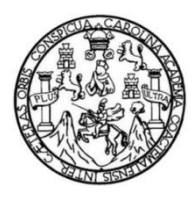

Universidad de San Carlos de Guatemala Facultad de Ingeniería Escuela de Ingeniería Civil

## **DISEÑO DE UN EDIFICIO DE 3 NIVELES PARA ALBERGUE DE ANCIANOS CON VIVIENDA PARA MISIONEROS Y UN EDIFICIO DE 1 NIVEL PARA COMEDOR-COCINA EN ALDEA EL JOCOTILLO, VILLA CANALES, GUATEMALA**

## **Marvin Oswaldo Cojom Rosales**

Asesorado por la Inga. Christa del Rosario Classon de Pinto

Guatemala, octubre de 2014

#### UNIVERSIDAD DE SAN CARLOS DE GUATEMALA

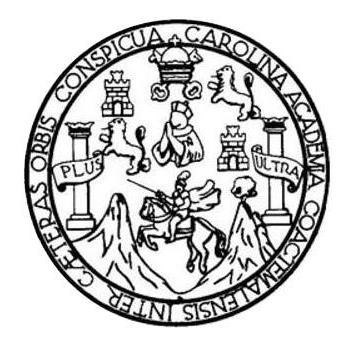

FACULTAD DE INGENIERÍA

## **DISEÑO DE UN EDIFICIO DE 3 NIVELES PARA ALBERGUE DE ANCIANOS CON VIVIENDA PARA MISIONEROS Y UN EDIFICIO DE 1 NIVEL PARA COMEDOR-COCINA EN ALDEA EL JOCOTILLO, VILLA CANALES, GUATEMALA**

TRABAJO DE GRADUACIÓN

# PRESENTADO A LA JUNTA DIRECTIVA DE LA FACULTAD DE INGENIERÍA POR

## **MARVIN OSWALDO COJOM ROSALES**

ASESORADO POR LA INGA. CHRISTA DEL ROSARIO CLASSON DE PINTO

AL CONFERÍRSELE EL TÍTULO DE

**INGENIERO CIVIL**

GUATEMALA, OCTUBRE DE 2014

# UNIVERSIDAD DE SAN CARLOS DE GUATEMALA FACULTAD DE INGENIERÍA

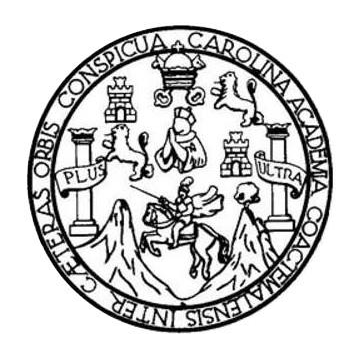

## **NÓMINA DE JUNTA DIRECTIVA**

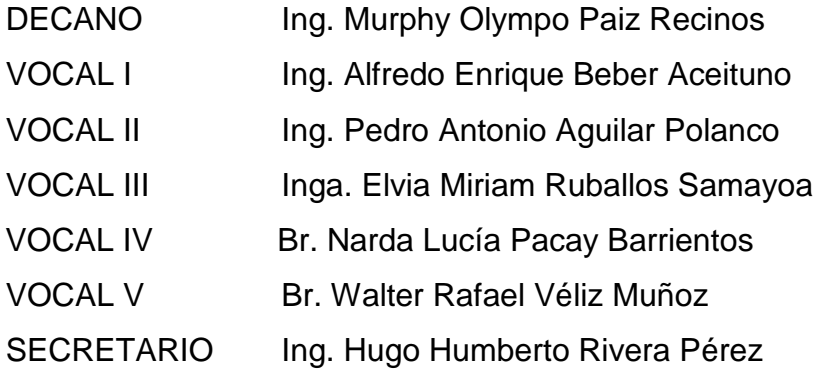

## **TRIBUNAL QUE PRACTICÓ EL EXAMEN GENERAL PRIVADO**

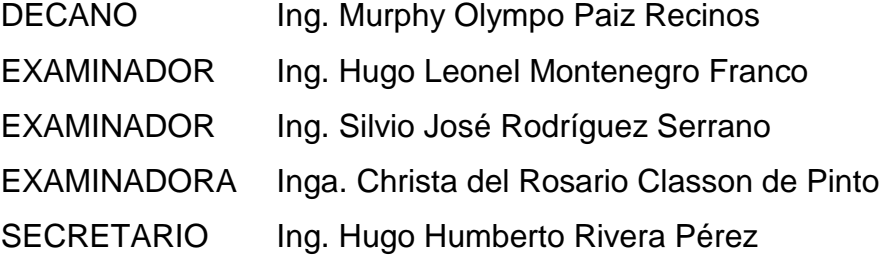

## HONORABLE TRIBUNAL EXAMINADOR

En cumplimiento con los preceptos que establece la ley de la Universidad de San Carlos de Guatemala, presento a su consideración mi trabajo de graduación titulado:

DISEÑO DE UN EDIFICIO DE 3 NIVELES PARA ALBERGUE DE ANCIANOS CON VIVIENDA PARA MISIONEROS Y UN EDIFICIO DE 1 NIVEL PARA COMEDOR-COCINA EN ALDEA EL JOCOTILLO, VILLA CANALES, GUATEMALA

Tema que me fuera asignado por la Dirección de la Escuela de Ingeniería Civil, con fecha 16 de octubre de 2013.

nm/b

Marvin Dswaldd Cojown Rosales

**UNIVERSIDAD DE SAN CARLOS DE GUATEMALA** 

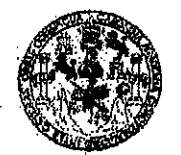

**FACULTAD DE INGENIERIA** 

**UNIDAD DE EPS** 

Guatemala, 01 de agosto de 2014 Ref.EPS.DOC.819.08.14

Ing. Silvio José Rodríguez Serrano Director Unidad de EPS Facultad de Ingeniería Presente

Estimado Ingeniero Rodríguez Serrano.

Por este medio atentamente le informo que como Asesora-Supervisora de la Práctica del Ejercicio Profesional Supervisado (E.P.S.), del estudiante universitario Marvin Oswaldo Cojom Rosales con carné No. 9117363, de la Carrera de Ingeniería Civil, procedí a revisar el informe final, cuyo título es DISEÑO DE UN EDIFICIO DE 3 NIVELES PARA ALBERGUE DE ANCIANOS CON VIVIENDA PARA MISIONEROS Y UN EDIFICIO DE 1 NIVEL PARA COMEDOR-COCINA EN ALDEA EL JOCOTILLO, VILLA CANALES, GUATEMALA.

En tal virtud, LO DOY POR APROBADO, solicitándole darle el trámite respectivo.

Sin otro particular, me es grato suscribirme.

Atentamente,

"Id y Enseñad a Todos"

del Rosario Classon de Pinto Ingá. Christa Asesora-Supervisora de EPS Área de Ingeniería Civil

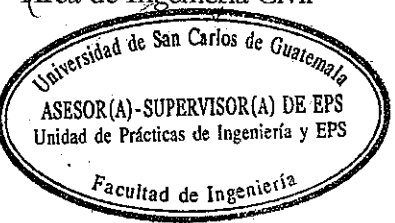

c.c. Archivo  $CCdP/ra$ 

UNIVERSIDAD DE SAN CARLOS **DE GLIATEMALA** 

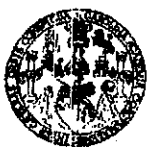

**FACULTAD DE INGENIERIA** 

**UNIDAD DE EPS** 

Guatemala, 09 de septiembre de 2014 Ref.EPS.D.495.09.14

Ing. Hugo Leonel Montenegro Franco Director Escuela de Ingeniería Civil Facultad de Ingeniería Presente

Estimado Ingeniero Montenegro Franco.

Por este medio atentamente le envío el informe final correspondiente a la práctica del Ejercicio Profesional Supervisado, (E.P.S) titulado DISEÑO DE UN EDIFICIO DE 3 NIVELES PARA ALBERGUE DE ANCIANOS CON VIVIENDA PARA MISIONEROS Y UN EDIFICIO DE 1 NIVEL PARA COMEDOR-COCINA EN ALDEA EL JOCOTILLO, VILLA CANALES, GUATEMALA, que fue desarrollado por el estudiante universitario Marvin Oswaldo Cojom Rosales, carné 9117363, quien fue debidamente asesorado y supervisado por la Inga. Christa del Rosario Classon de Pinto.

Por lo que habiendo cumplido con los objetivos y requisitos de ley del referido trabajo y existiendo la aprobación del mismo por parte de la Asesora - Supervisora de EPS, en mi calidad de Director apruebo su contenido solicitándole darle el trámite respectivo.

Sin otro particular, me es grato suscribirme.

Atertamente, "Id y Enséñad a Todos" Ing\ <u>odríg</u>uez Serrano tari de **DIRECCION** de Prácticas de Ingenieria y EPS Facultad de Ingenieri

SJRS/ra

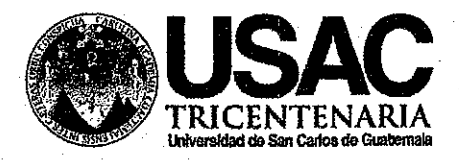

http;//civil.ingenieria.usac.edu.at

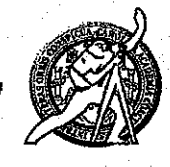

Universidad de San Carlos de Guatemala FACULTAD DE INGENIERÍA Escuela de Ingeniería Civil

Guatemala. 8 de septiembre de 2014

Ingeniero Hugo Leonel Montenegro Franco Director Escuela Ingeniería Civil Facultad de Ingeniería Universidad de San Carlos

Estimado Ingeniero Montenegro.

Le informo que he revisado el trabajo de graduación DISEÑO DE UN EDIFICIO DE 3 NIVELES PARA ALBERGUE DE ANCIANOS CON VIVIENDA PARA MISIONEROS Y UN EDIFICIO DE 1 NIVEL PARA COMEDOR-COCINA EN ALDEA EL JOCOTILLO, VILLA CANALES, GUATEMALA, desarrollado por el estudiante de Ingeniería Civil Marvin Oswaldo Cojom Rosales, con Carnet No. 9117363, quien contó con la asesoría de la Inga. Christa del Rosario Classon de Pinto.

Considero este trabajo bien desarrollado y representa un aporte para la comunidad del área y habiendo cumplido con los objetivos del referido trabajo doy mi aprobación al mismo solicitando darle el trámite respectivo.

Atentamente,

ID Y ENSEÑAD A TODOS

Ing. Ronald Estuardo Galinder Cabreracus Jefe del Departamento de Estructuras

FACULTAD DE INGENIERIA DEPARTAMENTO DE ESTRUCTURAS USAC

/bbdeb.

Mas de 134 años de Trabajo Académico y Mejora Contínua

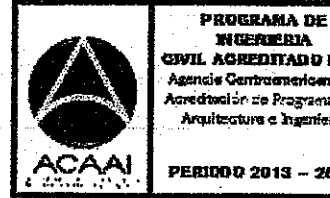

**WERERIA** CIVIL ACREDITADO POR ncia Cer redwalon de Programas de Arquitecture e Ingenier's

PERIDD 0 2013 - 2015

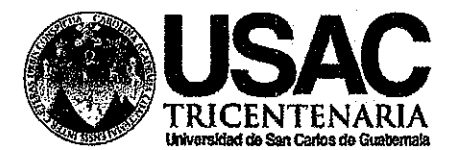

http://civil.ingenieria.usac.edu.gt

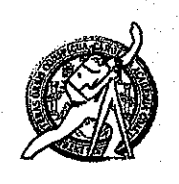

Universidad de San Carlos de Guatemala FACULTAD DE INGENIERÍA Escuela de Ingeniería Civil

El director de la Escuela de Ingeniería Civil, después de conocer el dictamen de la Asesora Inga. Christa del Rosario Classon de Pinto y del Coordinador de Ing. Silvio José Rodríguez Serrano, al trabajo de graduación del **E.P.S.** Marvin Oswaldo Cojom Rosales, titulado DISEÑO DE UN estudiante EDIFICIO DE 3 NIVELES PARA ALBERGUE DE ANCIANOS CON VIVIENDA PARA MISIONEROS Y UN EDIFICIO DE 1 NIVEL PARA COMEDOR-COCINA EN ALDEA EL JOCOTILLO, VILLA CANALES, GUATEMALA, da por este medio su aprobación a dicho trabajo.

**DAD DE SAN CA ESCURLA DE INGENHERIA CIVIL** DIRECTOR Ing. Hugo Leonel Møntenegro **CULTAD DE INGE** 

Guatemala, septiembre 2014

/bbdeb.

Mas de 134 años de Trabajo Académico y Mejora Contínua

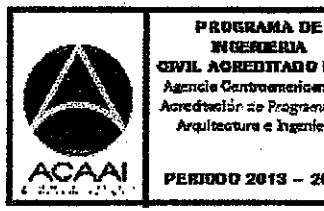

**WGEARIA** ewil Acreditado for sencia Cantrae .<br>Rengana di edteslûn de Programus de Araultectura e Insenier's

PERROO 2013 - 2615

Universidad de San Carlos De Guatemala

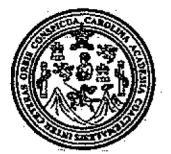

Facultad de Ingeniería Decanato

### Ref. DTG 521-2014

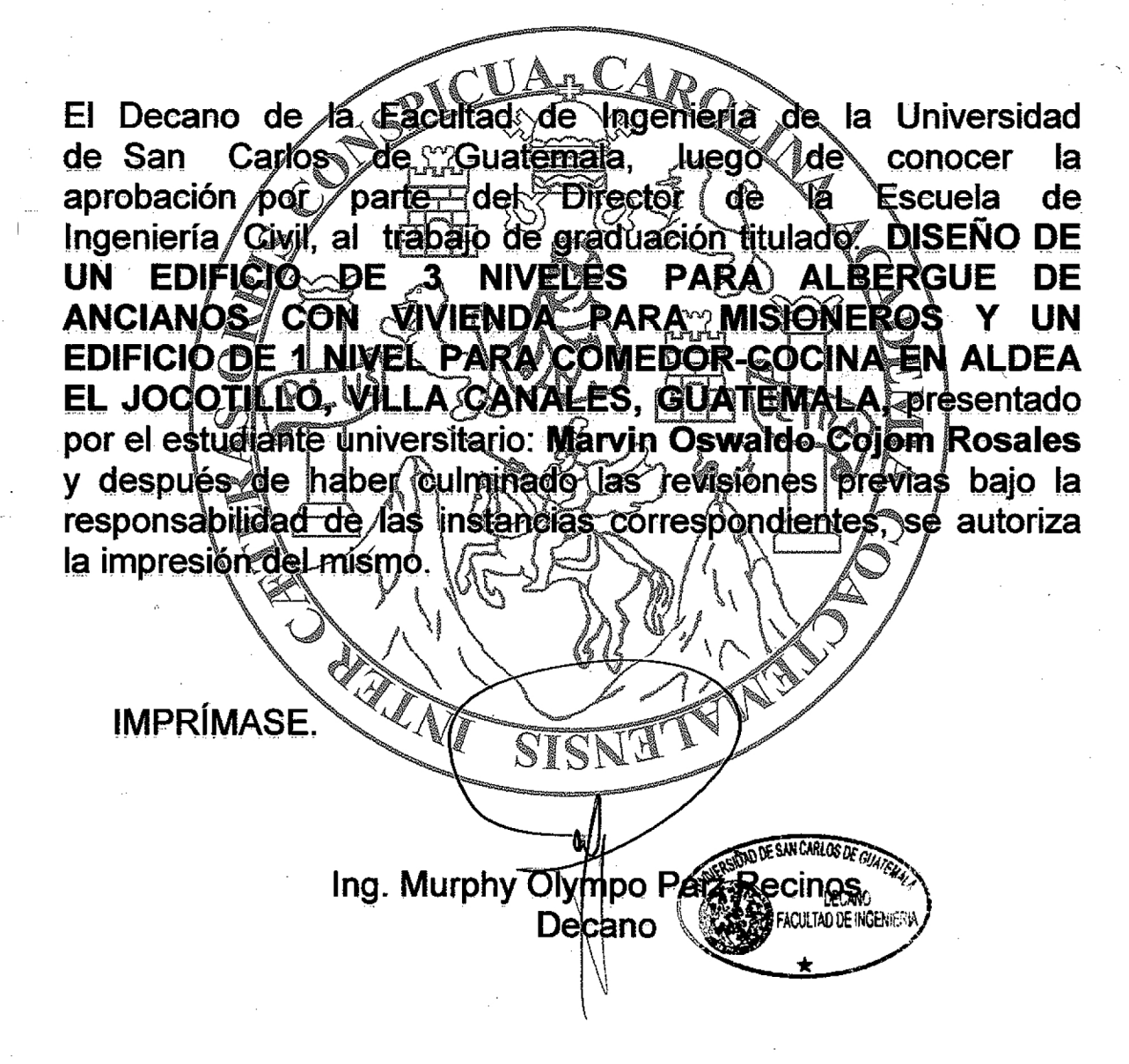

## Guatemala, octubre de 2014

 $/cc$ 

# **ACTO QUE DEDICO A:**

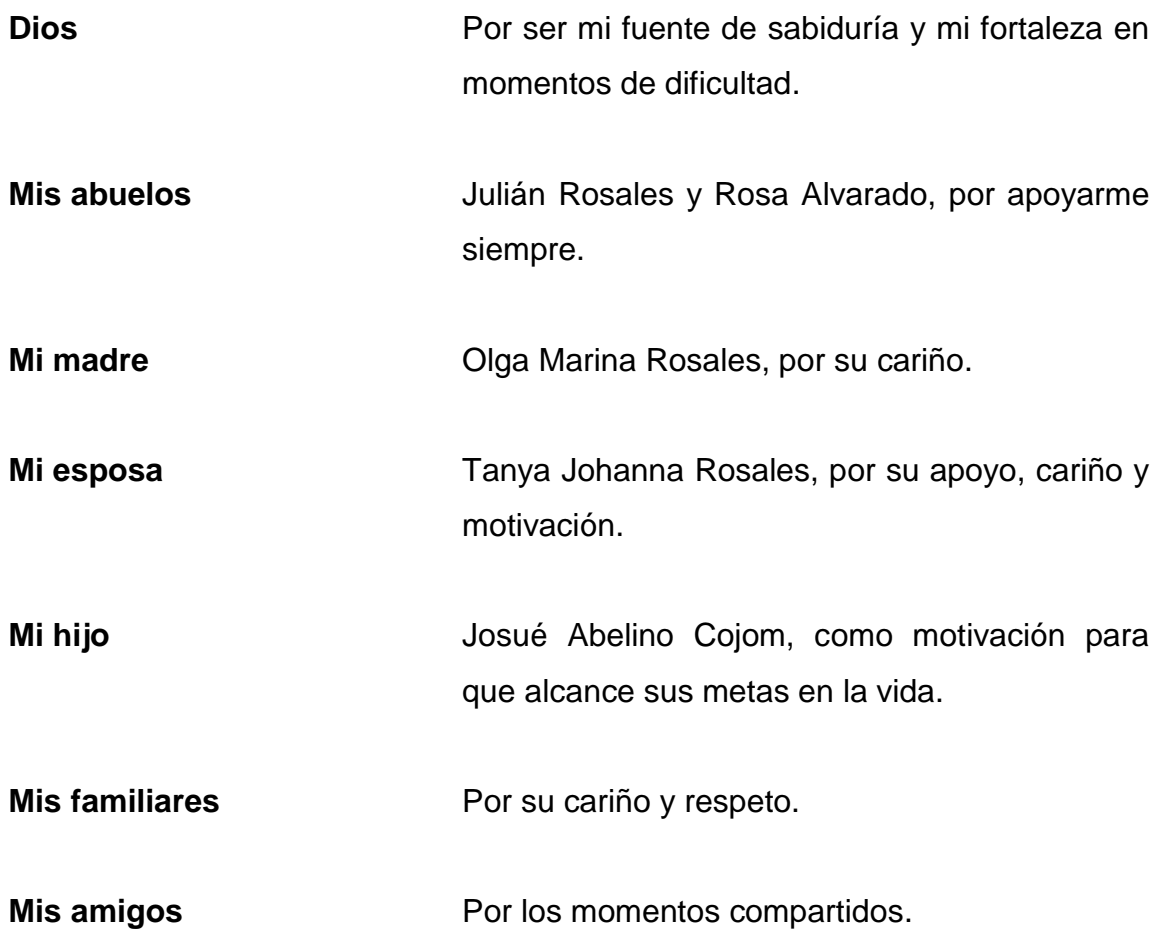

# **AGRADECIMIENTOS A:**

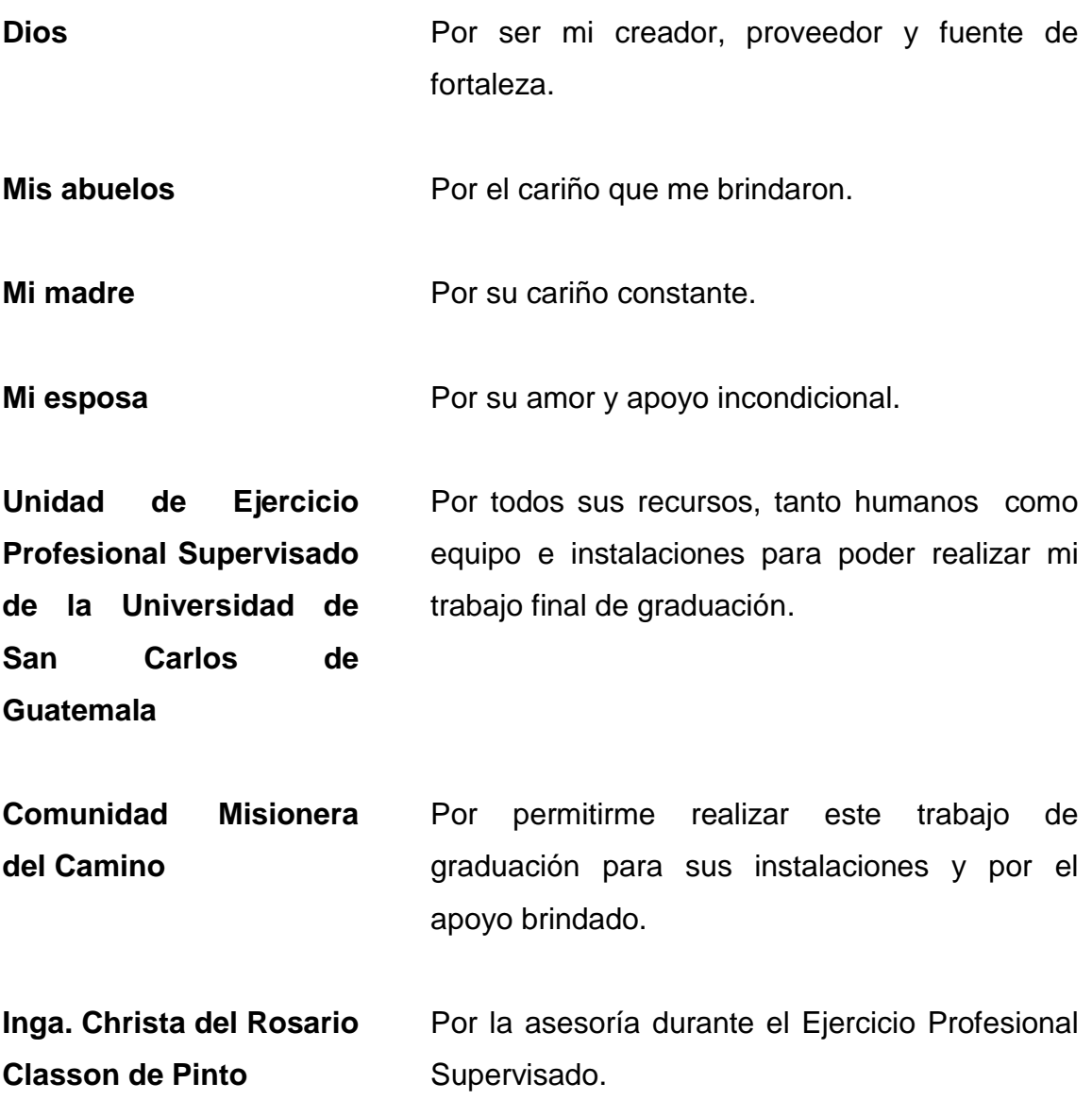

# ÍNDICE GENERAL

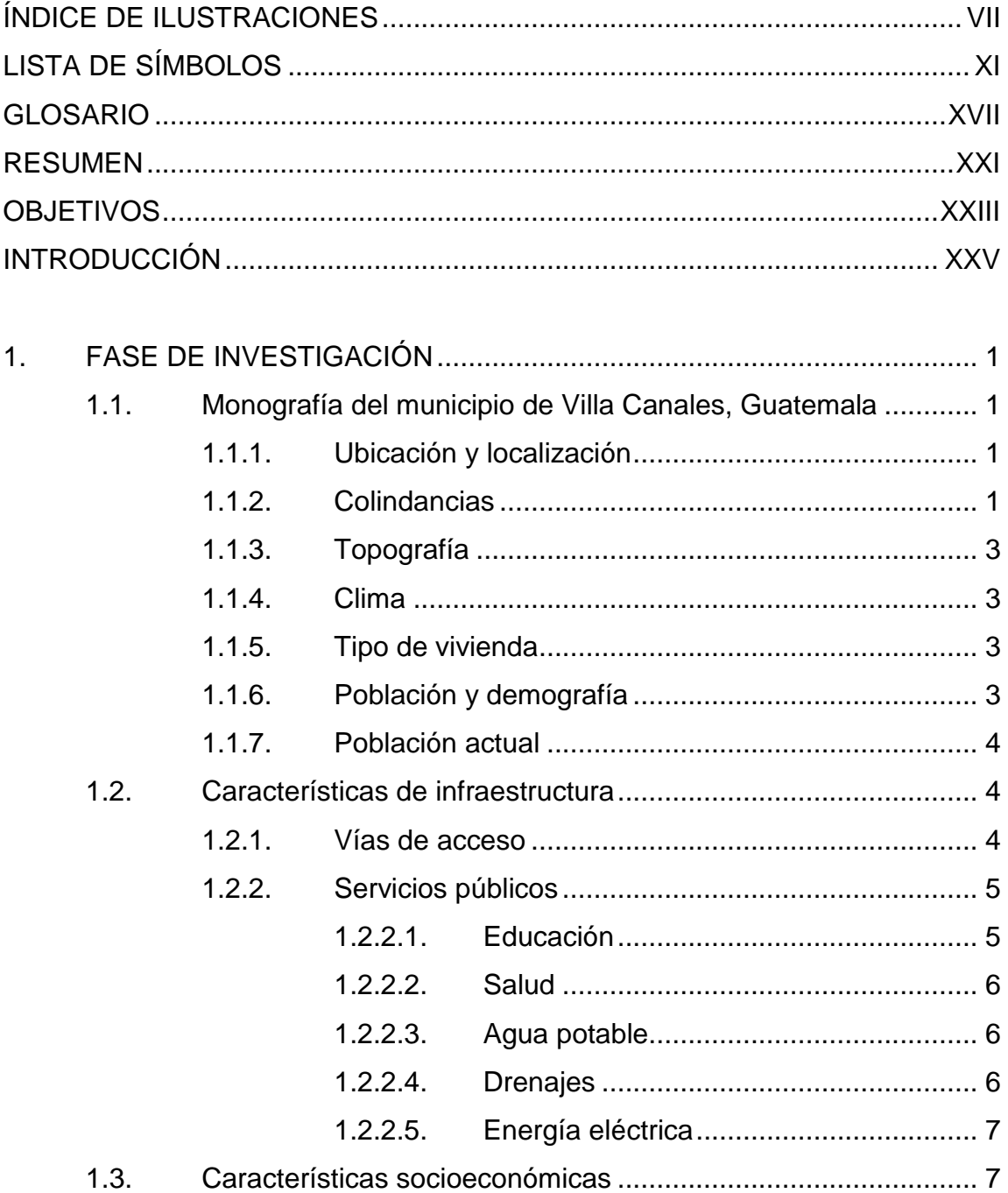

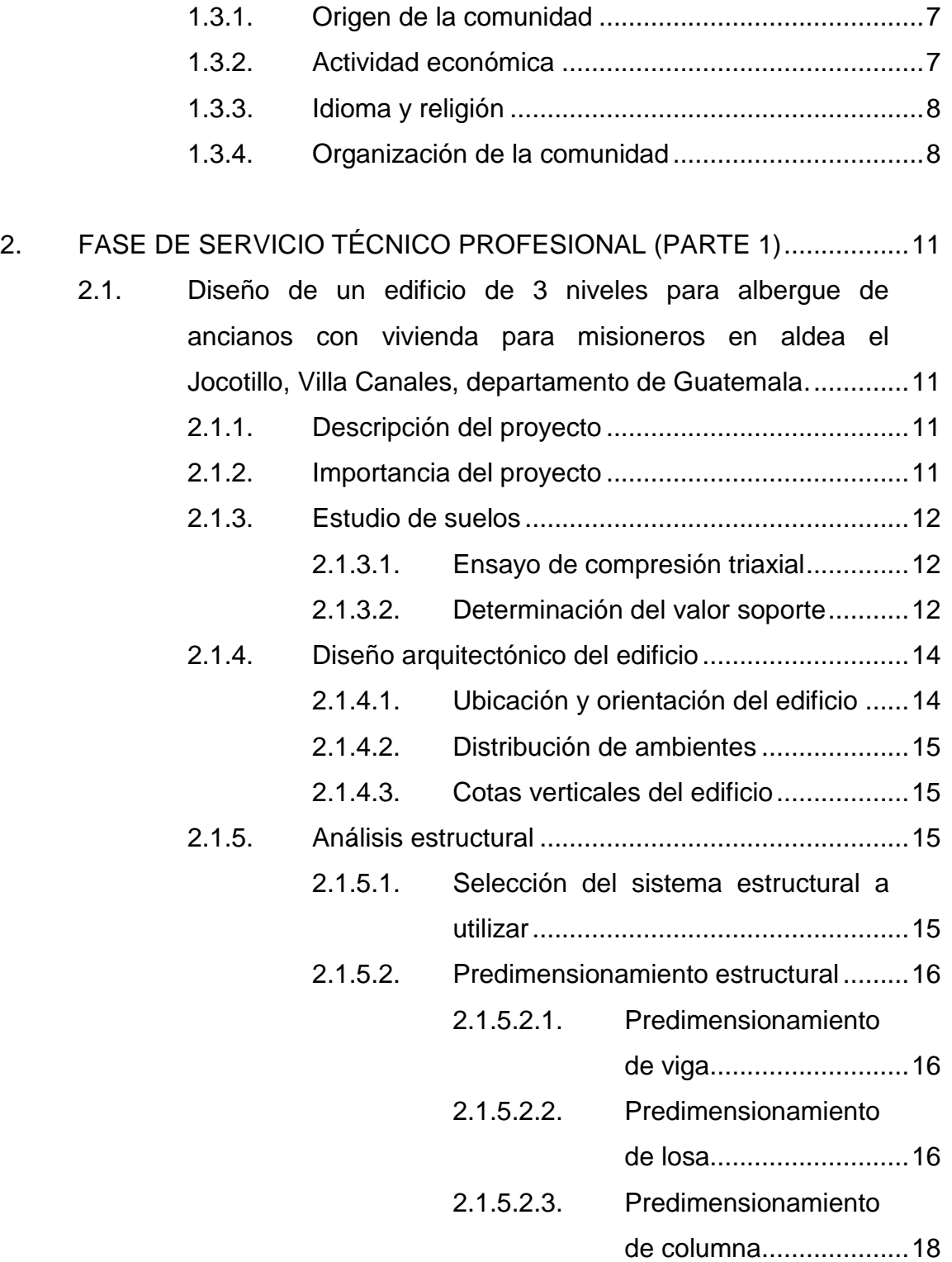

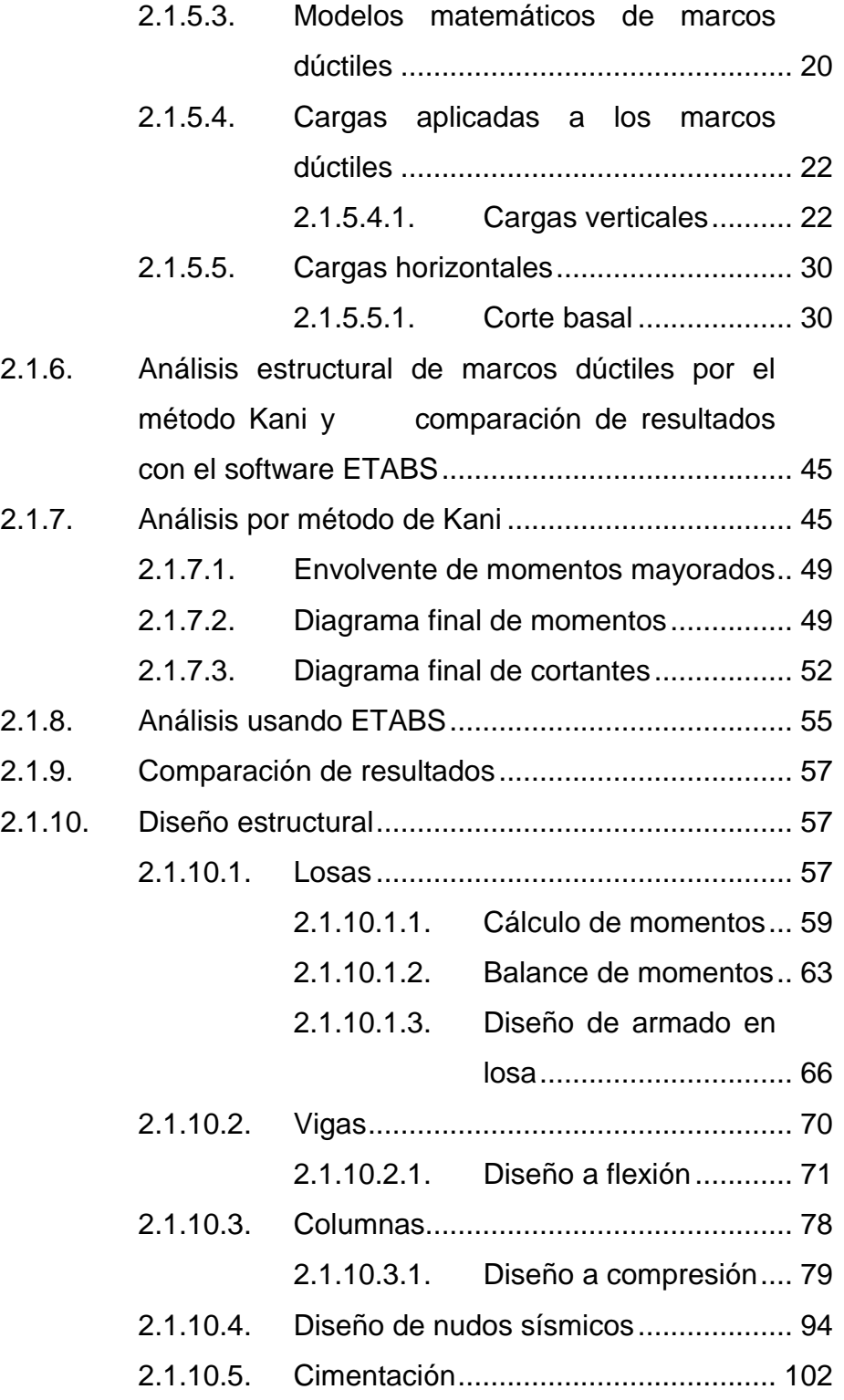

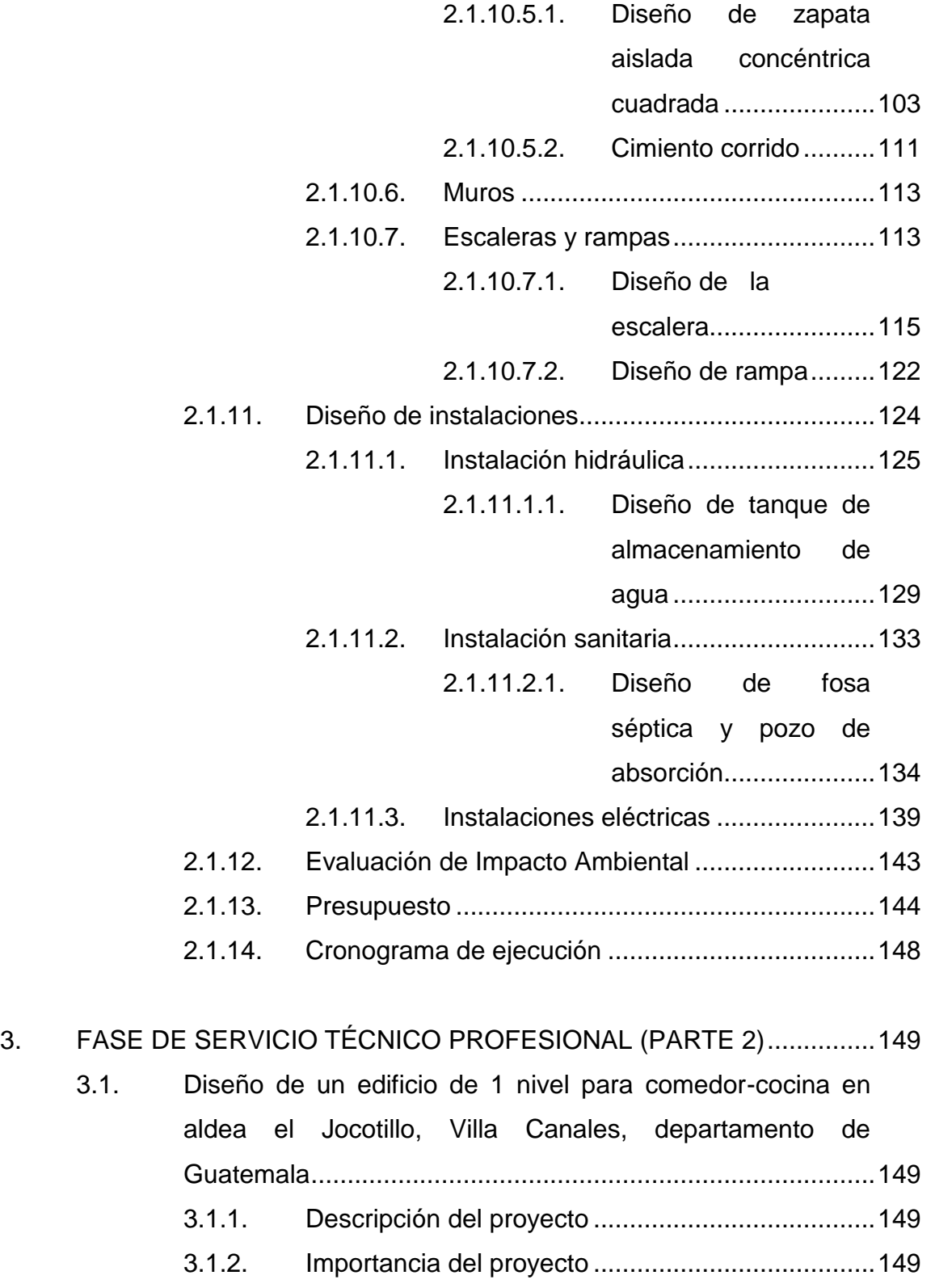

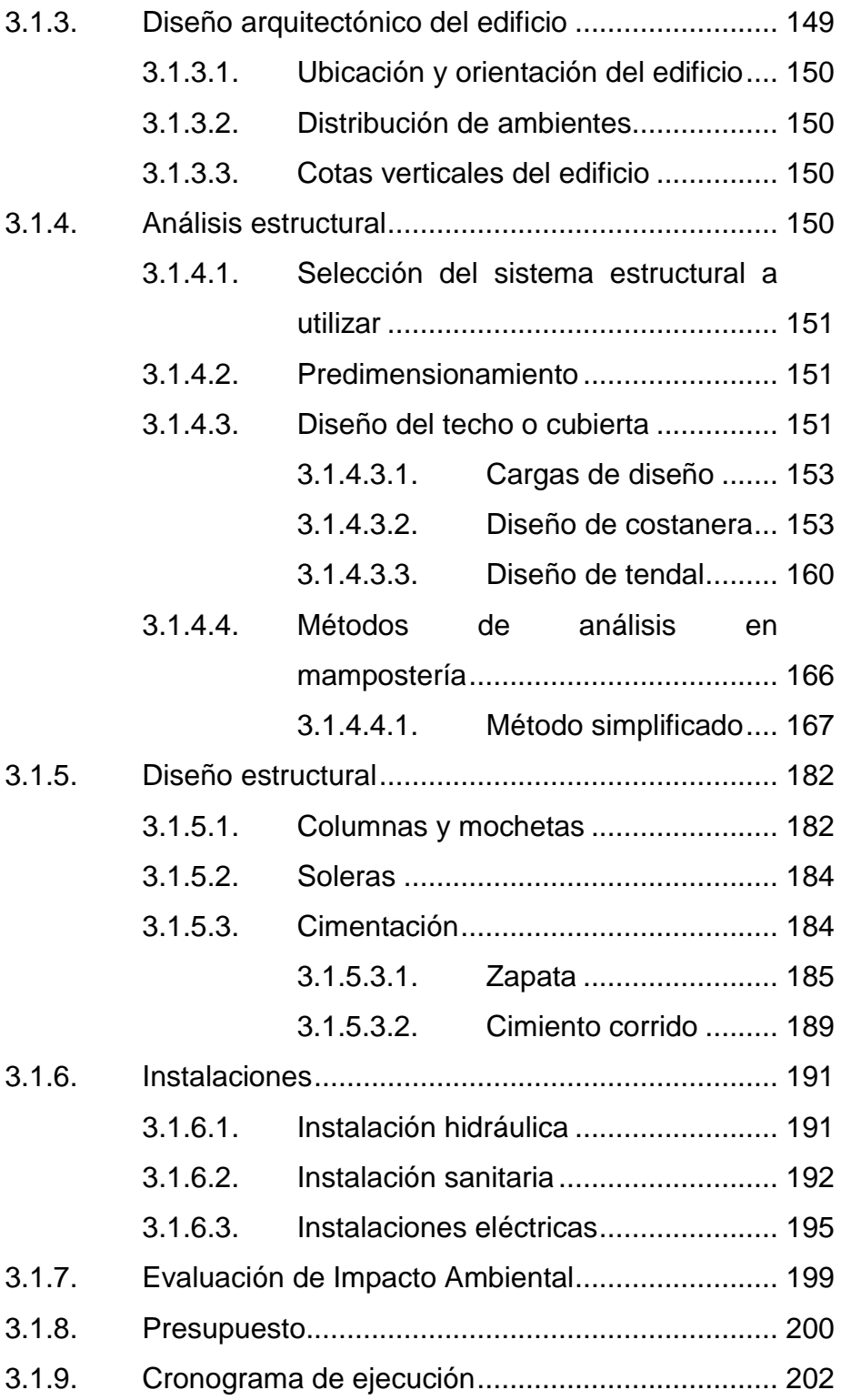

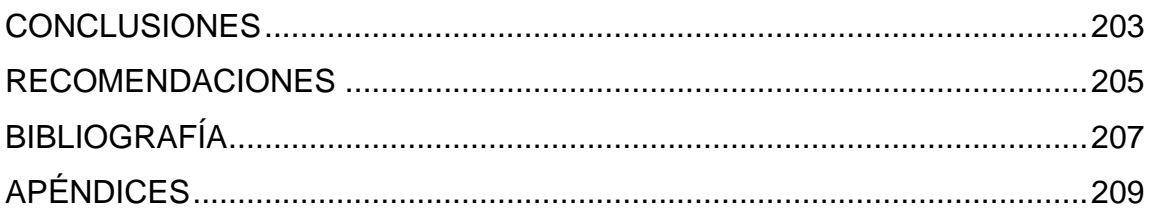

# <span id="page-17-0"></span>**ÍNDICE DE ILUSTRACIONES**

## **FIGURAS**

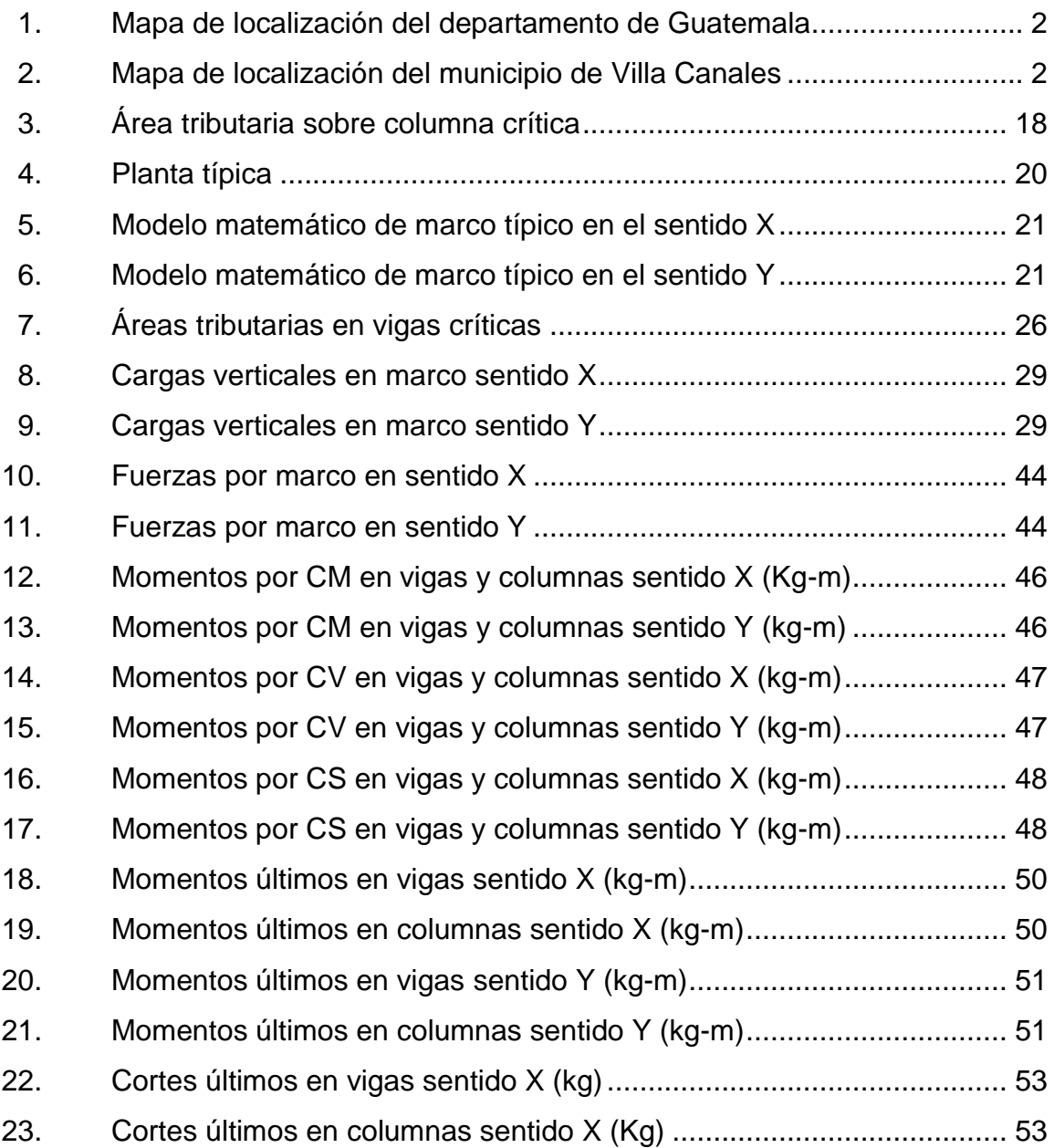

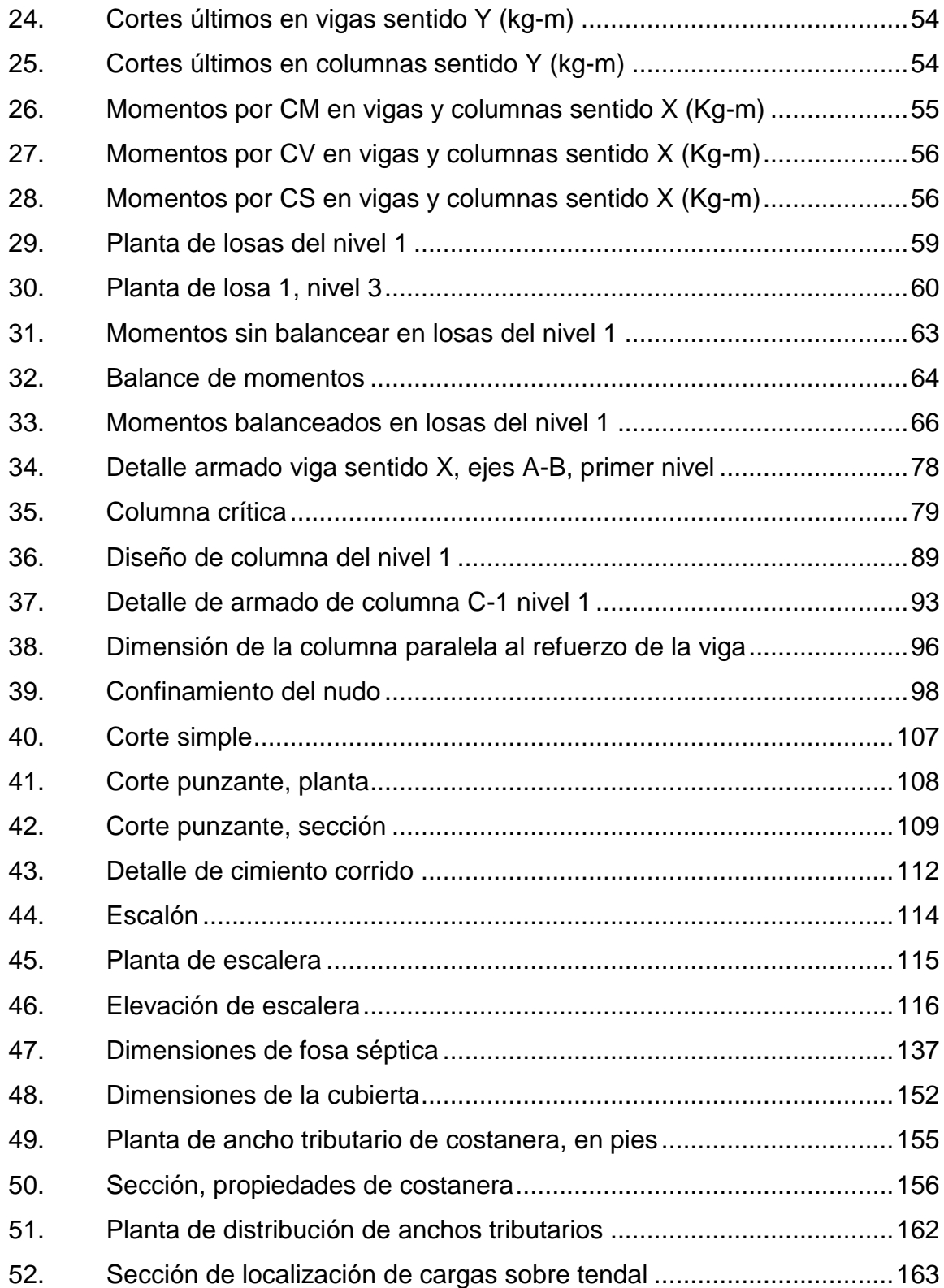

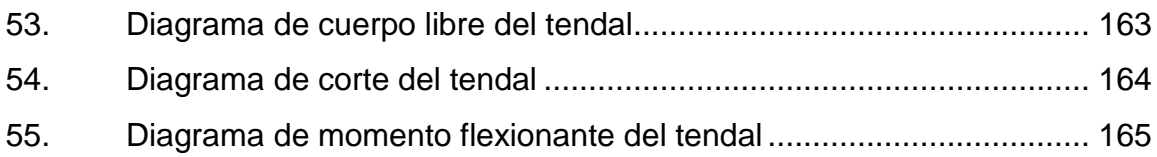

## **TABLAS**

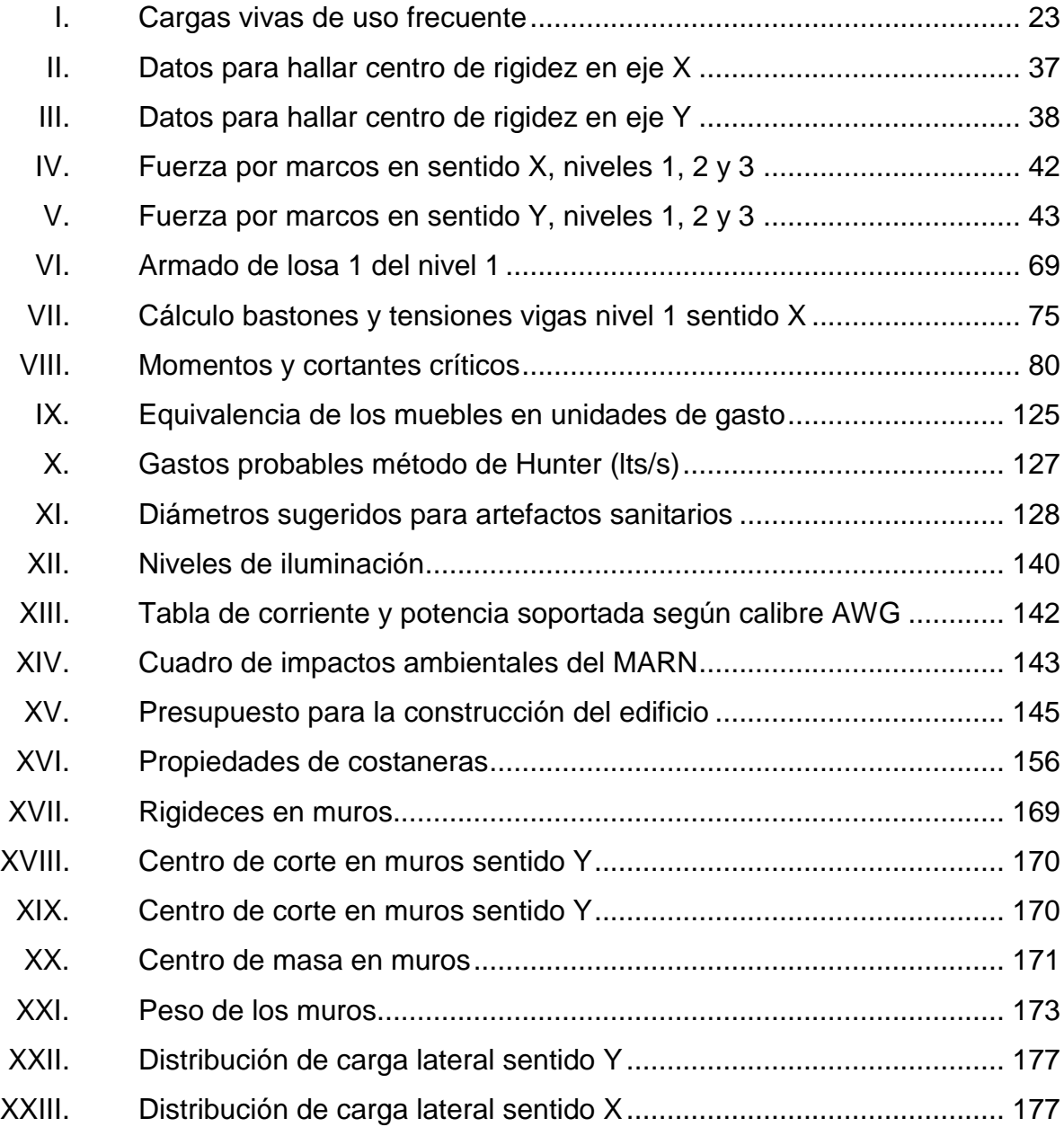

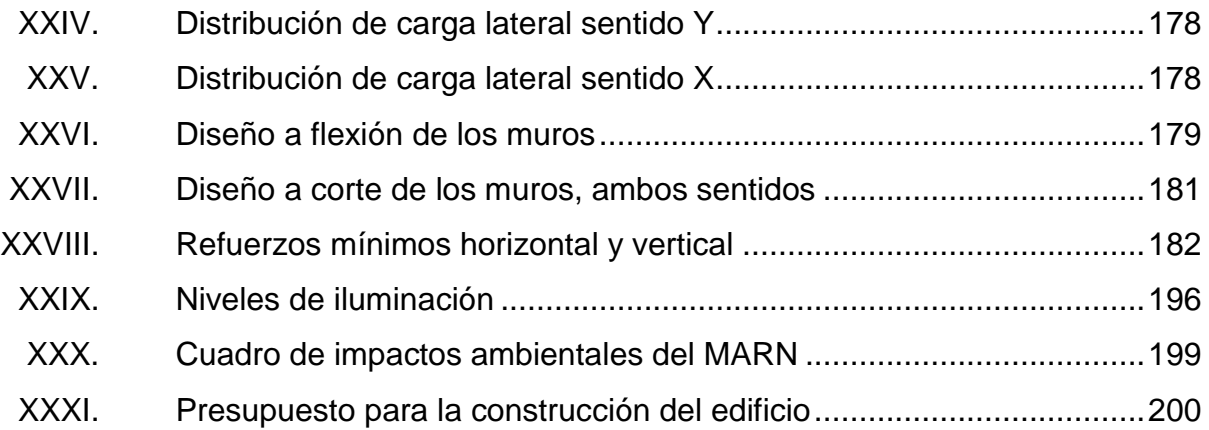

# **LISTA DE SÍMBOLOS**

# <span id="page-21-0"></span>**Símbolo Significado**

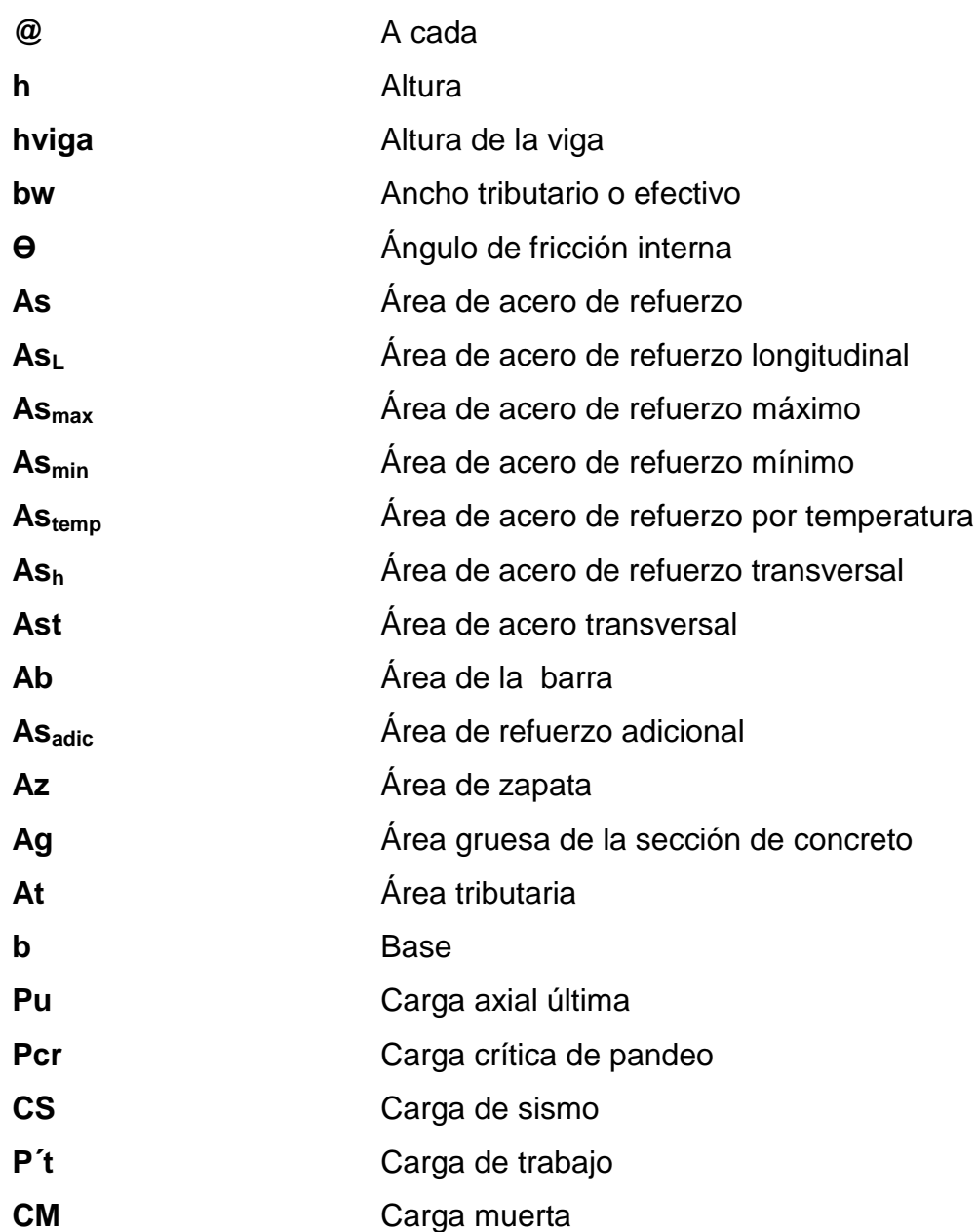

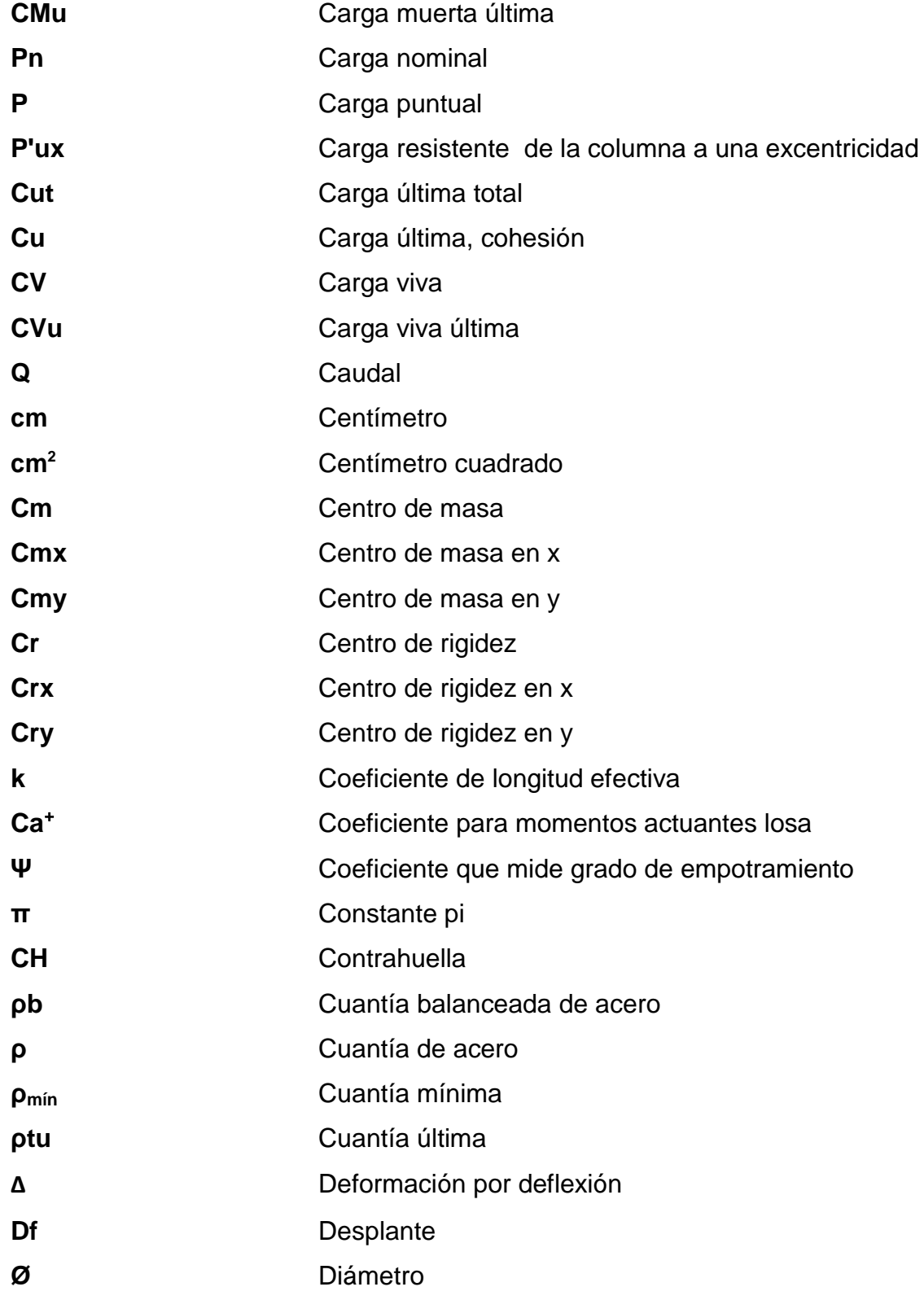

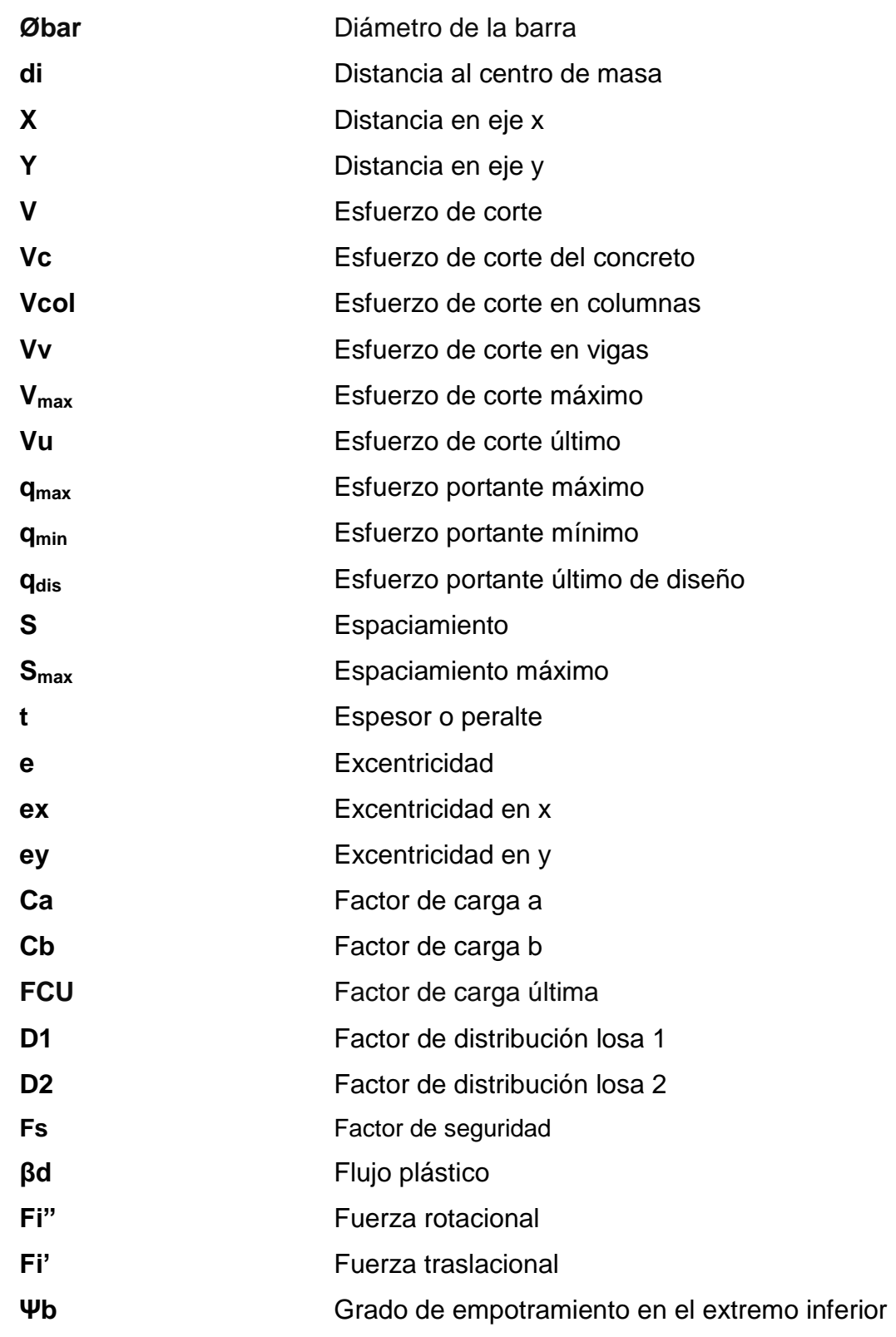

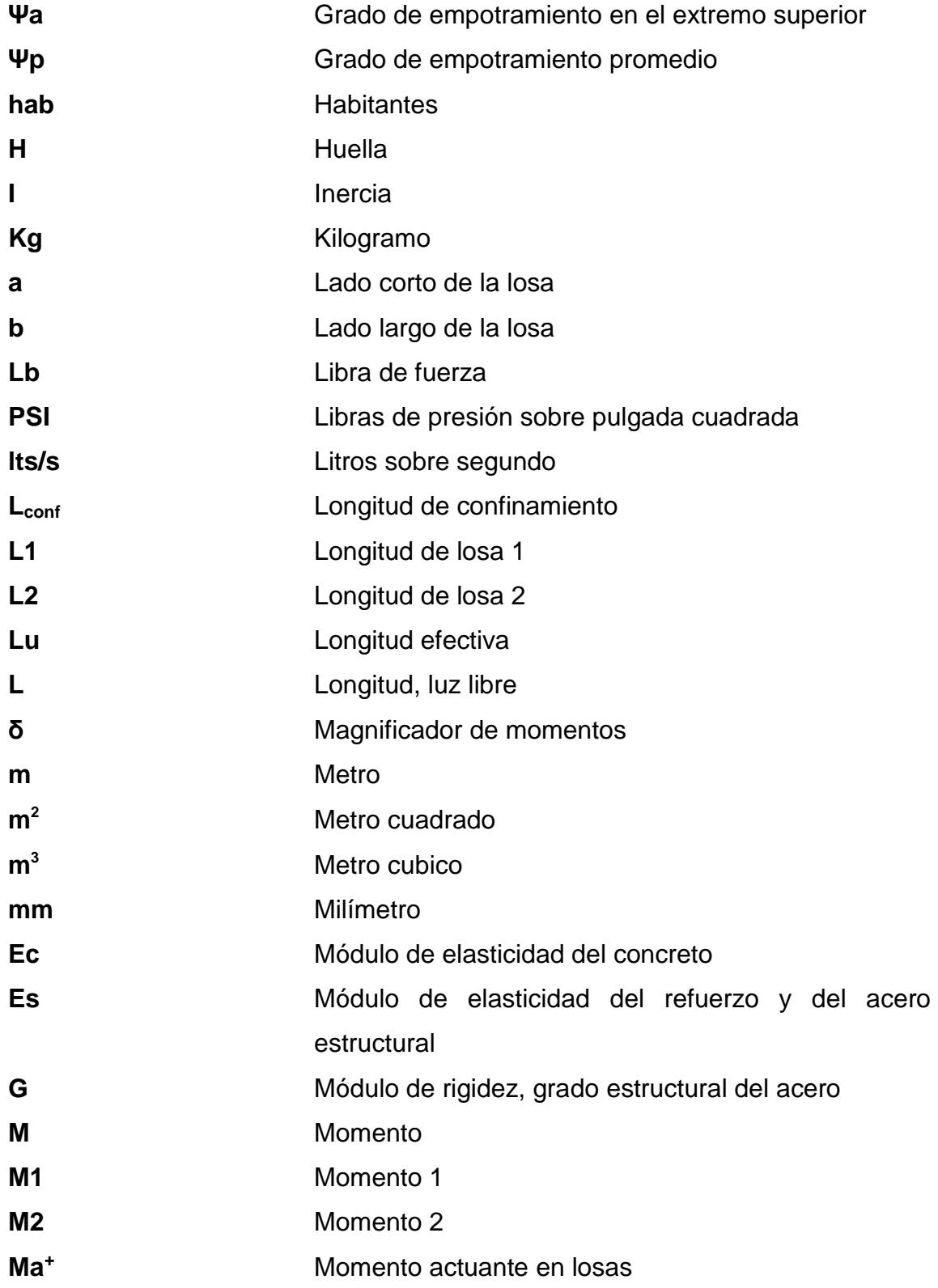

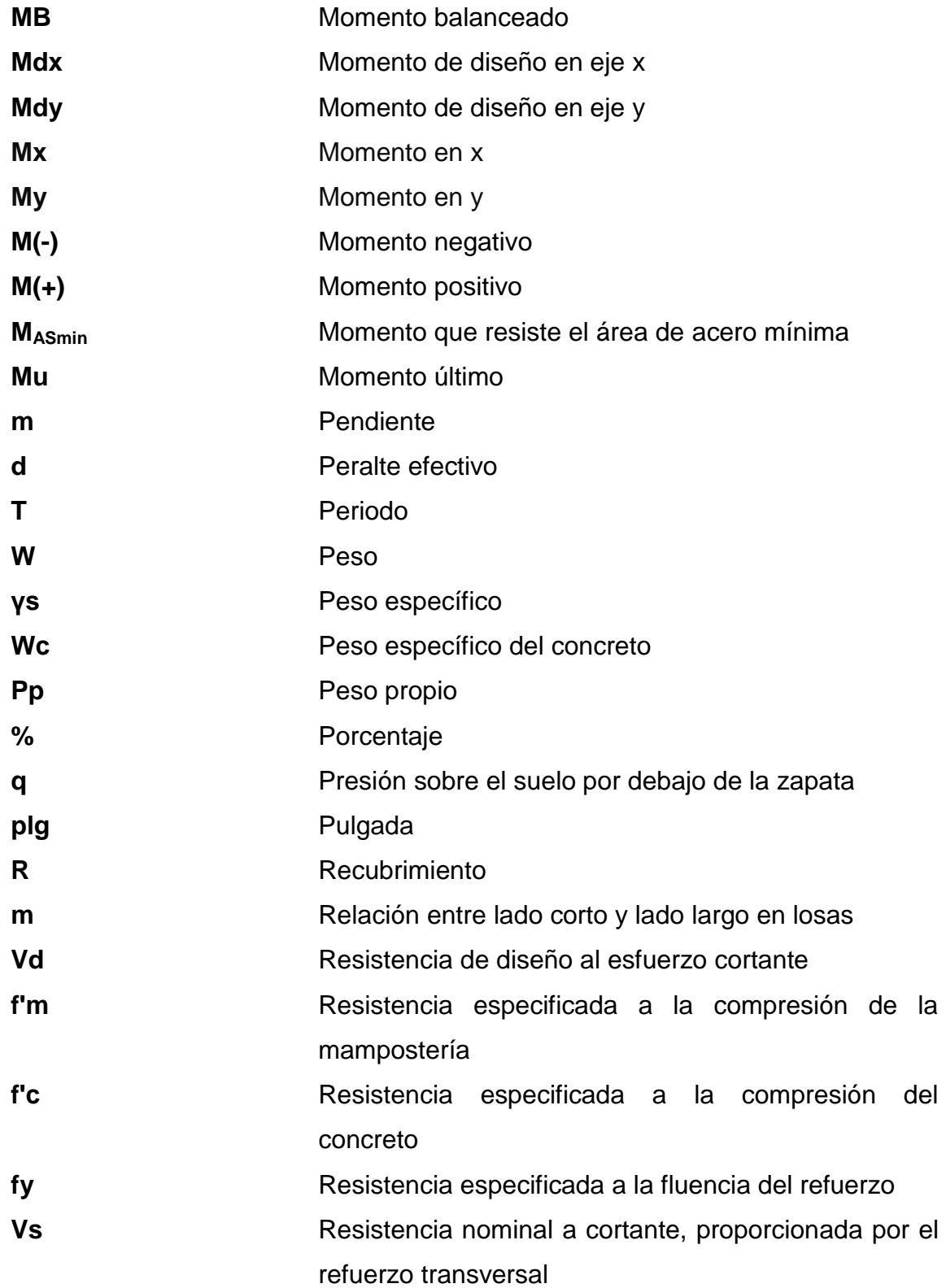

XV

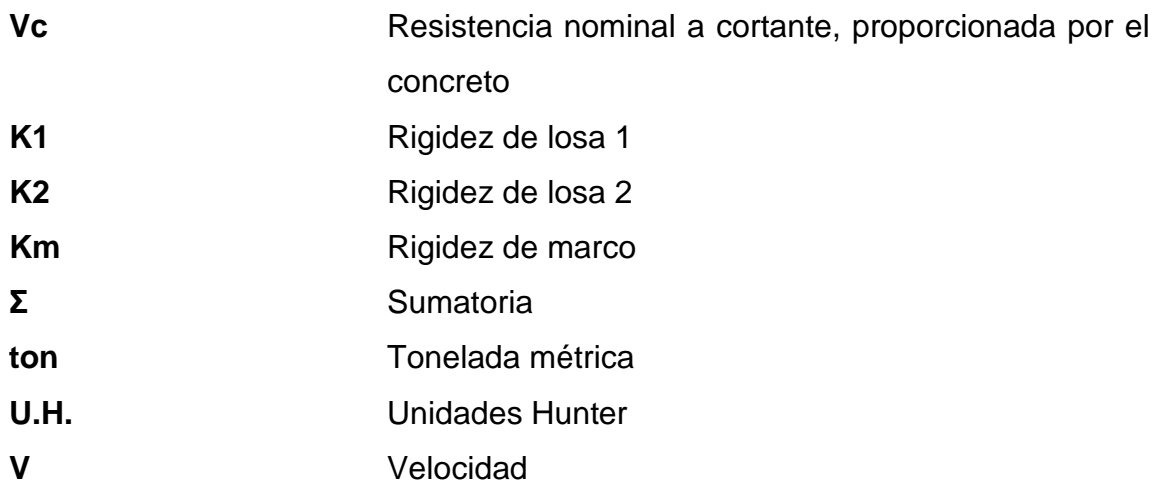

# **GLOSARIO**

<span id="page-27-0"></span>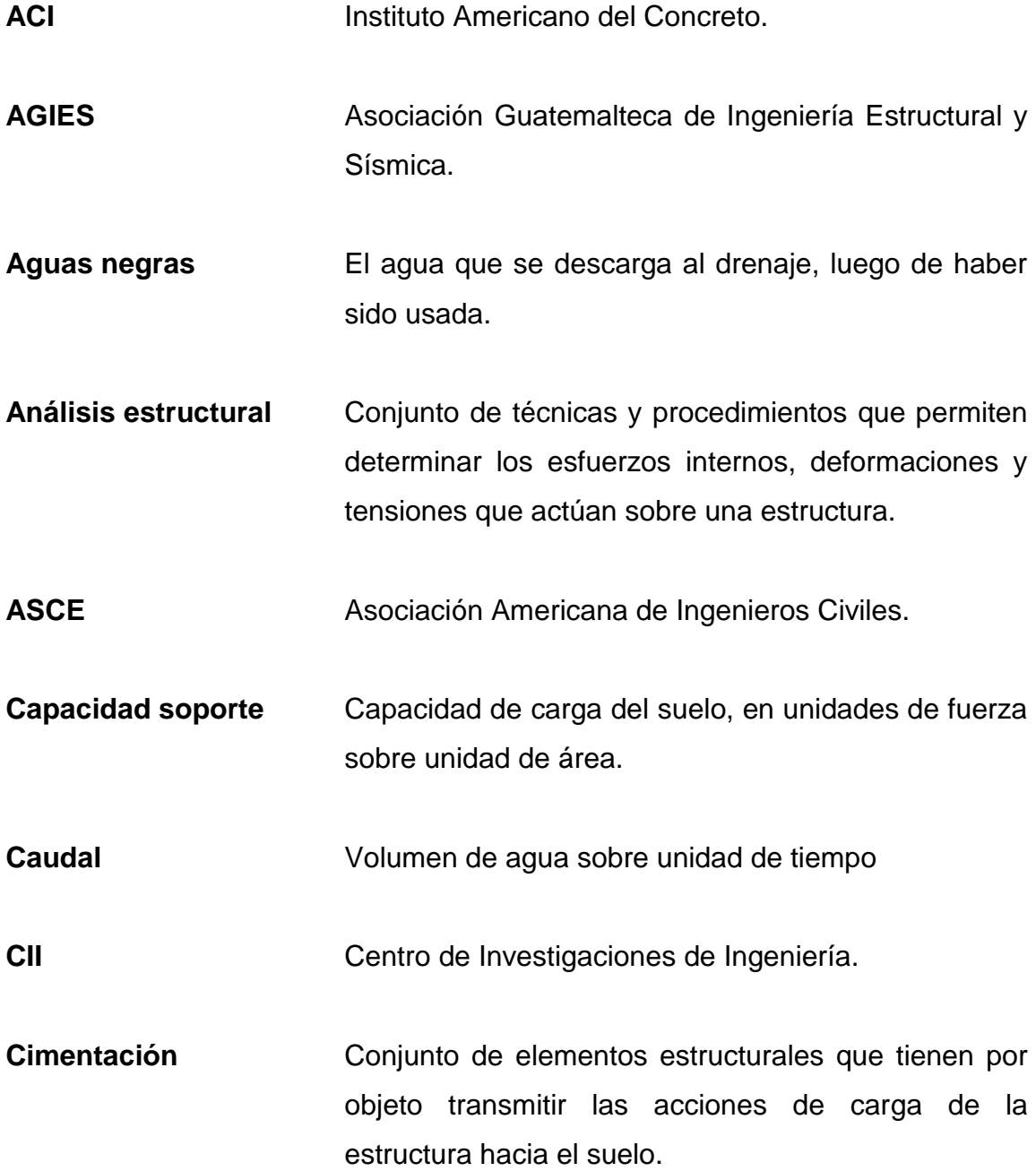

- **Cimiento corrido** Elemento estructural encargado de recibir las cargas de muro y transmitirla al suelo.
- **Cohesión del suelo** Fuerza que mantiene unidas las partículas del suelo.
- **Columna Elemento** estructural vertical que se usa principalmente para resistir carga axial de compresión.
- **Concreto** Material compuesto empleado en construcción, que al endurecer actúa como una piedra artificial.
- **Concreto reforzado** Concreto que contiene acero de refuerzo.
- **Desplante Profundidad de la cimentación respecto de la** superficie del terreno.
- **Elemento estructural** Parte de la edificación que tiene como propósito dotar de rigidez a la estructura para poder soportar las solicitaciones de esfuerzos.
- **Esfuerzo** Intensidad de fuerza sobre unidad de área.
- Esfuerzo de corte **Esfuerzo interno que resulta de la interacción** de tensiones paralelas a la sección transversal de un elemento estructural.
- **Estructura** Elemento que sirve como soporte rígido.

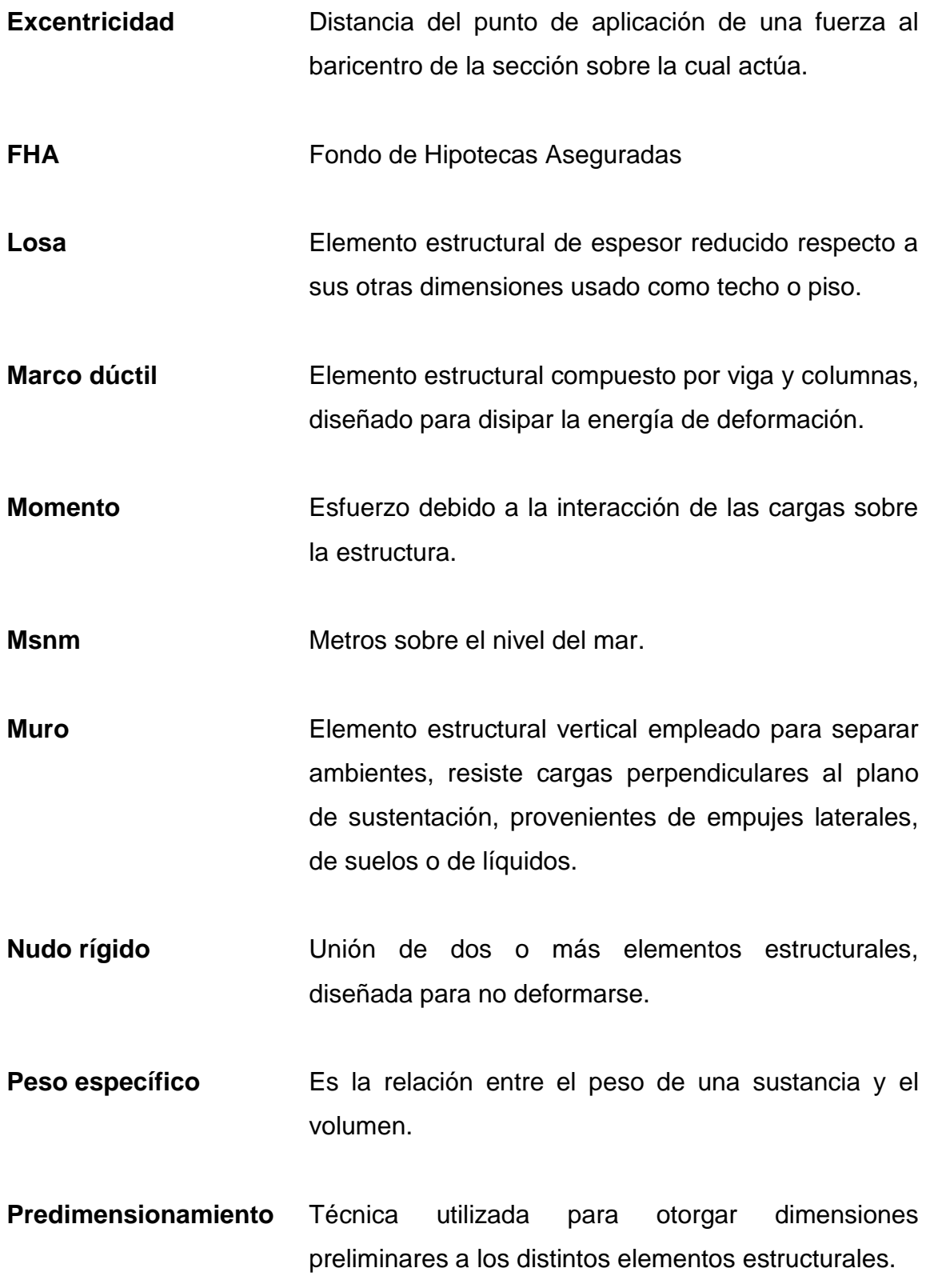

XIX

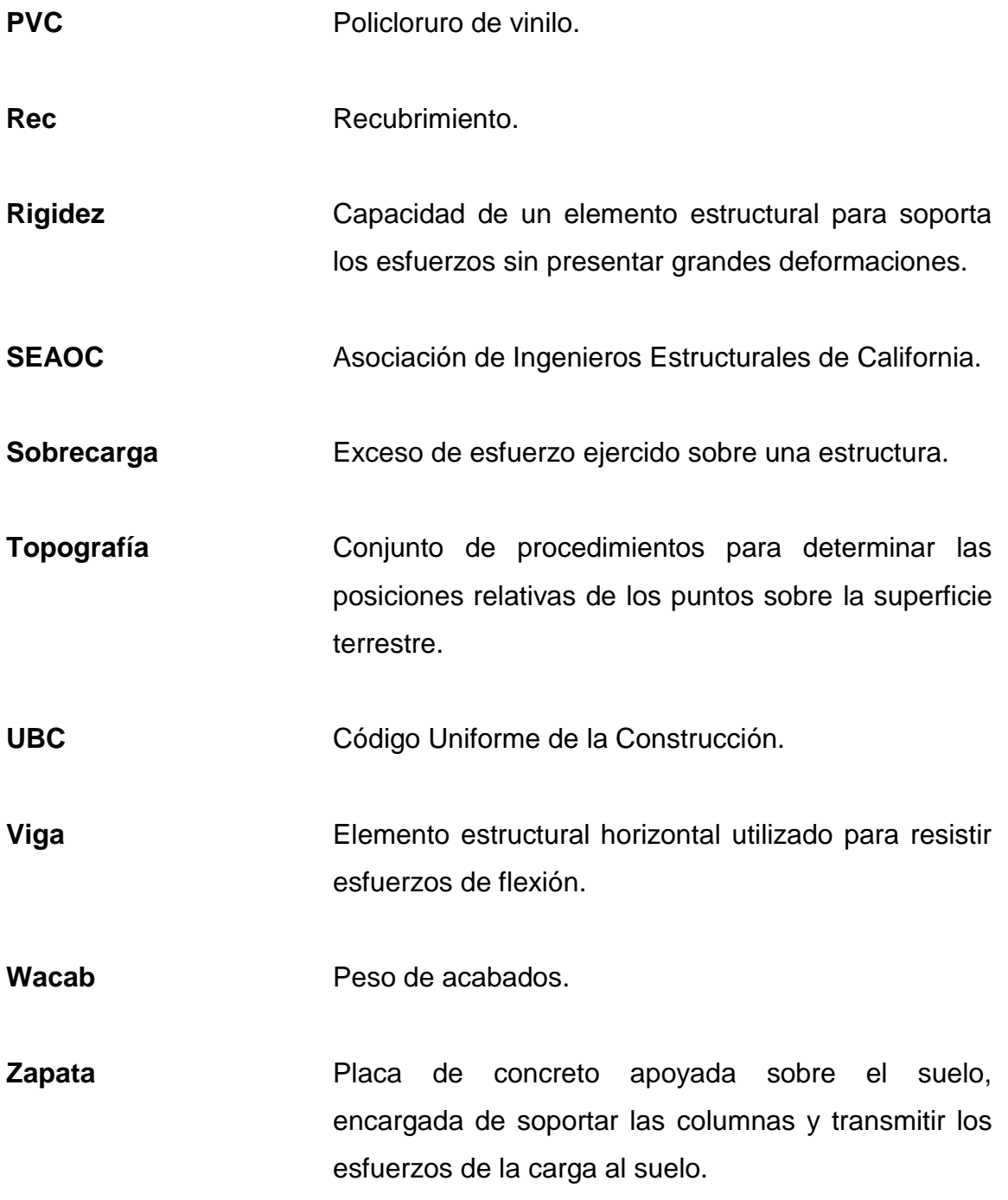

## **RESUMEN**

<span id="page-31-0"></span>El trabajo de graduación está constituido por dos fases que son: Fase de Investigación y Fase de Servicio Técnico Profesional; en la primera, se recopiló la información necesaria para conocer las características y necesidades de la aldea El Jocotillo, municipio de Villa Canales, departamento de Guatemala. En la Fase del Servicio Técnico Profesional a solicitud de la Comunidad Misionera del Camino, de la iglesia católica de Guatemala se presentan dos proyectos que consisten en el diseño de 2 edificios para satisfacer las necesidades de la población adulto mayor de la comunidad y de áreas vecinas.

 La Comunidad Misionera del Camino cuenta con terreno propio de características planas y suficiente área disponible para construcción de nuevas instalaciones, las cuales consisten de un edificio de 3 niveles para albergue de ancianos; en el primer nivel con 4 módulos de encamamiento con los respectivos sanitarios, área de fisioterapia, área de bodega y área de entretenimiento, y con vivienda para misioneros en el segundo y tercer nivel con dormitorios dobles que posean servicio sanitario y área de entretenimiento, y un edificio de 1 nivel para comedor-cocina para la elaboración y distribución de los alimentos a las personas que habitan el albergue.

Se diseñó el edificio de 3 niveles en concreto armado sistema de marcos dúctiles y nudos rígidos, módulo de gradas exterior, el diseño del edificio de 1 nivel es de mampostería con cubierta de techo de lámina.

XXI

XXII

## **OBJETIVOS**

#### <span id="page-33-0"></span>**General**

Diseñar un edificio de 3 niveles para albergue de ancianos y vivienda de misioneros, con el fin de proveer un edificio adecuado a las necesidades y diseñar un edificio de 1 nivel para comedor-cocina, con la finalidad de mejorar las condiciones de la preparación y distribución de los alimentos dentro del albergue.

## **Específicos**

- 1. Realizar el diseño tanto arquitectónico como estructural de ambos edificios.
- 2. Mejorar las condiciones de vida de las personas que se encuentran dentro del albergue.
- 3. Poner al servicio de la población los conocimientos técnico-científicos, adquiridos durante los años de formación académica.
- 4. Elaboración de planos, presupuestos y cronogramas de trabajo, para la construcción de los edificios.

XXIV

## **INTRODUCCIÓN**

<span id="page-35-0"></span>Guatemala, según datos del Banco Centroamericano de Integración Económica del año 2010, es el país más poblado de Centroamérica, la carencia de vivienda es elevada cercana al 40,5 %, la cobertura médica es muy limitada ya que se dispone solo de 0,6 camas de hospital por cada 1 000 habitantes.

Guatemala tiene una baja inversión social, creando un déficit de atención que es cubierto por varias ONG, históricamente una de las organizaciones más grandes de ayuda humanitaria en todo el mundo lo constituye la iglesia católica, esto es posible gracias a las iniciativas de las parroquias y de los sacerdotes que las dirigen.

El municipio de Villa Canales debido a la proximidad con la ciudad capital, tiene un crecimiento demográfico acelerado lo que agudiza las necesidades de la población, La Comunidad Misionera del Camino a cargo del padre Nery Mijangos se dedica al cuidado de ancianos y realiza las actividades en instalaciones improvisadas en la aldea El Jocotillo de este municipio.

Por lo anteriormente expuesto, el presente trabajo de graduación propone el diseño de un edificio de 3 niveles para albergue de ancianos con vivienda para misioneros y un edificio de 1 nivel para comedor-cocina, fundamentándose en las normas correspondientes para cada proyecto, y también tomando en cuenta las características particulares del terreno, a fin de que estos 2 proyectos satisfagan las necesidades de la comunidad misionera del camino.

XXV
XXVI

# **1. FASE DE INVESTIGACIÓN**

## **1.1. Monografía del municipio de Villa Canales, Guatemala**

La aldea El Jocotillo pertenece al municipio de Villa Canales del departamento de Guatemala, es una de las más lejanas debido a que se encuentra ubicada a 8 kilómetros al sureste de la cabecera municipal, a continuación se presenta la monografía del municipio.

### **1.1.1. Ubicación y localización**

Villa Canales es un municipio del departamento de Guatemala se encuentra ubicado a 22 kilómetros al sur de la capital, la cabecera municipal se encuentra a 1 215 metros sobre el nivel de mar, con una extensión territorial de 353 kilómetros cuadrados.

Las coordenadas del municipio de Villa Canales son: latitud 14° 28' 0" y longitud: 90° 31° 0"**.** 

## **1.1.2. Colindancias**

Limita al norte con el municipio de Guatemala y Santa Catarina Pínula; al este con Santa Catarina Pínula, Fraijanes y Barberena (Santa Rosa); al sur con San Vicente Pacaya y Guanagazapa (Escuintla) y al oeste con Guatemala, San Miguel Petapa, Amatitlán y San Vicente Pacaya (Escuintla).

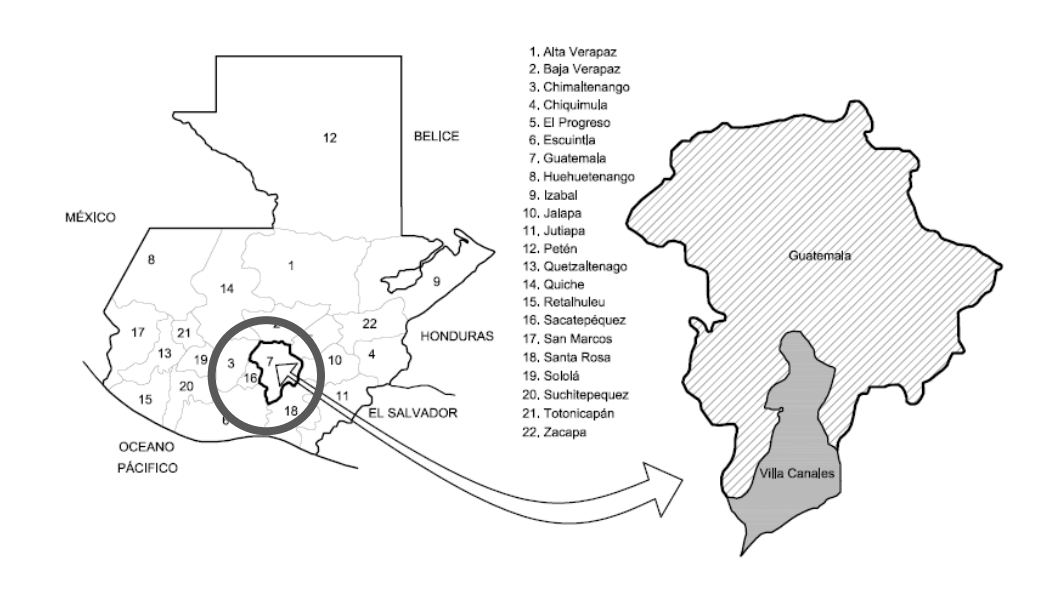

## Figura 1. **Mapa de localización del departamento de Guatemala**

Fuente: GOMEZ, Alfredo. Base digital, IGN.

# Figura 2. **Mapa de localización del municipio de Villa Canales**

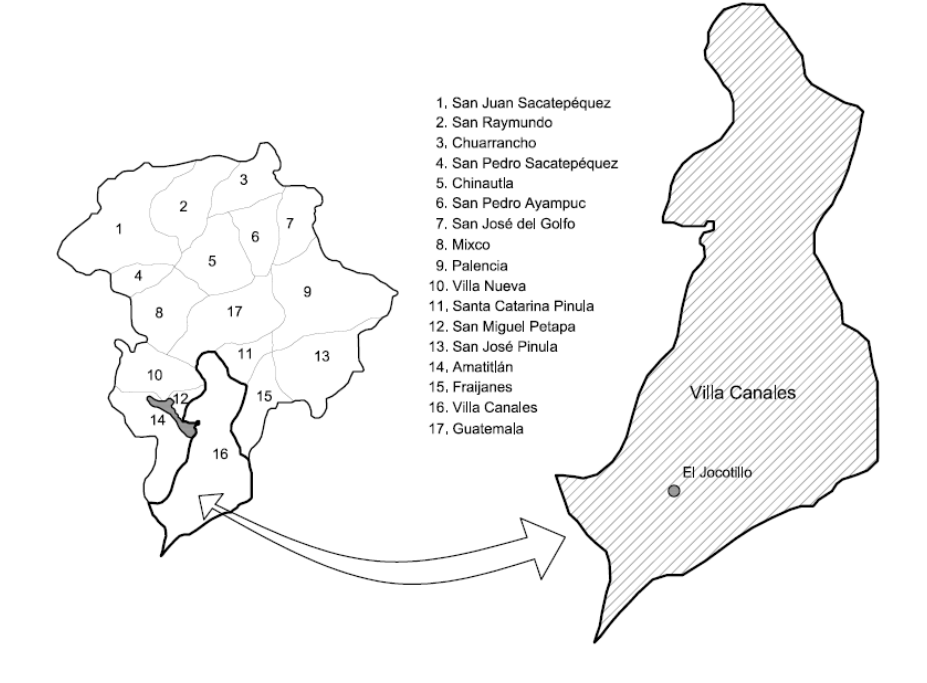

Fuente: GOMEZ, Alfredo. Base digital, IGN.

## **1.1.3. Topografía**

La topografía del municipio se puede observar en el relieve que va desde 900 metros sobre el nivel del mar a 1 760 msnm. La aldea El Jocotillo se encuentra a 1 120 msnm, el terreno donde se pretende construir los edificios es relativamente plano.

## **1.1.4. Clima**

El clima del municipio se clasifica como templado, debido a la altura sobre el nivel del mar a la que se encuentra.

## **1.1.5. Tipo de vivienda**

Aproximadamente un 90 % de las viviendas del casco urbano están construidas de concreto reforzado y block pómez, el 10 % de las viviendas están hechas de adobe con techo de lámina y teja de barro; sin embargo en el área rural la mayoría de viviendas están construidas de adobe con techo de lámina y teja de barro.

#### **1.1.6. Población y demografía**

La densidad de población indica el número de personas que viven por cada kilómetro cuadrado del municipio. En el caso de Villa Canales, la densidad poblacional que posee es de 294 habitantes por Km<sup>2</sup> . Dato obtenido de *Censo Nacional XI de población y VI de habitación del Instituto Nacional de Estadística*, de fecha 24 de noviembre de 2002.

3

El crecimiento demográfico del municipio de Villa Canales ha sido acelerado como sucede en casi todos los municipios del departamento, principalmente los de la región sur que son considerados municipios dormitorio.

## **1.1.7. Población actual**

La aldea El Jocotillo, que tiene una población de 11 351 habitantes. Es la cuarta con mayor número de población del municipio y cuenta con un total de 8 caseríos.

El censo que proporciona la información más reciente se realizó en el 2002 y aunque en el 2013 se realizó un censo poblacional a nivel nacional, aún no se tienen disponibles los datos, pero se puede hacer una estimación ya que la tasa de crecimiento geométrico medio anual de la población es del 2,1 % anual, con ello se puede estimar en 14 266 habitantes en la aldea.

## **1.2. Características de infraestructura**

Es el conjunto de instalaciones que facilitan el acceso a la región y proporcionan comodidad a los habitantes.

## **1.2.1. Vías de acceso**

La cabecera municipal está asfaltada y en las aldeas la mayoría de calles son de terracería. El acceso a la cabecera desde la ciudad está totalmente asfaltado. La comunicación vial entre las comunidades del municipio de Villa Canales se lleva a cabo por carreteras asfaltadas, de terracería, empedradas y adoquinadas. Villa Canales posee las vías de comunicación: carretera Interamericana CA-1 línea férrea (estación Morán) el tramo caminero entre Villa

4

Canales e Hincapié fue inaugurado en 1961, el cual fue totalmente asfaltado. La comunicación vial entre los municipios de Villa Canales y San Miguel Petapa fue inaugurada en 1974. La línea férrea data desde el tiempo del general Jorge Ubico, y era atendida por FEGUA, pero en la actualidad se encuentra sin uso.

#### **1.2.2. Servicios públicos**

El municipio de Villa Canales cuenta con servicios públicos como: educación, salud, agua entubada, servicio de drenajes y energía eléctrica.

# **1.2.2.1. Educación**

Villa Canales cuenta con establecimientos educativos en los niveles de preprimaria, primaria, básicos y diversificado. En el nivel primario todas las aldeas del municipio cuentan al menos con una escuela. En Boca del Monte funcionan alrededor de 7 establecimientos, en la cabecera municipal y en las aldeas Boca del Monte, El Jocotillo, El Porvenir y Santa Elena Barillas funcionan establecimientos privados. En Boca del Monte funcionan dos establecimientos de educación primaria para adultos. Nivel básico, solamente se cuenta con un establecimiento en el sector oficial, en el sector privado operan alrededor de 10 establecimientos en la cabecera municipal y 3 en Boca del Monte. Nivel diversificado, solamente funciona un establecimiento oficial, en el sector privado hay aproximadamente 5 establecimientos en la cabecera municipal y 2 en Boca del Monte.

#### **1.2.2.2. Salud**

Los servicios básicos de salud se brindan cumpliendo las normas de atención, establecidas por el Ministerio de Salud Pública y Asistencia Social, estas normas han sido elaboradas por profesionales con experiencia en salud pública, las normas se orientan inicialmente a la prevención y atención de enfermedades que constituyen las principales causas de mortalidad, contemplando las acciones de la familia, los líderes comunitarios (sobre todo los que manejan grupos como: sacerdotes, pastores, maestros, dirigentes, comadronas, promotores rurales de la salud).

En la cabecera municipal se encuentra el centro de salud. Del centro de salud dependen 4 puestos de salud, los cuales están ubicados en las siguientes aldeas: Santa Elena Barillas, Los Dolores, El Jocotillo y Los Pocitos.

## **1.2.2.3. Agua potable**

El 88 % de las personas cuentan con agua entubada, el otro 12 % de la población no cuenta con este servicio y hacen uso de agua de pozo y de río, lo que significa para las personas, especialmente para las mujeres, tener que caminar para trasladar el agua hasta los hogares.

La calidad del agua (entubada o no), al no ser potable representa un peligro potencial para la salud de la población.

## **1.2.2.4. Drenajes**

Cualquier mejora por mínima que sea, requiere de cierta inversión económica que en la mayor parte de los casos se encuentra fuera de las

6

posibilidades de las personas, tal es el caso del servicio de drenajes, que existen en la cabecera municipal y otras aldeas, pero no en todas las comunidades cuentan con este servicio.

## **1.2.2.5. Energía eléctrica**

El servicio de alumbrado público eléctrico en las aldeas y caseríos que conforman el municipio, ha mejorado considerablemente. 70 % de las aldeas y caseríos cuentan con este servicio, sin embargo existen algunas solicitudes de ampliación y en muchos casos ya se han hecho estudios lo cual significa que está en proceso de gestión.

## **1.3. Características socioeconómicas**

Son las características que existen en la región y que contribuyen al desarrollo de la sociedad propiciando bienestar económico a la población.

# **1.3.1. Origen de la comunidad**

Villa Canales, según la historia, fue llamada Santa Inés Petapa, por Acuerdo Gubernativo del 4 de mayo de 1912, se trasladó Santa Inés Petapa a Pueblo Viejo, elevándose a municipio el 3 de junio de 1912. El nombre cambió a San Joaquín Villa Canales y posteriormente quedó denominado como Villa Canales y la feria titular es del 21 al 26 de marzo en honor a San Joaquín.

## **1.3.2. Actividad económica**

En el municipio existe actividad económica en los sectores de la producción agrícola: caracterizada por la siembra de café, caña de azúcar, tomate, cereales, repollo, hortalizas y piña. Sector de la producción pecuaria: cuidado y crianza de aves de corral y otros animales de patio como cerdos se realizan para el consumo familiar y para la venta ocasional. Sector de producción artesanal: entre las industrias se menciona la elaboración de azúcar y panela, cestería, muebles de madera, hierro, hojalata, candelas, cuero, teja, ladrillo de barro y cohetería.

Para proveerse de artículos de primera necesidad y otros productos necesarios, mucha de la población viaja a la plaza del centro de Villa Canales o a la ciudad capital.

A estos lugares se trasladan también los productos que son cultivados por la familia en las pequeñas parcelas. Con la venta de estos productos, la familia cubre parte de las necesidades básicas.

## **1.3.3. Idioma y religión**

Con respecto a la población según los datos que se manejan hasta ahora, indican que el 3 % de la población es indígena y el 94 % es mestiza o ladina, con un 3 % que se ignora la etnia. Hay que señalar que el idioma predominante es el español y la mayor parte de la población profesa la religión católica, aunque cabe mencionar que también existe la religión evangélica.

## **1.3.4. Organización de la comunidad**

La división políticoadministrativa del municipio de Villa Canales cuenta con 1 villa, XIII aldeas y 43 caseríos, los cuales se describen a continuación.

Villa: Villa Canales (cabecera municipal), caseríos: 1 La Virgen, 2 Pampumay, 3 Punta de Ayala, 4 San Eusebio, 5 San José Orantes, I)Boca del Monte, II) Colmenas, III) Cumbre de San Nicolás, IV) Chichimecas, caserío: 6 Rustrián, V) El Durazno, caseríos: 7 Colmenitas, 8 Parga, VI) El Jocotillo, caseríos: 9 El Limón, 10 La Cabaña, 11 La Lagunilla, 12 La Manzana, 13 Las Mercedes, 14 San Francisco Las Minas, 15 San Rafael, VII) El Obrajuelo, caseríos: 16 Meléndrez, 17 Río Negro, VIII) El Porvenir, caseríos: 18 La Tambora, 19 Las Manzanillas, IX) Los Dolores, caseríos: 20 El Pericón, 21 El Sitio, 22 Las Escobas, 23 Santa Isabel, 24 Santa Leonarda, X) Los Pocitos, caseríos: 25 Las Parásitas, 26 Rincón de Pacaya, XI) San José El Tablón, caseríos: 27 Candelaria, 28 Las Victorias, 29 Tapacún, XII) Santa Elena Barillas, caseríos: 30 El Capulín, 31 El Chipilinar, 32 Estanzuela, 33 La Esperanza, 34 La Unión, 35 Las Delicias, 36 Las Pozas, 37 Los Llanos, 38 Poza del Zope, 39 Rincón, 40 San Antonio, 41 San Ignacio, XIII) Santa Rosita, caseríos: 42 El Rosario, 43 San Cristóbal Buena Vista.

# **2. FASE DE SERVICIO TÉCNICO PROFESIONAL (PARTE 1)**

# **2.1. Diseño de un edificio de 3 niveles para albergue de ancianos con vivienda para misioneros en aldea el Jocotillo, Villa Canales, departamento de Guatemala**

El diseño del edificio de 3 niveles corresponde al primer proyecto y se considera de gran importancia, ya que las instalaciones actuales carecen de las condiciones adecuadas para el cuidado de los ancianos.

## **2.1.1. Descripción del proyecto**

El proyecto consiste en el diseño de un edificio de tres niveles, donde el primer nivel se utilizará para albergar ancianos, el segundo y tercer nivel serán utilizados para vivienda de los misioneros que se encargan del cuidado de los ancianos.

## **2.1.2. Importancia del proyecto**

El proyecto del edificio para albergue de ancianos tiene como objetivo satisfacer las necesidades de comodidad y seguridad para los ancianos que habitan el albergue, de los misioneros que se encargan del cuidado de los ancianos y de las personas que visitan el lugar. Este proyecto según la Norma AGIES NSE 1-10 se define como una obra importante ya que consiste de una obra con cuidados para la salud.

## **2.1.3. Estudio de suelos**

Es necesario conocer las características del suelo donde se ejecutará el proyecto, debido a que las dimensiones de la cimentación están en función del valor soporte del suelo; este dato se obtiene después de realizar un análisis de una muestra de campo y realizar algunos cálculos a los que se les aplica un factor de seguridad.

## **2.1.3.1. Ensayo de compresión triaxial**

El valor soporte del suelo se encuentra realizando un ensayo de compresión triaxial en el Centro de Investigaciones de Ingeniería (CII), la muestra consiste en una porción de suelo con volumen de un pie cúbico, la cual se recubre con parafina para conservar la cantidad de humedad, la extracción se realizó a 2 m por debajo del nivel del terreno natural.

## **2.1.3.2. Determinación del valor soporte**

Los datos obtenidos en el ensayo de laboratorio son:

- Tipo de ensayo: no consolidado y no drenado
- Descripción del suelo: arenoso limoso color gris
- Dimensión y tipo de la probeta: 2,5" x 5,0"
- Ángulo de fricción interna  $\Theta = 29.51^\circ = 0.515$  radianes
- Cohesión Cu =  $0.68$  ton/m<sup>2</sup>
- Base  $(B) = 2,20$  m
- Largo  $(L) = 2,20$  m
- Peso específico (γs) =  $1,18$  ton/m<sup>3</sup>
- Desplante  $(Df) = 2,00$  m

Utilizando la ecuación de capacidad de carga del Dr. Karl Terzaghi, para hallar el valor soporte del suelo (qu), en cimentación cuadrada:

$$
qd = \frac{qu}{Fs}
$$
  
\n
$$
qu = qo - (\gamma^*Df)
$$
  
\n
$$
qo = (1,3 * Cu * Nc) + (Df * \gamma * Nq) + (0,4 * \gamma * B * N\gamma)
$$
  
\n
$$
Nq = Tan^2 * (45 + \frac{\phi}{2}) * e^{\pi * Tan\phi}
$$
  
\n
$$
Nc = (Nq - 1) * Cot \phi
$$

$$
Ny = 2(Nq + 1) * Tan \phi
$$

Resolviendo:

$$
Nq = Tan2 * (45 + \frac{29,51}{2}) * e^{\pi * Tan\phi} = 17,41
$$

$$
Nc = (17,41 - 1) * \text{Cot } 29,51 = 29
$$

$$
N\gamma = 2(17,41+1) * Tan 29,51 = 20,84
$$

 $qo = ( 1,3 * 0,68 * 29 ) + ( 2,00 * 1,18 * 17,41 ) + ( 0,4 * 1,18 * 2,20 * 20,84 )$ 

 $= 88,36$ 

Al sustituir los datos en la ecuación:

$$
qu = 88,36 - (1,18^*2) = 86,00
$$
 ton/m<sup>2</sup>

Factor de seguridad  $= 3$ 

$$
qu_{\text{diseño}} = \frac{86,00 \text{ ton/m}^2}{3} = 28,67 \text{ ton/m}^2
$$

## **2.1.4. Diseño arquitectónico del edificio**

Para el diseño, se tomó en cuenta el número de ancianos y el número de misioneros que habitaran el edificio y las guías de diseño de hospitales publicados en Neufert y Plazola, la iluminación de las habitaciones es el 25 % del área de piso, el módulo de gradas se ubicó fuera del edificio en un lugar estratégico de tal forma que permita el fácil acceso y evacuación del mismo hacia un área libre y segura en caso de ser necesario.

## **2.1.4.1. Ubicación y orientación del edificio**

El edificio se ubicará en un terreno de 10 manzanas relativamente plano, propiedad de la Comunidad Misionera del camino a cargo del padre Nery Mijangos, forma parte de un conjunto de nuevos edificios que se construirán para las obras sociales que realiza dicha comunidad en la aldea El Jocotillo, del municipio de Villa Canales, la fachada principal estará orientada hacia el este.

## **2.1.4.2. Distribución de ambientes**

La distribución de ambientes es la siguiente : el primer nivel 4 módulos de encamamiento con los respectivos sanitarios adecuados para ser utilizados por personas que tienen problemas de movilidad, área de fisioterapia, área de bodega y área de entretenimiento y en el segundo y tercer nivel vivienda para misioneros con dormitorios dobles con servicio sanitario y área de entretenimiento.

## **2.1.4.3. Cotas verticales del edificio**

El edificio tendrá 3 niveles; un nivel de desplante de 2,00 m, y 3 niveles con una altura de 3,10 m cada uno, la altura total del edificio es de 9,70 m.

#### **2.1.5. Análisis estructural**

El análisis estructural se refiere al uso de ecuaciones propias de la resistencia de materiales que sirven para encontrar los esfuerzos internos y deformaciones que actúan sobre los elementos que forman una estructura resistente.

## **2.1.5.1. Selección del sistema estructural a utilizar**

El sistema estructural a utilizar en el diseño del edificio está constituido por marcos dúctiles y nudos rígidos, losa de concreto reforzado, muros de block pómez que funcionan como tabiques y las cargas muertas fueron tomadas como distribuidas linealmente sobre las vigas que las soportan. Las cargas vivas de diseño se tomaron según el uso basado en la Norma AGIES, el código de diseño a utilizar para los elementos de concreto reforzado es el ACI 318-08.

15

#### **2.1.5.2. Predimensionamiento estructural**

Cuando se predimensiona lo que se hace es asignarle valores a las dimensiones de los elementos estructurales antes del análisis, estos valores se toman solo como parámetros, ya que al diseñar cada elemento se verifica si la predimensión cumple con lo que el análisis solicita; si no cumple, será necesario adecuar las dimensiones.

## **2.1.5.2.1. Predimensionamiento de viga**

Para el predimensionamiento de las vigas se tomó la luz crítica de todo el edificio que corresponde a 5,20 m y los siguientes criterios:

- h viga:  $0.08$ <sup>\*</sup>luz =  $(0.08$ <sup>\*</sup>5.2 m) = 0.416 m
- h viga (luz/18,5) =  $(5,2 \text{ m}/18,5) = 0,281 \text{ m}$

Sin embargo, en los criterios anteriores no se toma en cuenta los efectos sísmicos por esta razón se propone 0,50 m para el peralte de la sección de la viga. El código ACI 318-08 capítulo 21 sección 21.5.1.3 establece que el ancho de la viga  $b_w$ , no debe ser menor que 0,25 m, cumpliendo con esto se propone 0,30 m como el ancho de la viga.

## **2.1.5.2.2. Predimensionamiento de losa**

Primero se debe determinar si la losa trabaja en una dirección o en dos direcciones y para ello se toman los criterios siguientes:

- $m = a/b < 0.5$  losa trabaja en una dirección
- $m = a / b \ge 0.5$  losa trabaja en dos direcciones

Donde a es la dimensión de la dirección corta de la losa y b la dimensión de la dirección larga de la losa

Calculando m para la losa de mayor dimensión

 $a = 5,00 \text{ m } y \text{ b} = 5,20 \text{ m}$ 

 $m = 5,00$  m  $/ 5,20$  m = 0,96 > 0,5; la losa trabaja en dos direcciones

También se puede utilizar el siguiente criterio:

- Losas con 2 apoyos: la losa trabaja en una dirección
- Losas con 4 apoyos: la losa trabaja en dos direcciones

Para losas que trabajan en dos direcciones se usará el criterio de perímetro de losa/180. Debido a que el espesor es directamente proporcional al perímetro, las losas más pequeñas requerirán un espesor menor; sin embargo, se usará el espesor de la losa más grande para tener uniformidad.

Espesor de losa (t):

 $t =$  perímetro / 180, donde  $t =$  espesor de losa

$$
t = \frac{2(5.0 + 5.2)}{180} = 0,113 \text{ m}
$$

Por criterio del diseñador se propone una losa de 12 cm de espesor.

# **2.1.5.2.3. Predimensionamiento de columna**

Para predimensionar la sección de las columnas se cálculo la carga axial aplicada a la columna crítica. Con la ayuda de la ecuación (10-2) del código ACI 318-08 capítulo 10 sección 10.3.6.2 se determina el valor del área que debe tener la sección de la columna, a dicho valor se le extrajo la raíz cuadrada a fin de determinar la dimensión que posee un lado de la columna, asumiendo una columna de sección cuadrada. Estas dimensiones se usarán para todas las columnas con el objetivo de guardar simetría y evitar diferencias de rigidez entre marcos y entre niveles.

Para integrar las cargas tanto vivas como muertas que soporta la columna, se debe determinar el área tributaria de losa que está apoyada sobre la columna dicha distribución geométrica se muestra en la figura 3.

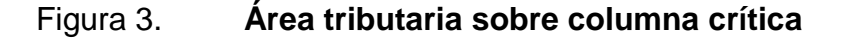

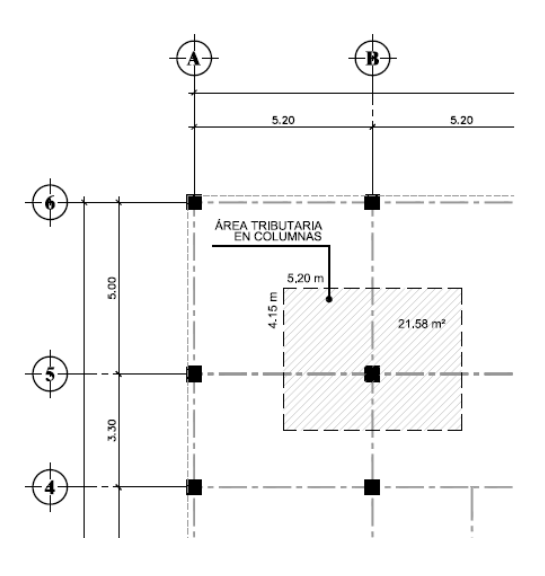

Fuente: elaboración propia, con programa de AutoCAD.

Área tributaria:

$$
a = (5,20 \text{ m}^*4,15 \text{ m}) = 21,58 \text{ m}^2
$$

Tomando el peso específico del concreto de 2 400 kg/m<sup>3</sup>, y una carga unitaria de servicio del concreto de 1 000 kg/m<sup>2</sup> para efectos de predimensionamiento, el espesor de la losa asumido es  $t = 0.12$  m, por lo tanto:

Pu = 1,4 (2 400 kg/m<sup>3</sup> \*21,58 m <sup>2</sup>\*0,12 m) + 1,7 (1 000 kg/m<sup>2</sup> \*21,58 m 2 ) = 45 387,06kg

Debido a que son 3 niveles

$$
Pu = 45\,387,06\,kg^*3 = 136\,161,18\,kg
$$

Sustituyendo valores en la ecuación (10-2) del código ACI 318-08

 $P_{n(max)} = 0.8$  (0.85 f  $\acute{c}$ \* (Ag-Ast) + fy \* Ast); donde Ast es de 1 % a 6 % de A<sub>g</sub>

Considerando As como 1 % de Ag, f'c de 281 g/cm<sup>2</sup> y fy = 4 210 kg/cm<sup>2</sup> se tiene:

136 161,18 = 0,8 (0,85\*281\*(Ag-0,01Ag)+4 210\*0,01\*Ag)

Despejando Ag se obtiene:

Ag = 611 cm<sup>2</sup>, luego de extraer la raíz cuadrada a este número, el valor es de 24,72 cm, el código ACI establece que la dimensión de la columna en región sísmica no debe ser menor de 30 cm, pero por criterio de diseño y para

facilitar la intersección entre vigas y columnas la sección de la columna propuesta será de 0,40 m\*0,40 m.

## **2.1.5.3. Modelos matemáticos de marcos dúctiles**

Un marco dúctil es un sistema estructural formado de vigas y columnas, el modelo matemático es un gráfico en el cual se representa la forma y las cargas que soporta; y sirve para realizar el análisis estructural. Para cada eje se define un marco sin embargo por la simetría estructural del edificio se analizarán y diseñarán únicamente los marcos críticos, los cuales se definen en la planta típica y se muestran a continuación.

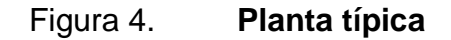

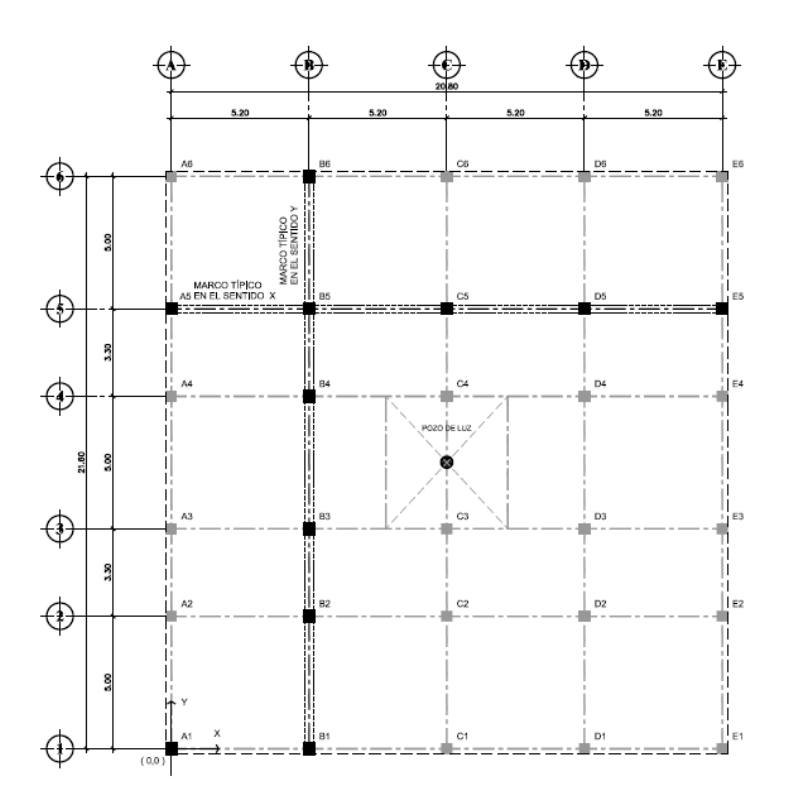

Fuente: elaboración propia, con programa de AutoCAD.

# Figura 5. **Modelo matemático de marco típico en el sentido X**

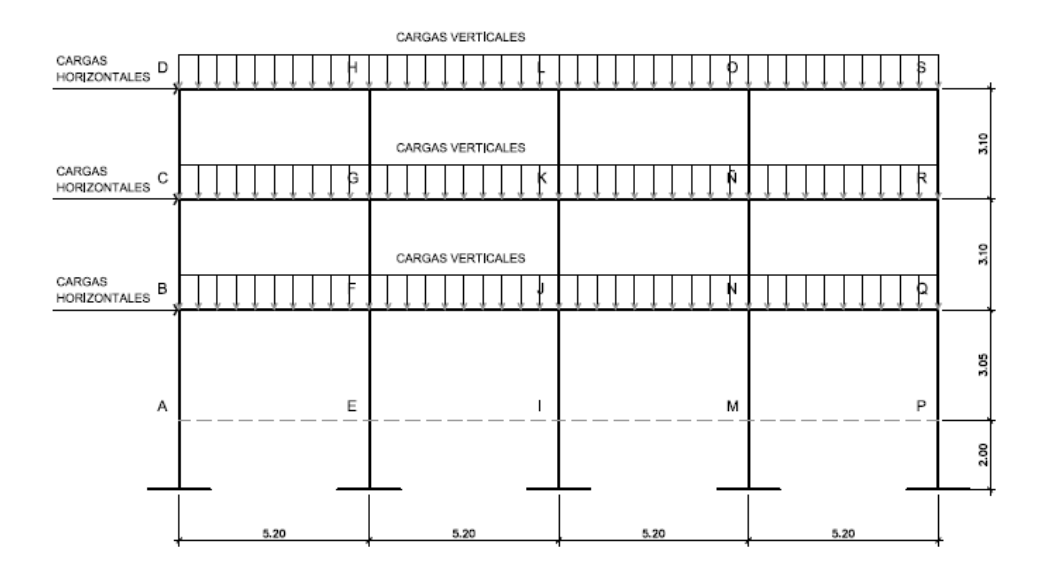

Fuente: elaboración propia, con programa de AutoCAD.

# Figura 6. **Modelo matemático de marco típico en el sentido Y**

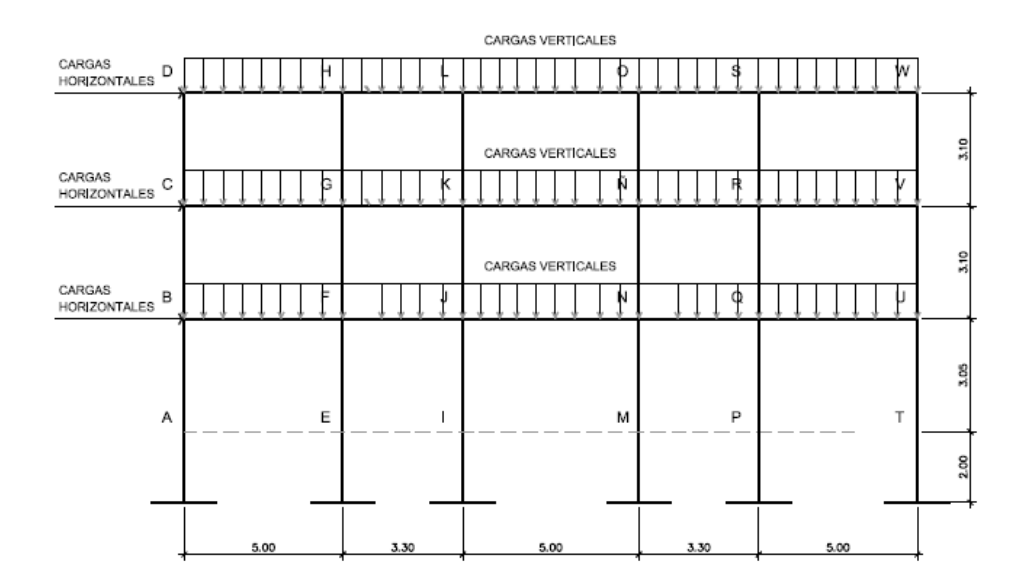

Fuente: elaboración propia, con programa de AutoCAD.

## **2.1.5.4. Cargas aplicadas a los marcos dúctiles**

Las cargas a las que se encuentran sometidos los marcos dúctiles y que se sirven para el análisis del modelo se clasifican en cargas verticales y cargas horizontales.

# **2.1.5.4.1. Cargas verticales**

Las cargas verticales se clasifican en cargas vivas y cargas muertas.

Cargas vivas

Son las cargas que no permanecen fijas en un lugar, es decir son cargas móviles tales como personas u objetos que ocupan los ambientes del edificio, estas cargas cambian constantemente de lugar, por lo tanto la magnitud y tiempo de aplicación es variable.

A continuación se enlista una tabla con base en la Norma AGIES NSE 2-10, para cargas vivas.

# Tabla I. **Cargas vivas de uso frecuente**

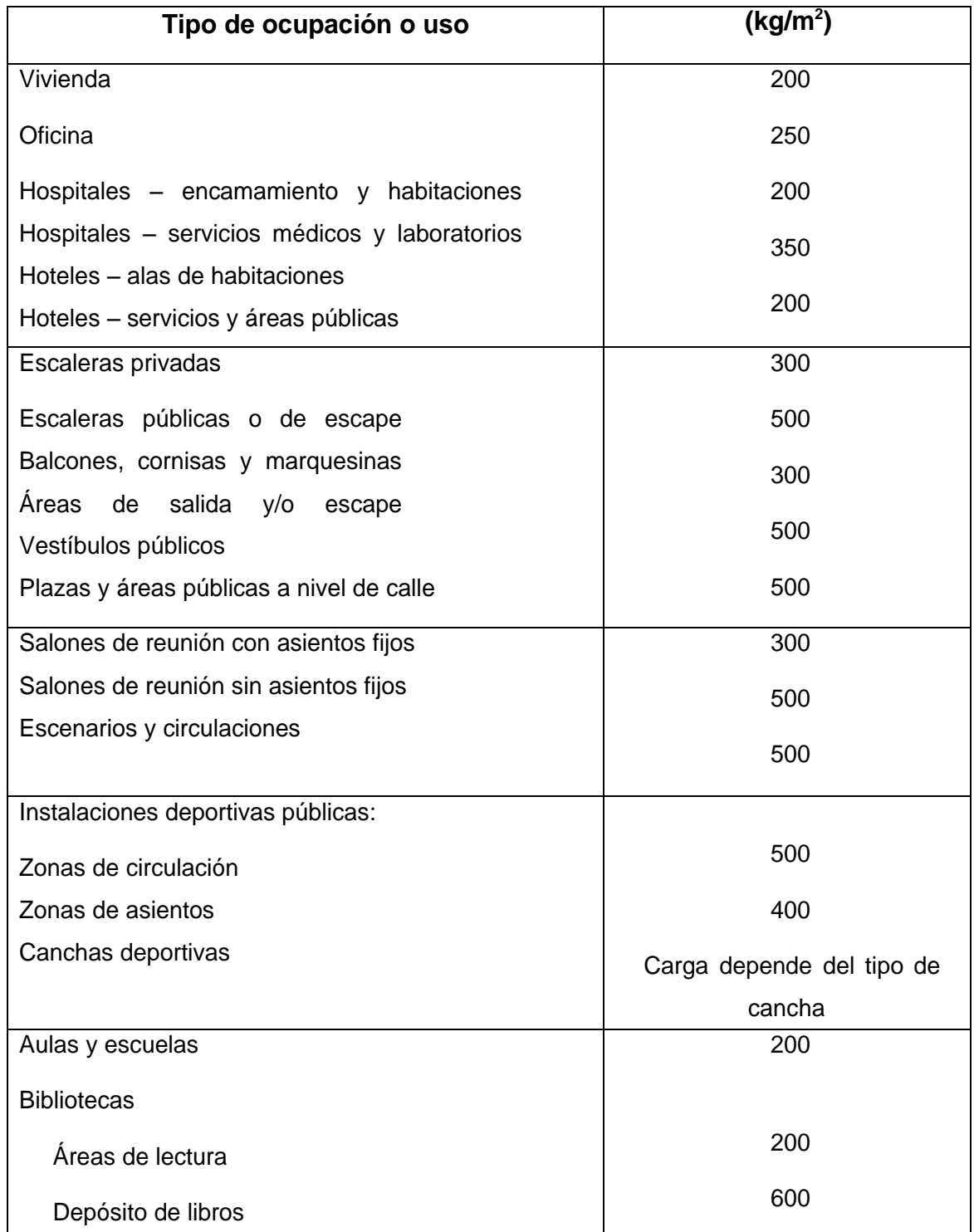

Continuación de la tabla I.

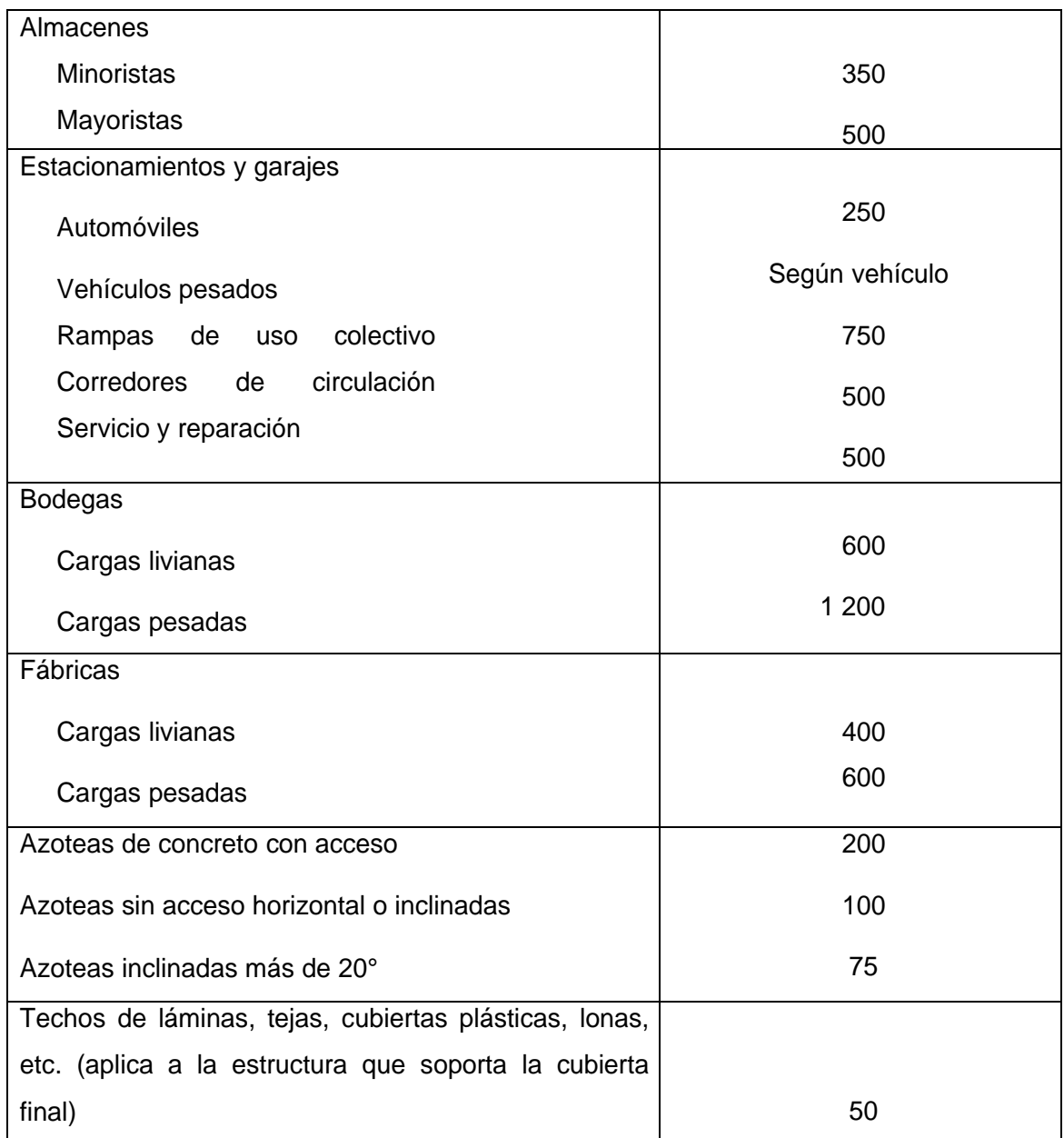

Fuente: *Normas AGIES NSE 2-10*, p. 6.

Según las características particulares de este proyecto las cargas vivas que se utilizaron para el análisis de los marcos del proyecto son:

Nivel 3: azoteas sin acceso = 100 kg/m<sup>2</sup> Nivel 2 y nivel 1: vivienda =  $200 \text{ kg/m}^2$ Nivel 2 y nivel 1: pasillos =  $500 \text{ kg/m}^2$ 

#### Cargas muertas

Son las cargas que permanecen en un lugar fijo y poseen magnitud constante, como el peso de los elementos estructurales que forman el edificio (losa, vigas, columnas, paredes, pisos, acabados, instalaciones, otros), también incluye el peso de maquinaria y equipo de fijo.

Las cargas muertas que se utilizaron para el análisis de los marcos son:

Peso volumétrico del concreto =  $2400 \text{ kg/m}^3$ Peso superficial de la losa = 288 kg/m<sup>2</sup> Peso superficial de la viga = 360 kg/m<sup>2</sup> Peso superficial de columna = 384 kg/m<sup>2</sup> Peso superficial de instalaciones =  $25 \text{ kg/m}^2$ Peso superficial de sobrecargas =  $40 \text{ kg/m}^2$ Peso superficial del piso = 100 kg/m<sup>2</sup> Peso superficial de muro de block = 150 kg/m<sup>2</sup> Peso superficial de muro tabique =  $75 \text{ kg/m}^2$ 

El peso superficial de vigas y columnas se hallan multiplicando el peso del concreto por el volumen de un metro lineal de cada elemento.

Áreas tributarias:

Las áreas tributarias de losas para las vigas de los marcos resultan de la suma de figuras como triángulos y trapecios a ambos lados de la viga.

| Área sobre viga $X = (0.5*(5.20+0.20)*2.50)+(0.5*(5.20+1.90)*1.65) = 12.60$ m <sup>2</sup> |                          |
|--------------------------------------------------------------------------------------------|--------------------------|
| Área sobre viga Y = $0.5*(5,00*2,50)+0.5*(5,00*2,50)$                                      | $= 12.50$ m <sup>2</sup> |
| Área sobre viga Y' = $0.5*(3,30*1,65)+0.5*(3,30+1,65)$                                     | $= 5.45$ m <sup>2</sup>  |
| Área sobre viga Y" = $0,5*(5,00*2,50)+(0,5*(5,00+2,10)*1,45)$                              | $= 11,40 \text{ m}^2$    |

Figura 7. **Áreas tributarias en vigas críticas**

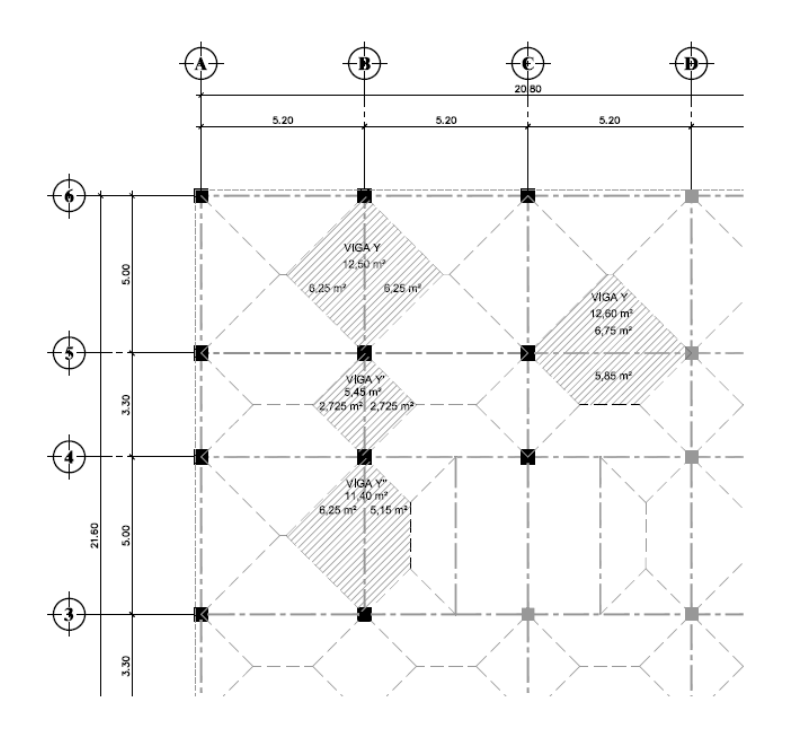

Fuente: elaboración propia, con programa de AutoCAD.

Integración de cargas nivel 3

Las cargas a integrar sobre cada viga son: losa + pañuelos, vigas, instalaciones, sobrecargas.

o Viga X

Carga muerta =  $((288 \text{ kg/m}^2 + 100 \text{ kg/m}^2)^* 12,60 \text{ m}^2 / 5,20 \text{ m}) + (360 \text{ kg/m}) + (25 \text{ m})$ kg/m<sup>2</sup> \* 12,60 m<sup>2</sup> / 5,20 m) + (40 kg/m<sup>2</sup> \* 12,60 m<sup>2</sup> / 5,20 m) = 1 457,65 kg/m

Carga viva =  $(100 \text{ kg/m}^2 \cdot 12,60 \text{ m}^2 / 5,20 \text{ m}) = 242,31 \text{ kg/m}$ 

o Viga Y

Carga muerta = ((288 kg/m² + 100 kg/m²) \* 12,50 m² / 5,00 m) + (360 kg/m) +  $(25 \text{ kg/m}^2 * 12,50 \text{ m}^2 / 5,00 \text{ m}) + (40 \text{ kg/m}^2 * 12,50 \text{ m}^2 / 5,00 \text{ m}) = 1492,50 \text{ kg/m}$ 

Carga viva =  $(100 \text{ kg/m}^2 \cdot 12,50 \text{ m}^2 / 5,00 \text{ m}) = 250,00 \text{ kg/m}$ 

Integración de cargas nivel 2 y nivel 1

Las cargas a integrar sobre cada viga son: losa + piso, vigas, instalaciones, sobrecargas, muros fijos + tabiques. Altura de la pared 2,60 m.

o Viga X

Carga muerta =  $((288 \text{ kg/m}^2 + 100 \text{ kg/m}^2) * 12,60 \text{ m}^2 / 5,20 \text{ m}) + (360 \text{ kg/m}) +$ (25 kg/m² \* 12,60 m² / 5,20 m) + (40 kg/m² \* 12,60 m² / 5,20 m) + (150 kg/m² \* 2,60 m) + (75 kg/m<sup>2</sup> \* 12,60 m<sup>2</sup> / 5,20 m) = 2 029,38 kg/m

Carga viva = (200 kg/m² \* 6,75 m² / 5,20 m) + (500 kg/m² \* 5,85 m² / 5,20 m)  $= 822,12$  kg/m

o Viga Y

Carga muerta = ((288 kg/m² + 100 kg/m²) \* 12,50 m² / 5,00 m) + (360 kg/m) + (25 kg/m² \* 12,50 m² / 5,00 m) + (40 kg/m² \* 12,50 m² / 5,00 m) + (150 kg/m² \*  $2,60$  m) + (75 kg/m<sup>2</sup> \* 12,50 m<sup>2</sup> / 5,00 m) = 2 070,00 kg/m

Carga viva =  $(200 \text{ kg/m}^2 \cdot 12,50 \text{ m}^2 / 5,00 \text{ m}) = 500,00 \text{ kg/m}$ 

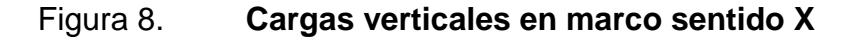

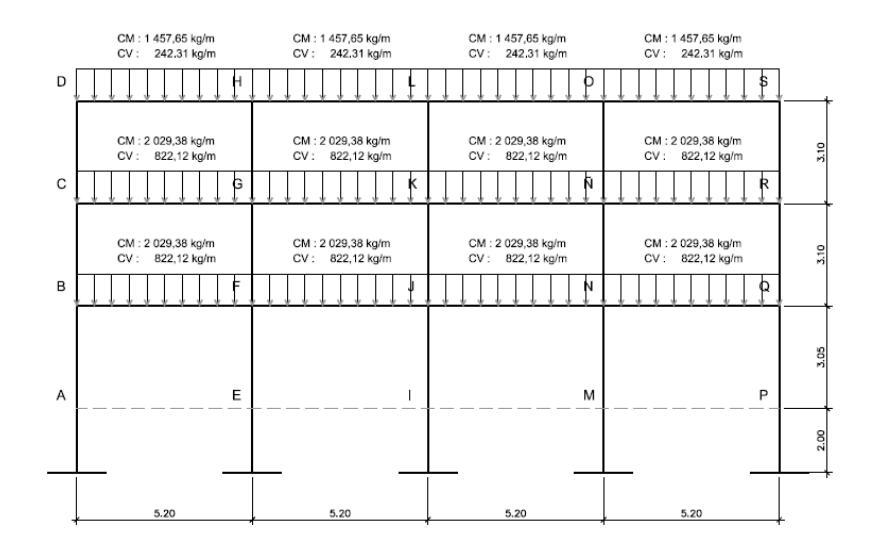

Fuente: elaboración propia, con programa de AutoCAD.

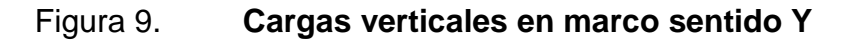

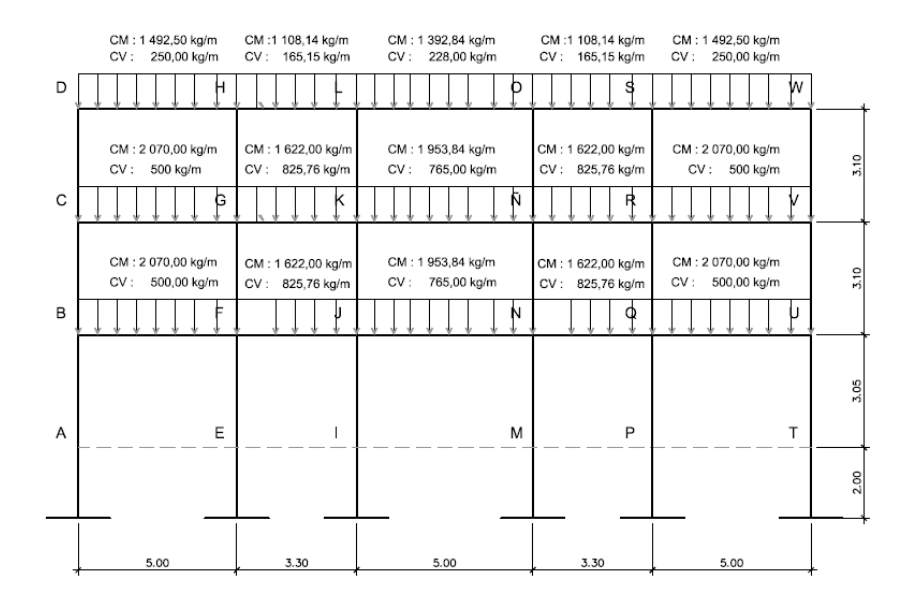

Fuente: elaboración propia, con programa de AutoCAD.

#### **2.1.5.5. Cargas horizontales**

Las cargas horizontales a las que se expone una estructura pueden ser: de viento y de sismo. Por lo regular se considera solo una de las dos, pues no se presentan simultáneamente, ya que se producen por fenómenos naturales diferentes. En este proyecto se analizará la fuerza de sismo, porque Guatemala es un país con alto riesgo sísmico.

#### **2.1.5.5.1. Corte basal**

La carga sísmica depende del peso, de las propiedades geométricas y de la altura de la estructura se considera que la estructura se mantiene fija en la base, siendo este el punto de aplicación de la fuerza que transmite el suelo y se denomina corte basal (V), este se transmite a los elementos estructurales, de forma proporcional a las rigideces y posición con respecto al centro de rigidez. El análisis realizado con la fuerza de sismo, generalmente es mayor que los efectos causados por la fuerza de viento, y como no ocurren simultáneamente, solo se considera la fuerza de sismo.

Para encontrar las fuerzas sísmicas, se usa el método del SEAOC, que a continuación se presenta:

$$
V = Z^* I^* K^* C^* S^* W
$$

Donde:

 $Z$  = coeficiente que depende de la zona, para Villa Canales, Guatemala = 1  $I =$  coeficiente de importancia de la obra, para este caso se usará = 1,25

 $K =$  factor que refleja la ductilidad de la estructura = 0,67

30

C = coeficiente que depende del período natural de vibración, está dado por:

C=
$$
\frac{1}{15 * \sqrt{T}}
$$
  
T= $\frac{0,0906 * h}{\sqrt{b}}$ 

Donde:

- $h =$  altura del edificio
- b = base del edificio en el sentido que se está analizando
- T = período fundamental de la estructura
- S = coeficiente que depende del tipo de suelo donde se cimentará la estructura, si se desconoce, usar 1,5.

Restricción: c\*s ≤ 0,14, si el producto de estos coeficientes exceden este valor, tomar  $c$ <sup>\*</sup>s = 0,14.

- W = peso propio de la estructura + 25 % de la carga viva; debido a que el sismo puede actuar en diferentes direcciones es necesario evaluar el corte basal en ambas direcciones.
- Peso de la estructura W

Según la figura 4, las áreas habitables y de pasillos son las siguientes:

- $\circ$  áreas habitables = 274,48 m<sup>2</sup>
- $\circ$  área de pasillos = 171,24 m<sup>2</sup>
- $\circ$  área total = 445,72 m<sup>2</sup>

Carga muerta:

o Nivel 3

CM = (Wlosa+pañuelos) + (Wvigas) + (Wcolumnas) + (WInstalaciones) + (Wsobrecargas) + (Wmuros) + (Wcenefa)

$$
CM = ((288 \text{ kg/m}^2 + 100 \text{ kg/m}^2)^* 445,72 \text{ m}^2)^* + (360 \text{ kg/m}^* 213,20 \text{ m}) + ((3,1 \text{ m}^2)^* 384 \text{ kg/m}^2)^* 30 \text{ columns} + (445,72 \text{ m}^2)^* 25 \text{ kg/m}^2) + (445,72 \text{ m}^2)^* 40 \text{ kg/m}^2) + ((213,20 \text{ m})^*(2,60 \text{ m}^2)^*(150 \text{ kg/m}^2)) + ((21,30 \text{ m}^2)^*(150 \text{ kg/m}^2)) + (75 \text{ kg/m}^* 213,20 \text{ m})
$$

CM = 172 939,36 kg + 76 752 kg + 17 856 kg + 11 143 kg + 17 828,80 kg + 41 574 kg + 3 195 kg = 341 288,16 kg

**Carga viva:** 

o Nivel 3

$$
CV = (445,72 \text{ m}^2 * 100 \text{ kg/m}^2) = 44\,572 \text{ kg}
$$

Peso del nivel 3 = Wn3= 341 288,16 kg + (0,25 \* 44 572 kg) Wn3 = 352 431,16 kg

Utilizando un procedimiento similar para los otros niveles se encontró:

Peso del nivel 2 = Wn2= 425 496,96kg + (0,25 \* 140 516 kg) Wn2 = 460 625,96 kg

Peso del nivel 1 = Wn1= 484 466,16 kg + (0,25 \* 140 516 kg) Wn1 = 519 595,16 kg

Peso total del edificio = Wt = 352 431,16 kg + 460 625,96 kg + 519 595,16 kg

Peso total del edificio =  $Wt = 1332652,28$  kg

Coeficiente C

$$
TX = \frac{0.0906 \times 9.50}{\sqrt{21.20}} = 0.1869
$$
\n
$$
TY = \frac{0.0906 \times 9.50}{\sqrt{22.00}} = 0.1835
$$

$$
CX = \frac{1}{15 \sqrt[*]{0,1869}} = 0,1542
$$
\n
$$
CY = \frac{1}{15 \sqrt[*]{0,1835}} = 0,1556
$$

$$
Cx*S = 0,1542 * 1,5 = 0,2313
$$

$$
Cy*S = 0,1556 * 1,5 = 0,2334
$$

Debido a que los valores anteriores son > 0,14, se usará:

$$
Cx^*S = 0, 14
$$
  

$$
Cy^*S = 0, 14
$$

Corte basal (V)

$$
Vx = 1 * 1,25 * 0,67 * 0,14 * 1332 652,28 kg = 156 253,48 kg
$$
  
 $Vy = 1 * 1,25 * 0,67 * 0,14 * 1332 652,28 kg = 156 253,48 kg$ 

## Fuerzas por nivel

En este caso, será igual para los dos ejes porque el corte basal es igual y se calcula con la siguiente ecuación:

$$
Fi = \frac{(Wi)(hi)}{\sum (Wi^*hi)} (V - Ft)
$$

Donde:

Wi = peso de cada nivel

hi = altura de cada nivel medido desde la cimentación

 $V = \text{corte basal}$ 

Ft = fuerza en la cúspide

 $Fi = fuerza$  por nivel

Si T <  $0,25$  segundos, Ft =  $0$ Si T > 0,25 segundos; calcular Ft =  $0.07 * T * V$ 

La fuerza en la cúspide Ft será igual a cero en los dos sentidos, ya que Tx y Ty son menores a 0,25 segundos.

$$
F3 = \frac{(352\ 431\ \text{kg})(9,25)}{\sum (7\ 677\ 603\ \text{kg})} (156\ 253,48\ \text{kg}) = 66\ 347\ \text{kg}
$$

$$
F2 = \frac{(460 \ 626 \ kg)(6,15)}{\Sigma(7 \ 677 \ 603 \ kg)} (156 \ 253,48 \ kg) = 57 \ 654 \ kg
$$

F1=
$$
\frac{(519\,595\,kg)(3,05)}{\Sigma(7\,677\,603\,kg)}(156\,253,48\,kg) = 32\,253\,kg
$$

#### Fuerzas por marco

La fuerza sísmica se distribuye en los marcos según la simetría de la estructura, si el espaciamiento de los marcos es simétrico se divide la fuerza por nivel entre el número de marcos paralelos a la fuerza, si el espaciamiento es asimétrico se debe distribuir la fuerza por nivel proporcional a la rigidez de los marcos, en este proyecto existe simetría en el eje x , mientras el eje y es asimétrico, por esta razón será necesario analizar la estructura por torsión, para esto es necesario determinar el centro de rigidez y el centro de masa de la estructura.

Centro de rigidez

El centro de rigidez de la estructura consiste de un par de ejes coordenados con base en los elementos estructurales verticales que actúan en la estructura tales como columnas y muros de corte, en este caso no se tienen muros de corte por lo que únicamente se aplicará a columnas.

Primero se debe suponer un punto de referencia, por simplicidad se supondrá en el centro geométrico de la columna que intersectan los ejes A y 1, al cual se llamará A1.

La rigidez del último nivel de la estructura, el nivel 3 para este caso, al estar directamente apoyado sobre el nivel anterior, para este caso nivel 2 se supone en voladizo y para determinar la rigidez de las columnas se utiliza la ecuación:

$$
K = \frac{1}{\frac{F * H^3}{3 * Ec * I} + \frac{1, 2 * F * H}{A * G}}
$$

35
La rigidez de los otros niveles de la estructura, el nivel 2 y nivel 1 para este caso se supone doblemente empotrado y para determinar la rigidez de las columnas se utiliza la ecuación:

$$
K = \frac{1}{\frac{F * H^3}{12 * Ec * I} + \frac{1, 2 * F * H}{A * G}}
$$

Donde para ambas ecuaciones:

 $K=$  rigidez

F= fuerza del nivel [kg]

H= luz libre de la columna [cm]

G= módulo de la rigidez, donde G=0,4  $*$  E

Ec= módulo de elasticidad del concreto, donde E= 15 100  $*$  √f<sup>'</sup>c

A= área de la sección transversal [cm $^2$ ]

l= inercia de la sección  $\text{[cm}^4\text{]}$ 

Para una sección rectangular: 
$$
I = \frac{b * h^3}{12}
$$

Considerando que las columnas tienen la misma sección transversal, tendrán la misma rigidez y para simplificar los cálculos se usará K=1 en todos los marcos, con estas suposiciones el centro de rigidez está dado por:

> $Cr =$  $\Sigma$ (Kmarco) \* (distancia)  $\Sigma$  Kmarcos

Donde la distancia se mide respecto al punto de referencia definido anteriormente como columna A1. Se debe hallar las componentes en X y en Y del centro de rigidez.

| <b>MARCO</b>      | Кi    | Xi    | Ki*Xi  |
|-------------------|-------|-------|--------|
| A                 | 6,00  | 0,00  | 0,00   |
| B                 | 6,00  | 5,20  | 31,00  |
| C                 | 6,00  | 10,40 | 62,40  |
| D                 | 6,00  | 15,60 | 93,60  |
| E                 | 6,00  | 20,80 | 124,80 |
| <b>Sumatorias</b> | 30,00 |       | 312,00 |

Tabla II. **Datos para hallar centro de rigidez en eje X**

K=6 porque cada eje tiene 6 columnas

Fuente: elaboración propia.

$$
Crx = \frac{312,00}{30,00} = 10,40 \text{ m}
$$

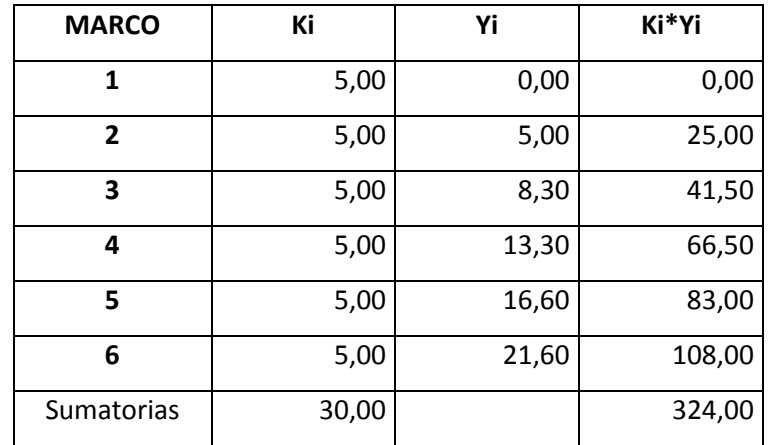

### Tabla III. **Datos para hallar centro de rigidez en eje Y**

K=5 porque cada eje tiene 5 columnas

Fuente: elaboración propia.

$$
Cry = \frac{324,00}{30,00} = 10,80 \text{ m}
$$

Como existe simetría en todos los niveles, el centro de rigidez es el mismo en todos los niveles.

Centro de masa

El centro de masa de la estructura consiste de un par de ejes coordenados con base en los elementos estructurales que resisten las fuerzas horizontales tales como columnas, muros, losas, vigas, en este caso los muros no resisten fuerza horizontal ya que no son muros de carga por lo que no se incluyen en el cálculo.

El centro de masa de la estructura, se determinará suponiendo un punto de referencia, en este caso se usará el mismo que el centro de rigidez llamado anteriormente A1, se debe considerar el peso de cada elemento resistente a la fuerza lateral en este caso losa, vigas y columnas, actuando directamente en el centroide según geometría y ubicación en el plano horizontal, la ecuación a utilizar se presenta a continuación:

$$
Cmx = \frac{\Sigma A * x}{\Sigma A}
$$

$$
Cmy = \frac{\Sigma A * y}{\Sigma A}
$$

Donde:

Cmx= centro de masa de la estructura en el eje X [m] Cmy= centro de masa de la estructura en el eje Y [m] A= área del elemento estructural [m $^2$ ]  $x =$  distancia del elemento estructural en el eje  $X$  [m]  $y =$  distancia del elemento estructural en el eje Y [m]

Se determinó la distancia en el eje X y en el eje Y del punto de referencia al centroide de cada elemento y se multiplicó por la respectiva área y luego de aplicar las ecuaciones anteriores y se llegó a los siguientes resultados:

$$
Cmx = 10,40 m
$$
  
 
$$
Cmy = 10,80 m
$$

De los resultados anteriores podemos observar que el centro de masa coincide con el centro geométrico de la planta de la estructura, esto es debido a la forma simétrica.

#### Excentricidad

La excentricidad es la distancia entre el centro de masa, donde las fuerzas debidas al sismo son aplicadas a la estructura, y el centro de rigidez, donde pasa el eje rotacional. A menor excentricidad, menor desplazamiento existirá de los elementos resistentes a la fuerza de sismo, para encontrar dicho valor se hace uso de las siguientes ecuaciones:

> $ex = Cmx - Crx$  $ey = Cmy - Cry$

 $ex = 10,40$  m - 10,40 m = 0,00 m ey = 10,80 m - 10,80 m = 0,00 m

Excentricidad de diseño

e diseño =  $(e$  real $) + 0.05 * B$ 

ex diseño =  $(0,00 \text{ m}) + 0,05 * 20,80 \text{ m} = 1,04 \text{ m}$ ey diseño =  $(0,00 \text{ m}) + 0,05 * 21,60 \text{ m} = 1,08 \text{ m}$ 

#### • Fuerzas por marco

El cálculo de la fuerza que llega a cada marco se realiza por medio de la suma algebraica de la fuerza de torsión Fi" (fuerza rotacional) y la fuerza directamente proporcional a la rigidez de los marcos Fi' (fuerza traslacional).

$$
Ei = \frac{\Sigma (Km * di^{2})}{Km * di}
$$

$$
Fi' = \frac{Km * F}{\Sigma Km}
$$

$$
Fi'' = \frac{e * F}{Ei}
$$

$$
Fm = Fi' \pm Fi''
$$

Donde:

Ei = relación entre rigideces y brazo de palanca de cada marco

Km = rigidez del marco analizado

Km= sumatoria de las rigideces de los marcos paralelos a la carga.

di = distancia del Cr al eje de cada marco considerado

 $F =$  fuerza por nivel

Fi' = fuerza o corte traslacional

Fi" = fuerza o corte inducido por sismo

e = excentricidad

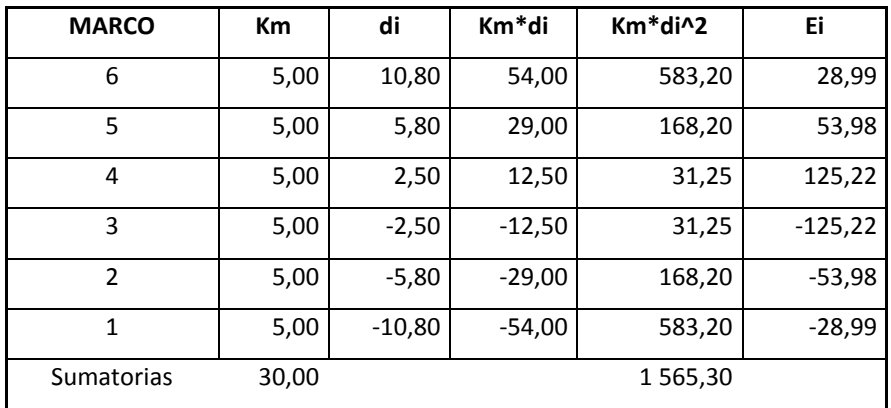

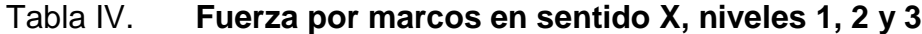

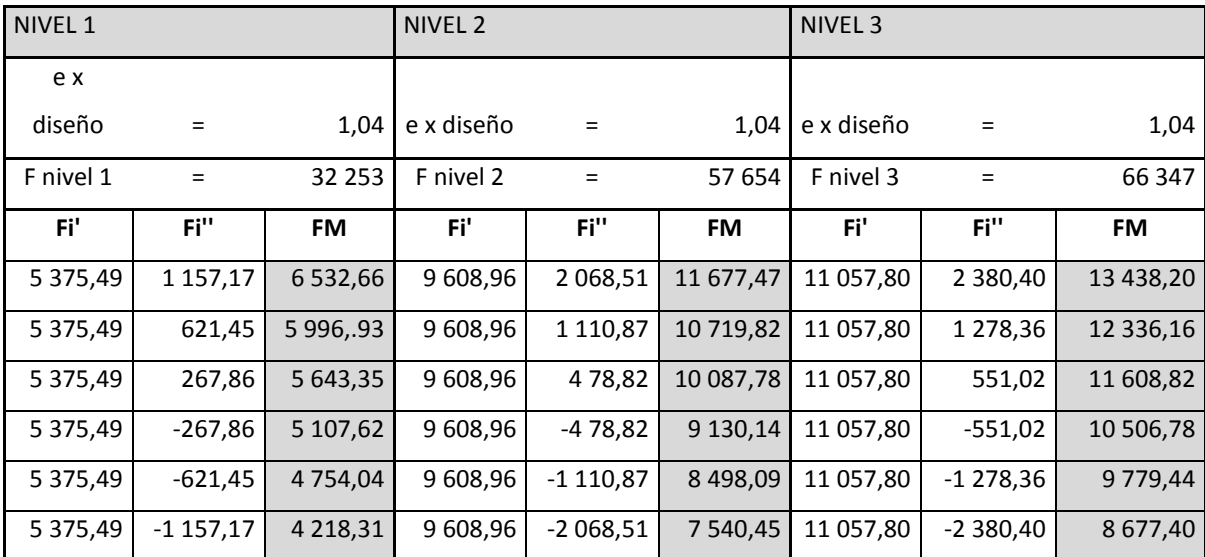

Fuente: elaboración propia.

Se usará el mayor valor de los seis marcos 1, 2, 3, 4, 5, 6.

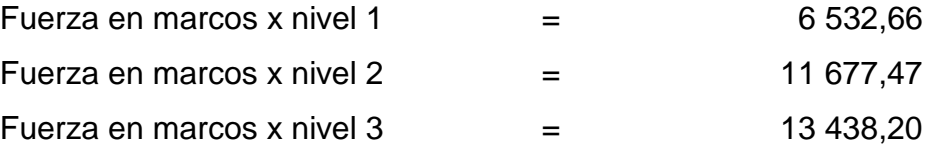

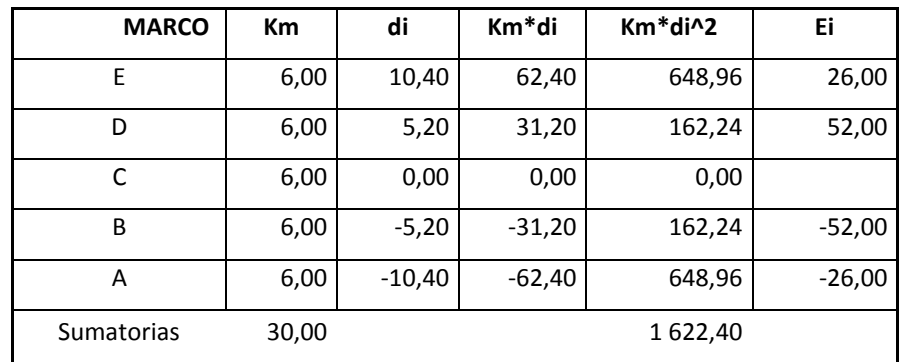

# Tabla V. **Fuerza por marcos en sentido Y, niveles 1, 2 y 3**

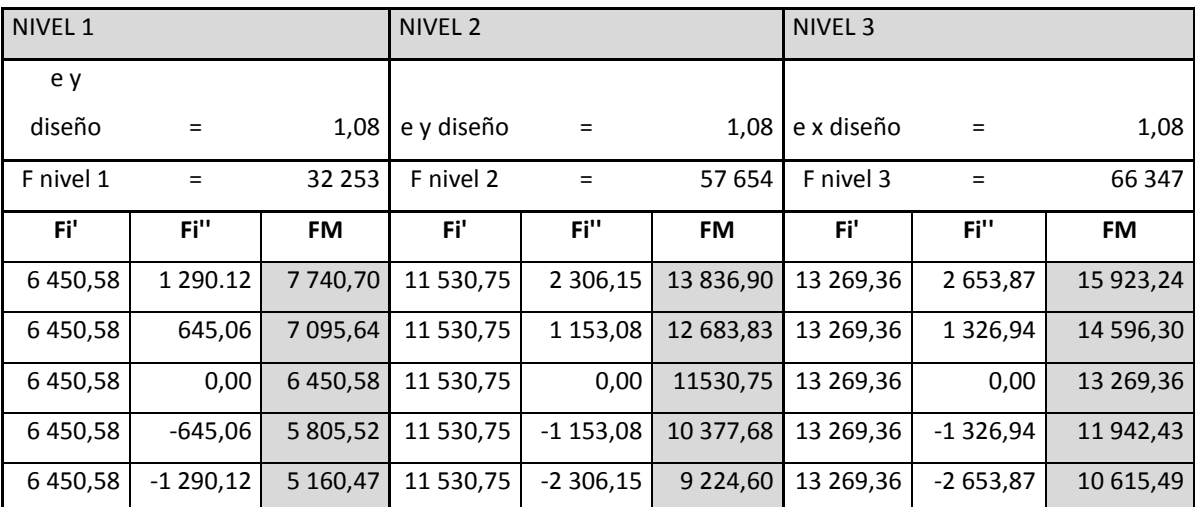

Fuente: elaboración propia.

Se usará el mayor valor de los cinco marcos A, B, C, D, E.

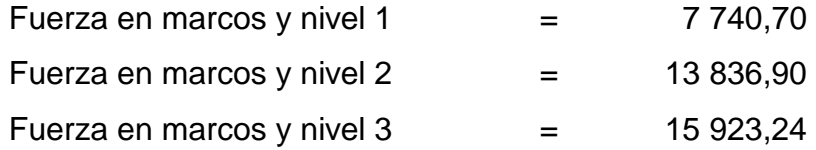

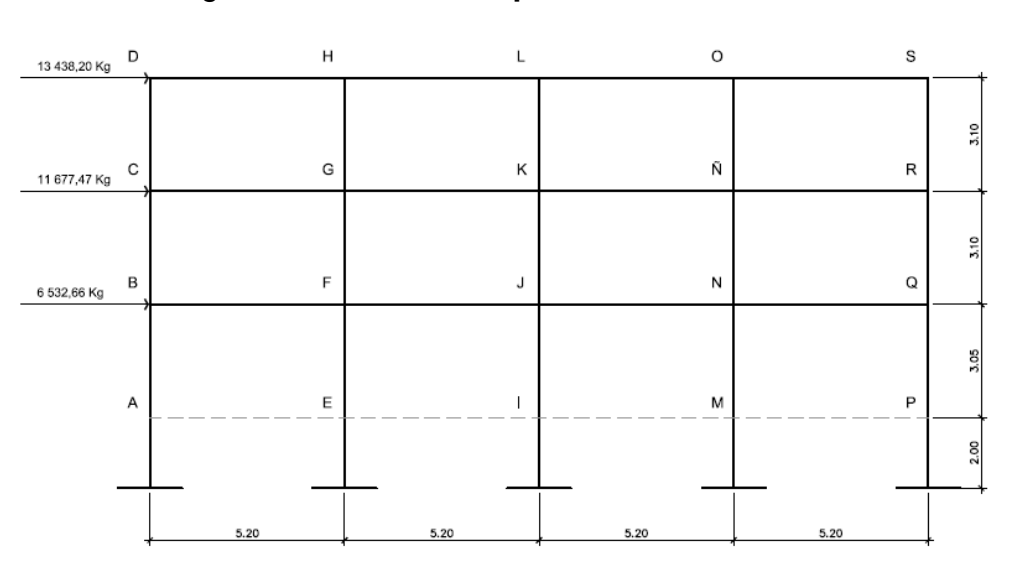

Figura 10. **Fuerzas por marco en sentido X**

Fuente: elaboración propia, con programa de AutoCAD.

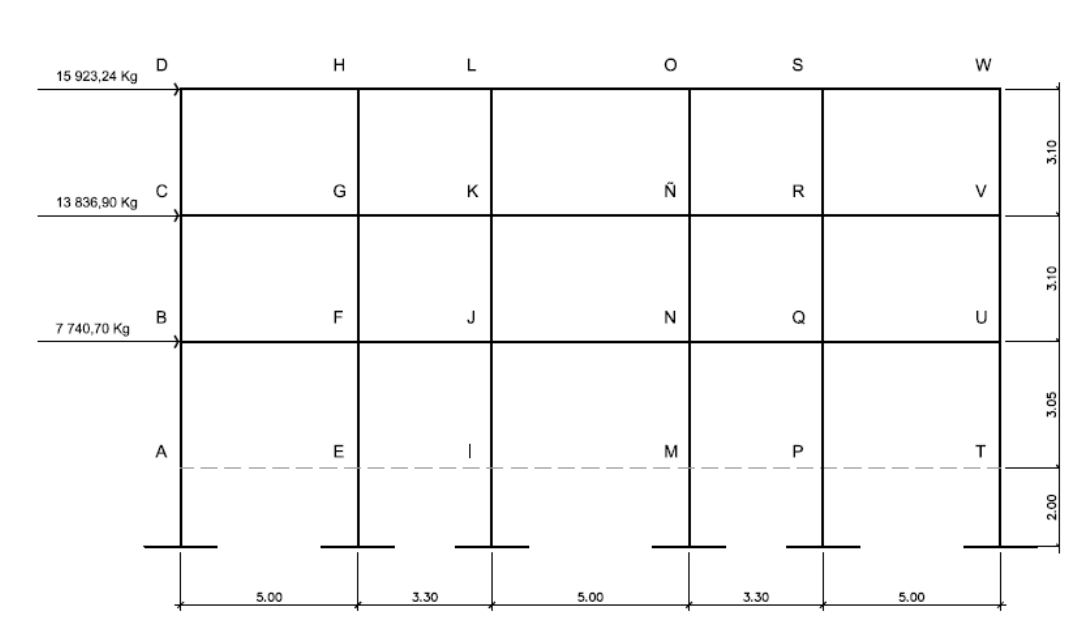

Figura 11. **Fuerzas por marco en sentido Y**

# **2.1.6. Análisis estructural de marcos dúctiles por el método Kani y comparación de resultados con el software ETABS**

El análisis de marcos dúctiles con nudos rígidos se realizó por el método propuesto por el Dr. G. Kani titulado *Cálculo de pórticos de varios pisos*, este método se basa en la aproximación sucesiva a través de iteraciones que van aproximando los valores de los momentos en cada ciclo hasta obtener series repetitivas. También se realizó un análisis por medio del software ETABS versión 9, para ambos casos se analizó un marco X y un marco Y, aplicándoles carga muerta, carga viva y carga de sismo por separado. Los resultados con ambos métodos se compararon y se muestran más adelante.

## **2.1.7. Análisis por método de Kani**

El método permite realizar 2 tipos de suposiciones, la primera es que la estructura posee nudos rígidos (marcos sin ladeo) y se utiliza para calcular las reacciones de cargas verticales (carga muerta y carga viva), y la segunda realizando una pequeña variación al suponer que la estructura posee nudos desplazables en sentido horizontal (marcos con ladeo) que se utiliza para calcular las reacciones de carga horizontal (carga sísmica).

A continuación se presentan los valores obtenidos del análisis estructural por el método de Kani para carga muerta, carga viva y carga de sismo por separado.

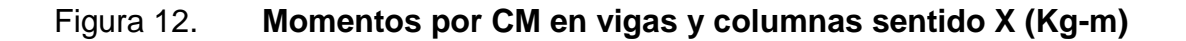

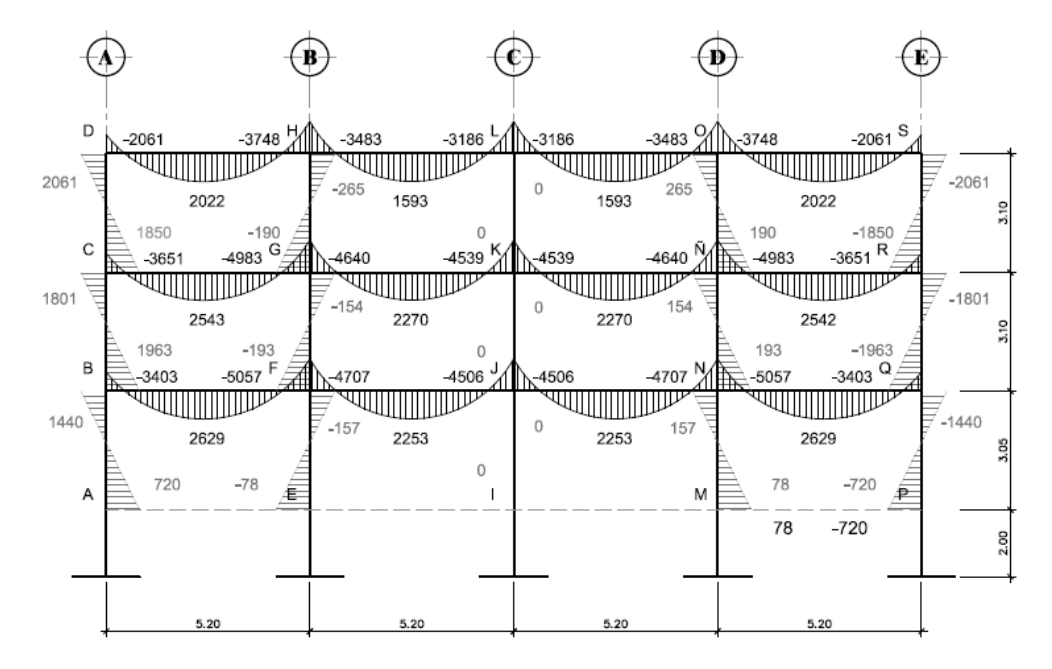

Fuente: elaboración propia, con programa de AutoCAD.

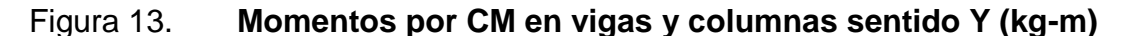

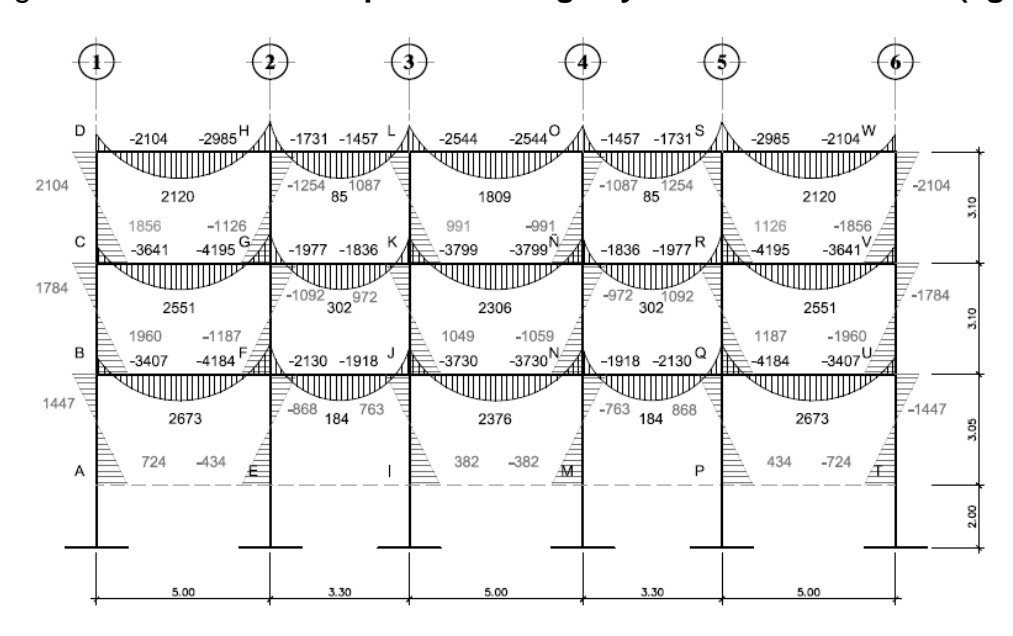

Fuente: elaboración propia, con programa de AutoCAD.

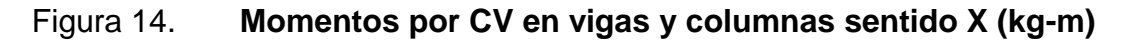

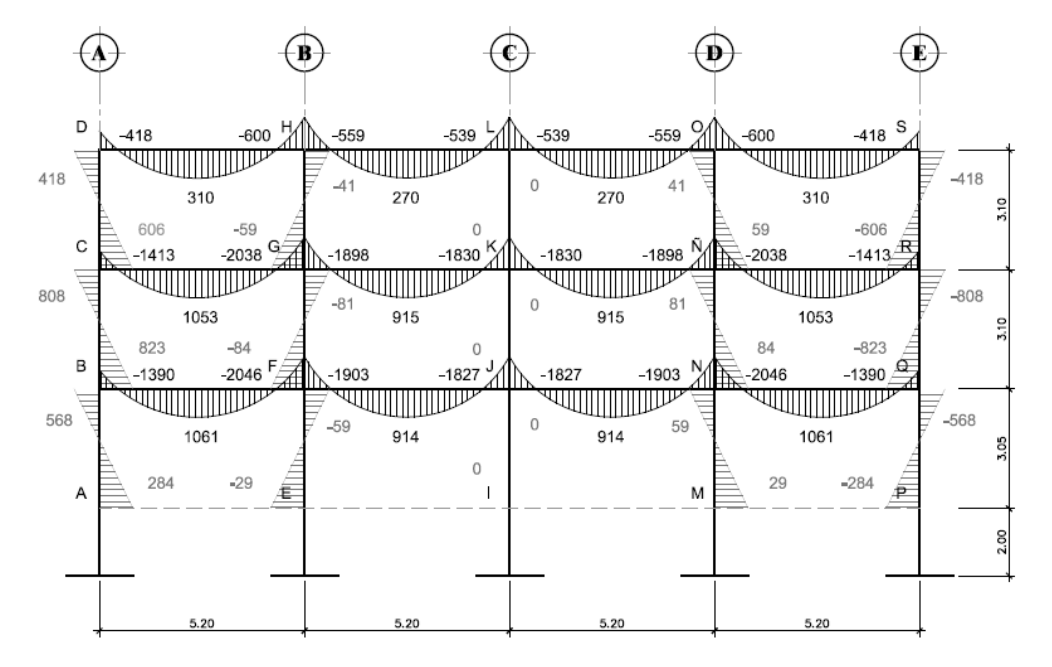

Fuente: elaboración propia, con programa de AutoCAD

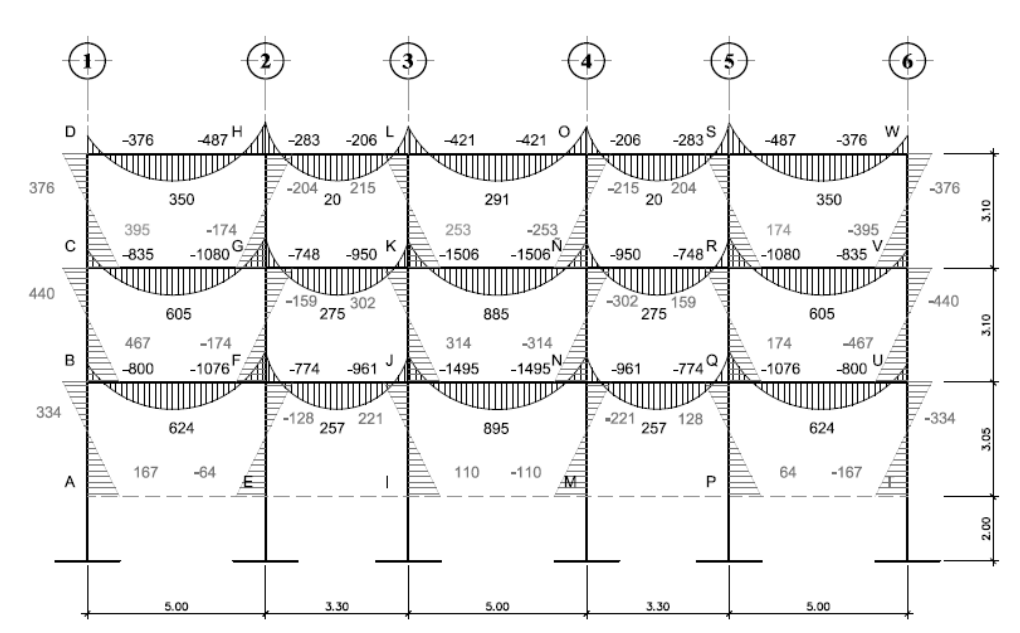

Figura 15. **Momentos por CV en vigas y columnas sentido Y (kg-m)**

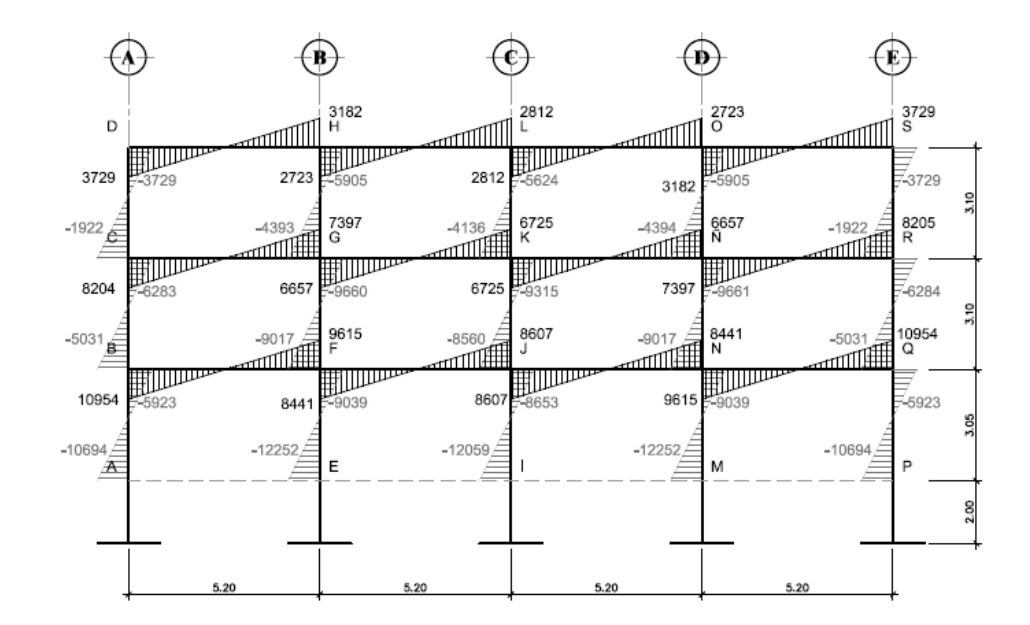

Figura 16. **Momentos por CS en vigas y columnas sentido X (kg-m)**

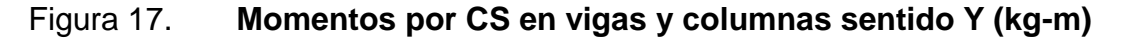

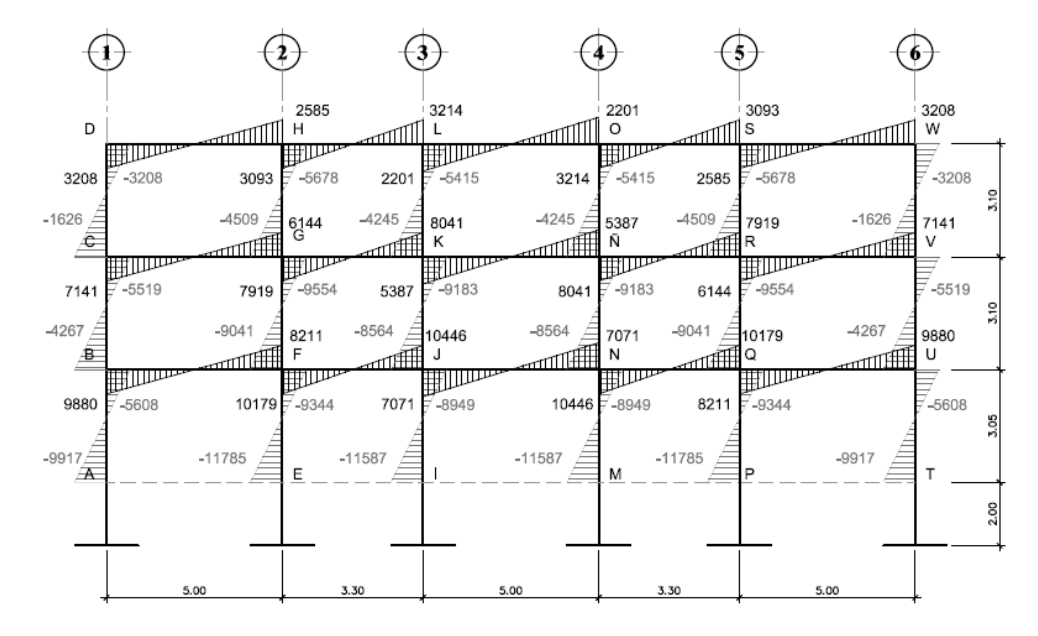

## **2.1.7.1. Envolvente de momentos mayorados**

Para crear la envolvente de momentos mayorados se superponen los momentos, mayorando las cargas según las combinaciones establecidas en el apéndice C del código ACI 318-08.

- $C1 = 1,4 MCM + 1,7 MCV$
- $C2 = 0.75$  (1,4 MCM + 1,7 MCV + 1,87 MS)
- $\bullet$  C3 = 0,75 (1,4 MCM + 1,7 MCV 1,87 MS)
- $C4 = 0,90$  MCM + 1,43 MS
- $C5 = 0,90$  MCM  $1,43$  MS

# **2.1.7.2. Diagrama final de momentos**

Con los valores críticos obtenidos en la envolvente de momentos se procede a realizar el diagrama final de momentos en vigas y columnas.

Los datos obtenidos se presentan en la figura 18, figura 19, figura 20 y figura 21:

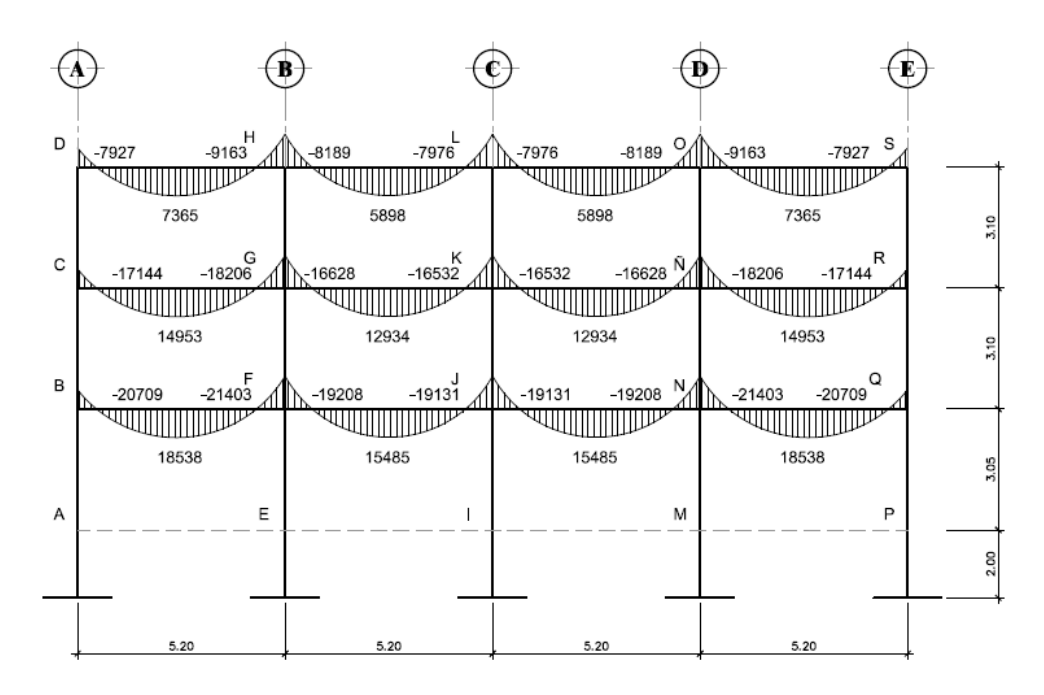

Figura 18. **Momentos últimos en vigas sentido X (kg-m)**

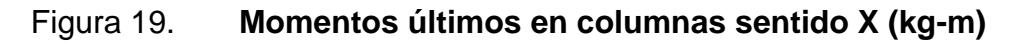

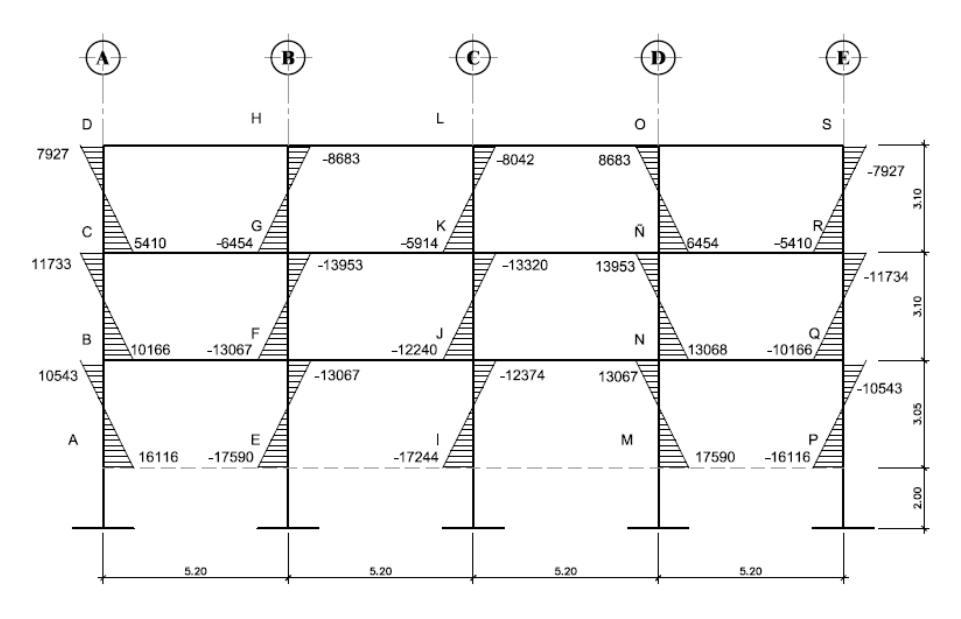

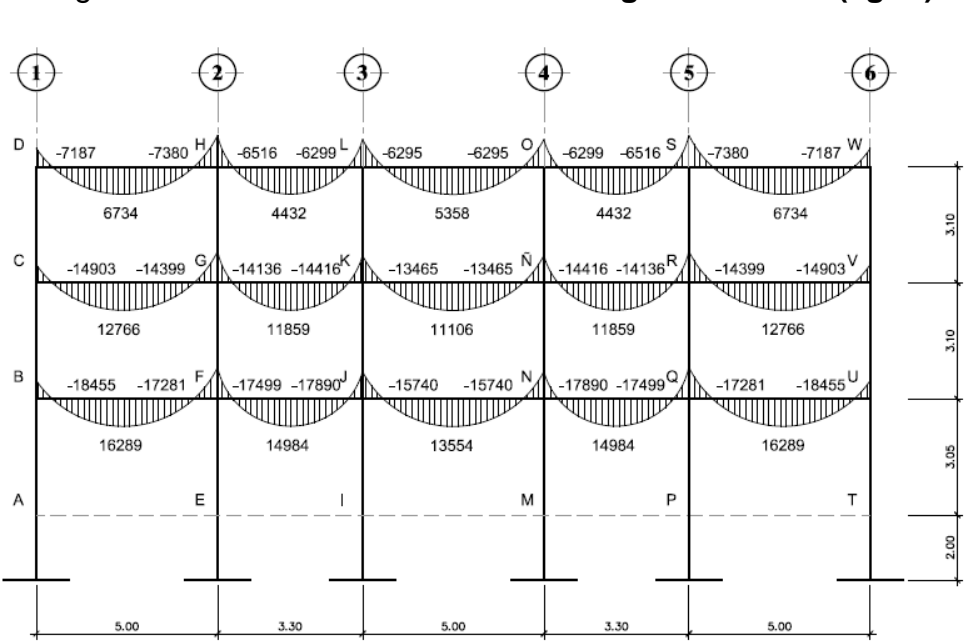

Figura 20. **Momentos últimos en vigas sentido Y (kg-m)**

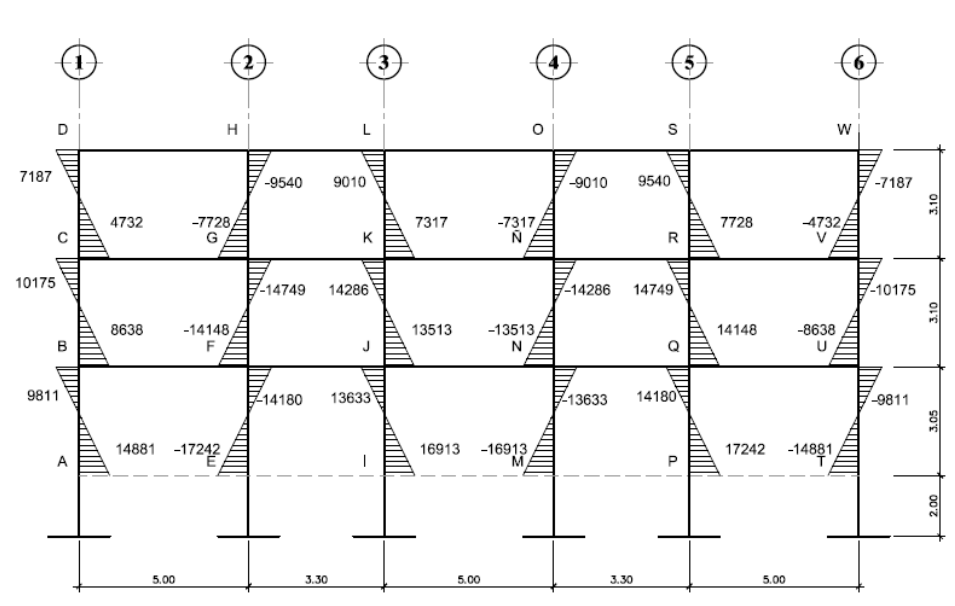

Figura 21. **Momentos últimos en columnas sentido Y (kg-m)**

# **2.1.7.3. Diagrama final de cortantes**

Los cortes en los marcos se calculan con las siguientes fórmulas:

• Para el corte en vigas:

$$
Vv = 0.75 \times \left[ \frac{1.4 \text{ (Wcm} \times L)}{2} + \frac{1.7 \text{ (Wcv} \times L)}{2} + \frac{1.87 \text{ N}}{2} \right]
$$

Para el corte en columnas:

$$
Vcol = \frac{\sum Mcol}{L}
$$

Corte en marco X

Para la viga B-F del primer nivel marco en sentido X

$$
Vv = 0.75 \times \left[ \frac{1,4(2\ 029,38 \times 5,20)}{2} + \frac{1,7(822,12 \times 5,20)}{2} + \frac{1,87(10\ 954 + 9\ 615)}{5,20} \right]
$$

$$
Vv = 13813
$$
 kg

Para la columna F-E del primer nivel marco en sentido X

Vcol = 
$$
\frac{13.067 \text{kg} \cdot \text{m} + 17.590 \text{kg} \cdot \text{m}}{3,10 \text{m}} = 9.889 \text{kg}
$$

De igual forma se calculó el corte de los otros elementos y los resultados se muestran en los siguientes diagramas:

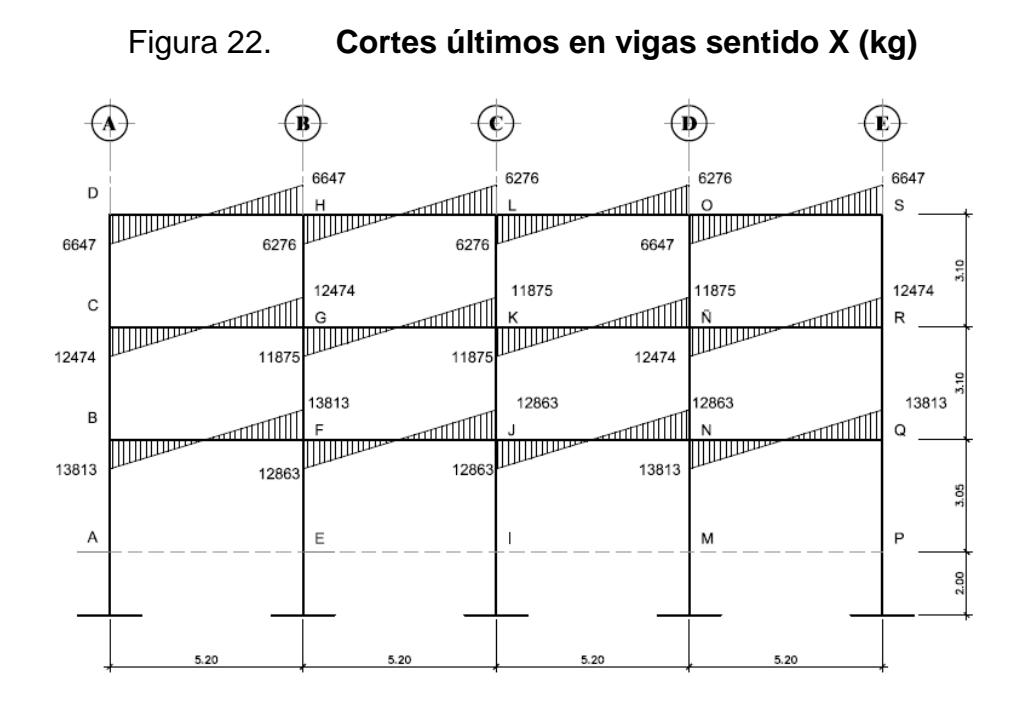

Fuente: elaboración propia, con programa de AutoCAD.

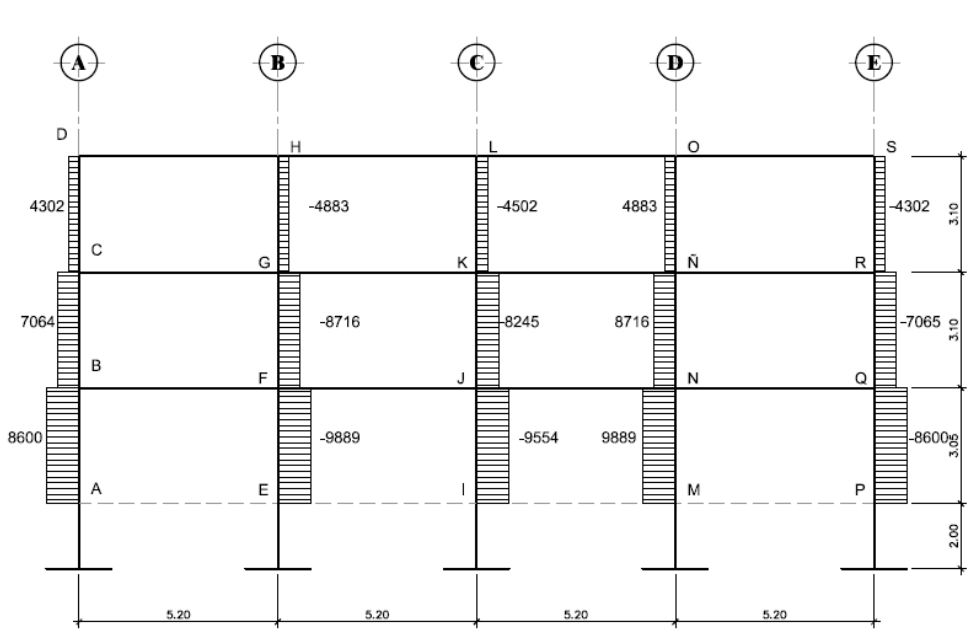

Figura 23. **Cortes últimos en columnas sentido X (Kg)**

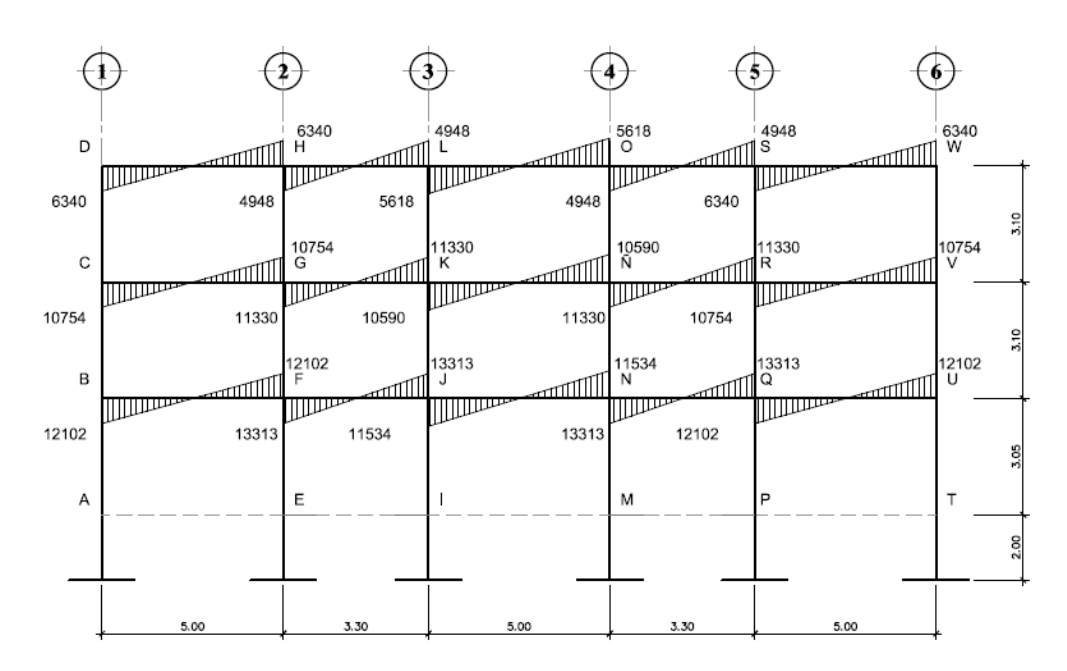

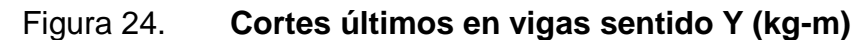

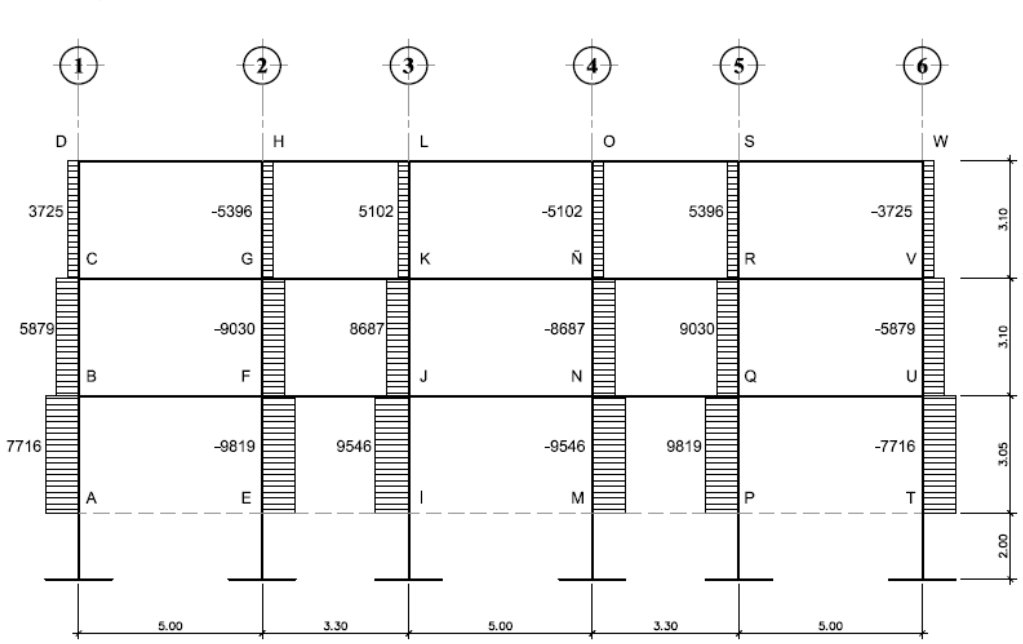

Figura 25. **Cortes últimos en columnas sentido Y (kg-m)**

## **2.1.8. Análisis usando ETABS**

El software que se utilizó en el análisis estructural para compararlo con el método Kani fue ETABS versión 9, el programa trabaja con el método de elementos finitos (FEM), este toma en cuenta las propiedades geométricas y mecánicas de cada material.

A continuación se presentan los diagramas que se obtuvieron después del análisis realizado con dicho programa.

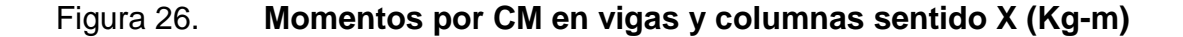

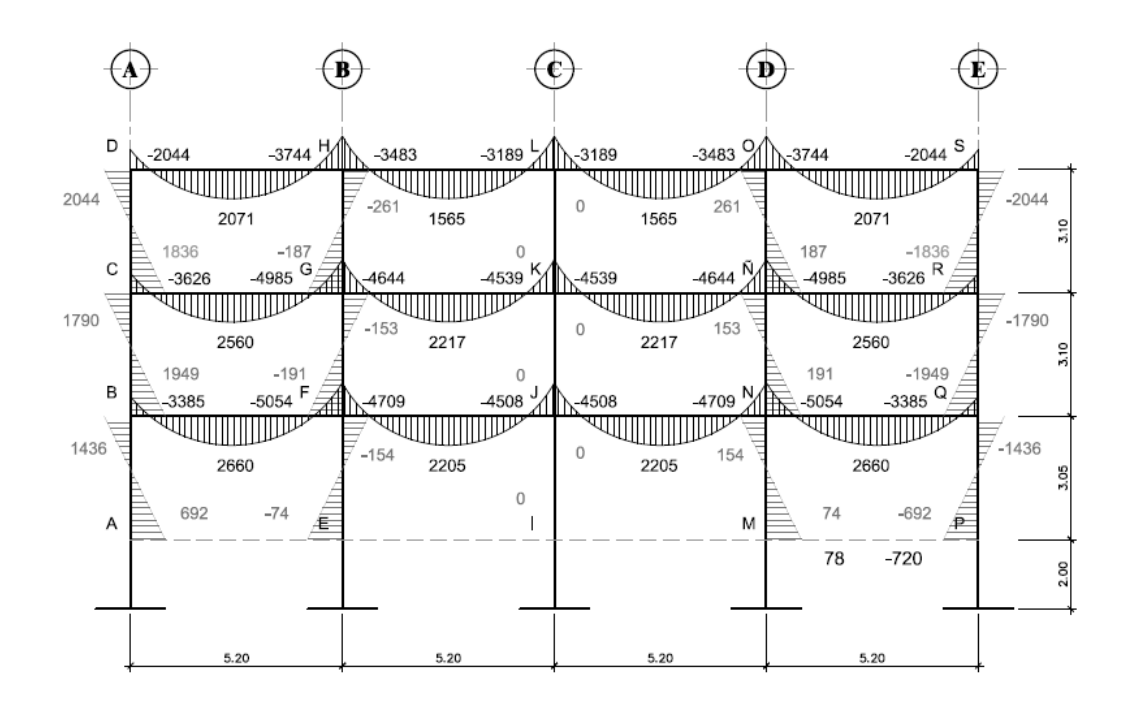

Fuente: elaboración propia, con programa de AutoCAD.

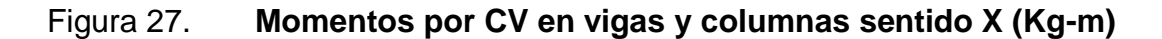

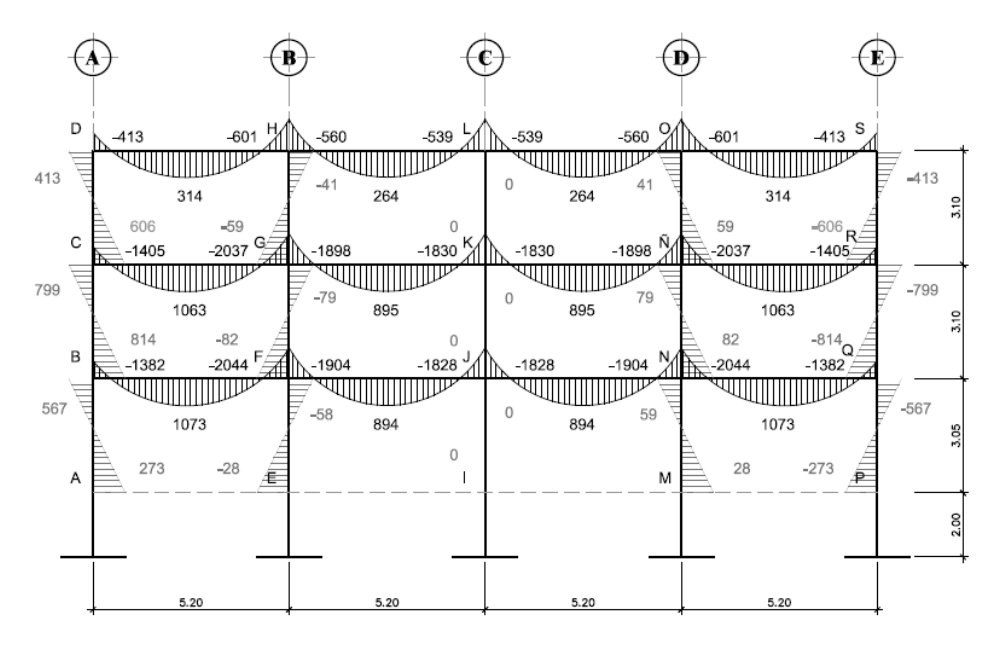

Fuente: elaboración propia, con programa de AutoCAD.

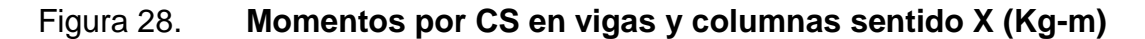

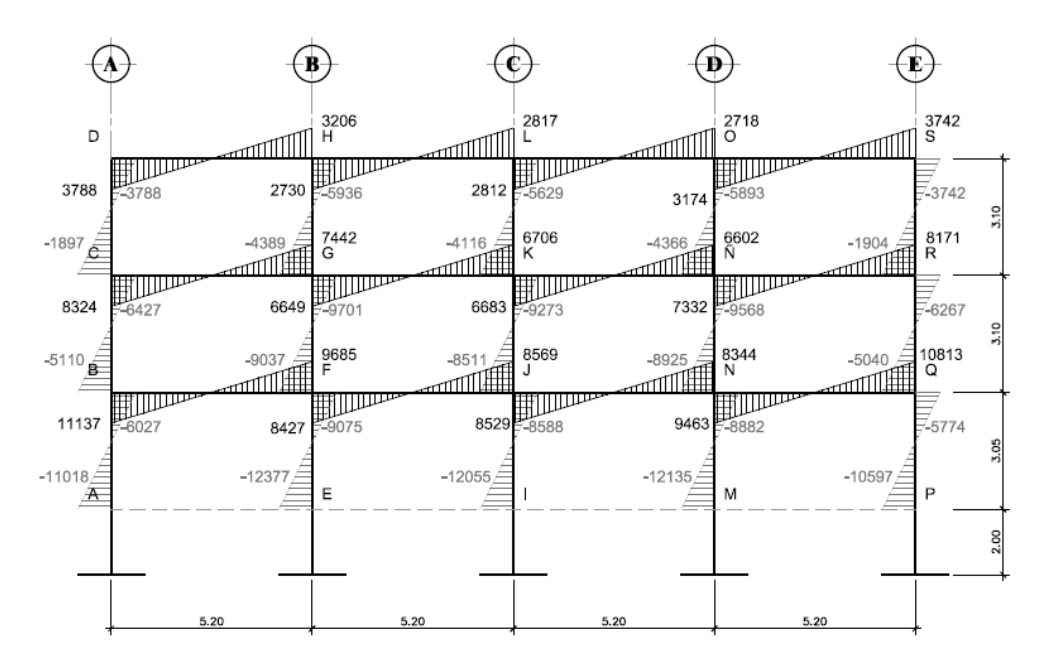

Fuente: elaboración propia, con programa de AutoCAD.

## **2.1.9. Comparación de resultados**

Para comparar los resultados a manera de ejemplo se tomarán los datos de la figura 12 para Kani y la figura 26 para ETABS, y se comparará el valor del momento positivo en la viga BF del nivel 1:

Kani = 5 057 kg-m  $ETABS = 5054 kg-m$ Diferencia =  $5057 - 5054 = 3$  kg-m Si se toma el valor de ETABS como 100 %, entonces: Diferencia = 3 kg-m \* 100 / 5 054 kg-m = 0,059 %

El porcentaje de variación entre ambos análisis es considerado aceptable, siendo los datos obtenidos con Kani, levemente más altos.

#### **2.1.10. Diseño estructural**

Para el diseño estructural se tomaron los resultados obtenidos con Kani, este proceso incluye el cálculo de losas, vigas, columnas y zapatas el procedimiento de cálculo se describe a continuación.

#### **2.1.10.1. Losas**

Son elementos estructurales de poco espesor en comparación con el resto de las dimensiones, estos elementos son utilizados como techo de un nivel y piso del siguiente nivel, constituyen diafragmas rígidos horizontales armados en una o dos direcciones que se usan también para mantener la unidad de la estructura frente a cargas horizontales de sismo. En el diseño de las losas se aplicó el método de los coeficientes, conocido como método 3 propuesto en el ACI de 1963. El método simplifica el cálculo de losas, basado en la continuidad de sus bordes.

Primero se encuentra la relación entre lados en cada una de las losas, utilizando el siguiente criterio.

- $m = a / b < 0.5$  losa trabaja en una dirección
- $m = a / b \ge 0.5$  losa trabaja en dos direcciones

Donde:

- $\circ$  a = lado menor
- $\circ$  b = lado mayor

Para el cálculo se tomara en cuenta únicamente la luz libre de las losas:

- Losas 1, 2, 5:  $m = a/b = 4,70 / 4,90 = 0,956 > 0,5$  losa en dos sentidos.
- Losas 3, 4:  $m = a/b = 3,00 / 4,90 = 0,612 > 0,5$  losa en dos sentidos.
- Losas 6:  $m = a / b = 2,20 / 4,60 = 0,468 < 0,5$  losa en un sentido.

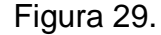

Figura 29. **Planta de losas del nivel 1**

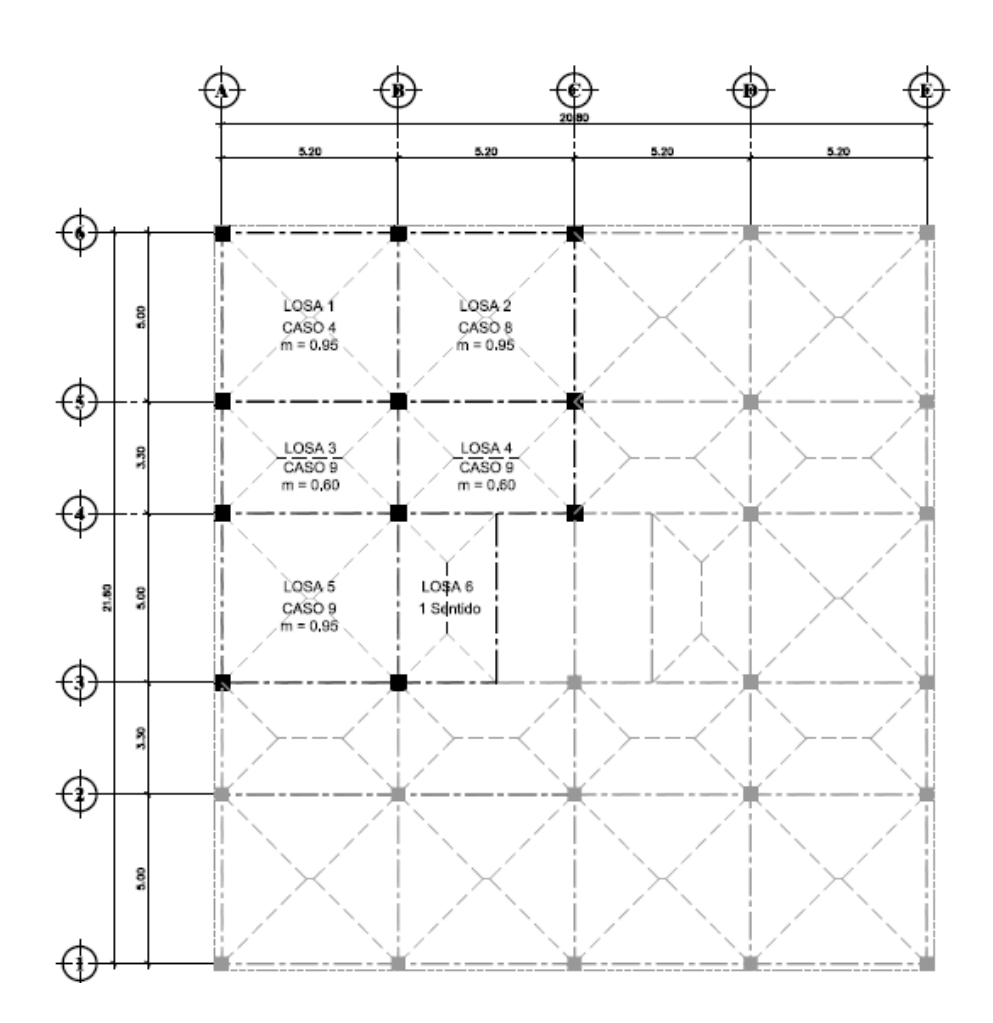

Fuente: elaboración propia, con programa de AutoCAD.

## **2.1.10.1.1. Cálculo de momentos**

Para el cálculo de momentos actuantes en losa se utilizó el método de 3 del ACI-63, (ver apéndice 3) el cual define las siguientes ecuaciones.

# Figura 30. **Planta de losa 1, nivel 3**

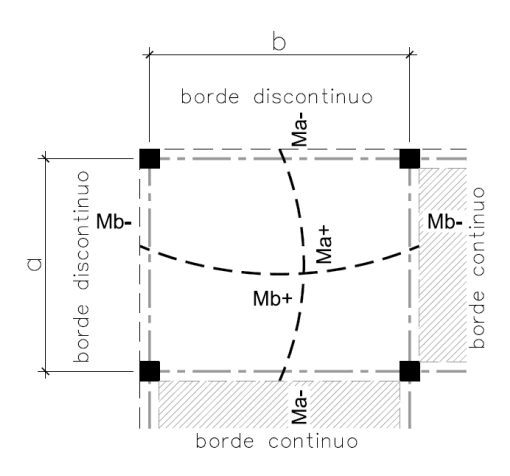

Fuente: elaboración propia, con programa de AutoCAD.

Momentos negativos en bordes continuos

 $Ma^- = Ca^{-*}(Cut)^* a^2$  $Mb^- = Cb^{-*}(Cut)^*b^2$ 

Momentos positivos

 $Ma^+ = Ca^{+*}(CVu)^*a^2 + Ca^{+*}(CMu)^*a^2$  $Mb^{+} = Cb^{+*}(CVu)*b^{2} + Cb^{+*}(CMu)*b^{2}$ 

Momentos negativos en bordes discontinuos

 $Ma^- = (1/3)^* Ma^+$  $Mb^{-} = (1/3)^* Mb^{+}$  Donde:

a = lado corto de losa

b = lado largo de losa

Ca, Cb = factores dados por relación a/b

 $Ma^-$ , Mb<sup> $-$ </sup> = momentos negativos en losa

 $Ma<sup>+</sup>$ , Mb<sup>+</sup> = momentos positivos en losa

Se presentan los cálculos correspondientes a la losa 1, a manera de ejemplo.

fy =  $2810 \text{ kg/cm}^2$  $f'c = 281$  kg/cm<sup>2</sup> Peso del concreto =  $2\,400\ \text{kg/m}^3$ 

Carga muerta

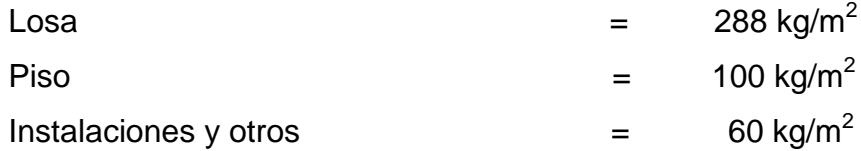

Carga viva

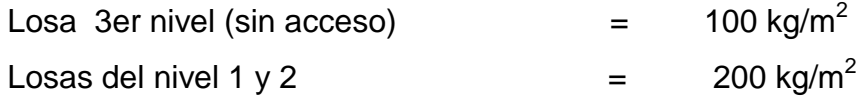

Integración de cargas

 $Cut = CMu + CVu = 1,4*CM + 1,7*CV$ 

CMu =  $1,4*(288 \text{ kg} + 100 \text{ kg} + 60 \text{ kg})$  = 627 kg/m<sup>2</sup>  $CVu = 1.7*(200 \text{ kg})$  = 340 kg/m<sup>2</sup>

$$
Cut = 627 \text{ kg/m}^2 + 340 \text{ kg/m}^2 = 967 \text{ kg/m}^2
$$

Losa 1

caso 4,  $m = 0.95$  (ver tablas anexo)

o Momentos negativos en bordes continuos

 $Ma = Ca^{-*}(Cut)^*a^2$  $Ma = 0.055*(967)*4,70^2 = 1174,85 kg-m$ 

 $Mb<sup>-</sup> = Cb<sup>-*</sup>(Cut)*b<sup>2</sup>$ 

 $Mb = 0.045*(967)*4.90<sup>2</sup> = 1044.80 kg-m$ 

o Momentos positivos

 $Ma^+ = Ca^{**}(CVu)^*a^2 + Ca^{**}(CMu)^*a^2$  $Ma<sup>+</sup> = 0.035*(340)*4.70<sup>2</sup> + 0.030*(627)*4.70<sup>2</sup> = 678.38 kg-m$ 

Mb⁺ = Cb⁺\*(CVu)\*b² + Cb⁺\*(CMu)\*b² Mb⁺ = 0,029\*(340)\*4,70² + 0,024\*(627)\*4,90² = 598,04 kg-m

o Momentos negativos en bordes discontinuos

 $Ma = 1/3$ <sup>\*</sup> Ma<sup>+</sup> =  $1/3$ <sup>\*</sup>(678,38) = 226,13 kg-m  $Mb = 1/3* Mb<sup>+</sup> = 1/3*(598,04) = 178,85 kg-m$ 

Para las otras losas se usó un procedimiento similar, de acuerdo a la relación de los lados y el número de caso; a continuación se muestran los momentos sin balancear en las losas del nivel 1.

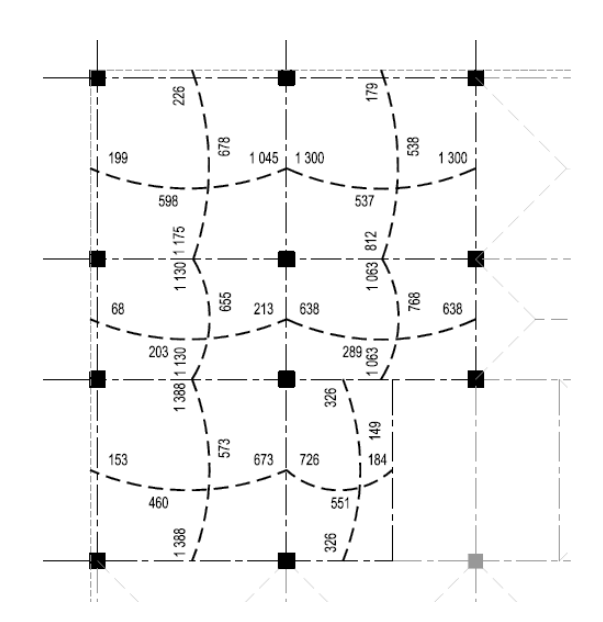

Figura 31. **Momentos sin balancear en losas del nivel 1**

Fuente: elaboración propia, con programa de AutoCAD.

#### **2.1.10.1.2. Balance de momentos**

Como se observa en la figura anterior los momentos negativos de dos losas adyacentes son diferentes, esta diferencia se debe distribuir proporcionalmente según la rigidez de cada losa, este proceso se llama balance de momentos y se realizó según procedimiento que se describe a continuación.

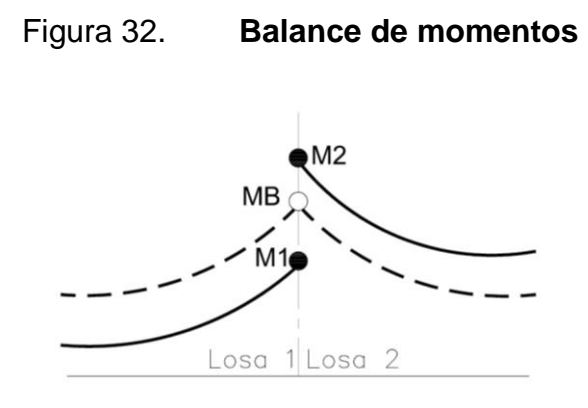

 $M2 > M1$ 

- Sí  $M1 > 0.8 * M2$ ; balancear por,  $MB = (M1 + M2) / 2$
- Sí M1 < 0,8 \* M2; balancear por rigidez,

$$
K_1 = \frac{1}{L_1}, K_2 = \frac{1}{L_2}
$$

K1,  $K2$  = son las rigideces de las losas 1 y 2, respectivamente

L1, L2 = longitudes de las losas

D1, D2 = factores de distribución, de losas 1 y 2

$$
D_1 = \frac{K_1}{K_1 + K_2}, D_2 = \frac{K_2}{K_1 + K_2}
$$

El balance de momentos se hará de la siguiente forma:

MB = Momento balanceado

 $MB = M1 + (M2-M1)^*D1$ 

 $MB = M2 - (M2-M1)^*D2$ 

• Balance de momentos de losas 1 y 2, en sentido X

 $M1 = 1044,80$  kg-m

M2 = 1 300,19 kg-m

Verificando:

 $1\,044,80 > 0,8$  \*(1 300,19)

1 044,80 > 1 040,15

Debido a que  $M1 > 0.8$ \*M2, se balancea con MB =  $(M1 + M2) / 2$ 

MB = 
$$
\frac{1044,80 + 1300,19}{2} = 1173 \text{ kg}
$$

Para el balance en las otras losas se realizó el procedimiento según la relación Sí M1 > 0,8 \* M2 o Sí M1 < 0,8 \* M2; los resultados obtenidos se muestran a continuación.

#### Figura 33. **Momentos balanceados en losas del nivel 1**

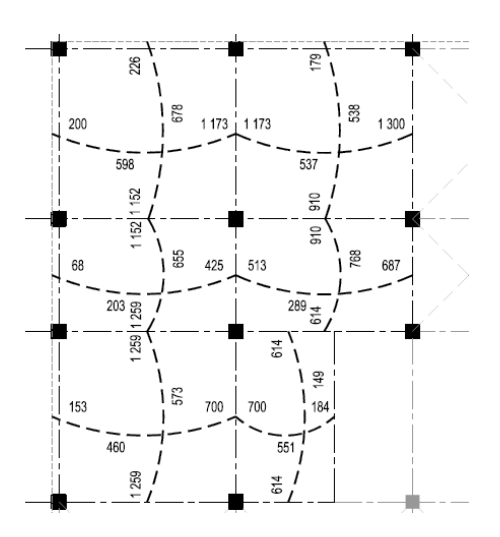

Fuente: elaboración propia, con programa de AutoCAD.

#### **2.1.10.1.3. Diseño de armado en losa**

Para iniciar el diseño de armado en losa se toma una franja unitaria equivalente a 1 m de ancho, primero se encuentra el área de acero mínimo según el código ACI 318-08 10.5.1 posteriormente se determina la magnitud de momento que resiste, y si existen momentos mayores al momento que resiste el área de acero mínimo se debe calcular al área de acero necesaria para resistir dichos momentos.

 $f'y = 2810 \text{ kg/cm}^2$  $f'c = 281$  kg/cm<sup>2</sup> Espesor de losa =  $0,12$  m bw = 1m (franja unitaria) Recubrimiento =  $0,02$  m  $Øbar = 3/8"$ 

O Acero mínimo

 $ρ_{min} = (0,002)$  $As<sub>min</sub> = p<sub>min</sub> * bw * d$ bw  $= 100$  cm  $t =$  espesor de la losa d = peralte efectivo  $d = t - rec$  min – Øbar / 2 = 9,52 cm

Según ACI 318-08 10.5.4 para losas estructurales y zapatas de espesor uniforme:

 $As<sub>min</sub> = (0,002) * 100 * 9,52 = 1,904 cm<sup>2</sup>$ 

Separación para el As<sub>mín</sub> usando barra Nro. 3.

1,904 cm<sup>2</sup>  $\rightarrow$  100 cm  $0,713$  cm<sup>2</sup>  $\rightarrow$  S

Aplicando simple regla de tres: S = 0,713 \* 100 / 1,904 = 37,45 cm

La misma sección del ACI, establece que el espaciamiento máximo no debe exceder 3 \* t, ni 450 mm.

$$
Smax = 3 * 0,12 = 36 cm
$$

Utilizando una separación de 0,30 m, ancho tributario de 1m y área de acero de barra Nro. 3.

x  $\text{cm}^2 \rightarrow 100 \text{ cm}$ 0,713  $cm<sup>2</sup> \rightarrow 30 cm$ 

Aplicando simple regla de tres:  $X = 0.713 * 100 / 30 = 2.38$  cm<sup>2</sup>

El área de acero requerida es 2,38 cm<sup>2</sup>, y únicamente debemos verificar la magnitud de momento que resiste dicha área.

$$
M_{\text{Asmin}} = \emptyset \left[ As * fy * \left( d - \frac{As * fy}{1.7 * f' c * b} \right) \right]
$$

$$
M_{Asmin} = 0.9 \left[ 2.38 \times 2.810 \times \left( 9.52 - \frac{2.38 \times 2.810}{1.7 \times 281 \times 100} \right) \right] = 56.458,41 \text{ kg-cm}
$$

El momento que resiste el área de acero mínimo es = 564,58 kg-m

Para los momentos menores a 564,58 kg-m, se puede usar el área de acero que consiste de barra Nro. 3 a cada 0,30 m; y para los momentos que sean mayores a 564,58 kg-m, se debe determinar el área de acero que se necesita y el espaciamiento al que debe colocarse. Al revisar los momentos balanceados en las losas, varios de ellos sobrepasan al momento del acero mínimo, por lo que se propone cambiar a barra Nro. 4.

Para momentos negativos, M(-) continuos tomamos el máximo; 1 300 kg-m y se determina el área de acero requerida según la siguiente ecuación.

As = 
$$
\frac{0.85 * f'c}{fy} \left[ b * d - \sqrt{(b * d)^2 - \frac{Mu * b}{0.003825 * f'c}} \right]
$$

Sustituyendo valores

As = 
$$
\frac{0.85 \times 281}{2810}
$$
  $\left[ 100 \times 9.37 - \sqrt{(100 \times 9.37)^2 - \frac{1.300 \times 100}{0.003825 \times 281}} \right]$  = 5.69 cm<sup>2</sup>

El espaciamiento (S) requerido es: S = 1,27\*100 / 5,69 = 22,32 cm

Para momentos positivos, M(+) tomamos el máximo; 768 kg-m y determinamos el área de acero requerida.

$$
As = \frac{0.85 \times 281}{2810} \left[ 100 \times 9.37 - \sqrt{(100 \times 9.37)^2 - \frac{768 \times 100}{0.003825 \times 281}} \right] = 3.31 \text{ cm}^2
$$

El espaciamiento (S) requerido es:  $S = 1,27*100 / 3,31 = 38,37$ cm

Criterio: utilizar barras Nro. 4 @ 0,20, pues con esto se cubren los momentos tanto negativos como positivos.

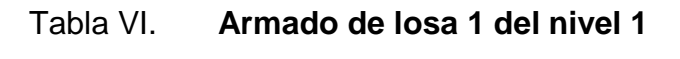

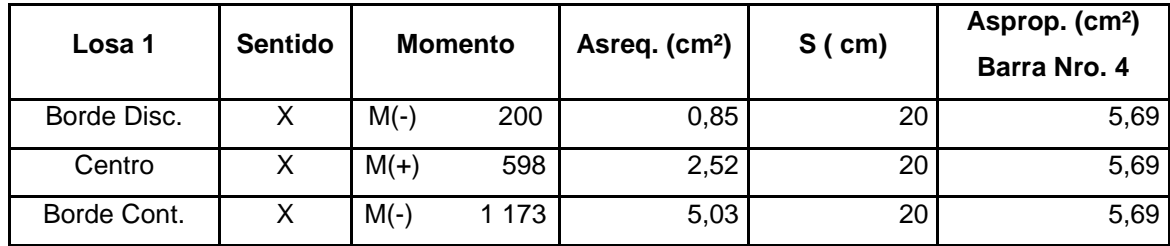

Fuente: elaboración propia.

El cálculo es análogo en la dirección Y, el resto de las losas se calculan de manera similar, el detalle del armado se presenta en el plano de losas.

O Revisión por corte

Como las losas son elementos estructurales que deben resistir corte se debe verificar si el espesor de la losa es suficiente para resistir los esfuerzos cortantes que actúan en ella. El cortante máximo que actúa en la losa se calcula con la siguiente fórmula:

$$
V \text{max} = \text{Cut}^*L/2
$$

V máx = 1 477 kg / m²\*4,90 m / 2 = 3 618,65 kg

Corte máximo resistente

$$
Vc = 0.53^* \emptyset^* b w^* d^* \sqrt{f'c}
$$

$$
Vc = 0.53*0.85*100*9.52*\sqrt{281} = 7.189.27 \text{ kg}
$$

Como Vc > Vmax se considera que el espesor de la losa es adecuado; en caso contrario se debe incrementar el espesor de la losa.

#### **2.1.10.2. Vigas**

Las vigas son elementos estructurales sometidos a esfuerzos de flexión (tensión y compresión), y cortante, donde la longitud gobierna sobre las otras dimensiones. Para el diseño de la viga es necesario conocer los tipos de falla que se presentan en ellas.

Falla por fatiga del acero es cuando el acero alcanza el límite de fluencia, sin que el concreto llegue a la fatiga de ruptura que es 0,85 f'c, cuando esto sucede, la viga se agrieta de forma pronunciada del lado de tensión, las fatigas del concreto aumentan hasta presentarse finalmente la falla de la viga. Una viga que falla de esta forma se llama subreforzada y la falla ocurre lentamente y va precedida de pronunciadas deflexiones y grietas que indican la proximidad de la falla del elemento.

Falla por aplastamiento del concreto es cuando el concreto alcanza el límite 0,85 f'c, mientras que el acero aún no alcanza el límite de fluencia fy, este tipo de falla es repentino sin anuncio previo, lo cual la hace muy peligrosa; una viga que falla por compresión se llama sobrereforzada.

Falla balanceada ocurre cuando ambos materiales fallan simultáneamente es decir, cuando el concreto alcanza la fatiga límite de compresión 0,85 f'c, a la vez que el acero alcanza también el límite de fluencia fy, a estas vigas se les llama vigas balanceadas.

## **2.1.10.2.1. Diseño a flexión**

Según datos obtenidos del análisis estructural para la viga B-F del nivel 1 en el sentido X del edificio, para un viga con área de sección 30 cm \* 50 cm.

 $M(-)1 = 20$  709 Kg – m  $M(-)2 = 21403$  Kg − m  $M(+) = 18538$  Kg − m  $Vu = 13813 Kg$
Adicionalmente también se utilizarán los siguientes datos para el cálculo.

 $fy = 4210 \text{ kg/cm}^2$  $f'c = 281$  Kg/cm<sup>2</sup>  $Es = 2.1 * 10<sup>6</sup> kg/cm<sup>2</sup>$  $Rec. = 4 cm$  $Øbar = 6/8"$  $d = 50 - 4 - 0.9525 - (1.91 / 2) = 44.10$  cm

Acero mínimo

Según el ACI 318-08 10.5.1 en toda sección de un elemento sometido a flexión, el área de acero proporcionado no debe ser menor que el obtenido por medio de:

 $As<sub>min</sub> = p<sub>min</sub> * bw * d$ 

$$
As_{\text{min}} = (14, 1 / 4 \ 210)^* 30^* 44, 10 = 4, 43 \ cm^2
$$

En caso de que todas las vigas requieran un porcentaje de acero menor al porcentaje mínimo, se debe reducir la sección de la viga para economizar.

Acero máximo

$$
As_{\text{max}} = 0.5^* \text{pb*}bw* d
$$

$$
\rho_b = \frac{\beta_1 * 0.85 f' c}{fy} * \frac{6.120}{6.120 + fy}
$$

si f′c ≤ 281 kg/cm<sup>2</sup>, β = 0,85; entonces:

$$
\rho_b = \frac{0.85 \times 0.85 \times 281}{4210} \times \frac{6120}{6120 + 4210} = 0.0286
$$
  
As<sub>max</sub> = 0.5 \times 0.0286 \times 30 \times 44.10 = 18.92 cm<sup>2</sup>

Si las vigas requieren en algún caso un porcentaje de acero mayor al porcentaje máximo se puede proponer otra sección.

Refuerzo longitudinal requerido

El área de acero (As) del refuerzo longitudinal que requiere la viga se calcula con la siguiente ecuación:

As = 
$$
\frac{0,85f'c}{fy} \left[ b^*d - \sqrt{(b^*d)^2 - \frac{Mu^*b}{0,003825^*f'c}} \right]
$$

Cálculo de As para M(-)1= 20 709 kg-m

As = 
$$
\frac{0,85*281}{4\ 210} \left[ 30*44,10 - \sqrt{(30*44,10)^2 - \frac{20\ 709*30}{0,003825*281}} \right]
$$
 = 13,63 cm<sup>2</sup>

Cálculo de As para  $M(-)2 = 21403$  Kg – m

As = 
$$
\frac{0.85*281}{4\ 210} \left[ 30*44.10 - \sqrt{(30*44.10)^2 - \frac{21\ 403*30}{0.003825*281}} \right]
$$
 = 14.14 cm<sup>2</sup>

Cálculo de As para  $M(+) = 18538$  Kg – m

As = 
$$
\frac{0,85 \times 281}{4,210}
$$
  $\left[ 30 \times 44,10 - \sqrt{(30 \times 44,10)^2 - \frac{18}{0,003825 \times 281}} \right]$  = 12,06 cm<sup>2</sup>

Según el código ACI 318-08 capítulo 21, basado en requisitos sísmicos el armado de vigas se debe diseñar con los criterios siguientes:

Para la cama superior: se deben colocar como mínimo 2 barras de acero en forma continua o tomar el mayor de los siguientes valores.

$$
∴ Asmín = 4,43 cm2
$$
  
∴ 33 % As M(-) mayor = 0,33\*14,14 cm<sup>2</sup> = 4,67 cm<sup>2</sup>

Criterio: utilizar 2 barras Nro. 6 (As<sub>L</sub> = 5,70 cm<sup>2</sup>) grado 60 y completar el área de acero adicional con bastones.

Para la cama inferior: se deben colocar como mínimo 2 barras de acero en forma continua o tomar el mayor de los siguientes valores.

 $\circ$  Asmín = 4,43 cm<sup>2</sup>

○ 50 %As M(-) mayor = 0,5\*14,14 cm<sup>2</sup> = 7,07 cm<sup>2</sup>

○ 50 %As M(+)  $= 0.5*12,06$  cm<sup>2</sup>  $= 6,03$  cm<sup>2</sup>

Criterio: utilizar 2 barras Nro. 6 (As<sub>L</sub> = 5,70 cm<sup>2</sup>) grado 60 y completar el área de acero adicional con tensiones.

Para el cálculo de área de acero adicional tanto en la cama superior como en la cama inferior se utilizó la siguiente ecuación:

$$
As_{\text{adic}} = As - As_{L}
$$

Ejemplo para el momento: M(-)2 = 21 403 kg-m

$$
As_{\text{adic}} = 14,14 - 5,70 = 8,44 \, \text{cm}^2
$$

Criterio: utilizar 3 bastones Nro. 6 (As<sub>adic</sub> = 8,55 cm<sup>2</sup>) grado 60.

El cálculo es análogo en la dirección Y, el resto de las vigas se calculan de manera similar, el detalle del armado se presenta en el plano de detalle de vigas.

|             |                |          |         | 2 Nro. 6    |               |               |                |
|-------------|----------------|----------|---------|-------------|---------------|---------------|----------------|
| <b>Viga</b> | <b>Momento</b> | Mu       | As, req | As, corrido | As, adicional | <b>Bastón</b> | <b>Tensión</b> |
| B           | $M(-)$         | $-20709$ | 13,63   | 5,70        | 7,93          | 3 Nro. 6      |                |
|             | $M(+)$         | 18538    | 12,06   | 5,70        | 6,36          |               | 3 Nro. 6       |
| F           | $M(-)$         | 21 403   | 14,14   | 5,70        | 8,44          | 3 Nro. 6      |                |
| F           | $M(-)$         | $-19208$ | 12,54   | 5,70        | 6,84          | 3 Nro. 6      |                |
|             | $M(+)$         | 15 4 85  | 9,92    | 5,70        | 4,22          |               | 2 Nro. 6       |
| J           | $M(-)$         | 19 13 1  | 12,49   | 5,70        | 6,79          | 3 Nro. 6      |                |
| J           | $M(-)$         | $-19131$ | 12,49   | 5,70        | 6,79          | 3 Nro. 6      |                |
|             | $M(+)$         | 15 4 85  | 9,92    | 5,70        | 4,22          |               | 2 Nro. 6       |
| N           | $M(-)$         | 19 208   | 12,54   | 5,70        | 6,84          | 3 Nro. 6      |                |
| N           | $M(-)$         | $-21403$ | 14,14   | 5,70        | 8,44          | 3 Nro. 6      |                |
|             | $M(+)$         | 18538    | 12,06   | 5,70        | 6,36          |               | 3 Nro. 6       |
| Q           | $M(-)$         | 20 709   | 13,63   | 5,70        | 7,93          | 3 Nro. 6      |                |

Tabla VII. **Cálculo bastones y tensiones vigas nivel 1 sentido X**

Fuente: elaboración propia.

#### Revisión por corte

Para el diseño de vigas se debe verificar si el concreto resiste el corte actuante en la viga, debido a los esfuerzos inducidos por sismo, de lo contrario se deberá proporcionar refuerzo transversal para contrarrestar estos esfuerzos.

Si Vc > Vu, la viga necesita estribos solo por armado a Smáximo = d/2 < 30 cm Si Vc < Vu, se diseñan estribos por corte

Cortante que resiste el concreto:

$$
Vc = \emptyset^*0.53^*(\sqrt{f'c})^*bw^*d
$$

$$
Vc = 0.85*0.53*(\sqrt{281})*30*44.10 = 9.990.97 kg
$$

$$
Vu = 13813
$$
 Kg

Debido a que Vc < Vu, es necesario diseñar la viga con estribos por corte.

Longitud de confinamiento

Como el diseño se trata de un pórtico resistente a momento, según el código ACI 318-08 21.5.3.1 en ambos extremos del elemento deben disponerse estribos cerrados de confinamiento en al menos una longitud igual a 2 veces la altura del elemento, medida desde la cara de apoyo del elemento, hacia el centro de la luz.

$$
L_{\text{conf}} = 2^*h = 2^*(0,50) = 1,00 \text{ m}
$$

Separación de estribos por confinamiento

El primer estribo cerrado de confinamiento debe estar situado a no más de 50 mm de la cara del elemento de apoyo. El espaciamiento máximo de los estribos en la zona de confinamiento no debe exceder el menor de los criterios siguientes:

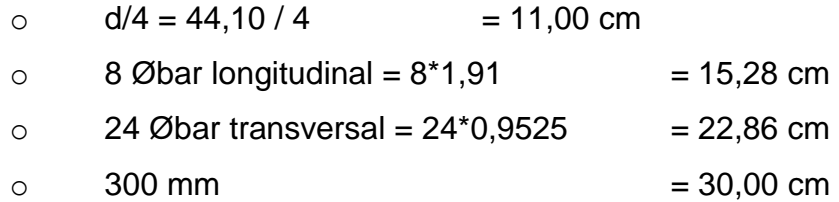

Según el código ACI 318-08 21.5.3.4. Cuando no se requieran estribos cerrados de confinamiento, deben colocarse estribos espaciados a no más de d/2 en toda la longitud del elemento.

$$
S = d/2 = 44,10/2 = 22,05
$$
 cm

Calculando Vs, resistencia nominal al cortante proporcionada por el refuerzo transversal, con barra de acero Nro. 3 grado 40 y  $S = 0,10$ .

$$
Vs = \frac{Ø*2*Av*(fyt*d)}{S} = \frac{0.85*2*0.71*(2.810*44.10)}{10} = 14.957,26 kg
$$

Criterio: se utilizaran estribos cerrados Nro. 3 grado 40, con el primer estribo a 5 cm de la cara de apoyo, estribos en la zona de confinamiento a cada 10 cm y el resto de estribos a cada 20 cm, se agregaran 2 barras de acero Nro. 4 al armado de las vigas a h/2, con el fin de evitar el ensanchamiento en el núcleo de la sección de concreto y estabilizar el armado en la viga.

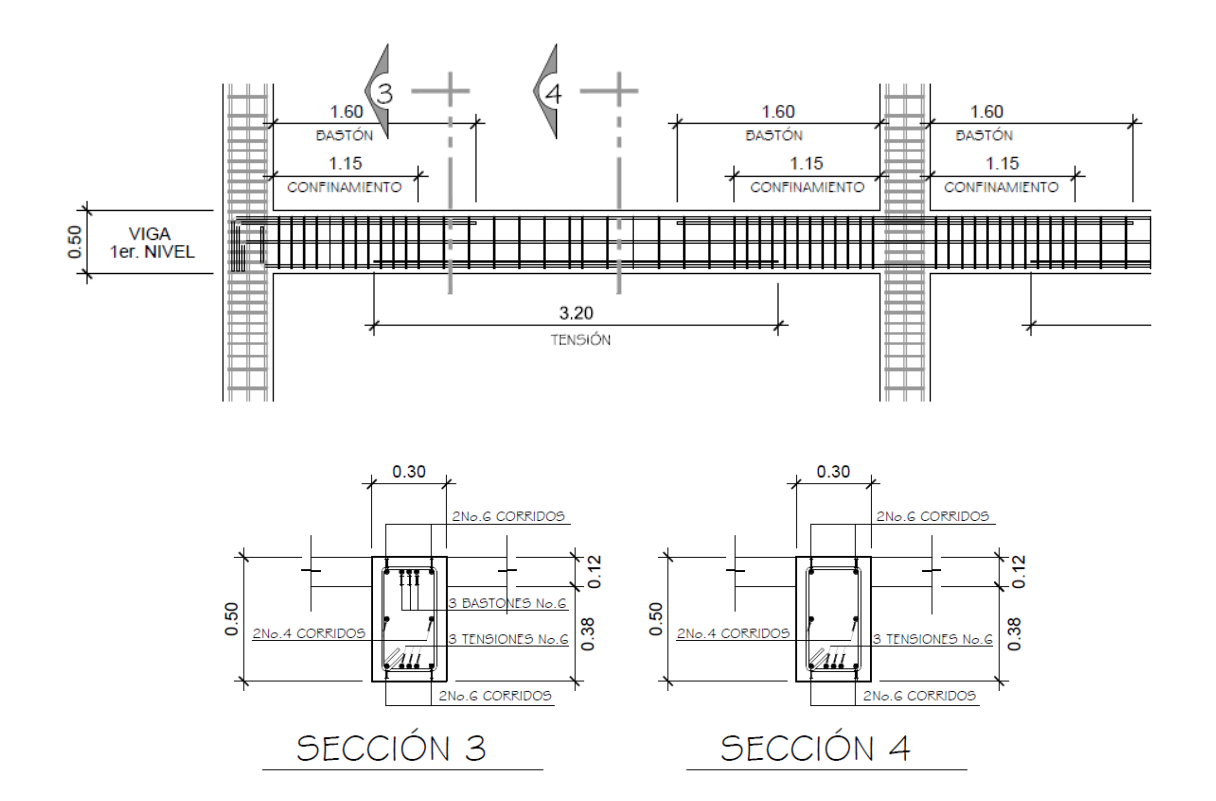

## Figura 34. **Detalle armado viga sentido X, ejes A-B, primer nivel**

Fuente: elaboración propia, con programa de AutoCAD.

#### **2.1.10.3. Columnas**

Son elementos estructurales dispuestos en posición vertical sometidos a carga axial y momentos flexores con respecto de los ejes de la sección transversal.

La columna crítica es aquella que soporta la mayor carga axial, generalmente relacionada con la mayor área tributaria, los momentos flexores son tomados del análisis estructural.

## **2.1.10.3.1. Diseño a compresión**

Se deberán calcular las cargas que actúan sobre la columna crítica del edificio, la cual se colocará en el primer nivel.

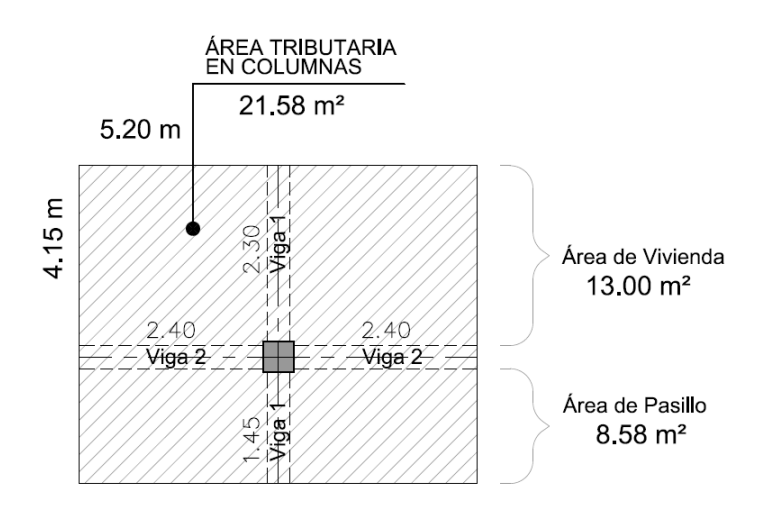

Figura 35. **Columna crítica**

Fuente: elaboración propia, con programa de AutoCAD.

Datos:

Sección de columna = 40 cm\*40 cm Sección de viga 1 = 30 cm\*50 cm; sección de viga 2 = 30 cm\*50 cm Longitud de columna =  $3,10 \text{ m}$ Área tributaria =  $21,58$  m<sup>2</sup> Espesor de losa =  $0,12$  m

## Tabla VIII. **Momentos y cortantes críticos**

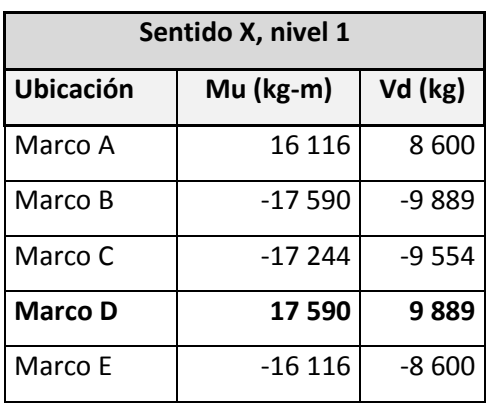

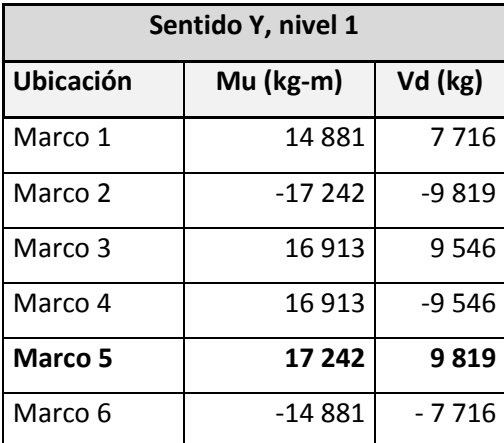

Fuente: elaboración propia.

# Carga axial

 Para el diseño, se debe determinar la carga axial que soporta la columna crítica, dicho valor es la suma de todas las cargas verticales últimas en cada nivel.

o Carga axial sobre columna de nivel 3

 $CM<sub>3</sub> = Wlosa+Wpiso+Winstalaciones+Wsobrecarga = 453 kg/m<sup>2</sup>$ 

 $CV<sub>3</sub> = (losa sin acceso) = 100 kg/m<sup>2</sup>$ 

 $CU_3 = 1,4CM+1,7CV = 804,20 kg/m<sup>2</sup>$ 

 $FCU_3 = CU / (CM+CV) = 1,45$ 

Cálculo de la carga axial sobre las columnas del nivel 3 por medio de la expresión:

$$
PU_3 = (At^*CU_3) + (Wviga^*Lviga_1 + Wviga^*Lviga_2)^*FCU_3
$$

$$
PU_3 = (21,58*804,20) + (360*4,80+360*3,75)*1,45 = 21817,74
$$
 Kg

o Carga axial sobre columna de nivel 2

El área tributaria en el segundo nivel, corresponde a 2 diferentes tipos de ambientes, lo cual varia el valor de la carga viva a utilizar, por esta razón se debe encontrar un valor proporcional a las cargas aplicadas, para uso de pasillos:  $(8,58 \text{ m}^2 / 21,58 \text{ m}^2)^*500 \text{ kg/m}^2 = 200 \text{ kg/m}^2$ , y para uso de vivienda:  $(13 \text{ m}^2 / 21,58 \text{ m}^2)^*$ 200 kg/m<sup>2</sup> = 120 kg/m<sup>2</sup>, al sumar ambos datos el resultado es 320 kg/m².

 $CM<sub>2</sub> = Wlosa+Wpiso+Winstalaciones+Wsobrecarga+Wmuros = 603 kg/m<sup>2</sup>$ 

 $CV_2$  = (proporcional a cargas aplicadas) = 320 kg/m<sup>2</sup>

 $CU_2 = 1,4CM+1,7CV = 1,388,20 \text{ kg/m}^2$ 

$$
FCU_2 = CU / (CM+CV) = 1,50
$$

Cálculo de la carga axial sobre la columna del nivel 2 por medio de la expresión:

$$
PU_2 = PU_3 + (At^*CU_2) + (Wcol^*Leol^*FCU_2) + (Wviga^*Lviga_1 + Wviga^*Lviga_2)^*FCU_2
$$

$$
PU_2 = 21 817,74 + (21,58*1 388,20) + (384*3,1*1,50) + (360*4,80 + 360*3,75)*1,50 = 58 177,70 \text{ Kg}
$$

o Carga axial sobre columna de nivel 1

La carga viva a utilizar es similar a la del nivel 2 siendo esta 320 kg/m²

 $CM_1 = W$ losa+Wpiso+Winstalaciones+Wsobrecarga+Wmuros = 603 kg/m<sup>2</sup>

 $CV_1$  = (proporcional a cargas aplicadas) = 320 kg/m<sup>2</sup>

 $CU_1 = 1,4CM+1,7CV = 1,388,20 \text{ kg/m}^2$ 

$$
FCU_1 = CU / (CM+CV) = 1,50
$$

Cálculo de la carga axial sobre las columnas del nivel 1 por medio de la expresión:

$$
PU_1 = PU_2 + (At^*CU_1) + (Wcol^*Leol^*FCU_1) + (Wviga^*Lviga_1 + Wviga^*Lviga_2)^*FCU_1
$$

PU<sub>1</sub> = 58 177,70+(21.58\*1 388,20)+(384\*3.1\*1.50)+(360\*4,80+360\*3,75)\*1,50 = 94 537,66 Kg

Efectos de esbeltez

La clasificación de las columnas es según la esbeltez, el objetivo es ubicarlas en un rango para determinar el comportamiento bajo la acción de cargas y definir el diseño.

- o Columnas cortas (E < 22): diseñarlas con los datos originales del diseño estructural
- $\circ$  Columnas intermedias (22 > E > 100): diseñarlas magnificando los momentos actuantes
- $\circ$  Columnas largas (E > 100): no se recomienda construirlas

El cálculo del coeficiente que mide el grado de empotramiento a la rotación en las columnas ( Ψ ) es la relación de rigidez de todos los elementos a compresión (columnas), con respecto a la rigidez de todos los elementos a flexión (vigas) en un plano de un extremo de la columna.

$$
\Psi = \frac{\Sigma (E^* \mid I \mid Lu) \text{ col}}{\Sigma (E^* \mid I \mid Ln) \text{ viga}}; \ \Psi = \frac{\Sigma (K \text{ col})}{\Sigma (K \text{ viga})}
$$

o Esbeltez de columna, sentido X

 $I \text{ col} = 0,40^{\circ}0,40^{\circ}/12 = 0,002133$  $I \text{ vig} = 0,30^{\circ}0,50^{\circ}/12 = 0,003125$  $Kcol = 0,00213/3,1 = 0,000688$ Kvig izquierda = 0,003125/4,80 = 0,000651 Kvig derecha =  $0,003125/4,80 = 0,000651$ Ψa = (0,000688+0,000688)/(0,000651+0,000651), para extremo superior Ψa = 1,057 Ψb = 0, para extremo inferior considerado empotrado Ψp = (1,057+0)/2 Ψp = 0,529

Cálculo de K (factor de longitud efectiva)

si 
$$
\Psi p < 2 : K = \frac{(20 - \Psi p)}{20} \times \sqrt{1 + \Psi p}
$$
  
si  $\Psi p > 2 : K = 0.9 \times \sqrt{1 + \Psi p}$ 

$$
Como \Psi p < 2: K = \frac{(20 - 0.529)}{20} \sqrt[2]{1 + 0.529} = 1.20
$$

$$
E = \frac{K^*Lu}{\sigma}
$$
, donde  $\sigma = 0.3^*$ lado

$$
\sigma = 0,30^{\ast}0,40 = 0,12
$$

$$
E = \frac{1,20^*2,60}{0,12} = 26
$$

26 > 22 y < 100; Se clasifica como columna intermedia.

o Esbeltez de columna, sentido Y

$$
\Psi p = 0,392
$$

$$
K = 1,157
$$

 $E = 25 > 22$  y < 100; columna intermedia

Según los resultados obtenidos de la esbeltez de la columna en sentido X y sentido Y, se deben magnificar los momentos.

Magnificación de momentos

Según el código ACI 318-08 sección 10.12.3 se requiere que la columna se diseñe para carga axial mayorada Pu y el momento magnificado por efectos de curvatura del elemento.

o Momento de diseño sentido X

Factor de flujo plástico del concreto, en el nivel 1

$$
\beta \text{d nivel 1} = \frac{\text{CMU}}{\text{Cu}} = \frac{1,4 \text{CM}}{1,4 \text{CM} + 1,7 \text{CV}} = \frac{844,20}{1388,20} = 0,608 \quad \beta \text{d} = 0,608
$$

o Cálculo del EI total del material

$$
Ec = 15\ 100\sqrt{f'c}
$$

EI = 
$$
\frac{Ec*lg}{2,5(1+βd)}
$$
 =  $\frac{15\,100\sqrt{281}*(\frac{1}{12})*40^4}{2,5(1+0,608)}$  = 1,3433X10<sup>6</sup>Kg-cm<sup>2</sup> ≈ 1 343,27 ton-m<sup>2</sup>

o Cálculo de la carga crítica de pandeo de Euler

$$
\text{Per} = \frac{\pi^{2*} \text{El}}{\text{(klu)}^2} = \frac{3,1416^{2*}1 \, 343,27}{(1,20^*2,80)^2} = 1\,174,32 \text{ ton}
$$

o Magnificador de momentos

$$
\delta
$$
 > 1 y  $\emptyset$  = 0,70 si se usan estribos

$$
\delta = \frac{1}{1 - \frac{Pu}{\emptyset Pcr}} = \frac{1}{1 - \frac{94,54}{0,7*1.174,32}} = 1,13
$$

$$
Mdx = \delta * Mu = 1,13*17590 kg-m = 19876,70 kg-m
$$

O Momento de diseño sentido Y:

 $\beta$ d = 0,608

 $El = 1 333,32$  ton-m<sup>2</sup>

Pcr = 1 253,87 ton

 $\delta = 1,12$ 

 $Mdy = \delta$  \*Mu = 1,12 \* 17 242 kg-m = 19 311,04 Kg-m

Cálculo de acero longitudinal por el método de las Cargas Inversas

Este es un método aproximado que consiste en determinar el valor 1/P'u, localizando un punto dentro de la gráfica conocida como Diagrama de Interacción, dicho punto es determinado a través de tres valores: carga axial pura (P'o), carga de falla para una excentricidad ex (P'ux) y carga de falla para una excentricidad ey (P'uy).

o Límites de acero

Según ACI, el área de acero en una columna debe estar dentro de los siguientes límites 1 % Ag < As < 6 % Ag, en zona sísmica.

Asmín =  $0,01$  (40\*40) = 16,00 cm<sup>2</sup> Asmáx =  $0,06$  (40\*40) = 96,00 cm<sup>2</sup>

Armado propuesto: 8 Nro. 
$$
6 = 22,80
$$
 cm<sup>2</sup>

Para este método se usan los Diagramas de Interacción para diseño de columnas, los valores a utilizar en los diagramas son:

o Valor de la gráfica

$$
v = \frac{b - 2^{*} \text{rec}}{h} = \frac{40 - 2(4)}{40} = 0.80
$$

$$
\rho = \frac{\text{As}}{\text{Ag}} = \frac{22,80}{1,600} = 0.01425
$$

o Valores de la curva

$$
ptu = \frac{As^{*}fy}{\emptyset * f'c * Ag} = \frac{22,80^{*}4210}{0,85^{*}281^{*}1600} = 0,25
$$

o Excentricidades

$$
ex = Mdx/Pu = 19 876,70/94 537,66 = 0,210
$$
  

$$
ey = Mdy/Pu = 19 311,04/94 537,66 = 0,204
$$

Al conocer las excentricidades se calcula el valor de las diagonales

ex/hx = 0,210/0,40 = 0,525 ey/hy = 0,204/0,40 = 0,510

De los diagramas de interacción se obtuvieron los siguientes valores:

En eje X: 
$$
Kx = 0,36
$$
  
En eje Y:  $Ky = 0,37$ 

o Cargas

Carga resistente de la columna a una excentricidad ex:

P' ux =  $(Kx)*Tc*Ag = (0,36)*(281)*(40*40) = 161 856 kg.$ 

Carga resistente de la columna a una excentricidad ey:

P' uy =  $(Ky)*Tc*Ag = (0,37)*(281)*(40*40) = 166352 kg.$ 

Carga de resistencia axial de la columna:

$$
P'o = \emptyset^*(0,85 * f'c(Ag - As) + As * Fy)
$$

 $P'o = 0,70*(0,85*281(1,600-22,80)+22,80*4,210) = 330,891,55$  kg.

Carga resistente de la columna:

$$
P'u = \frac{1}{\frac{1}{P'ux} + \frac{1}{P'uy} - \frac{1}{P'0}} = \frac{1}{\frac{1}{161856} + \frac{1}{166352} - \frac{1}{330892}} = 109080 \text{ kg}
$$

Como P'u = 109 080 kg > Pu = 96 105 kg, el armado de la columna propuesta es adecuado. De no serlo, sería necesario aumentar el área de acero, siempre por debajo del Asmax, en caso de requerir mayor refuerzo que el permitido por Asmax será necesario aumentar la sección propuesta.

Para el edificio se calcularán únicamente las columnas críticas es decir, las que están sometidas a mayores esfuerzos y el resultado se aplicará al resto de columnas del edificio. La siguiente figura muestra el diagrama que comprueba el cálculo de la columna crítica utilizando el programa J-C Diseño de Concreto.

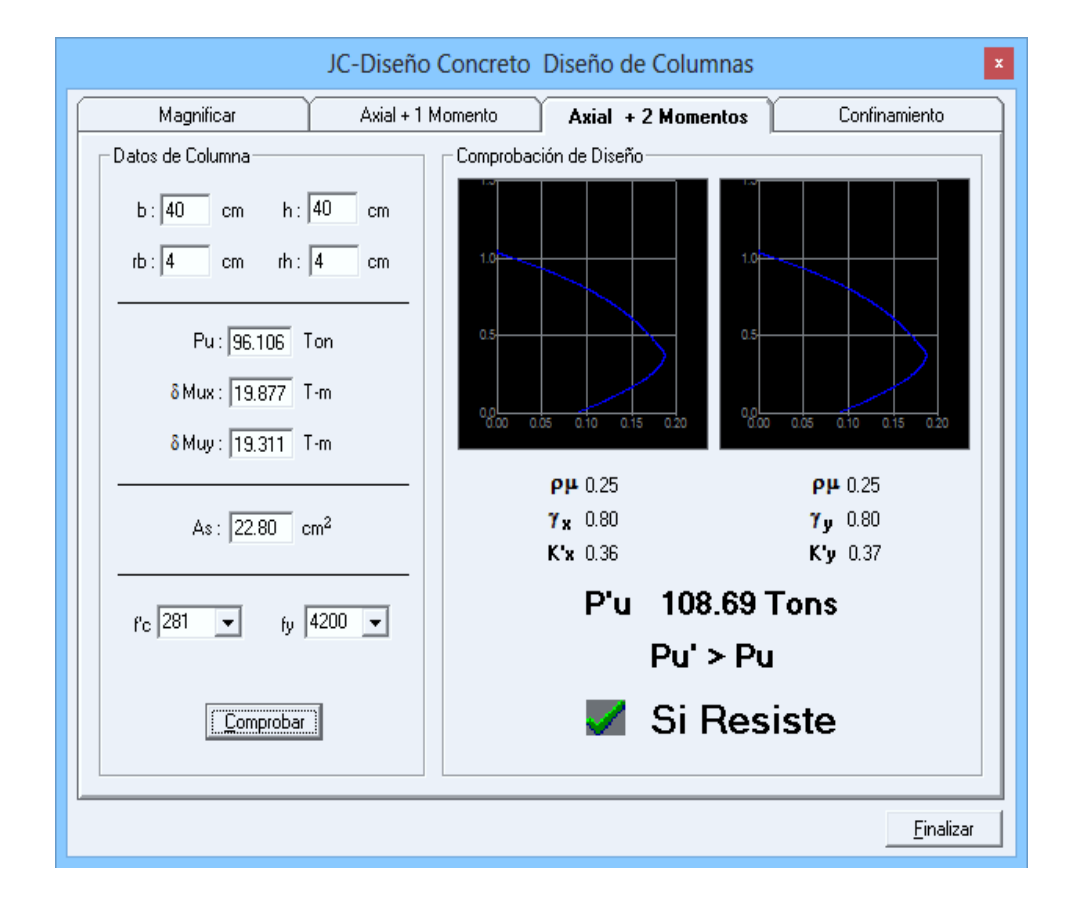

## Figura 36. **Diseño de columna del nivel 1**

Fuente: elaboración con programa JC-Diseño Concreto.

## Diseño de refuerzo transversal

El refuerzo transversal es el que resiste los esfuerzos por corte, el objetivo es proporcionar ductilidad a las columnas con el fin de que puedan absorber la energía producto de los sismos, esto se logra mediante un mayor confinamiento en los extremos.

o Chequeo por cortante

Se puede tomar los datos obtenidos en el análisis estructural

Comparar Vc con Vu con los siguientes criterios:

- $\blacksquare$  Si Vc > Vu se colocan estribos a S = d / 2
- Si Vc < Vu se diseñan los estribos por corte

Se calcula el corte resistente

 $Vc = 0.85^*0.53^*(\sqrt{f'c})^*(f'c)$ 

 $Vc = 0.85^*0.53^*(\sqrt{281})^*(40^*34.1) = 10300$  kg

$$
Vu = 9889 \, \text{kg}
$$

El cortante que resiste el concreto es suficiente para resistir el cortante actuante en la columna. Debido a que Vc > Vu, se pueden colocar estribos a la separación máxima.

$$
Smax = d/2 = 32/2 = 16,5 \text{ cm}
$$

Sin embargo, se debe de tener en cuenta otras consideraciones, ya que la estructura se encuentra dentro de una zona sísmica, será necesario el confinamiento en la columna a fin de lograr ductilidad.

#### O Longitud de confinamiento

En un pórtico resistente a momento, según el código ACI 318-08 sección 21.6.4.1 el refuerzo transversal debe suministrarse en una longitud  $\ell_0$  medida desde cada cara del nudo y a ambos lados de cualquier sección donde pueda ocurrir fluencia por flexión como resultado de desplazamientos laterales inelásticos del pórtico. La longitud  $\ell_0$  no debe ser menor que la mayor de:

- La altura del elemento en la cara del nudo o en la sección donde podría ocurrir fluencia por flexión =  $0,40$  m
- Un sexto de la luz libre del elemento =  $2,6/6$  = 0,43 m
- $450 \text{ mm}$  = 0,45 m

Criterio: se utilizaran una longitud de confinamiento de 0,60 m para los estribos en las columnas del tercer y segundo nivel, y una longitud de confinamiento de 0,90 m para el primer nivel.

o Cálculo de refuerzo fuera de la zona de confinamiento

El ACI 318-08 sección 21.6.4.3 especifica que la separación del refuerzo transversal a lo largo del eje longitudinal del elemento no debe exceder la menor de:

> La cuarta parte de la dimensión mínima del elemento:  $\frac{1}{4}$  \*40 cm = 10 cm

 Seis veces el diámetro de la barra de refuerzo longitudinal menor:

 $6*1,91$  cm = 11,46 cm

So, según lo definido por la ecuación:

So = 
$$
10 + (\frac{35 - hx}{3})
$$
; So =  $10 + (\frac{35 - 31,05}{3})$  = 11,32 cm

El valor de So no debe ser mayor a 150 mm y no es necesario tomarlo menor a 100 mm.

o Cálculo de refuerzo en la zona de confinamiento

El área total de la sección transversal del refuerzo de estribos cerrados de confinamiento rectangulares Ash no debe ser menor que la requerida por las ecuaciones:

$$
Ash = 0,3*(\frac{s*bc*fc}{fyt})*[ (\frac{Ag}{Ach})-1] = 0,3*(\frac{s*31,05*281}{2.810})*[ (\frac{1.600}{1.024})-1] = 0,5316*S
$$

$$
Ash = 0.09*(\frac{s*bc*fc}{fyt}) = 0.09*(\frac{s*31.05*281}{2.810}) = 0.279*S
$$

Proponiendo el refuerzo transversal con barras de acero Nro. 3, el área equivale a 0,95 cm<sup>2</sup>:

$$
Ash = 2*(as1 + as2(sen 45° + cos 45°) = 2,55
$$

 $2,55 = 0,5316*$ S, entonces S = 4,80 cm

$$
2,55 = 0,279*S
$$
, entonces S = 9,14 cm

Criterio: se colocaran estribos cerrados dobles Nro. 3 grado 40 a cada 5 cm a lo largo de la longitud de confinamiento en ambos extremos de la columna y en el resto de la longitud de la columna estribos cerrados dobles Nro. 3 grado 40 a cada 10 cm.

El procedimiento es análogo para las otras columnas. El detalle del armado de la columna crítica se muestra en la figura 37.

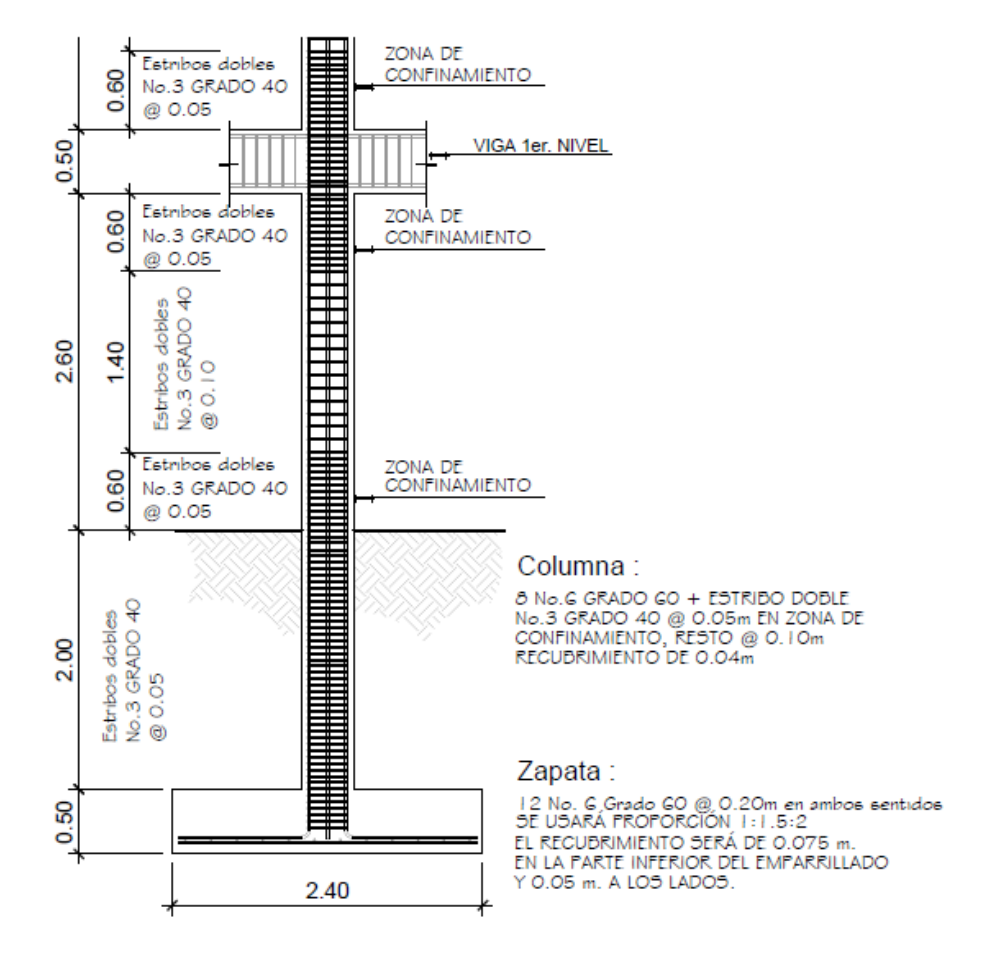

Figura 37. **Detalle de armado de columna C-1 nivel 1**

Fuente: elaboración propia, con programa AutoCAD.

## **2.1.10.4. Diseño de nudos sísmicos**

El comportamiento del nudo viga-columna en pórticos especiales resistentes a momento ante fuerzas sísmicas incide directamente en la estabilidad de la estructura, ya que una pérdida sustancial de la rigidez y la resistencia en el nudo puede producir un mecanismo de falla local e incluso global de la estructura. El nudo se define como la porción de la columna que está limitada por las superficies superiores e inferiores de las vigas que llegan a ella, en otras palabras es la porción de la columna que entra dentro de la viga por lo tanto es más parte de la columna que de la viga.

- Importancia de los nudos
	- o Garantizar la estabilidad general de la estructura, porque la falla producirá el inicio del colapso de la estructura.
	- o Proporcionan el máximo valor del cortante de la columna.
	- o Es la zona donde el acero de la viga debe desarrollar el máximo esfuerzo para soportar los momentos flectores negativos de los apoyos.
	- o En ellos se presenta inversión de momentos durante el sismo.
- Clasificación de los nudos
	- o Nudo interior o central

Tiene vigas que llegan desde los cuatro lados del nudo y para clasificarlo como nudo interior que las vigas deben cubrir al menos ¾ del ancho de la columna y la altura total de la viga de menor altura no debe ser menor que ¾ de

la altura total de la viga mayor que llega hasta el nudo. El nudo que no cumpla con estos requisitos debe clasificarse como nudo exterior.

o Nudo exterior o perimetral

Tiene al menos dos vigas que están en caras opuestas al nudo y para clasificarlo como nudo exterior debe cumplir que las vigas deben cubrir al menos ¾ del ancho de la columna y la altura total de la viga de menor altura no debe ser menor que ¾ de la altura total de la viga mayor que llega hasta el nudo. El nudo que no cumpla con estos requisitos debe clasificarse como nudo de esquina.

o Nudo de esquina

Es una variación del nudo exterior y para clasificarlo como nudo de esquina debe cumplir que las vigas deben cubrir al menos ¾ del ancho de la columna y la altura total de la viga de menor altura no debe ser menor que ¾ de la altura total de la viga mayor que llega hasta el nudo.

Requisitos generales, según ACI 318-08

ACI 21.7.2.1 las fuerzas en el refuerzo longitudinal de vigas en la cara del nudo deben determinarse suponiendo que la resistencia en el refuerzo de tracción por flexión es 1,25 fy.

ACI 21.7.2.2 el refuerzo longitudinal de una viga que termine en una columna, debe prolongarse hasta la cara más distante del núcleo confinado de la columna y anclarse en tracción de acuerdo con 21.7.5 y en compresión de acuerdo con el capítulo 12.

ACI 21.7.3 donde el refuerzo longitudinal de una viga atraviesa un nudo viga-columna, la dimensión de la columna paralela al refuerzo de la viga no debe ser menor que 20 veces el diámetro de la barra longitudinal de viga de mayor diámetro, para concretos de peso normal. Para concretos livianos, la dimensión no debe ser menor que 26 veces el diámetro de la barra.

Figura 38. **Dimensión de la columna paralela al refuerzo de la viga**

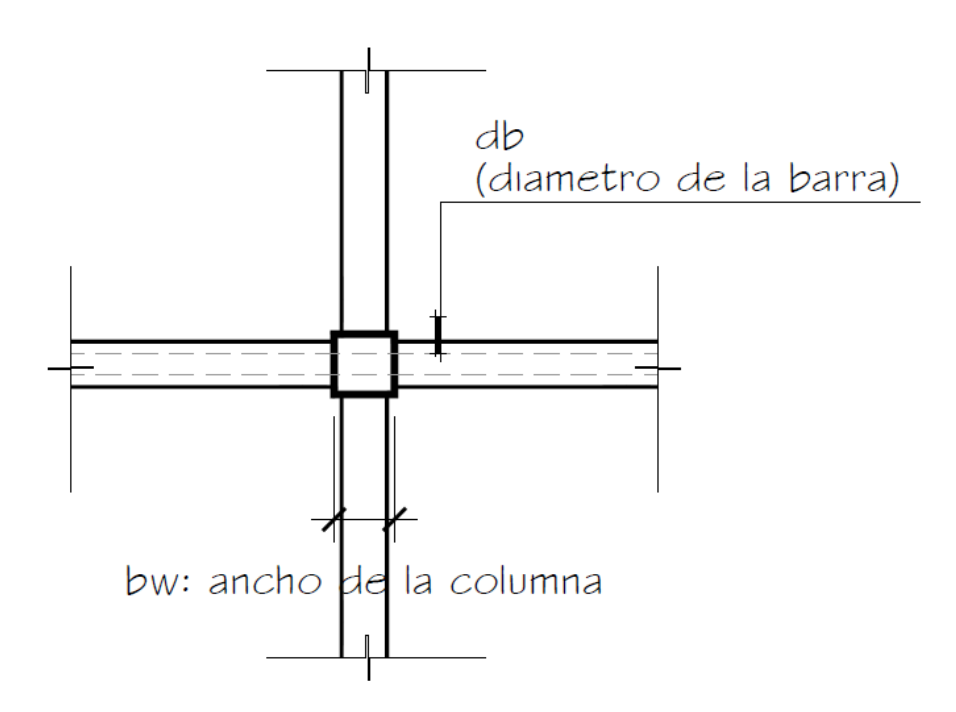

Fuente: elaboración propia, con programa AutoCAD.

El edificio tiene vigas de 0,30 m de ancho, altura de 0,50 m con refuerzo Nro. 6 y las columnas tienen medidas de 0,40 m x 0,40 m con refuerzo Nro. 6, con estos datos se procederá a revisar el ancho de columna.

 $db = Nro. 6 = 1,91 cm$  $b \geq 20$  (db)  $b \ge 20$  (1,91) 40 cm ≥ 38,2 cm

Refuerzo transversal del nudo, según ACI 318-08

ACI 21.7.3.1 el refuerzo transversal del nudo debe satisfacer 21.6.4.4 (a) o 21.6.4.4 (b) y además debe cumplir con 21.6.4.3, 21.6.4.3 y 21.6.4.7 excepto lo permitido en 21.7.3.2.

ACI 21.7.3.2 cuando existan elementos que llegan en los cuatro lados del nudo y el ancho de cada elementos mide por lo menos ¾ del ancho de la columna, debe disponerse refuerzo transversal igual, por lo menos, a la mitad de la cantidad requerida en 21.6.4.4 (a) o 21.6.4.4 (b), dentro del h del elemento de menor altura que llegue al nudo. En estos lugares, se permite que el espaciamiento especificado en 21.6.4.3 se incremente a 150 mm.

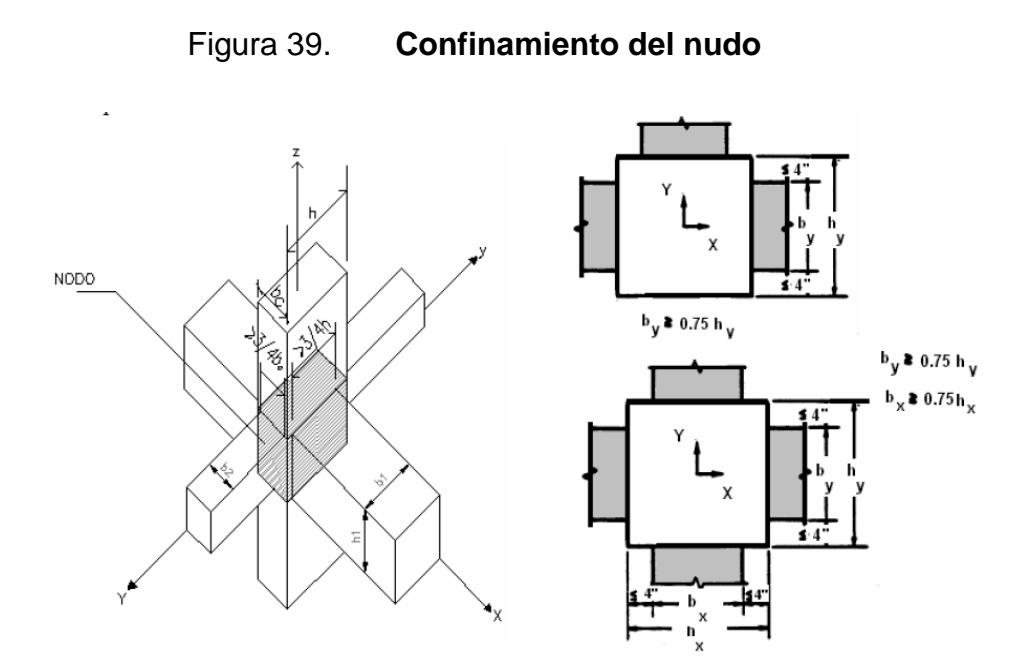

Fuente: TEIXEIRA, Johanna. *Diseño de nodos viga-columna en pórticos de concreto estructural*. p. 45.

El edificio tiene vigas de 0,30 m de ancho, altura de 0,50 m con refuerzo Nro. 6 y las columnas tienen medidas de 0,40 m x 0,40 m con refuerzo Nro. 6, con estos datos se procederá a revisar la relación de ancho viga-columna.

by ≥ 0,75 hy 0,30 ≥ 0,75 (0,40 ) 0,30 ≥ 0,30

Para el refuerzo transversal de las columnas se propuso la utilización de estribos dobles Nro. 3, debe disponerse refuerzo transversal igual, por lo menos, a la mitad de la cantidad requerida en el área de confinamiento de las columnas, sin embargo para garantizar el paso del concreto la distancia entre estribos dentro del nudo también será de 5 cm.

ACI 21.7.3.3 debe disponerse refuerzo transversal que pase a través del nudo para proporcionar confinamiento al refuerzo longitudinal de viga que pasa fuera del núcleo de la columna, que cumpla con los requisitos de espaciamiento de 21.5.3.2 y los requisitos 21.5.3.3 y 21.5.3.6, cuando dicho confinamiento no es suministrado por una viga que llegue al nudo.

Resistencia al cortante, según ACI 318-08

ACI 21.7.4.1 Vn en el nudo no debe ser mayor que los valores especificados a continuación, para concreto de peso normal:

o Para nudos confinados en las cuatro caras.

$$
5,3*\sqrt{f'c} * Aj
$$

o Para nudos confinados en tres caras o en dos caras opuestas.

$$
4*\sqrt{f'c} * Aj
$$

o Para otros casos.

$$
3.2*\sqrt{f'c} * Aj
$$

Donde Aj es el área efectiva de la sección transversal dentro del nudo, calculada como el producto de la profundidad del nudo por su ancho efectivo.

$$
Aj = 40
$$
 cm<sup>\*</sup> 30 cm = 1 200 cm<sup>2</sup>

El cálculo del cortante nominal máximo disponible (Vn) para un nudo interior del primer nivel será:

\n
$$
\text{Vn} = 5.3 \sqrt[8]{f'c} \cdot Aj
$$
\n

\n\n $\text{Vn} = 5.3 \sqrt{281} \cdot 1200$ \n

\n\n $\text{Vn} = 1066613.03 \, \text{kg}$ \n

El cálculo del cortante máximo actuante (Vu) para un nudo interior del primer nivel será:

$$
Vu = 1,25*As1*fy + 1,25*As2*fy - Vc1
$$

Vu =  $1,25*5*1,91*2810 + 1,25*2*1,91*2810 - 9889$ 

$$
Vu = 37 073,13 kg
$$

Cálculo de la relación de demanda vs. capacidad

Si:  $\frac{Vu}{Vn}$  ≤ 1,0 el nudo es competente para resistir las fuerzas requeridas

Si: 
$$
\frac{37073,13}{106613,03}
$$
 ≤ 0,35 el nudo adecuado

ACI 21.7.4.2 para concreto con agregado liviano, la resistencia nominal al cortante del nudo no debe exceder de las tres cuartas partes de los límites señalados en 21.7.4.1.

Longitud de desarrollo de barras en tracción, según ACI 318-08

ACI 21.7.5.1 para tamaños de barras Nro. 3 a Nro. 11, la longitud de desarrollo  $\ell$ dh para una barra con gancho estándar de 90 $^{\circ}$  en concreto de peso normal no debe ser menor que el mayor valor entre 8 db, 150 mm y la longitud requerida por la ecuación:

$$
\ell dh = \frac{fy^* db}{17, 2^* \sqrt{f' c}}
$$

Para concreto liviano, l dh para barra con gancho estándar de 90° no debe ser menor que el mayor valor entre 10 db, 190 mm y 1,25 veces la longitud requerida por la ecuación anterior.

El gancho de 90° debe estar colocado dentro del núcleo confinado de una columna o elemento de borde.

El cálculo de la longitud de desarrollo para una barra Nro. 6 en un nudo interior del primer nivel será:

$$
l dh = \frac{2.810 \times 1.91}{17.2 \times \sqrt{281}} = 18.61 \text{ cm}
$$

ACI 21.7.5.2 para tamaños de barras Nro. 3 a Nro. 11, la longitud de desarrollo en tracción  $\ell d$  para una barra recta, no debe ser menor que la mayor de:

- o 2,5 veces la longitud requerida en 21.7.5.1 si el espesor de concreto colocado fresco en una sola operación debajo de la barra no excede de 300 mm.
- o 3,25 veces la longitud requerida en 21.7.5.1 si el espesor de concreto colocado fresco en una sola operación debajo de la barra excede de 300 mm.

ACI 21.7.5.3 las barras rectas que terminan en un nudo deben pasar a través del núcleo confinado de la columna o elemento de borde. Cualquier porción de  $\ell$ d fuera del núcleo confinado debe incrementarse mediante un factor de 1,6.

#### **2.1.10.5. Cimentación**

La cimentación consiste en elementos estructurales que se deben diseñar para resistir las cargas de servicio y las cargas externas que afectan a la estructura, transmitiéndolas al suelo. El tipo de cimentación depende principalmente del tipo y naturaleza de las cargas, las condiciones del suelo y el costo; el diseño debe ser eficiente, funcional y económico. En este caso se diseñan zapatas aisladas concéntricas cuadradas, las cuales de detallarán en planos. Los datos para diseño son el valor soporte del suelo y los momentos obtenidos en el análisis estructural.

# **2.1.10.5.1. Diseño de zapata aislada concéntrica cuadrada**

Mx= 16 846 kg-m; se obtiene de la envolvente de momentos en columnas My= 15 308 kg-m; se obtiene de la envolvente de momentos en columnas Pu= 94 537,66 kg Peso específico (γs) =  $1,18$  ton/m<sup>3</sup> Desplante  $(Df) = 2,00$  m FCU = 1,50; se obtiene en el diseño de la columna crítica yconcreto =  $2,40$  ton/m<sup>3</sup>  $f'c = 281$  kg/cm<sup>2</sup> fy = 4210 kg/cm<sup>2</sup>  $q_{dis} = 28,67$  ton/m<sup>2</sup>

La carga axial ejercida sobre la zapata esta dada por la carga axial que soporta la columna del primer nivel, más el peso propio de la columna.

 $PU = PU<sub>1</sub> + (Wcol<sup>*</sup>Lcol<sup>*</sup>FCU<sub>1</sub>)$ 

 $PU = 94537,66 + (384*5,30*1,50) = 97590,46$  Kg

Cargas de trabajo:

$$
P't = \frac{Pu}{FCU} = \frac{97,59}{1,50} = 65,06 \text{ ton}
$$

$$
M'tx = \frac{Mx}{FCU} = \frac{16,846}{1,50} = 11,23 \text{ ton-m}
$$

$$
M'ty = \frac{My}{FCU} = \frac{15,308}{1,50} = 10,205 \text{ ton-m}
$$

Predimensionamiento del área de la zapata

$$
Az = \frac{1,5^*P't}{qdis} = \frac{1,5^*65,06}{28,67} = 3,40 \text{ m}^2
$$

Si se supone una zapata cuadrada de 2,00\*2,00 m, para un área de zapata de 4,00 m², y se estima un espesor para la zapata de 0,50 m, se procede a chequear estos valores.

#### O Revisión de la presión sobre el suelo

La zapata transmite verticalmente al suelo las cargas aplicadas a ella por medio de la superficie de contacto con este, ejerce una presión cuyo valor se define por la ecuación:

$$
q_{\text{max/min}} = \frac{\text{Ptotal}}{\text{Az}} \pm \frac{\text{Mtx}}{\text{Sx}} + \frac{\text{Mty}}{\text{Sy}}, S = \frac{\text{bh}^2}{6}, \text{ y Ptotal} = \text{Pt} + \text{Ws} + \text{Wz}
$$

Se debe tomar en cuenta que el valor de q no debe ser negativo y tampoco mayor que el valor soporte de diseño (q<sub>dis</sub>), para la zapata se tiene:

$$
Sx = Sy = \frac{2,00^{*}2,00^{2}}{6} = 1,33
$$

$$
P = \text{Ptotal} + \text{Pseudo} + \text{Pzapata}
$$

 $P = 65,06 + (4,00^{*}2,0^{*}1,18) + (4,00^{*}0,50^{*}2,40) = 79,30$  ton

$$
q_{max} = \frac{79,30}{4,00} + \frac{11,23}{1,33} + \frac{11,205}{1,33} = 36,69 \text{ ton/m}^2
$$

$$
q_{min} = \frac{79,30}{4,00} - \frac{11,23}{1,33} - \frac{11,205}{1,33} = 2,97 \text{ ton/m}^2
$$

 $\mathtt{q}_{\mathsf{max}}$  = 36,69 ton/m<sup>2</sup>; no cumple, excede el valor de  $\mathtt{q}_{\mathsf{dis}}$  $q_{min} = 2.63$  ton/m<sup>2</sup>; cumple, no hay presión negativa, sólo compresiones

Es necesario realizar otro chequeo, proponiendo otra área de zapata, por lo que se realizará una segunda propuesta.

$$
Az = 2,40 \text{ m}^*2,40 \text{ m} = 5,76 \text{ m}^2 \text{ y } t = 0,50 \text{ m}
$$

$$
Sx = Sy = \frac{2,40*2,40^2}{6} = 2,304
$$

$$
P =
$$
 Ptotal + Psuelo + Pzapata

 $P = 65,06 + (5,76*2,0*1,18) + (5,76*0,50*2,40) = 85,56$  ton

$$
q_{\text{max}} = \frac{85,56}{5,76} + \frac{11,23}{2,304} + \frac{11,205}{2,304} = 24,59 \text{ ton/m}^2
$$

$$
q_{min} = \frac{85,56}{5,76} - \frac{11,23}{2,304} - \frac{11,205}{2,304} = 5,12 \text{ ton/m}^2
$$

 $q_{max}$  = 24,59 ton/m<sup>2</sup>; cumple, no excede el valor de  $q_{dis}$ 

 $q_{min}$  = 5,12 ton/m<sup>2</sup>; cumple, no hay presión negativa, sólo compresiones

#### o Cálculo por presión última

La presión real ejercida por la zapata en un punto cualquiera debajo de ella, es distinta a la presión en otro punto de la misma. Para efectos de diseño se determina una presión constante aplicando un criterio conservador, se realiza el diseño con la presión máxima afectada por el factor de carga última.

$$
q_u
$$
 = FCU<sup>\*</sup>q<sub>max</sub> = 1,50<sup>\*</sup>25,00 = 37,50 ton/m<sup>2</sup>

O Revisión del cortante simple:

La falla a cortante simple en la zapata, suele ocurrir en forma diagonal a 45 grados medidos a partir del borde de la columna, por lo que ocurre en una distancia horizontal igual al peralte efectivo d, de la zapata y es necesario comprobar que el espesor es capaz de soportar el corte actuante (Va) en la zapata.

Si se propone utilizar barras Nro. 6, el diámetro de dicha barra es 1,91 cm, por lo tanto, el peralte efectivo es:

 $d = t - rec. - Øbar / 2$  $d = 50 - 7,5 - (1,91 / 2)$  $d = 41,55$  cm con un t asumido  $= 0.50$ 

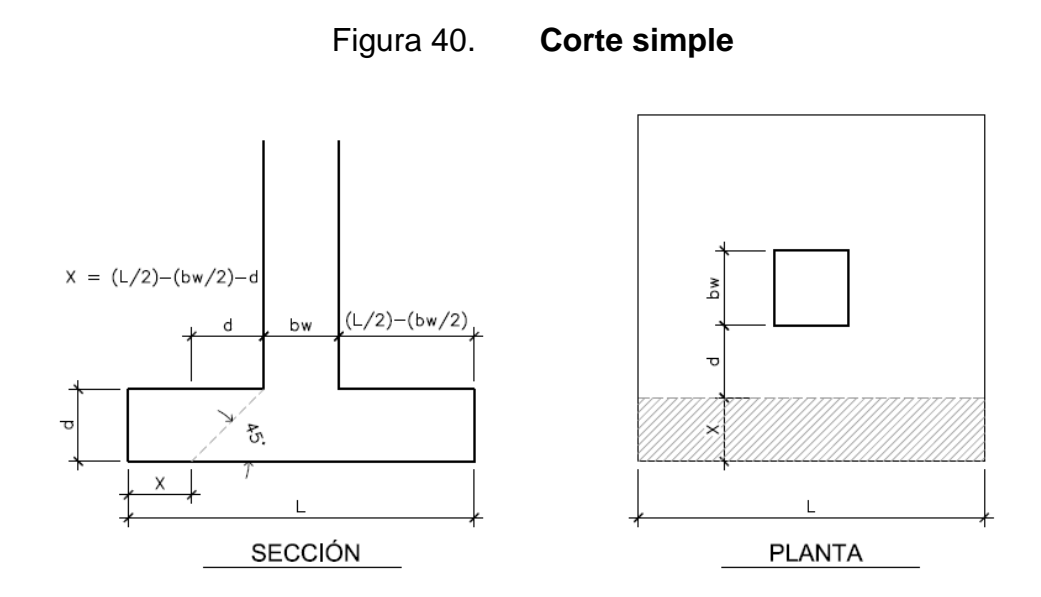

Fuente: elaboración propia, con programa AutoCAD.

Calculando el área donde actúa el cortante simple en la zapata:

 $x = L / 2 - bw / 2 - d$ 

$$
x = 2,40 / 2 - 0,40 / 2 - 0,42 = 0,58
$$
 m

Corte actuante

Vactuante = 
$$
X^*L^*qu = 0.58^*2.40^*37.50 = 52.20
$$
 ton

Corte resistente

Vresistente=0.53<sup>\*</sup>\$b\*
$$
d*\sqrt{fc}
$$
 = 0.53<sup>\*</sup>0.85<sup>\*</sup>240<sup>\*</sup>42<sup>\*</sup> $\sqrt{281}$  = 76.12 ton

Vresistente > Vactuante, el espesor propuesto, si resiste el corte simple.
# o Revisión del cortante punzante

La columna tiende a punzonar la zapata, debido a los esfuerzos de corte producidos en el perímetro de la columna; el límite donde ocurre la falla estará a una distancia d/2, del perímetro de la columna.

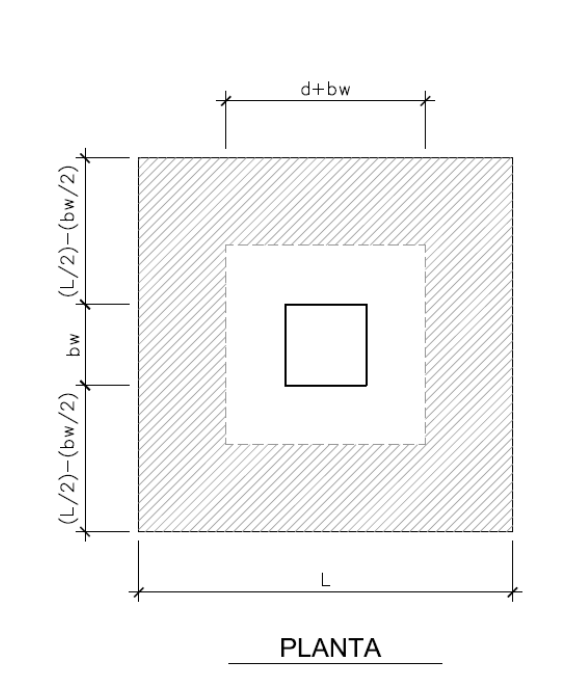

Figura 41. **Corte punzante, planta**

Fuente: elaboración propia, con programa AutoCAD.

Calculando el área donde actúa el cortante punzante en la zapata:

$$
\text{Área} = 5,76 \cdot (0,8155)^2 = 5,095 \text{ m}^2
$$
\n
$$
\text{bo} = 4(81,55) = 326,20
$$

Corte actuante

Vact pun = Área\*qu = 5,095\*37,50 Vact pun = 191,06 ton

Corte resistente

Vrpun = 
$$
1,06*0*00*d*\sqrt{fc}
$$
, bo =  $4(bcol+d)$   
Vrpun =  $1,06*0,85*\sqrt{281*326,20*41,55} = 204,71$  ton

Vres > Vact, el espesor propuesto, si resiste el corte punzante, las dimensiones son adecuadas.

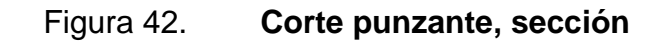

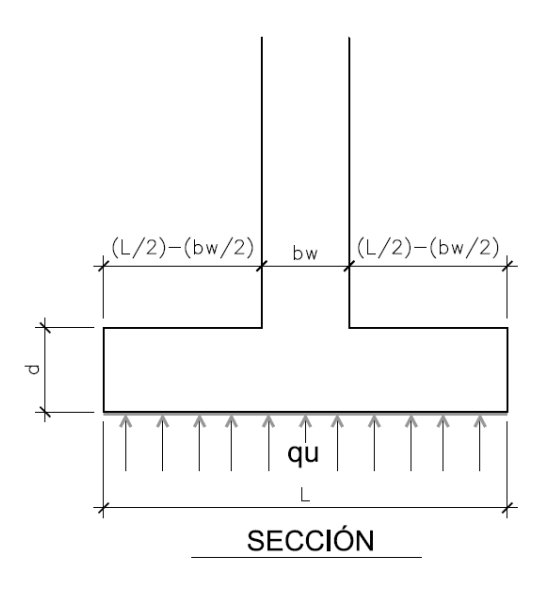

Fuente: elaboración propia, con programa AutoCAD.

#### o Diseño del refuerzo transversal

La zapata se diseña a flexión y actúa como una losa en voladizo.

$$
Mu = \frac{q_{u}^{*}L^{2}}{2} = \frac{37,50^{*}(\frac{2,40}{2} - \frac{0,40}{2})^{2}}{2} = 18,75 \text{ ton-m}
$$

El área de acero se calcula con la ecuación para el refuerzo de una losa:

As = 
$$
\frac{0,85f'c}{fy}
$$
  $\left[b*d - \sqrt{(b*d)^2 - \frac{Mu^*b}{0,003825*f'c}}\right]$ 

As = 
$$
\frac{0.85 \times 281}{4210} \left[ 100 \times 41.55 - \sqrt{(100 \times 41.55)^2 - \frac{18750.00 \times 100}{0.003825 \times 281}} \right] = 12.23
$$
 cm<sup>2</sup>

$$
Asmin = (0,0018)^{*}b^{*}d = 0,0018^{*}100^{*}41,55 = 7,479 \text{ cm}^{2}
$$

Como As es mayor que As<sub>min</sub>, entonces usar As y determinar la separación usando barra Nro. 6.

12,23  $\text{cm}^2 \rightarrow 100 \text{ cm}$ 2,85  $cm<sup>2</sup> \rightarrow S$ 

Aplicando simple regla de tres: S = 2,85 \* 100 / 12,23 = 23,30 cm

Criterio: colocar barras Nro. 6 grado 60 a cada 20 cm en ambos sentidos.

Para el detalle del armado de la zapata, referirse al plano de cimentación.

## **2.1.10.5.2. Cimiento corrido**

En este proyecto los muros funcionan como de cierre o tabiques y no como muros de carga, sin embargo los muros del primer nivel llevarán cimiento corrido, para soportar el peso propio del muro y servir como anclaje de los muros al terreno.

Para el cimiento corrido se tomará en cuenta establecido por la Norma AGIES NSE 4, capítulo 5.

La cuál indica entre sus generalidades que debe cimentarse siempre en terreno estable y debe empotrarse por lo menos 40 cm dentro del terreno para el caso de viviendas de 1 nivel de bloque o ladrillo, y para viviendas de 2 niveles de bloque o ladrillo se deberán empotrar 60 cm.

Antes de fundir el cimiento corrido de ser necesario se deberá nivelar o emparejar el terreno haciendo excavaciones y rellenos hasta que el terreno quede parejo hasta el nivel inferior del cimiento, también se deberá apisonar, humedecer y golpear con un mazo el terreno hasta volverlo firme y duro.

Se deberá asegurar la verticalidad de la excavación realizando los cortes necesarios en el terreno. Cuando se presenten terrenos sueltos se deberá entibar para evitar el derrumbamiento de las paredes de la excavación.

Según Norma AGIES NSE 4, 5.3.1.1, para viviendas de bloque o ladrillo de 1 nivel con techo liviano, la cimentación del muro puede consistir de un cimiento corrido de concreto reforzado con un ancho de 30 cm y un peralte de 20 cm, más una hilera de block U funcionando como solera de humedad o 2 hileras de ladrillo más solera de humedad de 13 cm de peralte. El refuerzo del cimiento corrido consistirá de 2 barras Nro. 3 corridas más eslabón Nro. 3 a cada 20 cm y para el refuerzo de la solera de humedad se usará 2 barras Nro. 3 corridas más eslabón Nro. 2 a cada 15 cm.

Según Norma AGIES NSE 4, 5.3.2.1, también se podría usar cimiento corrido trapezoidal de concreto reforzado con dimensiones de 35 cm de ancho en la base, 20 cm de ancho en el tope y 35 cm de peralte, para este cimiento se sugiere utilizar refuerzo de 4 barras corridas Nro. 3 más estribos Nro. 2 a cada 0,15 m, con recubrimiento de 0,08 m en el fondo y 0,05 m en los lados.

Criterio: como la presión sobre el suelo es pequeña debido a que los muros la única carga que transmiten es la del peso propio se propone un cimiento trapezoidal como se especifica la Norma AGIES NSE 4, 5.3.2.1 el que funcionará también como solera de humedad.

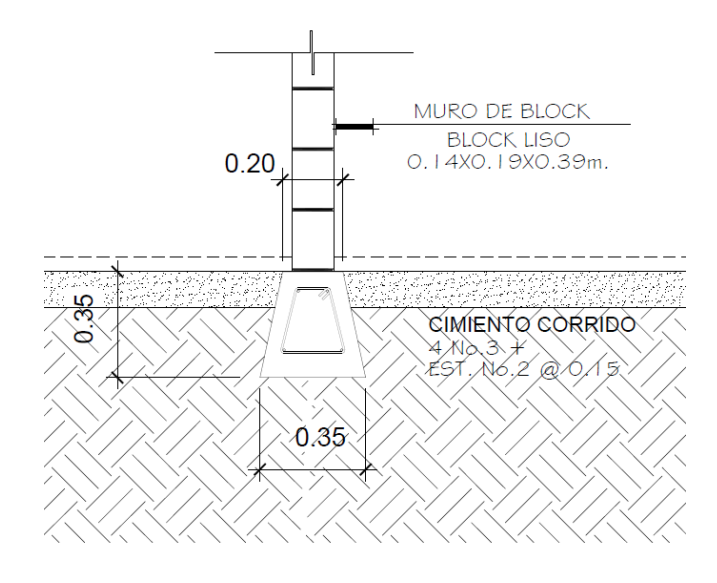

Figura 43. **Detalle de cimiento corrido**

Fuente: elaboración propia, con programa AutoCAD.

#### **2.1.10.6. Muros**

Los muros en este proyecto no forman parte del sistema estructural resistente tanto a cargas verticales como a cargas horizontales que afectan al edificio, únicamente funcionan como delimitación o cierre de las áreas, por lo cual pueden considerarse como muros tabiques, sin embargo poseerán además de unidades de block, columnas y soleras, los muros deberán separarse de las columnas y vigas superiores del marco a una distancia de 2,5 cm, los elementos del muro que resisten el volteo debido a las cargas laterales son las columnas, por esa razón deberán anclarse al cimiento en el primer nivel y a la viga inferior del marco en los siguientes niveles.

## **2.1.10.7. Escaleras y rampas**

Las escaleras y rampas son los elementos dentro de la estructuran que tienen por objeto conectar un nivel con otro, en estos elementos se debe buscar la comodidad para el usuario y esto depende en gran medida de la inclinación que posean se recomienda el uso de inclinaciones de 20°a 50° para escaleras, y para pendientes menores lo común es usar rampas, las rampas para el uso de personas con limitaciones físicas ya sea que se transporten por cuenta propia o con la ayuda de alguien más no bebe exceder del 8 %.

Para el albergue el módulo de gradas se diseñó como una estructura independiente del edificio, esto con el fin de que al momento de que ocurra un sismo, esta no se vea afectada por las acciones dentro de la estructura del edificio evitando el colapso, dando tiempo para que los usuarios puedan evacuar el edificio. Para lograr comodidad y seguridad en una escalera como regla práctica se puede hacer uso de una relación de los escalones o peldaños,

113

es decir, la relación de huella (H) y contrahuella (CH), donde se considera que una relación es buena si cumple con los siguientes criterios.

CH < 20 cm  $H > CH$ 61 cm  $\leq$  2CH + H  $\leq$  64 cm  $45$  cm  $\leq$  CH + H  $\leq$  48 cm 450 cm<sup>2</sup> ≤ CH \* H ≤ 500 cm<sup>2</sup>

Basado en varios cálculos se sabe que el ancho estándar de una huella es de 0,30 m y la altura estándar de una contrahuella suele ser de 0,175 m.

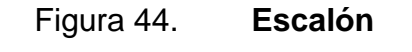

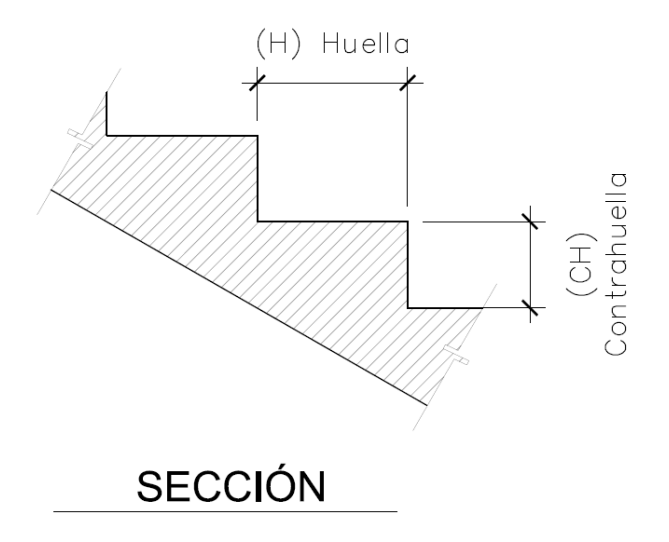

Fuente: elaboración propia, con programa AutoCAD.

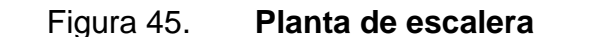

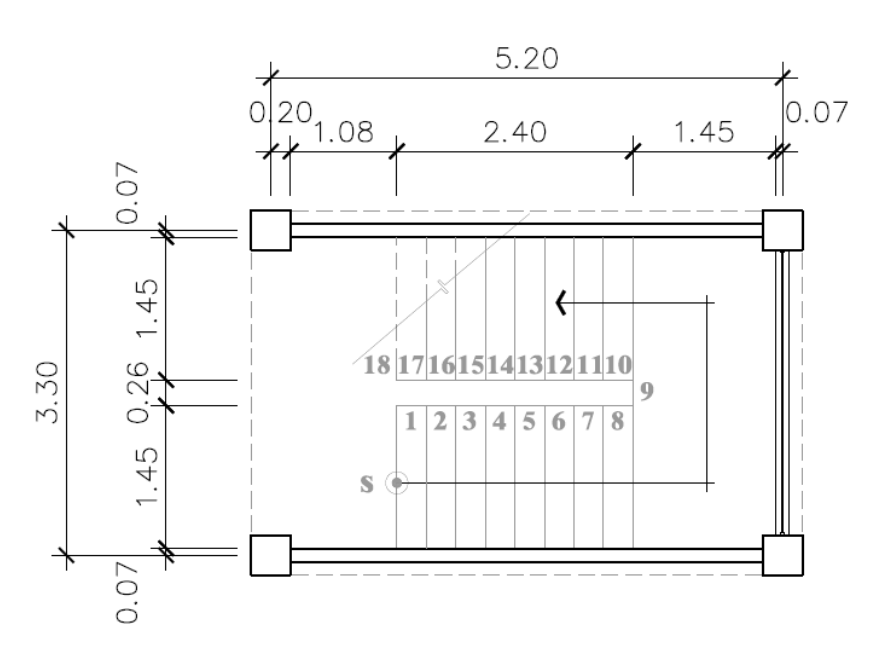

Fuente: elaboración propia, con programa AutoCAD.

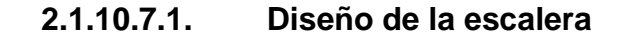

Altura del nivel =  $3,10 \text{ m}$ 17 huellas (H) 18 contrahuellas (CH) Ámbito o ancho de escalera =  $1,45$  m

Cálculo de altura de contrahuella

Altura del nivel / cantidad de  $CH = 3,10$  /  $18 = 0,172$  m

Chequeo:

CH < 20 cm; 0,172 < 0,20, sí cumple H > CH; 0,30 > 0,172, sí cumple

61 cm ≤ 2CH + H ≤ 64 cm; 2CH + H = 0,644, es muy cercano, sí cumple.  $45$  cm ≤ CH + H ≤ 48 cm; CH + H = 0,172 + 0,30 = 0,472, sí cumple. 450 cm<sup>2</sup> ≤ CH \* H ≤ 500 cm<sup>2</sup>; CH \* H = 17,2\*30 = 516 cm<sup>2</sup>, valor aceptable.

Criterio: se usaran 18 contrahuellas de 0,172 m de altura y las huellas tendrán un ancho de 0,30 m, definidas las dimensiones de estas se encuentra el arcotangente  $\theta$  = contrahuella / huella = 29° 51' 21"

Análisis estructural

Para fines de análisis estructural el módulo de gradas se analizó por tramos, siendo el primer tramo desde el primer escalón hasta el descanso, el segundo tramo la losa plana del descanso y el tercer tramo del descanso hasta el último escalón.

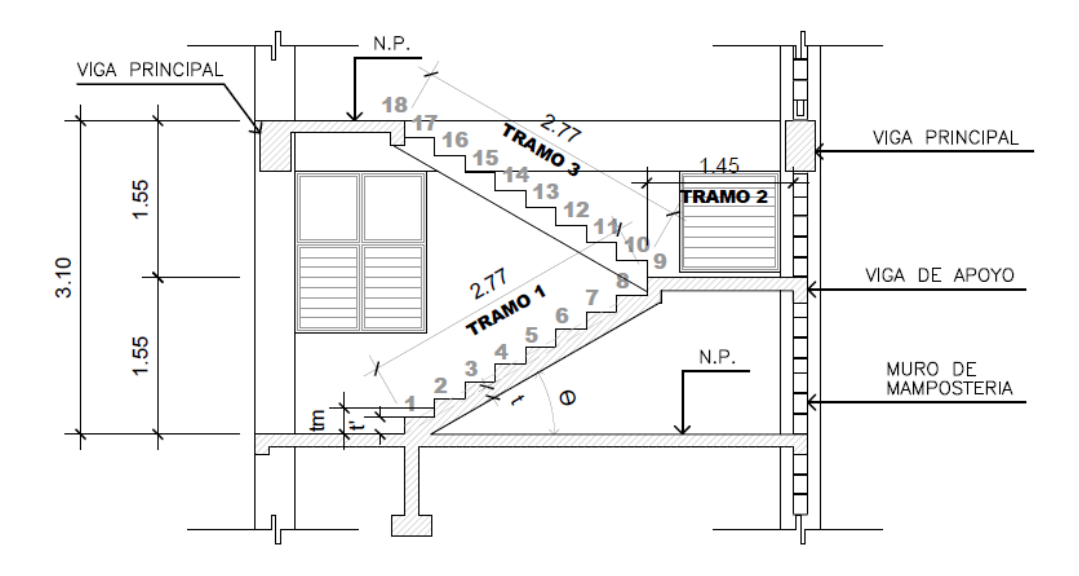

Figura 46. **Elevación de escalera**

Fuente: elaboración propia, con programa AutoCAD.

Según el código ACI 318-08 sección 9.5.2.1 las alturas o espesores mínimos aplicadas a los elementos en una dirección que no soporten o estén ligados a particiones u otro tipo de elementos susceptibles de dañarse debido a deflexiones grandes, a menos que el cálculo de las deflexiones indique que se puede utilizar un espesor menor sin causar efectos adversos, deben calcularse con las siguientes expresiones.

Para losas macizas en una dirección con elementos simplemente apoyados:

$$
t = L / 20 = 2,77 / 20 = 0,1385
$$
 m

Para losas macizas en una dirección con elementos con un extremo continuo:

$$
t = L / 24 = 2,77 / 24 = 0,1154
$$
 m

Criterio: tomando un promedio, podemos definir el espesor a usar como  $t = 0,12$  m.

 $t' = t / \cos \Theta = 0.12 / \cos (29^{\circ} 51' 21'') = 0.13836$  m

 $\tan = (t / \cos \Theta) + (CH / 2) = 0,138 + 0,086 = 0,22 \text{ m}$ 

- Primer tramo y tercer tramo
	- o Integración de cargas

 $Pp = 0,22^*2 400$  = 528,00 kg/m<sup>2</sup> Wacab  $= 100,00 \text{ kg/m}^2$  $CM = 528,00 + 100,00 = 628,00 \text{ kg/m}^2$  $CV = 500,00 \text{ kg/m}^2$ 

Cu=  $1,4$ (CM) +  $1,7$ (CV) =  $1,4$ (628,00) +  $1,7$ (500,00) =  $1,729,20$  kg/m<sup>2</sup>

o Cálculo de momentos

Se considera como una losa unidireccional sobre 2 apoyos.

$$
M(-) = \frac{W^*L^2}{9} = \frac{1729,20^*(2,77)^2}{9} = 1474,22 \text{ ton-m}
$$

$$
M(+) = \frac{W^*L^2}{14} = \frac{1729,20^*(2,77)^2}{14} = 947,71 \text{ ton-m}
$$

Cálculo del área de acero para una franja unitaria de un metro, utilizando barras Nro. 4.

$$
d = t - rec. - Øbar / 2
$$

$$
d = 12 - 2 - (1,27 / 2)
$$

$$
d = 9,37 cm
$$

$$
As_{min} = (0,002)^*b^*d = (0,002)^*100^*9,37 = 1,874
$$
 cm<sup>2</sup>

El área de acero requerida se calcula con la misma ecuación para el refuerzo de una losa:

As=
$$
\frac{0,85f^{\prime}c}{fy}
$$
  $\left[b^{*}d - \sqrt{(b^{*}d)^{2} - \frac{Mu^{*}b}{0,003825^{*}f^{\prime}c}}\right]$   
As= $\frac{0,85^{*}281}{2810}$   $\left[100^{*}9,37 - \sqrt{(100^{*}9,37)^{2} - \frac{Mu^{*}100}{0,003825^{*}281}}\right]$ 

As M(-) = 6,49 cm<sup>2</sup>; está dentro del rango, si cumple.

As M(+) = 4,11 cm<sup>2</sup>; está dentro del rango, si cumple

o Cálculo del refuerzo longitudinal

As M(-) = 6,49 cm<sup>2</sup>; el área se cubre con barras Nro. 4 grado 40 a cada 0,15 m.

As M(+) = 4,11 cm<sup>2</sup>; el área se cubre con barras Nro. 4 grado 40 a cada 0,30 m.

o Cálculo del refuerzo transversal

As<sub>temp</sub> =  $0,002^*b^*t = 0,002^*100^*9,37 = 1,874$  cm<sup>2</sup>; se cubre con barras Nro. 4 grado 40 a cada 0,30 m.

- Segundo tramo
	- o Integración de cargas

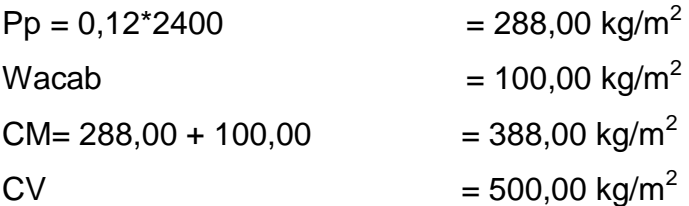

Cu=  $1,4$ (CM) +  $1,7$ (CV) =  $1,4$ (388,00) +  $1,7$ (500,00) =  $1,393,20$  kg/m<sup>2</sup>

o Cálculo de momentos

Se considera como una losa unidireccional sobre 2 apoyos.

$$
M(-) = \frac{W^*L^2}{9} = \frac{1.393,20^*(1,45)^2}{9} = 325,47
$$
 ton-m

$$
M(+) = \frac{W^*L^2}{14} = \frac{1.393,20^*(1,45)^2}{14} = 209,23 \text{ ton-m}
$$

o Cálculo del área de acero para una franja unitaria de un metro, utilizando barras Nro. 4.

 $d = t - rec$ . – Øbar / 2  $d = 12 - 2 - (1,27/2)$  $d = 9,37$  cm.

$$
As_{min} = (0.002)^{*}b^{*}d = (0.002)^{*}100^{*}9.37 = 1.874
$$
 cm<sup>2</sup>

El área de acero requerida se calcula con la misma ecuación para el refuerzo de una losa:

As=
$$
\frac{0,85f'c}{fy}
$$
  $\left[b*d-\sqrt{(b*d)^2-\frac{Mu*b}{0,003825*f'c}}\right]$ 

As=
$$
\frac{0,85*281}{2,810}
$$
 100\*9,37-  $\sqrt{(100*9,37)^2 - \frac{Mu*100}{0,003825*281}}$ 

As M(-)  $=$  1,39 cm<sup>2</sup>; menor que As<sub>mín</sub>, usar As<sub>mín.</sub>

As M(+)  $=$  0,89 cm<sup>2</sup>; menor que As<sub>mín</sub>, usar As<sub>mín.</sub>

o Cálculo del refuerzo longitudinal

As M(-) = 1,39 cm<sup>2</sup>; el área se cubre con barras Nro. 4 grado 40 a cada 0,30 m.

As M(+) =  $0.89$  cm<sup>2</sup>; el área se cubre con barras Nro. 4 grado 40 a cada 0.30m.

o Cálculo del refuerzo transversal

As<sub>temp</sub> =  $0.002$ \*b\*t =  $0.002$ \*100\*9.37 = 1.874 cm<sup>2</sup>; se cubre con barras Nro. 4 grado 40 a cada 0,30 m.

El detalle del armado de las escaleras se presenta en el plano correspondiente al área de estructuras.

### **2.1.10.7.2. Diseño de rampa**

Losa de rampa

o Determinar sentido de trabajo en la losa

$$
Lossa = m = a/b
$$

m = 2,20 / 3,60 = 0,61 > 0,5 trabaja en 2 sentidos, pero como se utilizaran solo apoyos sobre vigas transversales, la losa trabaja en 1 sentido.

o Cálculo de espesor de losa

$$
t = L / 20 = 2,20 / 20 = 0,11
$$
, utilizar  $t = 12$  cm

o Integración de cargas

 $Pp = 0,12*2400$  = 288,00 kg/m<sup>2</sup> Wacab  $= 100,00 \text{ kg/m}^2$  $CM = 312,00 + 100,00 = 388,00$  kg/m<sup>2</sup> CV  $= 500,00 \text{ kg/m}^2$ 

Cu=  $1,4$ (CM) +  $1,7$ (CV) =  $1,4$ (288,00) +  $1,7$ (500,00) =  $1,393,20$  kg/m<sup>2</sup>

o Cálculo de momentos, se considera como una losa unidireccional sobre 2 apoyos.

$$
M(-) = \frac{W^*L^2}{9} = \frac{1.393,20^*(2,30)^2}{9} = 818,89 \text{ ton-m}
$$

$$
M(+) = \frac{W^*L^2}{14} = \frac{1\ 393,20^*(2,30)^2}{14} = 526,43
$$
 ton-m

o Cálculo del área de acero para una franja unitaria de un metro, utilizando barras Nro. 3.

$$
d = t - rec. - Øbar / 2
$$
  
\n
$$
d = 12 - 2 - (0.9525 / 2)
$$
  
\n
$$
d = 9.52 \text{ cm.}
$$
  
\n
$$
As_{min} = (0.002)^{*}b^{*}d = (0.002)^{*}100^{*}9.52 = 1.904 \text{ cm}^{2}
$$

El área de acero requerida se calcula con la misma ecuación para el refuerzo de una losa:

As=
$$
\frac{0,85f'c}{fy}
$$
  $\left[b*d-\sqrt{(b*d)^2-\frac{Mu*b}{0,003825*fc}}\right]$ 

As=
$$
\frac{0,85*281}{2,810}
$$
  $\left\{ 100*9,52 - \sqrt{(100*9,52)^2 - \frac{Mu*100}{0,003825*281}} \right\}$ 

$$
As M(-) = 3,48 cm2
$$

$$
As M(+) = 2,22 cm2
$$

# o Cálculo del refuerzo longitudinal

As M(-) = 3,48 cm<sup>2</sup>; el área se cubre con barras Nro. 3 grado 40 a cada 0,20 m.

As M(+) = 2,22 cm<sup>2</sup>; el área se cubre con barras Nro. 3 grado 40 a cada 0,30 m.

#### o Cálculo del refuerzo transversal

As<sub>temp</sub> =  $0,002^*b^*t = 0,002^*100^*9,52 = 1,904$  cm<sup>2</sup>; se cubre con barras Nro. 3 grado 40 a cada 0,30 m.

El detalle del armado de la rampa se presenta en el plano correspondiente al área de estructuras.

#### **2.1.11. Diseño de instalaciones**

En la construcción de edificios debe considerase que cuando estos se encuentren en uso necesitan para el adecuado funcionamiento el diseño de varios tipos de instalaciones como: eléctricas, hidráulicas y sanitarias, tomando en cuenta los siguientes criterios.

- Calidad y seguridad de operación
- Capacidad adecuada para atender la demanda de servicio
- Facilidad de mantenimiento y reparaciones
- Protección contra agentes nocivos, principalmente ambientales

## **2.1.11.1. Instalación hidráulica**

El diseño de la instalación hidráulica consiste en determinar la demanda que tendrá el edificio, y proponer los diámetros de tubería necesarios para satisfacer dichas demandas, tomando en cuenta factores de simultaneidad de uso de artefactos.

El PVC (policloruro de vinilo) es un material muy utilizado en instalaciones hidráulicas, porque ofrece ventajas tales como, facilidad de manejo (por ser un material liviano), resistencia (a presiones altas) y resistencia a la corrosión.

Para el diseño de las instalaciones hidráulicas se tomó el método de Hunter que asigna a cada aparato sanitario un número de unidades de gasto, diferenciándolos de uso público o privado.

| <b>Mueble</b>      | <b>Servicio</b> | Control    | u.m.           |
|--------------------|-----------------|------------|----------------|
| Inodoro            | Público         | Válvula    | 8 a 10         |
| Inodoro            | Público         | Tangue     | 4 a 5          |
| Inodoro            | Privado         | Válvula    | 5 a 6          |
| Inodoro            | Privado         | Tanque     | 3              |
| Urinario pedestal  | Público         | Válvula    | 8 a 10         |
| Urinario pared     | Público         | Válvula    | 4 a 5          |
| Urinario pared     | Público         | Tangue     | 3              |
| Urinario corrido   | Público         | Llave      | 4/ml           |
| Ducha              | Pública         | Mezcladora | 3a4            |
| Ducha              | Privada         | Mezcladora | $\overline{2}$ |
| Lavadero de cocina | Hotel y Rest.   | Llave      | 4              |

Tabla IX. **Equivalencia de los muebles en unidades de gasto**

Continuación de la tabla IX.

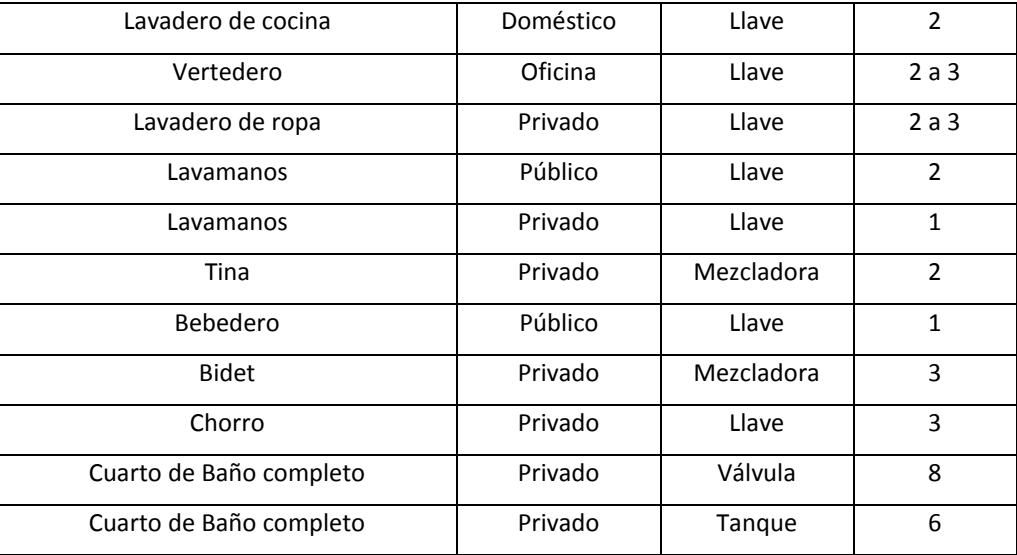

Fuente: valores u.m. según tablas Hunter.

Determinación de las unidades mueble

Aplicando la tabla anterior se obtiene la demanda para los diferentes niveles dentro del edifico.

O 3er nivel

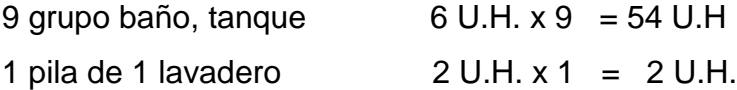

O 2do nivel

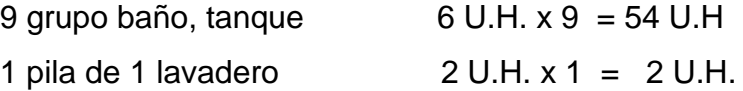

O 1er nivel

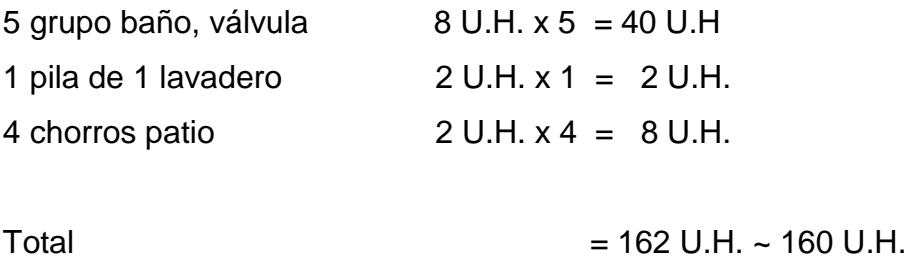

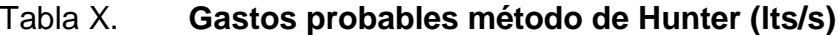

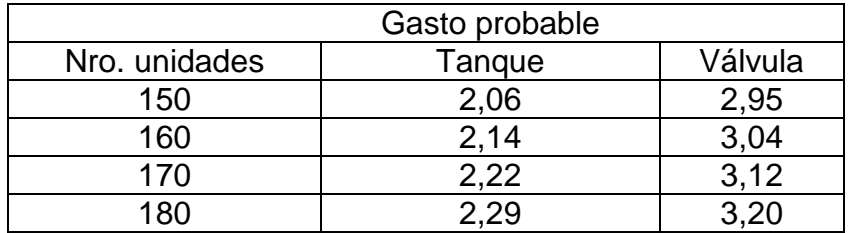

Fuente: RODRIGUEZ SOZA, Luis Carlos. *Guía para las instalaciones sanitarias en edificios.*  p. 50.

De la tabla anterior se obtiene el gasto probable para los aparatos sanitarios que es de 2,14 lts/s.

Estos datos propuestos por Hunter son aplicables en norteamérica, pero para América Latina resultan altos, por esta razón es común aplicar un factor de corrección entre un 40 % a 60 %.

Q = 2,14 lts/s \* 0,60 = 1,284 lts/s  $\approx$  1,284x10<sup>-3</sup> m<sup>3</sup>/s

Diámetro de la tubería a utilizar

$$
Q = A * V
$$

$$
\emptyset = \sqrt{\frac{4^*Q}{\pi * VeI}}
$$

Tomando una velocidad entre el rango de 0,60 m/s a 2,5 m/s, para el cálculo tomaremos una velocidad de 2,0 m/s.

$$
\emptyset = \sqrt{\frac{4^{*}1,284 \times 10^{-3} \text{ m}^{3}/\text{s}}{\pi * 2,0 \text{ m/s}}} = 0,02859 \text{ m} \approx 1,125 \text{ plg}
$$

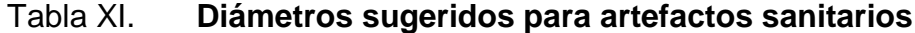

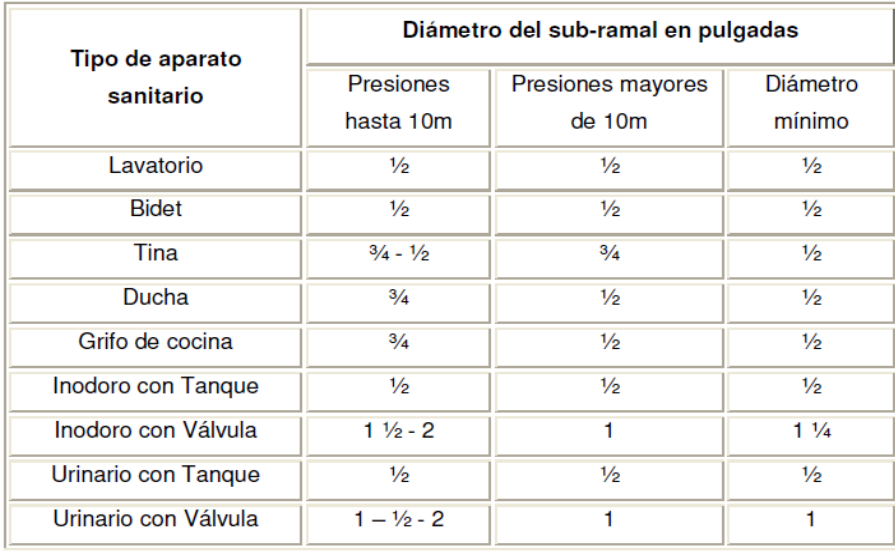

Fuente: RODRIGUEZ SOZA, Luis Carlos. *Guía para las instalaciones sanitarias en edificios.* p. 54.

Según el cálculo y de acuerdo a la tabla anterior debemos recordar que se utilizarán sanitarios con fluxómetro en el primer nivel y estos aparatos requieren como mínimo Ø 1-1/4" de abastecimiento, se propone dicho diámetro para la red de distribución y para los artefactos  $\varnothing$  1/2".

# **2.1.11.1.1. Diseño de tanque de almacenamiento de agua**

El tanque de almacenamiento de agua, tiene como objetivos compensar las variaciones de consumo a lo largo del día, así como almacenar un volumen determinado como reserva en caso de emergencias o de posibles interrupciones en el suministro de agua.

Volumen

El volumen de almacenamiento de un tanque se diseña con base en la guía de Normas Sanitarias para el diseño de sistemas rurales de abastecimiento de agua para consumo humano de la UNEPAR, según las cuales debe tener un volumen entre el 25 % y el 40 % del consumo medio diario para sistemas por gravedad y entre el 40 % y 65 % en sistemas por bombeo. Para el diseño del presente proyecto se tomó un 40 % del caudal medio diario, calculado de la siguiente manera:

o Población

Se estima un crecimiento debido a que el terreno es amplio y a futuro se estima construir otro edificio de características similares para el albergue de niños, por esta razón se toma una población de 150 habitantes, en comunidades rurales se puede tomar una dotación de 60 a 120 l/hab/día, y un factor de retorno de 0,80 a 0,95, se tomarán: 100 l/hab/día.

$$
Qm = \frac{(Dot*Pob)}{86\ 400} = \frac{(100\ 1/hab/dia*150\ hab)}{86\ 400\ seg/dia} = 0,174\ Its/seg
$$

Vol = 
$$
\frac{(40\%^*Qm^*86\,400)}{1\,000} = \frac{(0,40^*0,174 \text{ Its/seg*86 }400 \text{ seg/día})}{1\,000} = 6,00 \text{ m}^3/\text{día}
$$

Si se estiman 2 días de reserva en caso de emergencia:

Vol = 6,00 m<sup>3</sup> día 2 días = 12,00 m<sup>3</sup>

El tanque de almacenamiento se diseña con una capacidad aproximada de 12,00 m<sup>3</sup>, y según las características del terreno se opta por un tanque enterrado, construido con piso de concreto, muros de block reforzado y losa de concreto con dimensiones interiores de 2,20 m de ancho, 3,20 m de largo y 1,80 m de profundidad + 0,25 m libres entre la superficie del agua y el parte baja de losa del techo.

- Diseño estructural
	- o Determinar sentido de trabajo en la losa

$$
Lossa = m = a/b
$$

 $m = 2,20 / 3,20 = 0,68 > 0,5$  trabaja en 2 sentidos.

o Calculo de espesor de losa

 $t = P / 180 = 10,80 / 180 = 0,06$  utilizar  $t = 12$  cm

O Integración de cargas

 $Pp = 0.12*2400$  = 288,00 kg/m<sup>2</sup> Wacab  $= 100,00 \text{ kg/m}^2$  $CM = 312,00 + 100,00 = 388,00$  kg/m<sup>2</sup>  $CV = 250,00 \text{ kg/m}^2$ 

 $Cu= 1,4(CM) + 1,7(CV) = 1,4(288,00) + 1,7(250,00) = 828,20 \text{ kg/m}^2$ 

o Cálculo de momentos

Se considera como una losa en 2 direcciones y se resolverá por el método 3 del ACI-63, como el tanque estará enterrado se considera a la losa fija en todos los apoyos, lo que corresponde al caso 2, m = 0,65 (ver tablas anexo).

**Momentos negativos en bordes continuos** 

 $Ma = Ca^{-*}(Cut)^*a^2$ 

 $Ma = 0.077*(828.20)*2.20<sup>2</sup> = 308.65 kg-m$ 

 $Mb^- = Cb^{-*}(Cut)^*b^2$ 

 $Mb = 0.014*(828.20)*3.20<sup>2</sup> = 118.73 kg-m$ 

**Momentos positivos** 

$$
Ma^{+} = Ca^{+*}(CVu)^{*}a^{2} + Ca^{+*}(CMu)^{*}a^{2}
$$
  

$$
Ma^{+} = 0,053^{*}(425)^{*}2,20^{2} + 0,032^{*}(403,20)^{*}3,20^{2} = 241,14 \text{ kg-m}
$$

$$
Mb^{+} = Cb^{+*}(CVu)^{*}b^{2} + Cb^{+*}(CMu)^{*}b^{2}
$$

 $Mb<sup>+</sup> = 0,010<sup>*</sup>(425)<sup>*</sup>2,20<sup>2</sup> + 0,006<sup>*</sup>(403,20)<sup>*</sup>3,20<sup>2</sup> = 45,34 kg-m$ 

O Cálculo del área de acero para una franja unitaria de un metro, utilizando barras Nro. 3.

$$
d = t - rec. - Øbar / 2
$$
  
\n
$$
d = 12 - 2 - (0.9525 / 2)
$$
  
\n
$$
d = 9.52 \text{ cm.}
$$
  
\n
$$
As_{min} = (0.002)^{*}b^{*}d = (0.002)^{*}100^{*}9.52 = 1.904 \text{ cm}^{2}
$$
  
\n
$$
As_{maximo} = 0.5^{*}pb^{*}bw^{*}d = 0.5^{*}0.0495^{*}100^{*}9.52 = 23.56 \text{ cm}^{2}
$$

El área de acero requerida se calcula con la misma ecuación para el refuerzo de una losa:

$$
As = \frac{0,85f'c}{fy} \left[ b* d - \sqrt{(b* d)^2 - \frac{Mu* b}{0,003825*fc}} \right]
$$
  
As =  $\frac{0,85*281}{2,810} \left[ 100*9,52 - \sqrt{(100*9,52)^2 - \frac{Mu*100}{0,003825*281}} \right]$ 

As M(+) = 1,00 cm<sup>2</sup>; esta fuera del rango, no cumple, usar As<sub>mín</sub>.

As M(-) = 1,28 cm<sup>2</sup>; esta fuera del rango, no cumple, usar As<sub>mín</sub>.

o Cálculo del refuerzo longitudinal

As M(+) = 1,90 cm<sup>2</sup>; el área se cubre con barras Nro. 3 grado 40 a cada 0,30 m.

As M(-) = 1,90 cm<sup>2</sup>; el área se cubre con barras Nro. 3 grado 40 a cada 0,30 m.

Las especificaciones y los detalles de construcción del tanque de almacenamiento se describen en el plano correspondiente.

## **2.1.11.2. Instalación sanitaria**

El sistema de agua pluvial, consta de todas las bajadas localizadas en las losas (tubería vertical), así como de los colectores (tubería horizontal) que evacuan el agua de lluvia sobre los techos, patios y banquetas, según monogramas realizados por los fabricantes de tuberías se establece que para intensidad de lluvia de 150 mm/hora la tubería  $\varnothing$  3" puede drenar hasta un máximo de 135 m², entonces se divide el área del techo en segmentos menores a dicha área, por lo tanto se obtienen 4 bajadas pluviales de 106 m² cada una y una bajada adicional para el módulo de gradas. Para los conductores horizontales manejando la misma intensidad de lluvia y una pendiente de 2 % la tubería  $\varnothing$  6" puede drenar hasta 560 m<sup>2</sup>, en este caso el área de construcción del edificio es menor, por lo que se usará tubería  $\varnothing$  6".

Para el sistema sanitario se suman las unidades de descarga que se conectan al colector principal, este dato fue calculado previamente y el total de

133

160 U.M. pueden ser conectados a una tubería PVC de descarga de  $\varnothing$  4", sin embargo se estima realizar incrementos en la tubería a PVC  $\varnothing$  6", según lo especificado en planos constructivos.

# **2.1.11.2.1. Diseño de fosa séptica y pozo de absorción**

En un sistema de tratamiento de excretas y otros residuos, el tanque o fosa séptica es un dispositivo que consiste de una cámara que permite un tratamiento primario, generalmente posee forma rectangular y tiene como principal propósito que las aguas negras se mantengan a una velocidad muy baja, por un tiempo determinado, que oscila entre 12 y 72 horas, durante el cual se realiza un proceso anaeróbico de eliminación de sólidos (producido por la acción de bacterias y hongos), posteriormente los residuos pasan a uno o más pozos de infiltración o absorción que permiten un tratamiento secundario, los pozos consisten de agujeros cavados en la tierra, generalmente de forma cilíndrica de diámetro y profundidad definidos, recubiertos de materiales que permitan infiltrar el agua que llega a ellos a través de las paredes y del fondo hacia las napas subterráneas.

Tanque séptico o fosa séptica

Para efectos de diseño suele utilizarse un período de retención de 24 horas se sugiere separar la fosa séptica de las edificaciones por lo menos 15 m, además la guía de normas para disposición final de excretas y aguas residuales en zonas rurales de Guatemala del INFOM, recomienda que:

O La relación largo-ancho del área superficial del tanque séptico deberá estar comprendida entre 2:1 a 5:1.

134

- O El espacio libre entre la capa superior de nata o espuma y la parte inferior de la losa de techo el tanque séptico no será menor a 0,30 m. Se deberá considerar que un tercio de la altura de la nata se encontrará por encima del nivel del agua.
- O El nivel de la tubería de salida del tanque séptico, deberá estar situado a 0,05 m por debajo de la tubería de entrada del tanque séptico.
- O Los dispositivos de entrada y salida del agua residual al tanque séptico estarán constituidos por tees o pantallas.
- O Cuando se usen pantallas, estas deberán estar distanciadas de las paredes del tanque a no menos de 0,20 m ni mayor a 0,30 m.
- O El fondo de los tanques sépticos tendrá pendiente de 2 % orientada hacia el punto de ingreso de los líquidos.

Cuando el caudal promedio oscile entre 1 900 y 5 700 l/día.

1 900 < Qp < 5 700 l/día, el volumen útil será igual a Vol =1,5\*Qp

Cuando el caudal promedio oscile entre 5 700 y 37 800 l/día

5 700 < Qp < 37 800 l/día, el volumen útil será igual a Vol.= 4 260+0,5Qp

Se establece alturas de 0,75 a 1,50 m, y volumen mínimo de 1 900 l/día.

o Volumen

El volumen de almacenamiento equivale a Qp, que se obtiene de resolver la siguiente ecuación, donde la dotación es 100 l/hab/día y la población es de 150 habitantes, con un factor de retorno de 0,85.

Qp = Dot\*Factor de retorno\* Pob = 100\*0,85\*150 = 12 750 l/día

Como 5 700 < 12 750 < 37 800, entonces V útil: 4 260 + 0,75Qp

Volumen útil: 13 822,5 / 1 000 = 13,82 m<sup>3</sup>.

Volumen =  $h<sup>*</sup>A$ ; donde  $h =$  altura útil y  $A =$  área.

Asumiendo una altura útil de 1,60 m.

$$
13,82m^3 = 1,60m^*Area
$$

Resolviendo la ecuación.

Área=  $13,82 / 1,60 = 8,64$  m<sup>2</sup>

Si se supone  $A = L^*a$ ; donde  $L =$  longitud (m) =  $2^*a$ , y a = ancho (m).

Resolviendo la ecuación se tiene:

A = L<sup>\*</sup>a  
\n8,64 = (2<sup>\*</sup>a)<sup>\*</sup>a  
\n8,64 = 2a<sup>2</sup>  
\na = 
$$
\sqrt{\frac{8,64}{2}}
$$
 = 2,08  
\na = 2,08  
\nL = 2<sup>\*</sup>a  
\nL = 2<sup>\*</sup>2,08  
\nL = 4,16 m

**Dimensiones de la fosa** 

Altura: 1,60 m Ancho: 2,08 m Largo: 4,16 m

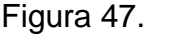

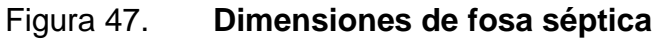

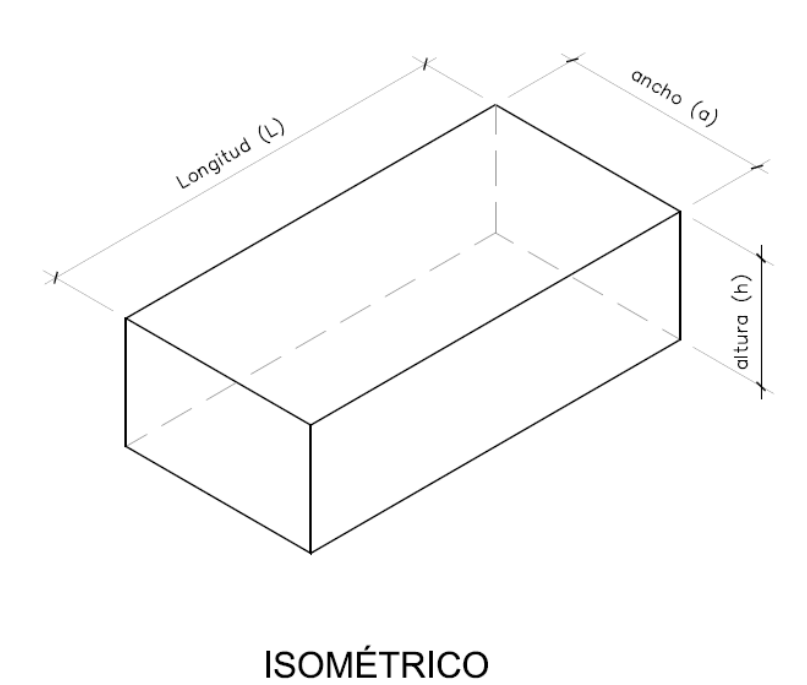

Fuente: elaboración propia, con programa AutoCAD.

Las especificaciones y los detalles de construcción de la fosa séptica se describen en el plano correspondiente.

### Pozo de absorción

La guía de normas para disposición final de excretas y aguas residuales en zonas rurales de Guatemala del INFOM, lo define como un pozo revestido con grava por el que penetra el agua superficial y se filtra a través del suelo circundante y del fondo del pozo es un sistema vertical de infiltración al subsuelo de las aguas provenientes de una fosa séptica se recomienda llenar de grava a la altura aproximada de 1 m para lograr una buena distribución de agua en el fondo y para efectos de diseño suele utilizarse los siguientes criterios:

- o Las dimensiones y número de pozos necesarios dependerán de la permeabilidad del terreno.
- o El nivel de desplante de la capa de grava del fondo del pozo debe esta por lo menos a 1,50 m sobre el nivel freático.
- o Se construyen con ladrillos tayuyos, los cuales tienen sisas separadas para permitir que el agua se filtre al terreno.
- o El volumen se considera como el área del círculo del pozo por la altura de infiltración, tomada bajo el nivel del tubo de entrada y no incluyendo el fondo o piso del pozo que está cubierto de grava.

Para el diseño se trabajaron los siguientes datos:

 $\varnothing$ min = 0,90 m  $\varnothing$ max = 2,00 m

K1 = coeficiente de absorción (m<sup>2</sup>/hab/día) K1 = 0,88 m<sup>2</sup>/hab/día

Ecuación: H=  $(k1*P)/(\pi*d)$ 

 $H = (0.88*150)/(\pi *1,8)$ 

 $H = 23,34 \text{ m}$ 

Criterio: dado a que se necesita un pozo de 23,34 m, y un diámetro de 1,80 m, se propone realizar 2 pozos de 12,00 de profundidad cada uno. Las especificaciones y los detalles de construcción de la fosa séptica se describen en el plano correspondiente.

# **2.1.11.3. Instalaciones eléctricas**

Las instalaciones eléctricas se pueden dividir en 2, las instalaciones que corresponden a la fuerza y las instalaciones que corresponden a iluminación.

El procedimiento de cálculo para el sistema eléctrico inicia con un estudio de requerimientos de carga para iluminación y solicitaciones de fuerza, para lo cual se consideran las dimensiones y el uso de los ambientes dentro de la edificación, luego se agrupan unidades para formar circuitos y se indica la capacidad en watts que requiere cada circuito, haciendo uso de tablas de consumo y criterios de diseño eléctrico, así como aspectos de estética y comodidad en el sistema.

La Norma IEC 60364 se considera el documento definitivo en que se basa el diseño y la implementación de una instalación eléctrica. La iluminancia o nivel de iluminación se mide en lux, el cual equivale a un lumen/m<sup>2</sup>, el nivel de iluminación (luxes) requerido para un edificio es:

139

# Tabla XII. **Niveles de iluminación**

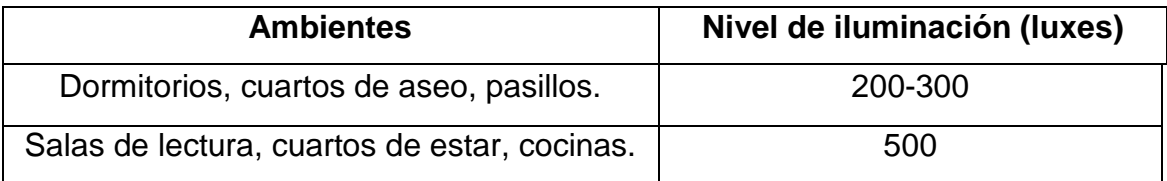

Fuente: NEUFERT, *Arte de proyectar en arquitectura*. p. 130.

Para el cálculo se empleará el método del índice del local y se basa en clasificar el ambiente de acuerdo a los factores de reflexión en techo, pared y piso, a continuación se muestran los datos que se usaron:

Luxes = 300 (según normas de diseño eléctrico)

Tipo de iluminación = directa

Tipo de luz = fluorescente

Dimensiones del dormitorio = 4,85 m\*5,05 m

 $Ht = 2.90 m$ 

% de reflexión de cielos = pintura blanca = 70 %

% de reflexión de paredes = crema claro = 70 %

% de reflexión en piso = granito = 20-25 %

Tipo de luminaria  $= T-8$ 

Factor de mantenimiento  $(fm) = 0,70$ 

- Coeficiente de uso  $(cu) = 0,60$
- Cálculo del número de lámparas (No)

$$
No = \frac{luxes requirements * área}{lumenes generates * # de lamparas * cu * fm}
$$

No = 
$$
\frac{300 * 24,50}{3\,000 * 2 * 0,70 * 0,60} = 2,92
$$

Por simetría, utilizaremos 4 lamparas, iluminación resultante (EC):

$$
EC = \frac{\text{No lampara*# de lampara} * luxes} = \text{C} = \frac{4*2*3\,000*0,70*0,60}{24,50} = 411,43 \text{ lux}
$$

Tomando un circuito de iluminación típico que requiere 300 luxes, se forman circuitos de 16 unidades cada uno compuesto por tubos T8 dobles de 40 w cada uno, la carga total conectada es de 1 280 watts. La alimentación de carga eléctrica domiciliar es la de 120 volts, y esta misma carga es la que tendrá el edificio, la corriente a través del circuito se calcula con la expresión:

$$
I = \frac{P}{E}
$$

Donde:

 $I =$  corriente

 $P =$  potencia

 $E =$  voltaje

$$
I = \frac{1280}{120} = 10,66
$$
 amperios

Realizando un análisis de resultados se opta por utilizar en los circuitos de iluminación cable conductor Nro. 12 AWG, ya que tiene una capacidad de

máxima de conducción de 25 amperios, además utilizaremos *flipon* de 20 Amperios para cada circuito de iluminación.

Para el diseño de fuerza se tomó el criterio de asignar una carga de 300 watts de salida a cada tomacorriente, tomando un circuito con 8 unidades máximo, la corriente se calcula como:

$$
I = \frac{2400}{120} = 20 \text{ amperios}
$$

## Tabla XIII. **Tabla de corriente y potencia soportada según calibre AWG**

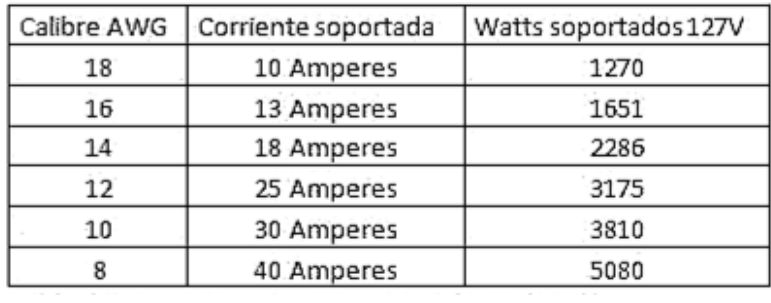

Fuente: *Norma de Instalaciones Eléctricas Nom-001 Sede 2005.*

Se opta por utilizar al igual que en los circuitos de iluminación cable conductor Nro. 12 AWG, ya que tiene una capacidad de máxima de conducción de 25 amperios y *flipon* de 20 amperios para cada circuito de fuerza.

Los detalles específicos sobre la distribución de circuito, así como los tipos de conductores se encuentran en los planos respectivos.

La acometida eléctrica que se utilizará es 120 V / 240 V, monofásica trifilar (dos líneas vivas y una neutra), con conexión a tierra, procurando mantener el equilibrio de carga en los circuitos, asignado un número similar de consumo.

# **2.1.12. Evaluación de Impacto Ambiental**

Esta evaluación consiste del análisis de riegos que el proyecto podría causar en el ambiente, generalmente se realiza utilizando una boleta de evaluación proporcionada por el ministerio de medio ambiente, la cual se muestra a continuación.

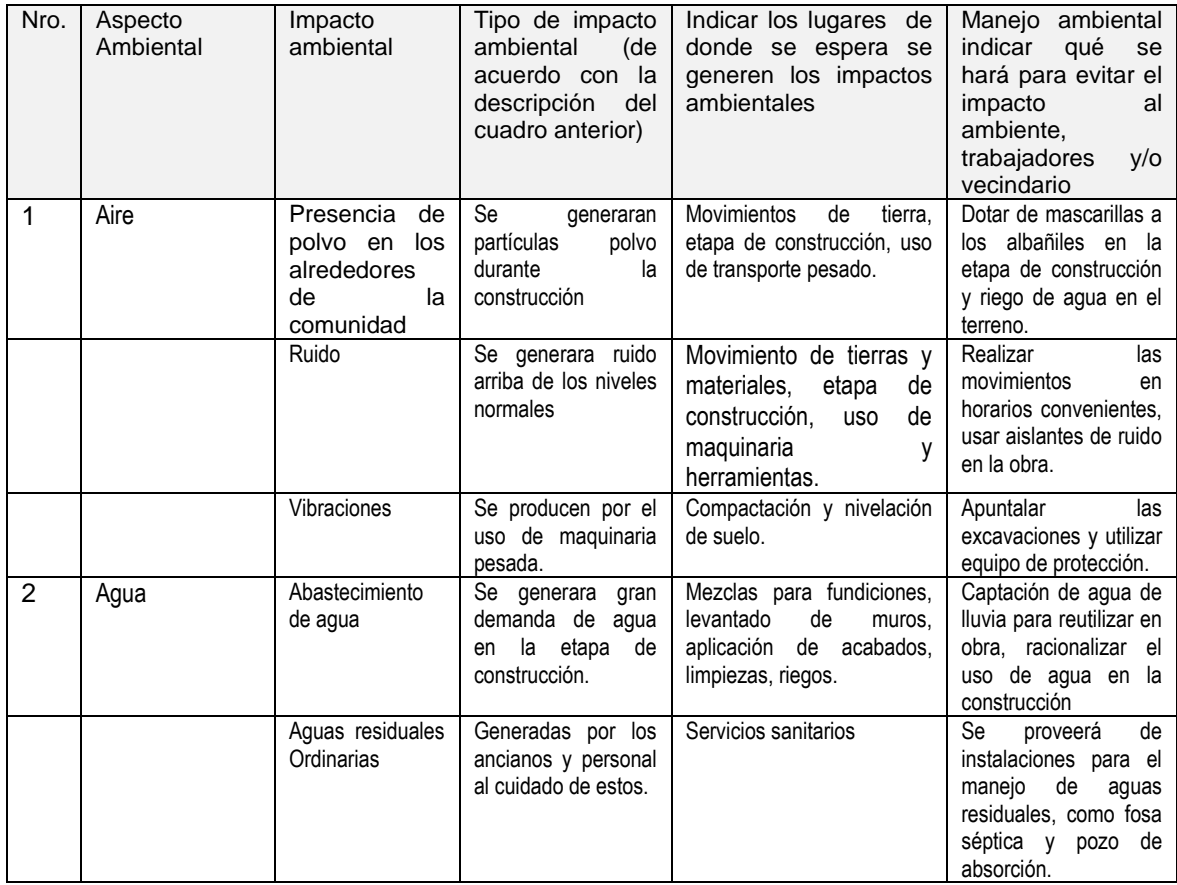

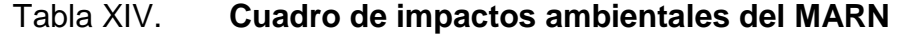
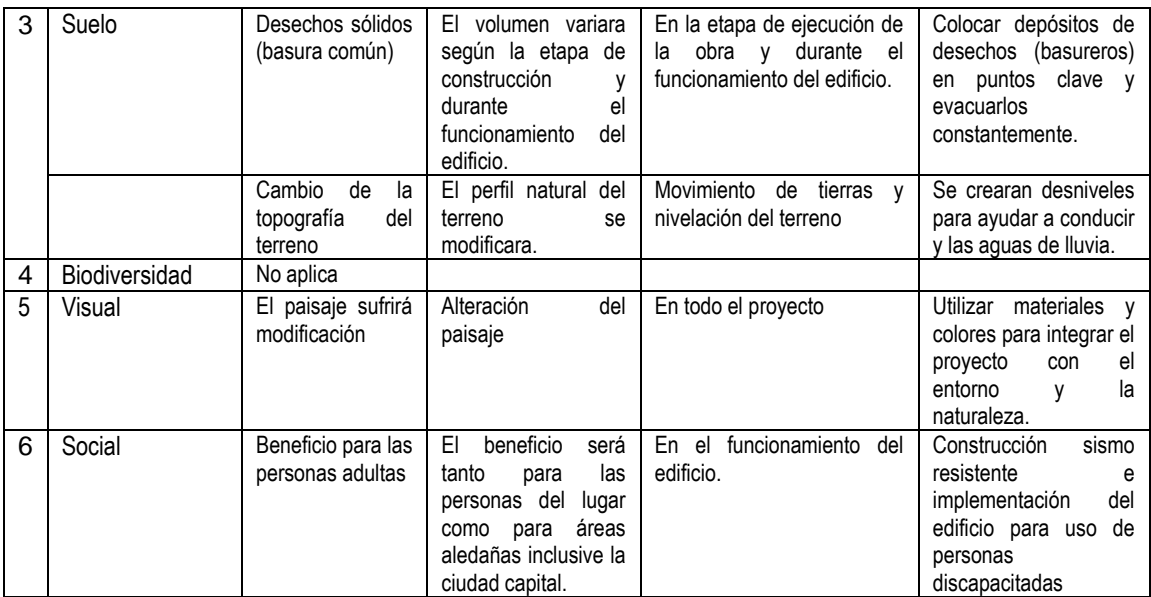

Fuente: MARN, base digital.

### **2.1.13. Presupuesto**

El presupuesto se elaboró con base en precios unitarios, aplicando un incremento de 55 % por costos indirectos, en los cuales se incluyen gastos de administración, supervisión y utilidades.

# Tabla XV. **Presupuesto para la construcción del edificio**

#### **PROYECTO: CONSTRUCCIÓN DE EDIFICIO DE TRES NIVELES PARA ALBERGUE DE ANCIANOS LUGAR: Aldea "EL JOCOTILLO", Villa Canales, Guatemala**

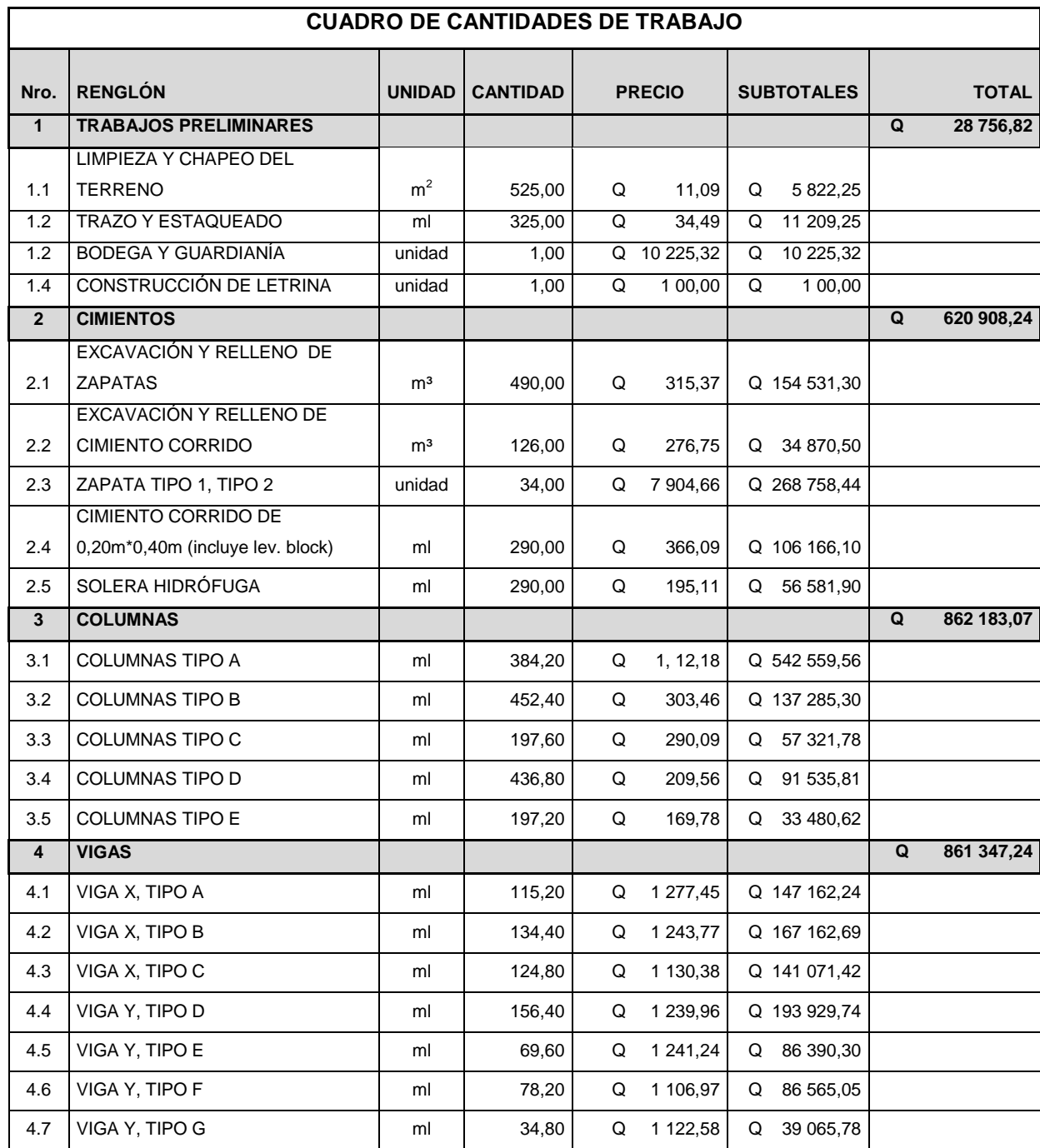

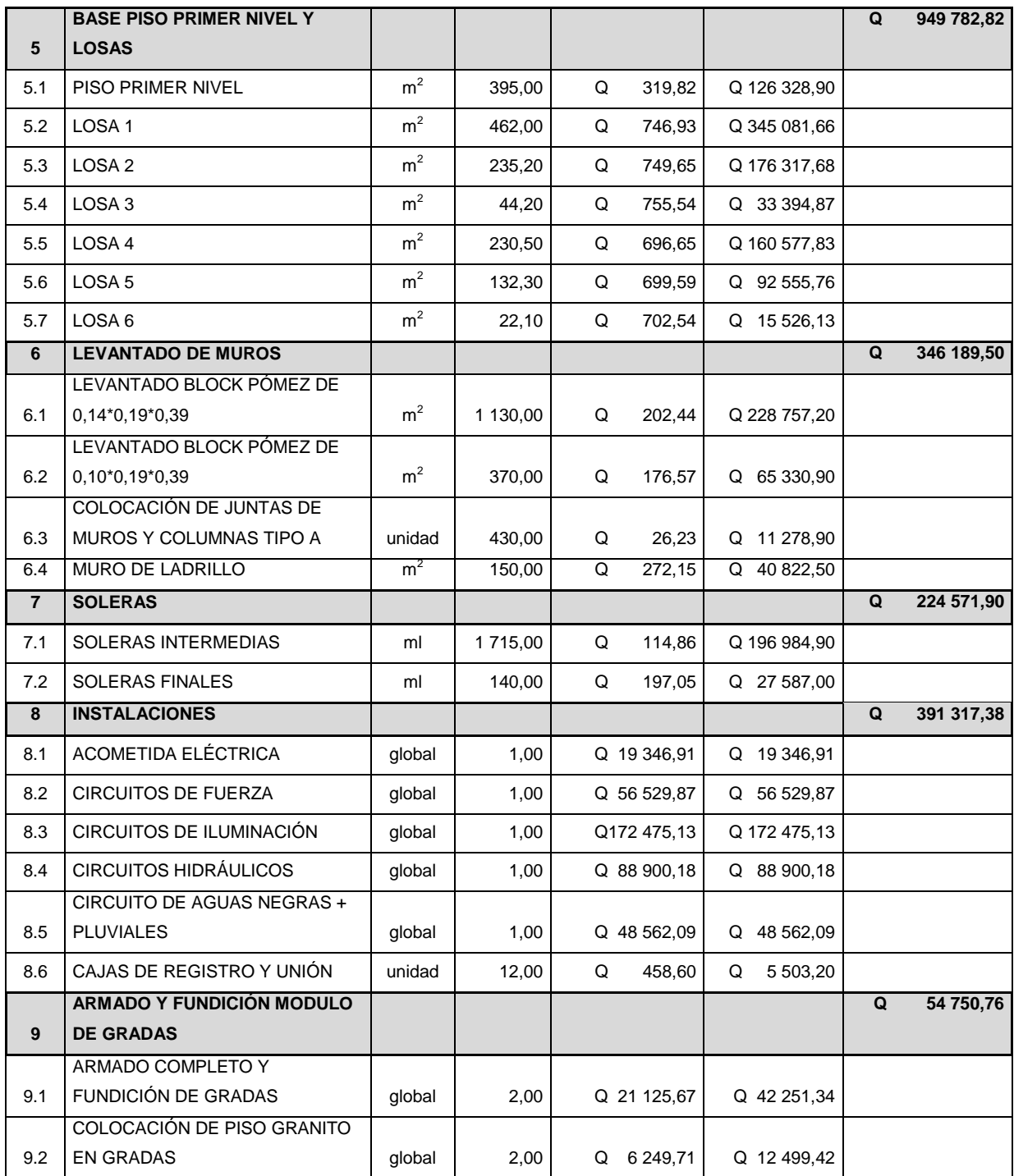

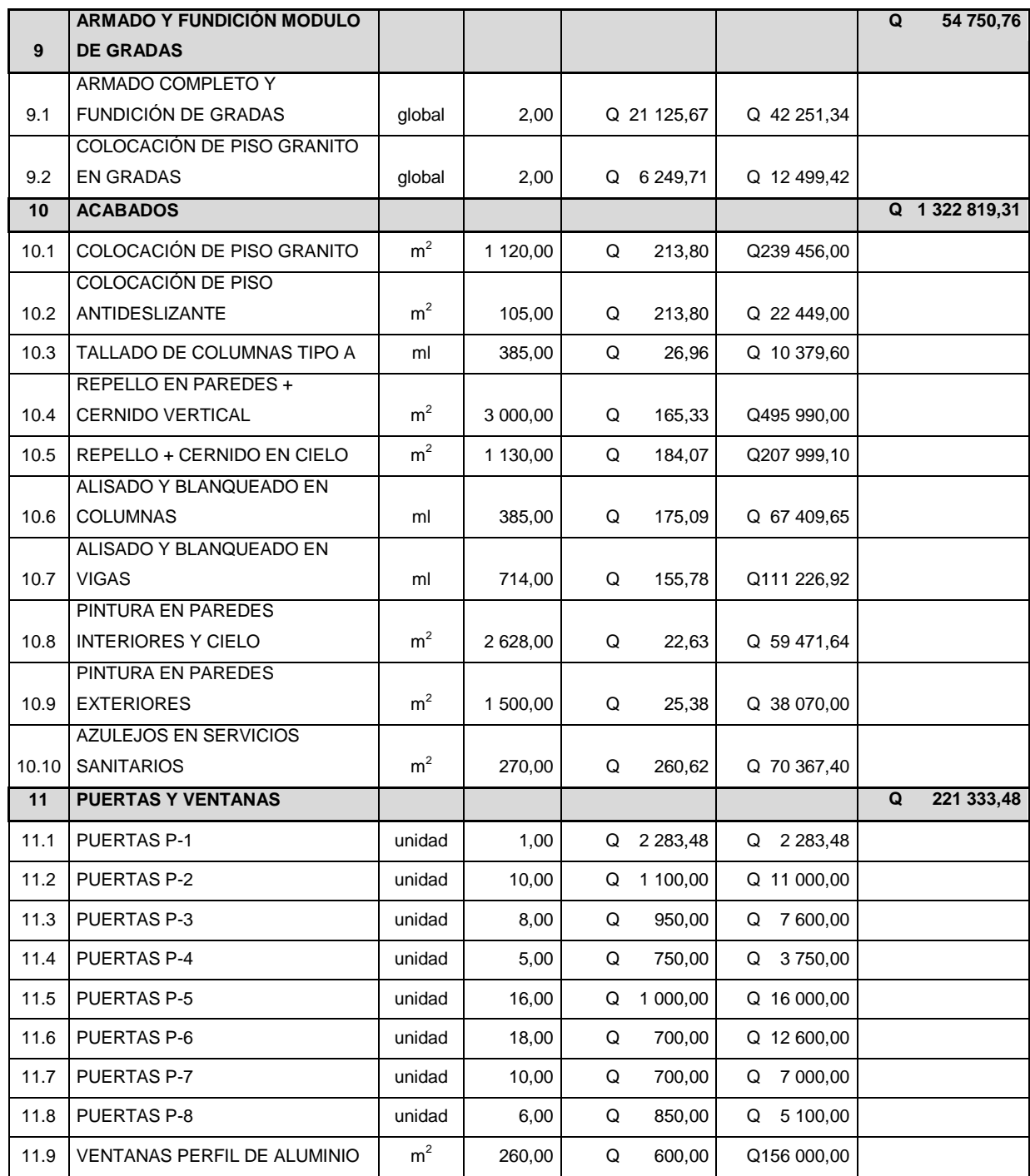

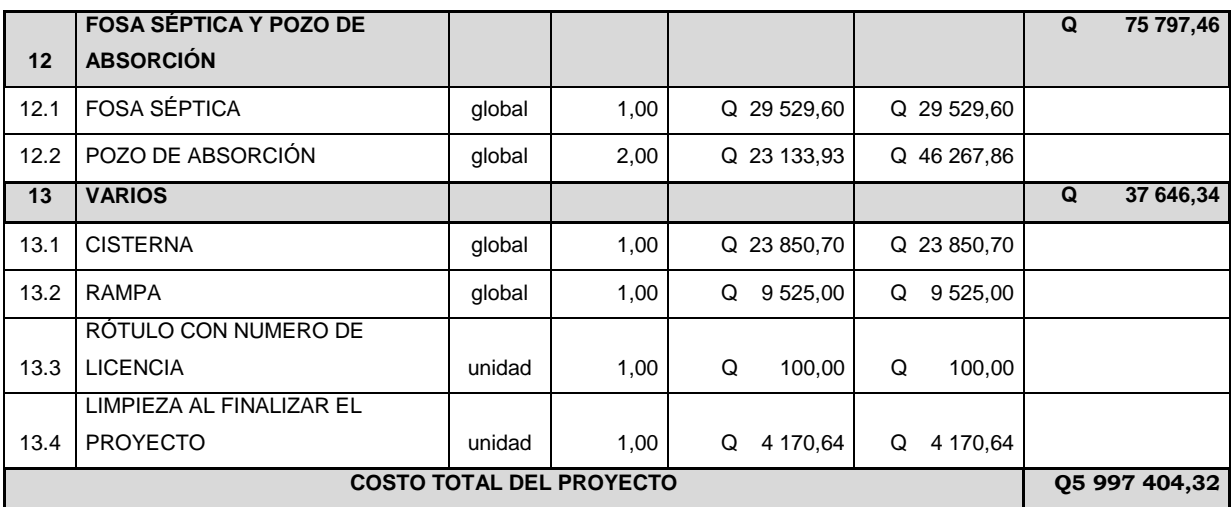

Fuente: elaboración propia.

### **2.1.14. Cronograma de ejecución**

El cronograma de ejecución se elaboró basado en el presupuesto, y tomando en cuenta los promedios de rendimientos de trabajo. El cronograma de ejecución también muestra el avance físico y financiero del proyecto para el cual se ha estimado un período de ejecución no mayor de 12 meses (ver apéndice 4).

# **3. FASE DE SERVICIO TÉCNICO PROFESIONAL (PARTE 2)**

# **3.1. Diseño de un edificio de 1 nivel para comedor-cocina en aldea el Jocotillo, Villa Canales, departamento de Guatemala**

El diseño del edificio de 3 niveles corresponde al segundo proyecto y consiste de un edificio destinado como área de comedor y cocina para las personas que habitan el albergue.

#### **3.1.1. Descripción del proyecto**

 El proyecto consiste en el diseño de un edificio de un nivel, que se utilizará como comedor-cocina donde se prepararán y distribuirán alimentos a los ancianos y misioneros que viven en el albergue.

#### **3.1.2. Importancia del proyecto**

La importancia del proyecto es satisfacer la necesidad de un lugar adecuado para la preparación y distribución de alimentos a las personas que habitan o visitan el albergue y que cuente con condiciones de salud y seguridad.

#### **3.1.3. Diseño arquitectónico del edificio**

Para el diseño se tomó en cuenta el número de ancianos y misioneros que habitaran el edificio, la ventilación e iluminación del ambiente es muy importante por lo que se colocarán ventanales en los muros del edificio con el

149

fin de proporcionar niveles satisfactorios de ventilación e iluminación natural, también se contará con una rampa de ingreso para facilitar el movimiento de las personas discapacitadas.

#### **3.1.3.1. Ubicación y orientación del edificio**

El edificio se ubicara dentro del terreno propiedad de la Comunidad Misionera del Camino y forma parte las nuevas instalaciones que se construirán para las obras sociales que realiza dicha comunidad en la aldea El Jocotillo, del municipio de Villa Canales, la fachada principal estará orientada hacia el sur.

### **3.1.3.2. Distribución de ambientes**

La distribución de ambientes dentro del edificio es la siguiente: área de comedor, área de cocina con despensa, servicios sanitarios y rampa de ingreso adecuados para ser utilizados por personas que tienen problemas de movilidad.

#### **3.1.3.3. Cotas verticales del edificio**

El edificio tendrá 1 nivel; un nivel de desplante de 1,20 m, y 1 nivel con altura de 3,60 m en la parte baja del techo y 4,90 m en la cumbrera.

#### **3.1.4. Análisis estructural**

El análisis estructural se refiere al uso de ecuaciones propias de la resistencia de materiales que sirven para encontrar los esfuerzos internos y deformaciones que actúan sobre los elementos que forman la estructura.

#### **3.1.4.1. Selección del sistema estructural a utilizar**

El sistema estructural a utilizar en el diseño del edificio depende mucho de factores como el clima y la economía es por eso que se opta por una estructura de mampostería confinada, techo de estructura metálica con cubierta de lámina galvanizada y columnas de concreto reforzado con las respectivas zapatas, para apoyar la estructura metálica. Se utilizará el método simplificado y las Normas AGIES 2010 y UBC 97 como parámetros de diseño para la mampostería y el código ACI 318-08 para los elementos de concreto reforzado.

### **3.1.4.2. Predimensionamiento**

La mampostería a utilizar consiste de block pómez de 0,14\*0,19\*0,39, con f'm = 35 kg/cm<sup>2,</sup> acero de refuerzo fy = 2 810 kg/cm<sup>2</sup>, valor soporte del suelo = 28,67 ton/m<sup>2</sup>, calculado anteriormente y los tendales serán de costanera doble de 2"x8"x1/16".

#### **3.1.4.3. Diseño del techo o cubierta**

El techo o cubierta del edificio es el elemento que sirve de cierre superior de la estructura y protege al edificio, junto con los muros perimetrales de agentes externos como lo son la lluvia, el calor y el frío entre otros. La cubierta estará formada por techo a dos aguas.

Para techos a 2 aguas se recomienda pendientes que oscilan entre 15 % y 30 %, según datos proporcionados por los fabricantes.

Para este caso como se posee una luz de 10,24 m a rostro exterior de muros, se debe considerar un lado de 5,12 m, y encontrar la longitud del tendal

151

más un voladizo lateral de 0,60 m, si el techo tiene una pendiente de 25 %, utilizando la ecuación de la pendiente:

$$
m = y/x
$$
, encontramos  $y = m*x$ 

$$
y = 0,25*5,12 \text{ m} = 1,28 \text{ m}
$$

Para encontrar la dimensión de la longitud a cubrir:

$$
c = \sqrt{a^2 + b^2}
$$
,  $c = \sqrt{5, 12^2 + 1, 28^2} = 5,28$  m

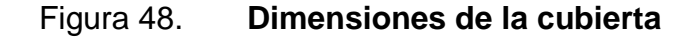

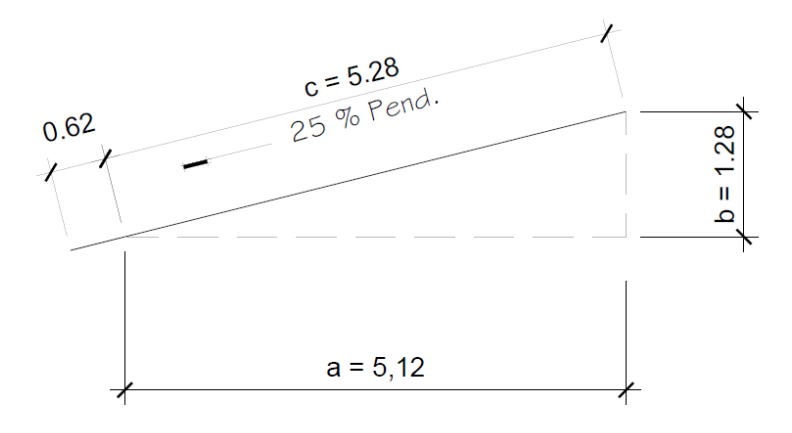

Fuente: elaboración propia, con programa AutoCAD.

Teniendo la longitud del tendal  $5,28$  m + 0,62 m = 5,90 m, se puede determinar la cantidad de las láminas a utilizar, si se eligen 1 lámina de 12 pies + 1 lámina de 8 pies de largo y se resta una longitud de traslape de 0,20 m, se tendrá 3,66 m + 2,44 m - 0,20 m = 5,90 m con lo cual se cubre la longitud requerida.

#### **3.1.4.3.1. Cargas de diseño**

Las cargas de diseño para la cubierta se dividen en cargas muertas y cargas vivas, siendo las cargas muertas las que permanecen fijas en la estructura como los pesos de los elementos que conforman la cubierta y elementos que se unen a ella como lo son las instalaciones y el cielo falso entre otros, las cargas vivas corresponden a cargas variables, principalmente a las cargas de viento y eventualmente a la instalación o mantenimiento.

### **3.1.4.3.2. Diseño de costanera**

Para el diseño de costanera primero se debe calcular la carga que actúa sobre cada costanera, por lo cual se debe determinar el ancho tributario que corresponde a la distancia entre costaneras.

Cálculo de cargas en costanera

o CM

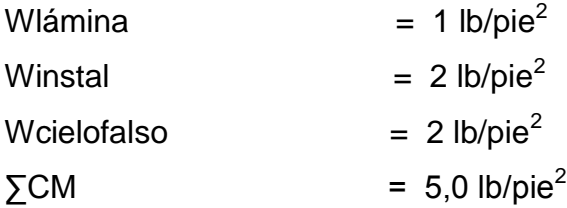

o CViento

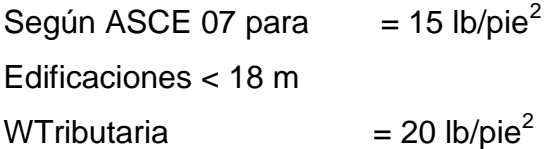

Se tomara la suma de la CM + CViento, como la carga crítica.

Separación entre costaneras

Según datos de los fabricantes en la dirección longitudinal de las láminas, tiene que existir apoyo en los traslapes y a distancias entre 0,80 m a 1,20 m, los traslapes recomendados son de 0,20 m, aunque algunos tipos de láminas pueden fabricarse con una longitud continua de hasta 40 pies.

Cálculo del número de costaneras

Nro. de costaneras  $=$  longitud del tendal / espaciamiento de soportes

Para S = 1,15; Nro. =  $5,90 / 1,15 = 5,13 = 5$  costaneras Para S =  $0.95$ ; Nro. =  $5.90 / 0.95 = 6.21 = 7 \text{ costaneras}$ 

Criterio: se colocarán 6 costaneras a cada 1,15 m, separando la primera costanera 0,05 m del inicio del tendal y la última a 0,10 m de la cumbrera.

## Figura 49. **Planta de ancho tributario de costanera, en pies**

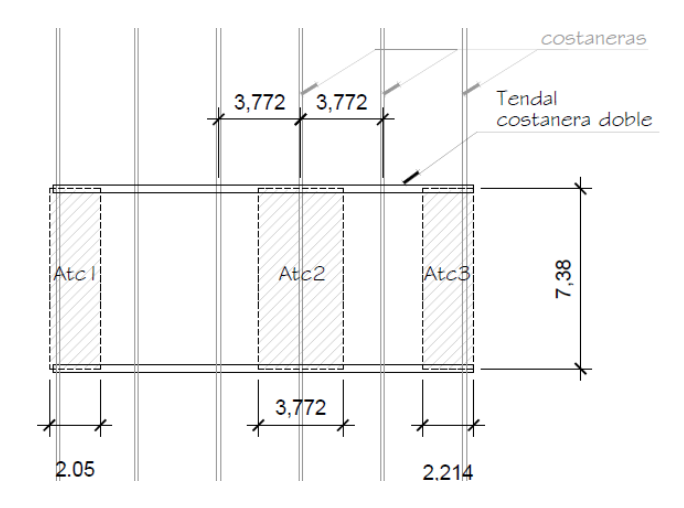

Fuente: elaboración propia, con programa AutoCAD.

Cálculo de la carga que actúa en la costanera

 $Wcost = At c*WT + Pp$ 

Donde:

Atc = área tributaria de la costanera en pies

 $WT = \text{carga tributaria que actúa sobre la costanera en Ib/pie}^2$ 

Pp = peso propio de la costanera en lb/pie, ver tabla XVI

Seleccionando una costanera doble de 2" x 4" x 1/16", el peso propio según tabla XVI, proporcionada en el curso de estructuras metálicas, corresponde a 1,86 lb/pie.

> Wcost =  $((1, 15^*3, 28 \text{ pie})^*(20 \text{ lb/pie}^2)) + 1,86 \text{ lb/pie} = 77,30 \text{ lb/pie}$  $Wcost = 77,30$  lb/pie

## Figura 50. **Sección, propiedades de costanera**

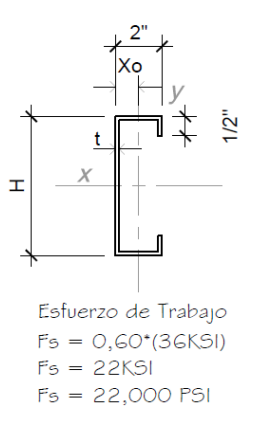

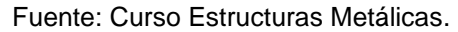

### Tabla XVI. **Propiedades de costaneras**

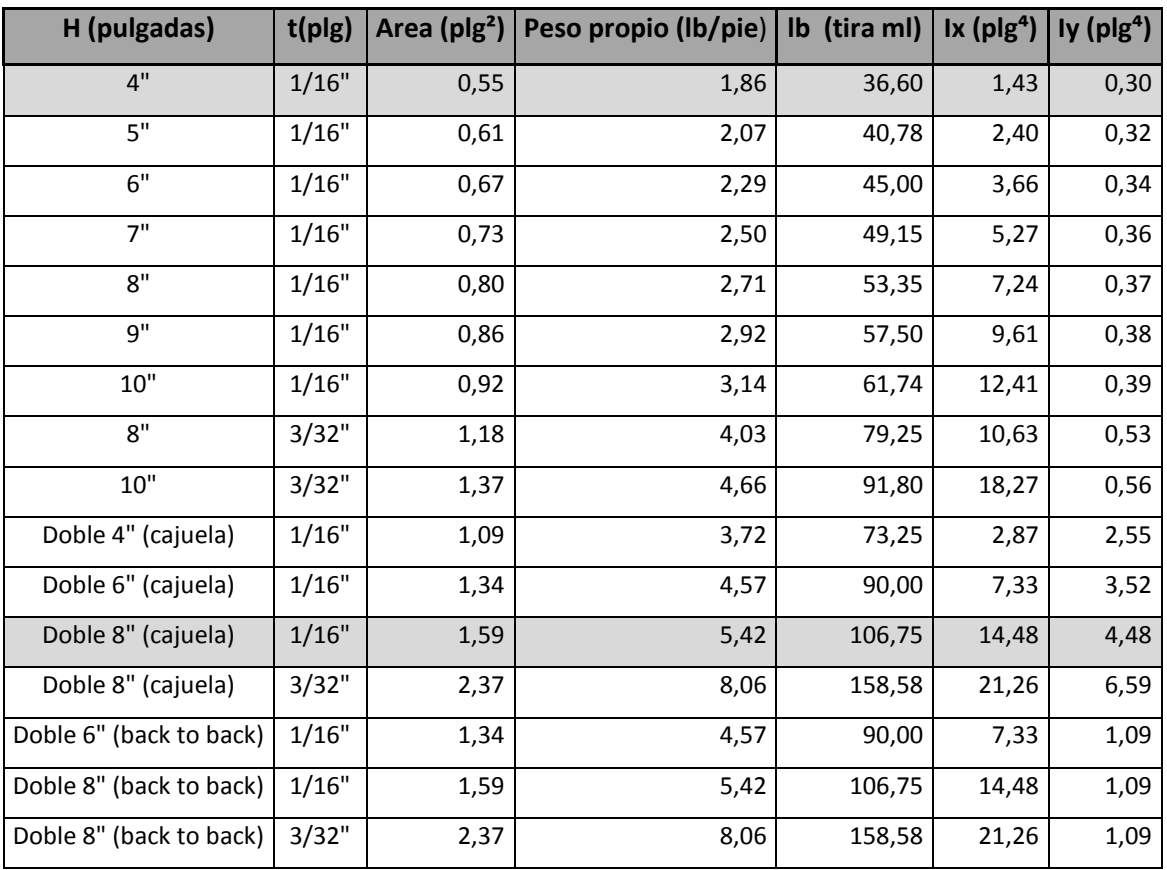

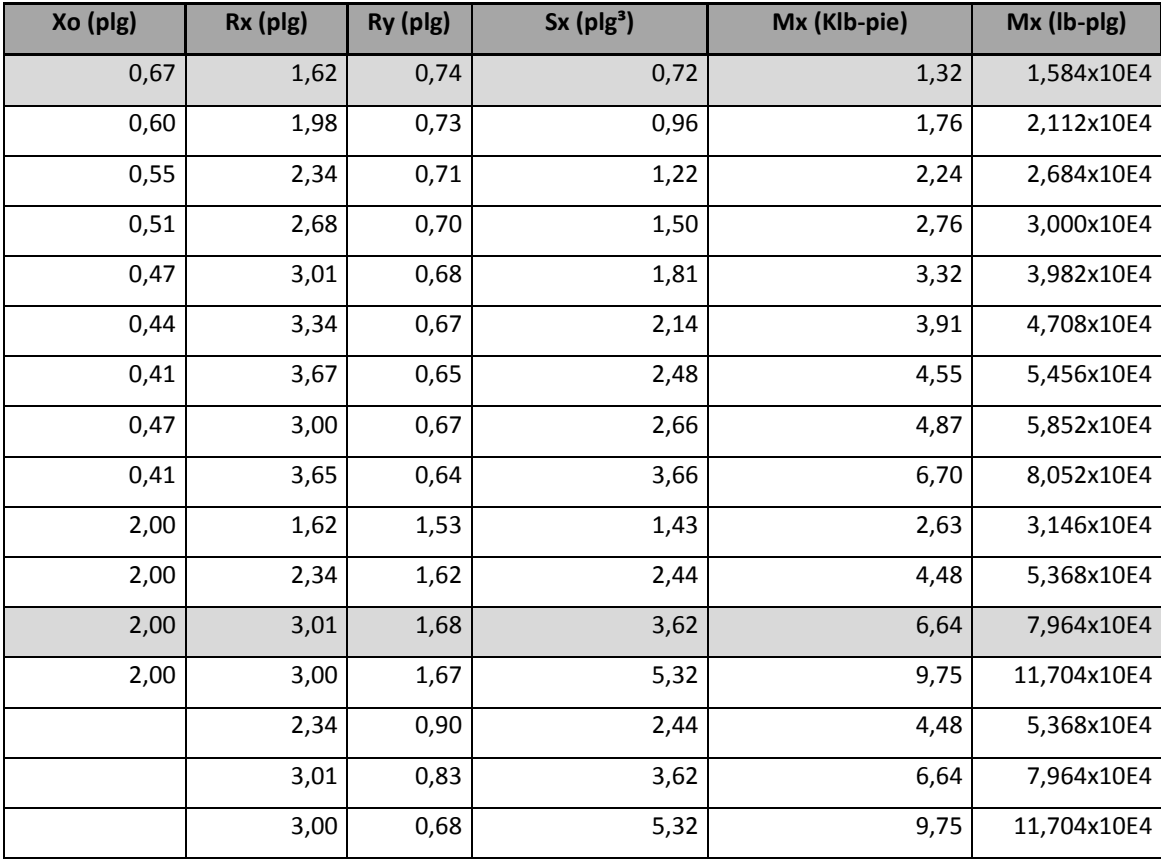

Fuente: Curso Estructuras Metálicas.

Chequeo de la costanera por flexión

Consiste en determinar el momento actuante y compararlo con el momento resistente, considerando a la costanera como una viga simplemente apoyada.

$$
\text{Mact} = \frac{\text{Wcost}^{\star} \text{Lcost}^2}{8} = \frac{77,30^{\star}(2,25^{\star}3,28)^2}{8} = 526,26 \text{ lb-pie}
$$

#### $Mact = 0,53$  Klb-pie

Tomando los datos de la costanera de 2" x 4" x 1/16", se chequea el momento que resiste la costanera a flexión:

$$
S = \frac{M}{Fs}
$$

Donde:

S = módulo de sección M = momento resistente  $Fs = esterzo de acero = 0,60*(36 000 PSI) = 21 600 PSI$ , sin embargo lo usual es usar Fs = 22 000 PSI

Despejando M

M = S  $*$  Fs = 0,72 plg<sup>3</sup>  $*$  22 000 lb/plg<sup>2</sup> = 15 840 lb/plg

M = 15 840/12 000 = 1,32 klb/pie

Como Mresist > Mact, la costanera elegida es adecuada para resistir a flexión.

Chequeo de la costanera por viento

Cálculo de la carga que actúa en la costanera

$$
Wcost = At*Wviento + Atc*WCM + Pp
$$

Donde:

Wcost = carga total de la costanera en lb/pie Atc = ancho tributario de la costanera, según separación en pie WCM = carga muerta que actúa sobre la costanera en lb/pie $^2$ Pp= peso propio de la costanera en lb/pie, ver tabla XVI

Como ya se explicó anteriormente para este caso se usará el criterio de la sociedad americana de ingenieros civiles (ASCE-07) que establece que para alturas menores de 18 m, se puede utilizar una carga de viento de 15 lb/pie<sup>2</sup>.

Wcost =  $((1, 15*3, 28 \text{ pie})*(15 \text{ lb/pie}^2)) + ((1, 15*3, 28 \text{ pie})*(5 \text{ lb/pie}^2)) + 1,86 \text{ lb/pie}^2)$ 

$$
Wcost = 77,30 lb/pie
$$

O Cálculo del momento actuante en la costanera

$$
\text{Mact} = \frac{\text{Wcost}^{\star} \text{Lcost}^{2}}{8} = \frac{77,30 \text{ lb/pie}^{\star} (2,25^{\star} 3.28 \text{pie})^{2}}{8} = 526,26 \text{ lb-pie}
$$

Mact =  $0.53$  Klb-pie, recordemos que Mresist =  $1.32$  klb/pie

Como Mresist > Mact, la costanera elegida es adecuada para resistir por viento.

Chequeo de la costanera deflexión

Consiste en determinar la deflexión real y compararla con la deflexión permisible, para lo cual se utilizan las siguientes ecuaciones:

$$
\Delta \text{real} = \frac{5^* \text{Wcost}^* \text{Lcost}^4}{384^* \text{E}^*}
$$

Donde

 $Wcost = lb/plg$  $Lcost = *p*lg$  $E = 29x10^6$  lb/plg<sup>2</sup>  $I=$  plg<sup>4</sup>, ver tabla XVI

> $\Delta$ real =  $(5*77, 30$ lb/pie\*1pie/12plg)\* $(2, 25*39, 37p$ lg)<sup>4</sup>  $\frac{384*29x10^6 \text{ lb/plg}^2 \cdot 1.43 \text{ pb}}{384*29x10^6 \text{ lb/plg}^2 \cdot 1.43 \text{ pb}} = 0.13 \text{ pb}$

$$
\Delta \text{permis} = \frac{\text{Lcost}}{360}
$$

$$
\Delta \text{permis} = \frac{(2,25*39,37 \text{plg})}{360} = 0,25 \text{ plg}
$$

Como  $\Delta$ permis >  $\Delta$ real, la costanera elegida es adecuada para resistir la deflexión.

#### **3.1.4.3.3. Diseño de tendal**

Los tendales son los elementos estructurales que soportarán todo el peso del techo, como se estableció previamente se usaran tendales formados por doble costanera tipo c, con las se forma una cajuela.

Cálculo de cargas en tendales

Las cargas en las costaneras son transmitidas a los tendales, y estos deben soportar el peso de todas las cargas anteriormente calculadas más el peso propio, se deben convertir las cargas distribuidas en cargas puntuales, localizándolas justo en los centros de las costaneras, se tomaron los datos para los tendales formados de doble costanera de 2"x 8"x1/16" de la tabla XVI.

El ancho tributario en las costaneras varía según la localización, el ancho tributario del tendal es 2,25 m\*3,28 pie/m = 7,38 pies, para convertir las cargas distribuidas a puntuales se debe de tomar la carga tributaria y multiplicarla por el ancho tributario de la costanera por el ancho tributario del tendal.

$$
W = (WT^*Atc^*Att)
$$

Donde:

 $W = carga$  puntual en  $Ib$  $WT = carga$  distribuida en lb/pie<sup>2</sup> Atc = ancho tributario de la costanera en pies Att = ancho tributario del tendal en pies

Debido a que existen 3 anchos tributarios para las costaneras, se debe calcular la carga puntual para cada ancho tributario y sumar el peso propio de la armadura:

Atc1 =  $(3,772/2)$  + 0,164 = 2,05 pie  $Atc2 = 3,772$  pie Atc3 =  $(3,772/2)$  + 0,328 = 2,214 pie

Se llamará W1 a la carga sobre la costanera con ancho tributario de 2,05 pies, W2 a la carga que sobre la costanera con ancho tributario de 3,772 pies y W3 a la carga sobre la costanera con ancho tributario de 2,214 pies. El peso propio de la estructura se tomará como 2 lb/pie $^2$ .

W1= (20 lb/pie<sup>2</sup>\*2,05 pie\*7.38 pie) + (2 lb/pie<sup>2</sup>\*2,05 pie\*7.38 pie) = 332,84 lb W2= (20 lb/pie<sup>2</sup>\*3,772 pie\*7,38 pie) + (2 lb/pie<sup>2</sup>\*3,772 pie\*7.38 pie) = 612,42 lb W3= (20 lb/pie<sup>2</sup>\*2,214 pie\*7,38 pie) + (2 lb/pie<sup>2</sup>\*2,214 pie\*7.38 pie) = 359,47 lb

Figura 51. **Planta de distribución de anchos tributarios**

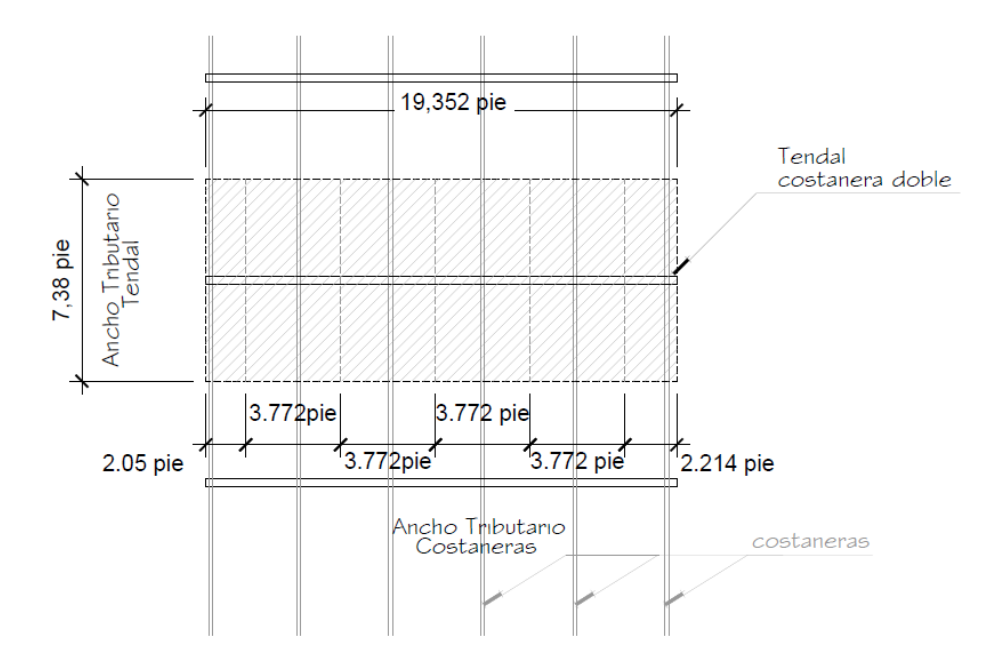

Fuente: elaboración propia, con programa AutoCAD.

### Figura 52. **Sección de localización de cargas sobre tendal**

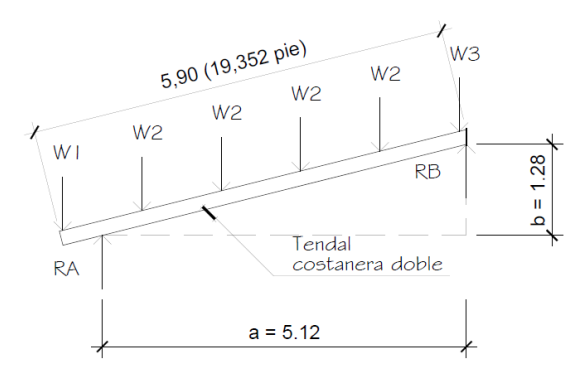

Fuente: elaboración propia, con programa AutoCAD.

El tendal se analiza como una viga simplemente apoyada en los extremos se calcula el momento máximo que debe resistir (M), luego se encuentra el módulo de la sección (S) y el esfuerzo permisible en el acero (Fs).

Si,  $S$  ≥ M / Fs; tendal resiste

Si, S < M / Fs ; cambiar sección tendal

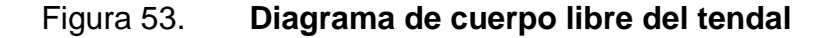

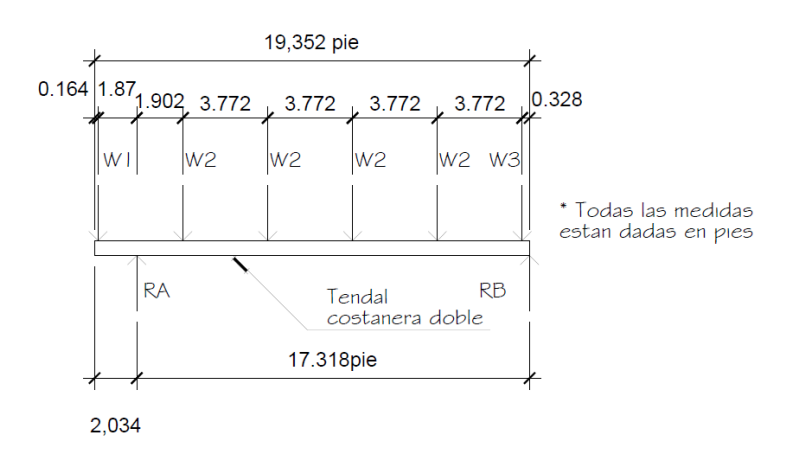

Fuente: elaboración propia, con programa AutoCAD.

$$
\circ \qquad \sum \mathsf{MA} = 0
$$

- (332,84 lb\*1,87 pie) + (612,42 lb\*1,902 pie) + (612,42 lb\*5,674pie) + (612,42 lb\*9,446 pie) + (612,48 lb\*13,218 pie) + (359,47 lb\*16,99 pie) - (RB\*17,318 pie)  $= 0$ 

 $RB = 1,386,10 lb$ 

```
\circ \sumFv = 0
```
RA - (332,84 lb) - (4\*612,42 lb) + (359,47 lb) + (1 386,10 lb)

 $RA = 1755,89$  lb

#### Figura 54. **Diagrama de corte del tendal**

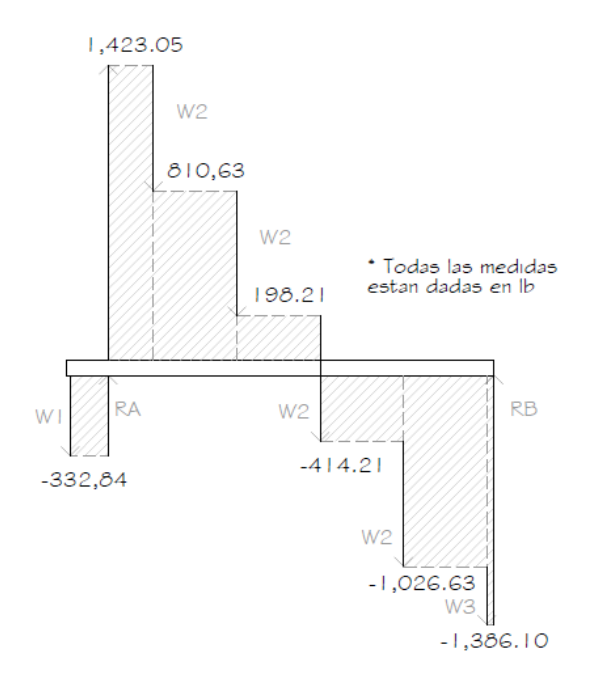

Fuente: elaboración propia, con programa AutoCAD.

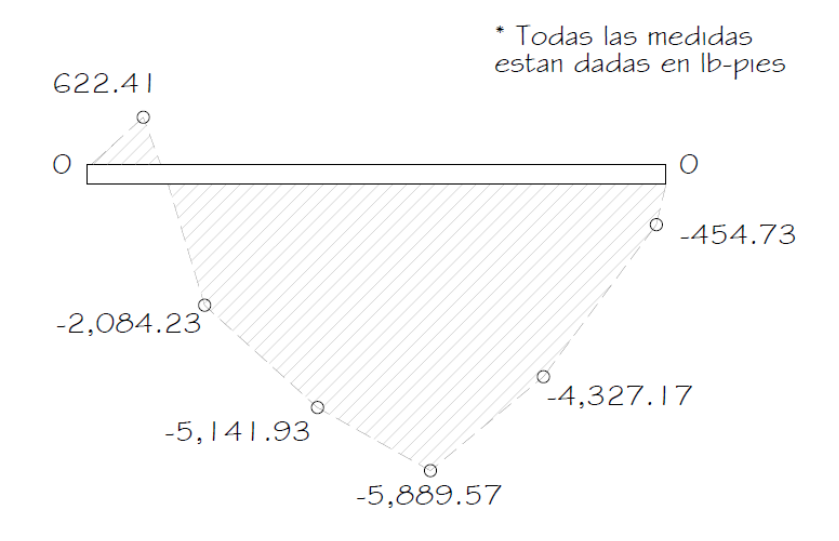

#### Figura 55. **Diagrama de momento flexionante del tendal**

Fuente: elaboración propia, con programa AutoCAD.

Para el cálculo y dibujo del diagrama flexionante se utilizó el método de sumatoria de áreas de corte, obteniendo como resultado que el momento flexionante máximo se localiza en el punto donde el diagrama de corte, cambia de área positiva a área negativa. El valor numérico se obtiene realizando la sumatoria de las áreas anteriores a dicho punto de inflexión.

Mmax = + (332,84 lb\*1,87 pie) - (1 423,05 lb\*1,902 pie) + (810,63 lb\*3,772 pie) + (198,21 lb\*3,772 pie)

Mmax = - 5 889,76 lb-pie; - 5,89 klb-pie

 $Mact = 5,89$  Klb-pie

Tomando los datos de la doble costanera tipo cajuela de 2" x 8" x 1/16", chequeamos el momento que resiste el tendal a flexión:

#### $S =$ M s

Despejando M

M = S  $*$  Fs = 3,62 plg<sup>3</sup>  $*$  22 000 lb/plg<sup>2</sup> = 79 640 lb/plg

 $Mresist = 79640/12000 = 6,64 klb/pie$ 

Como Mresist > Mact ; el tendal elegido es adecuado para resistir a flexión.

Para unir los tendales en la cumbre se utilizará platina con espesor de ¼ de pulgada y 3 pernos a cada lado, y para unir los tendales a las columnas se empleara angular 2" x 2" x ¼" más perno de anclaje, para más detalles ver plano correspondiente.

#### **3.1.4.4. Métodos de análisis en mampostería**

La construcción de estructuras de mampostería de hormigón y acero es una composición de cuatro diferentes materiales:

- Bloques de mampostería
- Mortero
- Lechada de relleno (grout)
- Refuerzo

En el análisis de estructuras en mampostería, existen varios métodos, sin embargo los más utilizados son:

- Método Simplificado
- Método Dinámico

Para el edificio de 1 nivel para comedor-cocina, en el diseño de los muros se utilizará el método simplificado.

### **3.1.4.4.1. Método simplificado**

La mampostería confinada utiliza los principios generales del concreto reforzado, las suposiciones para el diseño de concreto reforzado se aplican a la mampostería confinada, ya que en ambos sistemas constructivos el material que se utiliza para resistir la fuerzas tensionales es el acero y las fuerzas de compresión son resistidas por la mampostería y el concreto respectivamente.

Para aplicar el método simplificado la edificación debe satisfacer algunos requisitos descritos a continuación:

- Relación en planta, ancho/largo < 2
- Relación altura/dimensión mínima en planta < 1,5
- Altura de la edificación < 13 m

El método simplificado asume que sólo los muros paralelos a la dirección analizada contribuyen a la resistencia y desprecia la contribución de los muros transversales a la dirección de la fuerza aplicada. El método requiere realizar los siguientes cálculos:

- Rigidez de cada muro en la dirección del sismo.
- Centro de corte de muros
- Centro de masa
- Carga lateral y distribución
- Distribución del momento de volteo
	- o Cálculo de la rigidez

Para calcular la rigidez se debe tener en cuenta el tipo de techo que posee la edificación, pues de ello dependerán algunos valores a utilizar en la ecuación, la rigidez en edificaciones con techo de losa de concreto considera a los muros como doblemente empotrada y para techo de lámina los muros se consideran en voladizo.

Las fuerzas por piso serán transmitidas a los elementos o muros, proporcionalmente a las rigideces, si en un caso fueran iguales y de distribución uniforme, serán de:

$$
Fi = F / n
$$

La rigidez viene dando por la expresión:

$$
R = 1 / \Delta
$$

Donde ∆ es la deformación por deflexión más la deformación por corte, la rigidez depende del grado de fijación superior e inferior de los muros.

Para piso intermedio la deformación viene dada por la ecuación.

$$
\Delta = \frac{p}{Em*tm} \left( \left( \frac{hm}{lm} \right)^3 + 3 \left( \frac{hm}{lm} \right) \right)
$$

Para un piso final o techo de lámina la deformación viene dada por la ecuación:

$$
\Delta = \frac{p}{Em*tm} \left( 4 \left( \frac{hm}{lm} \right)^3 + 3 \left( \frac{hm}{lm} \right) \right) \quad ; \qquad R = \frac{tm}{\left( 4 \left( \frac{hm}{lm} \right)^3 + 3 \left( \frac{hm}{lm} \right) \right)}
$$

Donde para ambas ecuaciones

 $P =$  fuerza de piso

hm = altura del muro

lm = longitud de muro

tm = espesor de muro

 $Em =$  módulo de elasticidad en compresión  $E = 750$  \*f m

 $Ev =$  módulo de elasticidad en corte ( $Ev = 0,4 E$ )

| <b>Muro</b>    | Im(m) | hm(m) | hm/Im  | tm(m) | $R^*E$  |
|----------------|-------|-------|--------|-------|---------|
| 1              | 18,00 | 3,65  | 0,2028 | 0,14  | 0,218 E |
| $\overline{2}$ | 18,00 | 3,65  | 0,2028 | 0,14  | 0,218 E |
| 3              | 10,10 | 3,65  | 0,3614 | 0,14  | 0,110 E |
| 4              | 10,10 | 3,65  | 0,3614 | 0,14  | 0,110 E |
| 5              | 10,10 | 3,65  | 0,3614 | 0,14  | 0,110 E |
| 6              | 10,10 | 3,65  | 0,3614 | 0,14  | 0,110 E |

Tabla XVII. **Rigideces en muros**

Fuente: elaboración propia.

#### o Cálculo del centro de corte de muros

Después de obtener el valor de la rigidez de cada muro se calcula el centro de corte de muros, tomando como referencia un eje de coordenadas previamente establecido en la planta y usando las ecuaciones.

> $Xcc = (\sum Xi^*R^*E) / R^*E$  $Ycc = (\sum Y i^* R^* E) / R^* E$

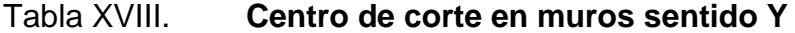

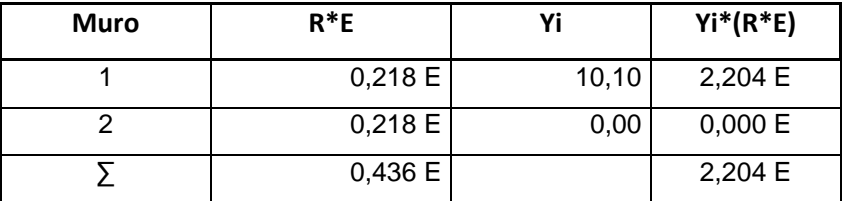

Fuente: elaboración propia.

$$
Ycc = 2,204 \text{ E} / 0,436 \text{ E} = 5,05
$$

#### Tabla XIX. **Centro de corte en muros sentido Y**

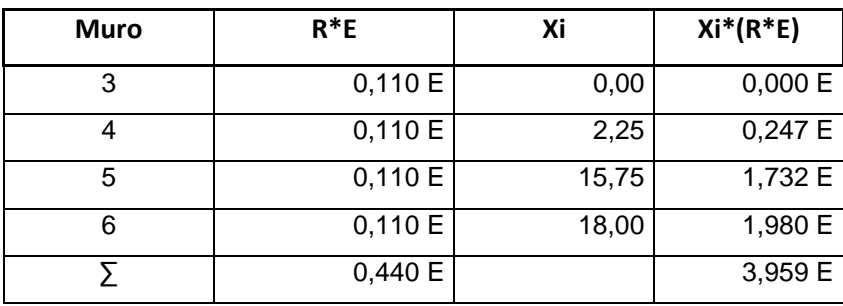

Fuente: elaboración propia.

 $Xcc = 3,959 E / 0,434 E = 9,00$ 

#### O Centro de masa

Se calcula en todos los muros y servirá para calcular la excentricidad de las fuerzas que actúan en la estructura.

| <b>Muro</b>    | Im(m) | Xi    | Yi    | Xi*lm  | Yi*lm  |
|----------------|-------|-------|-------|--------|--------|
| 1              | 18,00 | 9,00  | 10,10 | 162,00 | 181,80 |
| $\overline{2}$ | 18,00 | 9,00  | 0,00  | 162,00 | 0,00   |
| 3              | 10,10 | 0,00  | 5,05  | 0,00   | 51,01  |
| 4              | 10,10 | 2,25  | 5,05  | 22,73  | 51,01  |
| 5              | 10,10 | 15,75 | 5,05  | 159,08 | 51,01  |
| 6              | 10,10 | 18,00 | 5,05  | 181,80 | 51,01  |
| Σ              | 76,40 |       |       | 687,60 | 385,82 |

Tabla XX. **Centro de masa en muros**

Fuente: elaboración propia.

Ycc = (∑Yi\*lm) / ∑lm = 385,82 / 76,40 = 5,05

 $Xcc = (\sum Xi^*lm) / \sum lm = 687,60 / 76,40 = 9,00$ 

o Centro de masa de techos

Se asume el centro geométrico igual al centro de masa:

$$
Ycct = 5,05
$$

$$
Xcct = 9,00
$$

#### o Peso de techo (Wtt)

Consiste de la suma de todos los elementos que forman parte del techo, el peso de la costanera (PTc1), el peso del tendal (PTc2), el peso de lámina de zinc (PTlam) y la sobrecarga (S.C.).

$$
Wtt = PTC1 + PTC2 + PTI + S.C.
$$

PTc1 = 2,76 kg/m\*12 unidades\*19,50 m = 645,84 kg  $PTc2 = 8,06$  kg/m<sup>\*</sup>18 unidades<sup>\*</sup>5,90 m = 855,97 kg PTlam = 4,55 kg/m<sup>2</sup>\*237,90 m<sup>2</sup> = 1 082,445 kg S.C. = 25 kg/m<sup>2</sup>\*237,90 m<sup>2</sup> = 5 947,50 kg

Wtt =  $645,48 + 855,97 + 1082,445 + 5947,50 = 8531,40$  kg

o Peso de los muros (Wtm)

Debemos determinar el peso de los muros, para esto se tomarán las longitudes utilizadas en el cálculo de la rigidez se estima un peso de 300 kg/m<sup>2</sup> en los muros, esto incluye repello, acabados, mortero de pega y otros, luego se procede a calcular el peso de los muros, según la ecuación:

Pm =  $300 \text{ kg/m}^2$ \*hm\*lm

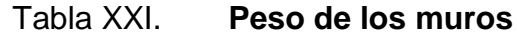

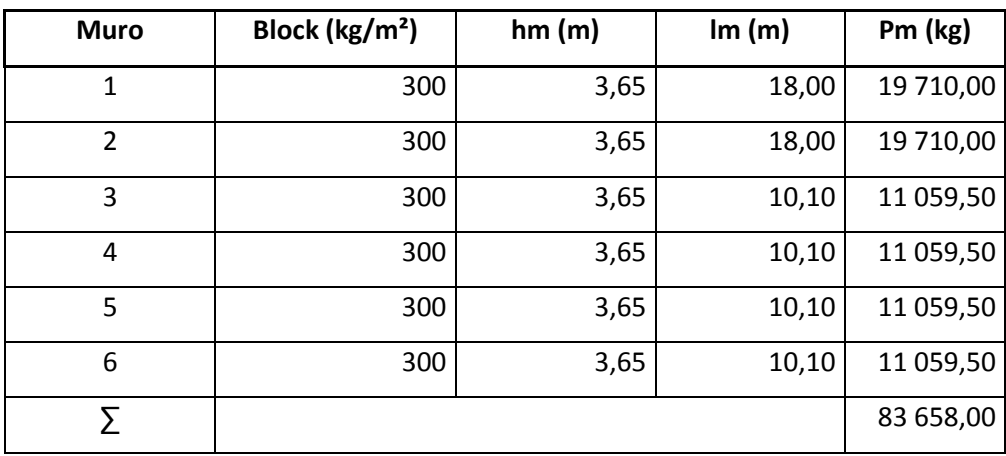

Fuente: elaboración propia.

Peso total = WT = Wtt + Wtm = 8 531,40 + 83 658,00 = 92 189,40 kg

$$
Xcm = \frac{Xcc * Wtt + Xcc * Wtm}{Wt}
$$

Xcm =  $9,00 * 8 531,40 + 9,00 * 83 658$  $\frac{92\,189,40}{92\,189,40} = 9,00 \,\text{m}$ 

$$
Ycm = \frac{Ycc * Wtt + Ycc * Wtm}{Wt}
$$

$$
Ycm = \frac{5,05 * 8 \cdot 531,40 + 5,05 * 83 \cdot 658}{92 \cdot 189,40} = 5,05 m
$$

#### o Carga lateral y distribución

Para determinar la carga lateral se usara el método SEAOC, el cual consiste en determinar una fuerza que sacude al edificio en la base a la cual se llamará cortante basal y depende de la distribución de masas, de la altura y la carga que actúan en el edificio. Para estructuras de un nivel el corte basal está dado por la ecuación:

$$
Vb = 0.1*WT
$$

$$
WT = peso total = Wtt + Wtm + 0,25*CV
$$

$$
0.25^{\circ}
$$
CV = 0.25(237,90 m<sup>2</sup>)(50 kg/m<sup>2</sup>) = 2 973,75 kg

 $WT = 8531,40 + 83658 + 2973,75 = 95163,15$  kg

$$
Vb = 0,1*WT = 0,1(95 163,15) = 9 516,32 kg
$$

#### o Período fundamental de la estructura

El período fundamental de la estructura es el tiempo que la estructura se mantendrá vibrando durante un ciclo completo de respuesta, el período depende de la rigidez de los elementos y de la masa de la estructura. Para simplificar el proceso se usará la expresión:

$$
T = \frac{0.12 \cdot h m}{\sqrt{lm}}
$$

Calcular en cada sentido de la estructura (sentido X, y sentido Y).

### O Fuerza por nivel

En el caso de que la estructura es de un solo nivel, la magnitud de la fuerza por nivel será igual a la fuerza total lateral Vb.

La fuerza que actúa en la cúspide, se determina según la siguiente condición, establecida en el SEAOC:

$$
\bullet \qquad \text{Si } T < 0,25 \text{ segundos: } \mathsf{F}t = 0
$$

**Si T** ≥ 0,25 segundos: Ft =  $0.07(T)(Vb)$ 

Para el presente caso, se procede a calcular y se obtienen los siguientes resultados:

$$
TX = \frac{0,12 \times 3,65}{\sqrt{18}} = 0,103 < 0,25 : \text{Ft} = 0
$$

$$
TY = \frac{0.12 \times 3.65}{\sqrt{10.10}} = 0.138 < 0.25 : \text{Ft} = 0
$$

$$
Px = Py = Vb = 0,1*WT = 0,1(95 163,15) = 9 516,32 kg
$$

o Cálculo del momento de volteo

Para calcular el momento de volteo se toma la pared más alta para este caso 3,65 m.

$$
Mv = Vb^*(hm) = 9\,516,32\ kg^*3,65\ m = 34\ 734,57\ kg\ m
$$

# O Excentricidades de la carga lateral

Con sismo en X:

$$
ey = Ycm - Ycc = 5,05 - 5,05 = 0
$$
  
\n
$$
emin1 = 0,05*18 m = 0,90 m
$$
  
\n
$$
Tpx1 = 9\ 516,32\ kg*0,90 m = 8\ 564,69\ kg-m
$$
  
\n
$$
Emin2 = 0,05*0,14 m = 0,007 m
$$
  
\n
$$
Tpx2 = 9\ 516,32\ kg*0,007 m = 66,61\ kg-m
$$

Con sismo en Y:

$$
ex = Xcm - Xcc = 9,00 - 9,00 = 0
$$
  

$$
emin1 = 0,05*10,10 m = 0,505 m
$$
  
Typ1 = 9 516,32 kg\*0,505 m = 4 805,74 kg-m  

$$
emin2 = 0,05*0,14 m = 0,007 m
$$
  
Typ2 = 9 516,32 kg\*0,007 m = 66,61 kg-m

o Distribución de carga lateral

$$
Jp1 = \sum R_X Y_{cc}^2 + \sum R_Y X_{cc}^2
$$
  
\n
$$
Jp2 = \sum R_X Y_{cc}^2 + \sum R_Y X_{cc}^2
$$
  
\n
$$
F_X = \frac{P_X R_X}{\sum R_X} + \frac{T_{PX} R_X Y_{cc}}{J_P}
$$
  
\n
$$
V = \frac{P_X R_Y}{\sum R_Y} + \frac{T_{PY} R_X Y_{cc}}{J_P}
$$

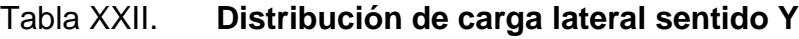

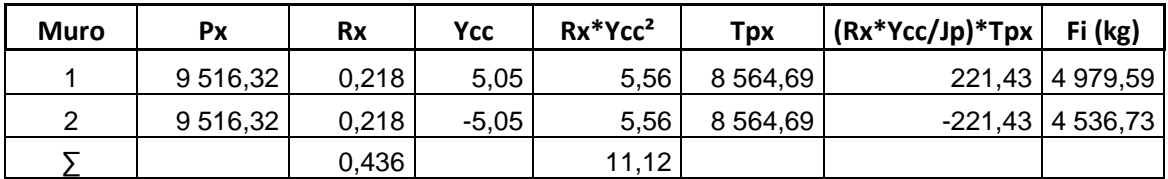

Fuente: elaboración propia.

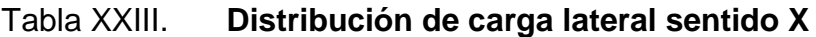

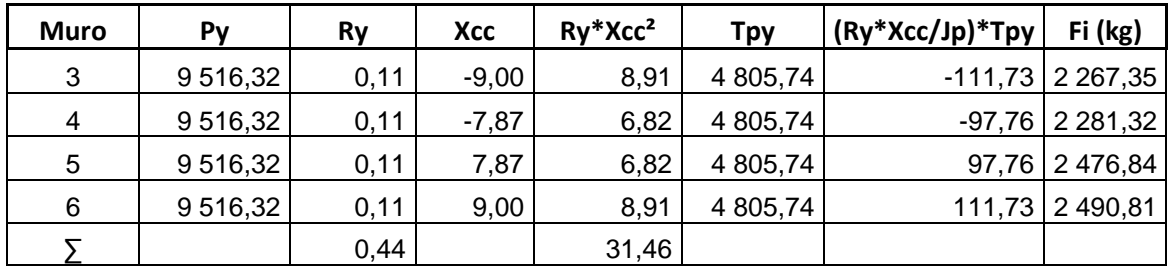

Fuente: elaboración propia.

o Distribución del momento de volteo

Con el valor de la carga total de la estructura y la altura (o bien una altura promedio) se calcula el momento de volteo total (Mv), luego se distribuye este momento en cada muro.

> Mv = 34 734,57 kg-m Mvi = (Ri /  $\Sigma$ R)\*Mv; para cada sentido

Sentido Y: Mvi = (0,218/0,436)\* 34 734,57 = 17 367,29 kg-m

Sentido X: Mvi = (0,110/0,44)\* 34 734,57 = 8 683,64 kg-m

### Tabla XXIV. **Distribución de carga lateral sentido Y**

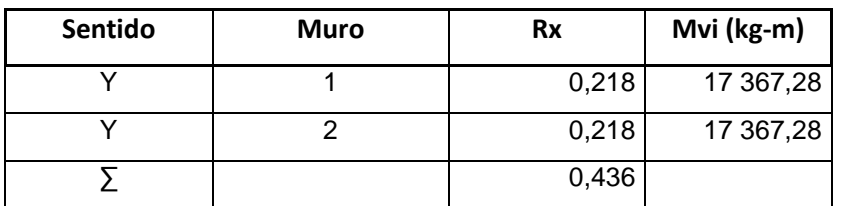

Fuente: elaboración propia.

### Tabla XXV. **Distribución de carga lateral sentido X**

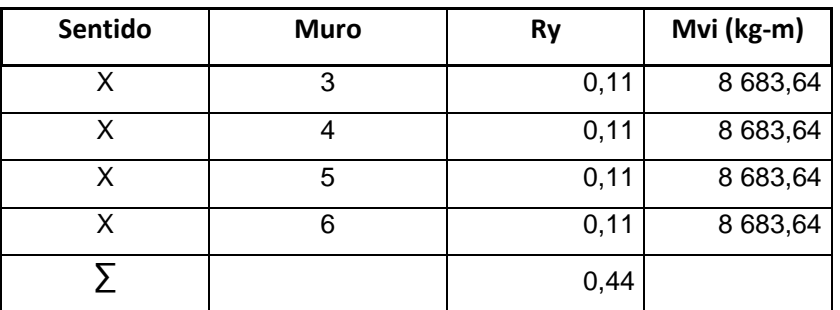

Fuente: elaboración propia.

### Diseño a flexión

Para el diseño de los muros a flexión se sigue el procedimiento siguiente:

Calcular:

 $Fm = 0,33*f'm$  $fm = M/Sm$ 

Donde:

Fm = esfuerzo permisible de la mampostería a flexión fm = esfuerzo producido por las cargas f´m = resistencia a la compresión de la mampostería f'm =  $35 \text{ kg/cm}^2$  $Sm = (1/6)$ <sup>\*</sup>tm<sup>\*</sup>lm<sup>2</sup>

 $\text{Smy} = (1/6)^*(14)^*(1\ 800)^2 = 7\ 560\ 000,00$ 

Smx =  $(1/6)$ <sup>\*</sup> $(14)$ <sup>\*</sup> $(1\ 010)$ <sup>2</sup> = 2 380 233,33

$$
Fm = 0.33*35 = 11.55 \text{ kg/cm}^2
$$

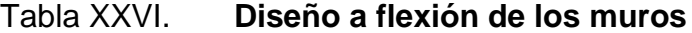

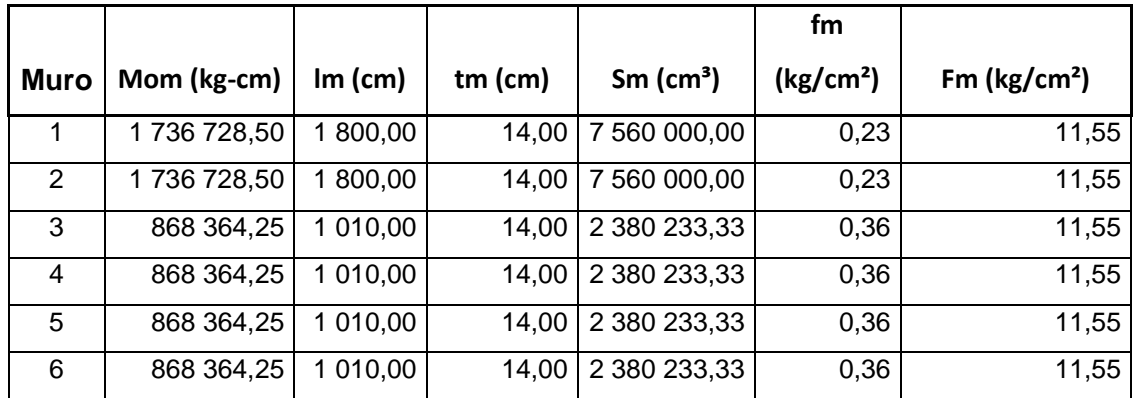

Fuente: elaboración propia.

Como se observa en la tabla anterior, los esfuerzos producidos por las cargas (fm) son menores que los esfuerzos permisibles de la mampostería a flexión (Fm), por lo tanto se diseñarán los muros con el refuerzo mínimo.
#### Diseño a corte

El esfuerzo a corte es resistido por el refuerzo horizontal constituido por las soleras, el diseño depende de las condiciones:

Si fv < Fv : se utiliza refuerzo mínimo Si fv  $\geq$  Fv : se calcula el refuerzo

A manera de ejemplo se realiza el cálculo para el muro 1, primero se calcula el refuerzo de corte actuante fv, en donde la fuerza de cortante debe incrementarse un 50 % si corresponde al análisis de fuerzas de sismo.

$$
fv = 1.5* \frac{V}{\text{lm} * \text{tm}} = 1.5* \frac{4.979,59}{1.800 * 14} = 0.296 \text{ kg/cm}^2
$$

El esfuerzo de corte admisible Fv:

Fv = k  $\sqrt{fm}$  = 0,3<sup>\*</sup>  $\sqrt{35}$  = 1,77 kg/cm<sup>2</sup>; k = 0,30 (constante para bloques)

Como fv < Fv : se utiliza refuerzo mínimo.

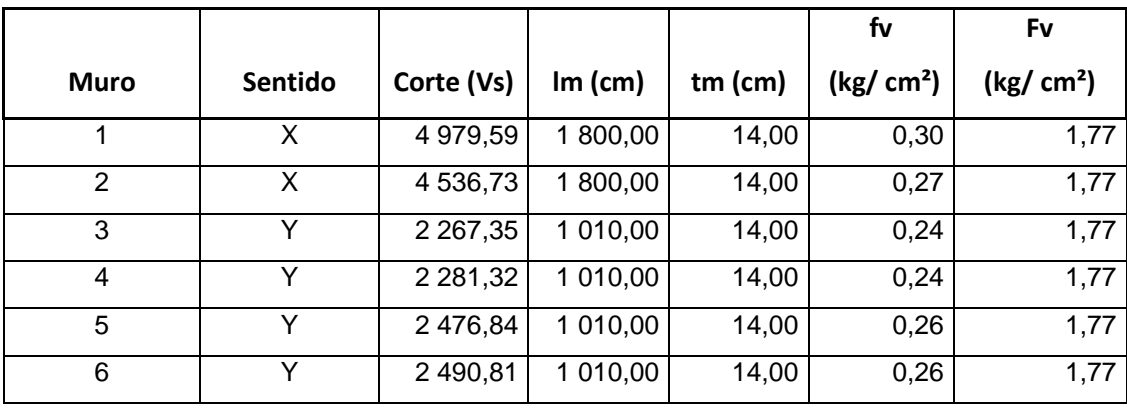

#### Tabla XXVII. **Diseño a corte de los muros, ambos sentidos**

Fuente: elaboración propia.

Se puede observar que todos los valores de fv, son menores que Fv, por lo que el diseño de los muros será con refuerzo mínimo.

Refuerzos mínimos

Para obtener los refuerzos mínimos se analizarán 2 criterios, el que proporcionan las Normas AGIES NSE 7,4 y el del FHA.

o Criterio Norma AGIES NSE 7,4

ASminv = 0,0007 tm\*lm ASminh =  $0,0015$  tm\*hm

 $\circ$  Criterio FHA para fy = 2 820 kg/cm<sup>2</sup>

ASminv = 0,0007 tm\*lm ASminh =  $0,0013$  tm\*hm

 Se utilizará el criterio de AGIES con un tm = 14 cm, a continuación se muestran los resultados de los refuerzos mínimos horizontal y vertical.

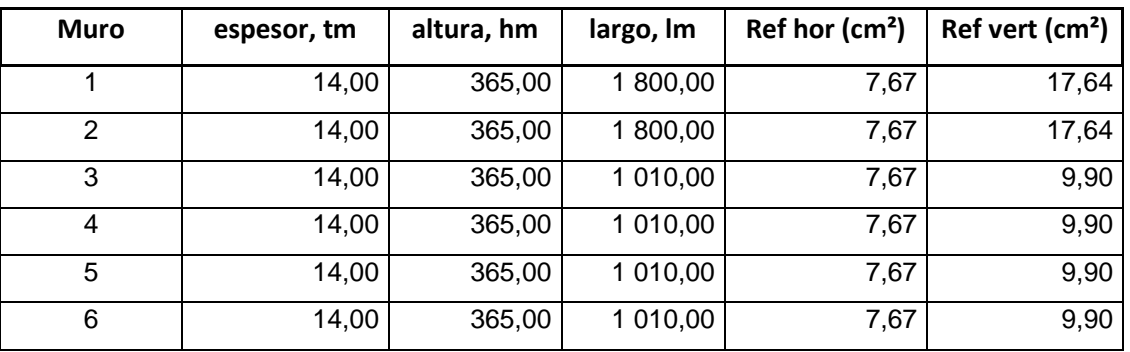

Tabla XXVIII. **Refuerzos mínimos horizontal y vertical**

Fuente: elaboración propia.

#### **3.1.5. Diseño estructural**

El diseño estructural consiste del cálculo de concreto y acero que se necesita para resistir las solicitaciones de la estructura, en esta parte se toman en cuenta los datos calculados con anterioridad y se utilizan Normas y códigos de construcción tales como AGIES NSE 7,4 además de criterios del diseñador.

## **3.1.5.1. Columnas y mochetas**

Antes de colocar el refuerzo vertical (en columnas), se necesita revisar el momento de volteo en el sentido X, esto es en los muros 3, 4, 5 ,6 y también debe hacerse en el sentido Y en los muros 1 y 2.

Después se debe tomar la base de las columnas y multiplicarla por la longitud del muro (se toma el muro 1, ya que es crítico porque tiene 9 columnas).

Mv = 17 367,285 kg-m, en todo el muro, 17 367,285 / 9 = 1 929,70 kg-m  $f'c = 281$  kg/cm<sup>2</sup>  $b = 25$  cm\*9 col = 225 cm, se proponen columnas de 25 cm x 25 cm.  $fv = 2810 \text{ kg/cm}^2$  $d = 25 - 3 - 0.95 - (1.59 / 2) = 20.27$  cm

$$
A \text{sreq} = \frac{0,85 f'c}{fy} \left[ b^* d - \sqrt{(b^* d)^2 - \frac{Mu^* b}{0,003825^* f'c}} \right]
$$

\n
$$
\text{A}\text{sreq} = \frac{0.85 \cdot 281}{2.810} \left[ 225 \cdot 20.27 - \sqrt{(225 \cdot 20.27)^2 - \frac{17.367}{0.003825 \cdot 281}} \right]
$$
\n

Asreq =  $35,50$  cm<sup>2</sup> Asmin = 17,64 cm<sup>2</sup>; tomado de la tabla XXVIII

Se propone usar refuerzo con 4 barras Nro. 4, como a lo largo del muro se cuenta con 9 columnas se tendrán 9 x 4 = 36 barras. Tomando la cantidad de barras y multiplicándolas por la respectiva área se tendrá: 36 x 1,27 cm<sup>2</sup> = 45,72  $cm<sup>2</sup>$ , se compara este dato con el área de acero requerida y se puede apreciar que es mayor, satisfaciendo la cantidad de acero, las barras verticales se sujetaran con estribos Nro. 3 @ 0,20 m.

Las mochetas consisten de 2 barras Nro. 3 + eslabones Nro. 2 @ 0,20, la distribución de columnas y mochetas se especifica en los planos de estructuras.

#### **3.1.5.2. Soleras**

Para el caso del refuerzo horizontal (en soleras), según criterios de la Norma AGIES NSE 7,4, las dimensiones mínimas son ancho mínimo = espesor del muro y área de sección no menor a 200 cm<sup>2</sup>, y como ya se determinó anteriormente el refuerzo a utilizar será el mínimo (Asmin = 7,67 cm<sup>2</sup>).

Se propone usar un refuerzo de 4 Nro. 3, como se tienen 4 soleras la cantidad de acero es igual al número de soleras por la cantidad de barras en cada solera: 4 x 4 = 16 barras, luego se puede multiplicar este valor por el área de acero: 16 x 0,71 cm<sup>2</sup> = 11,36 cm<sup>2</sup>, este dato es mayor al área de acero horizontal requerido, por lo cual el dato es aceptable, también se agregará estribo Nro. 2 @ 0,20 m.

La distribución de refuerzos horizontal para los muros se muestra en los planos de estructuras.

#### **3.1.5.3. Cimentación**

La cimentación es la parte de la estructura destinada a soportar las cargas propias y las que le sean aplicadas por algún agente externo, la cimentación debe recibir estas cargas y transmitirlas al suelo. Para el proyecto de edificio de 1 nivel para comedor-cocina en aldea El Jocotillo, Villa Canales, se propone cimentación por medio de zapatas en las columnas principales y cimiento corrido debajo de los muros de carga.

184

#### **3.1.5.3.1. Zapata**

Las zapatas recibirán el peso del techo que es transmitido por medio de las columnas. Para el cálculo de la zapata se usan los datos siguientes:

 $f'c = 281$  kg/cm<sup>2</sup>  $fy = 2810 \text{ kg/cm}^2$  $Pu = peso$  último aproximado del techo = 2,0 ton Peso específico (γs) =  $1,18$  ton/m<sup>3</sup> Desplante  $(Df) = 1,00$  m  $FCU = 1,50$ ; estimado yconcreto =  $2,40$  ton/m<sup>3</sup>  $q_{dis} = 28.67$  ton/m<sup>2</sup>

Verificación de presión sobre el suelo

La carga axial ejercida sobre la zapata esta dada por:

Ptotal = Pu + Pcolumna + Psuelo + Pzapata

Se propone una zapata de 0,80 x 0,80 = 0,64 m<sup>2</sup>, integrando las cargas y se procede a chequear la presión sobre el suelo.

 $Pu = 2.0$  ton Pcolumna = Acolumna\*h\* γconcreto =  $0,25*0,25*4,40*2,40 = 0,66$  ton Psuelo = Az\*Df\*γs =  $0.64*1.00*1.18 = 0.76$  ton Pzapata = Az\*t\*γconcreto =  $0.64*0.25*2.4 = 0.384$  ton Ptotal =  $2,00 + 0,66 + 0,76 + 0,384 = 3,804$  ton

La presión sobre el suelo se calcula con la ecuación:

$$
\sigma = \frac{P}{A} = q_{\text{max}} = \frac{\text{Ptotal}}{\text{Area}}
$$

$$
q_{\text{max}} = \frac{3,804 \text{ ton}}{0,64 \text{ m}^2} = 5,95 \text{ ton/m}^2
$$

Cálculo por presión última

La presión real ejercida por la zapata en un punto cualquiera debajo de la ella es distinta a la presión en otro punto de la misma. Para efectos de diseño se determina una presión constante aplicando un criterio conservador, se realiza el diseño con la presión máxima afectada por el factor de carga última.

q<sub>u</sub>= FCU\*q<sub>max</sub>= 1,50\*5,95 = 8,93 ton/m<sup>2</sup>

Revisión del cortante simple:

La falla a cortante simple en la zapata, suele ocurrir en forma diagonal a 45 grados medidos a partir del borde de la columna, por lo que ocurre en una distancia horizontal igual al peralte efectivo d, de la zapata y es necesario comprobar que el espesor es capaz de soportar el corte actuante (Va) en la zapata, (ver figura 40).

Se propone utilizar barras Nro. 4, por lo que el peralte efectivo es:

 $d = t - rec. - \emptyset$ bar / 2 con un t asumido = 0,25 m  $d = 25 - 7.5 - (1.27 / 2)$  $d = 16,87$  cm

Calculando el área donde actúa el cortante simple en la zapata:

$$
x = L / 2 - bw / 2 - d
$$

$$
x = 0.80 / 2 - 0.25 / 2 - 0.168 = 0.107
$$
 m

o Corte actuante

$$
Vact = X^*L^*qu = 0,107^*0,80^*8,93 = 0,77
$$
 ton

o Corte resistente

Vresis = 
$$
0.53^* \emptyset^* b^* d^* \sqrt{f'c} = 0.53^* 0.85^* 80^* 16.71^* \sqrt{281} = 10.10
$$
 ton

Vresis > Vact, el espesor propuesto, si resiste el corte simple.

Revisión del cortante punzante

La columna tiende a punzonar la zapata, debido a los esfuerzos de corte producidos en el perímetro de la columna; el límite donde ocurre la falla está a una distancia d/2, del perímetro de la columna, (ver figuras 41 y 42).

Calculando el área donde actúa el cortante punzante en la zapata:

$$
\text{Área} = 0.64 \cdot (0.418)^2 = 0.465 \text{ m}^2
$$

$$
bo = 4(41,80) = 167,20
$$
 cm

o Corte actuante

$$
Vact pun = Área*qu = 0,465*8,93
$$

$$
Vact pun = 4,15 ton
$$

o Corte resistente

$$
Vrpun = 1.06^*@^*bo^*d^*\sqrt{f'c} , bo = 4(bcol+d)
$$

Vrpun = 
$$
1,06*0,85*\sqrt{281}*167,20*16,80 = 42,42
$$
 ton

Vres > Vact, el espesor propuesto, si resiste el corte punzante, las dimensiones son adecuadas.

Diseño del refuerzo transversal

La zapata se diseña a flexión. La zapata actúa como una losa en voladizo, (ver figura 40).

$$
Mu = \frac{q_u * L^2}{2} = \frac{9,45 * (\frac{0,80}{2} - \frac{0,25}{2})^2}{2} = 0,36 \text{ ton-m}
$$

El área de acero se calcula con la misma ecuación para el refuerzo de una losa:

As = 
$$
\frac{0,85f'c}{fy} \left[ b^*d - \sqrt{(b^*d)^2 - \frac{Mu^*b}{0,003825^*f'c}} \right]
$$

$$
As = \frac{0,85 \times 281}{2.810} \left[ 100 \times 16,78 - \sqrt{(100 \times 16,78)^2 - \frac{360,00 \times 100}{0,003825 \times 281}} \right] = 0,85 \text{ cm}^2
$$
  

$$
As_{\text{min}} = (0,0018)^* b^* d = 0,0018^* 100^* 16,80 = 3,02 \text{ cm}^2
$$

Como  $As_{min}$  es mayor que As entonces usar  $As_{min}$ , y determinar la separación usando barra Nro. 4.

3,02  $\text{cm}^2 \rightarrow 100 \text{ cm}$ 1,27 cm<sup>2</sup>  $\rightarrow$  S

Aplicando simple regla de tres:  $S = 1,27 * 100 / 3,02 = 42,05$  cm

Criterio: colocar barras Nro. 4 grado 40 a cada 22 cm en ambos sentidos.

Para el detalle del armado de la zapata, referirse al plano de cimentación.

#### **3.1.5.3.2. Cimiento corrido**

Para el cimiento corrido se tomará en cuenta lo establecido por la Norma AGIES NSE 4, capítulo 5.

La cuál indica entre las generalidades que debe cimentarse siempre en terreno estable y debe empotrarse por lo menos 40 cm dentro del terreno para el caso de viviendas de 1 nivel de bloque o ladrillo y para viviendas de 2 niveles de bloque o ladrillo se deberán empotrar 60 cm.

Antes de fundir el cimiento corrido de ser necesario se deberá nivelar o emparejar el terreno haciendo excavaciones y rellenos hasta que el terreno quede parejo hasta el nivel inferior del cimiento, también se deberá apisonar, humedecer y golpear con un mazo el terreno hasta volverlo firme y duro.

Se deberá asegurar la verticalidad de la excavación realizando los cortes necesarios en el terreno. Cuando se presenten terrenos sueltos, se deberá entibar para evitar el derrumbamiento de las paredes de la excavación.

Según Norma AGIES NSE 4, 5.3.1.1, para viviendas de bloque o ladrillo de 1 nivel con techo liviano, la cimentación del muro puede consistir de un cimiento corrido de concreto reforzado con un ancho de 30 cm y un peralte de 20 cm, más una hilera de block U funcionando como solera de humedad o 2 hileras de ladrillo más solera de humedad de 13 cm de peralte. El refuerzo del cimiento corrido consistirá de 2 barras Nro. 3 corridas más eslabón Nro. 3 a cada 20 cm y para el refuerzo de la solera de humedad se usará 2 barras Nro. 3 corridas más eslabón Nro. 2 a cada 15 cm.

Según Norma AGIES NSE 4, 5.3.2.1, también se podría usar cimiento corrido trapezoidal de concreto reforzado con dimensiones de 35 cm de ancho en la base, 20 cm de ancho en el tope y 35 cm de peralte, para este cimiento se sugiere utilizar refuerzo de 4 barras corridas Nro. 3 más estribos Nro. 2 a cada 0,15 m, con recubrimiento de 0,08 m en el fondo y 0,05 m en los lados.

Criterio: como la presión sobre el suelo es pequeña debido a que los muros la única carga que transmiten es la del peso propio, se propone un cimiento trapezoidal como se especifica la Norma AGIES NSE 4, 5.3.2.1 el que funcionará también como solera de humedad.

Para el detalle del armado del cimiento, ver figura 43.

#### **3.1.6. Instalaciones**

Para complementar la estructura deberá proveerse de varios tipos de instalaciones necesarias para el funcionamiento, tales como: eléctricas, hidráulicas y sanitarias, tomando en cuenta criterios de calidad y seguridad.

#### **3.1.6.1. Instalación hidráulica**

El diseño de la instalación hidráulica consiste en determinar la demanda que tendrá el edificio, y proponer los diámetros de tubería necesarios para satisfacer dichas demandas, tomando en cuenta factores de simultaneidad de uso de artefactos.

Para el diseño de las instalaciones hidráulicas se tomó el método de Hunter que asigna a cada aparato sanitario un número de unidades de gasto, diferenciándolos de uso público o privado (ver tabla IX).

Determinación de las unidades mueble

Aplicando la tabla anteriormente mencionada se obtiene la demanda para el edifico.

O Demanda

.

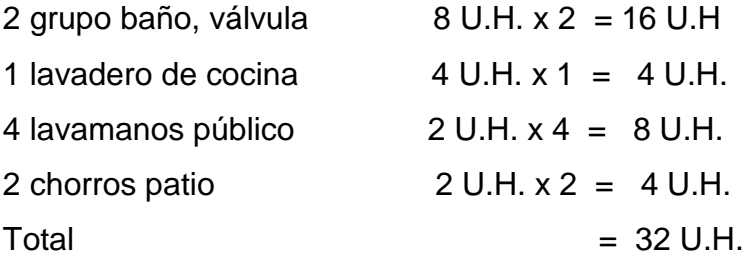

Con este dato se obtiene el gasto probable para los aparatos sanitarios que es de 0,80 lts/s.

$$
Q = 0.80
$$
 Its/s  $\approx 0.80 \times 10^{-3}$  m<sup>3</sup>/s

Diámetro de la tubería a utilizar

$$
Q = A * V
$$

$$
\emptyset = \sqrt{\frac{4 * Q}{1 - M}}
$$

 $\pi * V$ el

Tomando una velocidad entre el rango de 0,60 m/s a 2,5 m/s, para el cálculo se tomará una velocidad de 2,0 m/s.

$$
\emptyset = \sqrt{\frac{4^{*}0,80 \times 10^{-3} \text{ m}^3/\text{s}}{\pi * 2,00 \text{ m/s}}} = 0,02256 \text{ m} \approx 0,088 \text{ plg}
$$

Según el cálculo y de acuerdo a la tabla XI debemos recordar que se utilizarán sanitarios con fluxómetro en el edificio y estos aparatos requieren como mínimo Ø 1-1/4" de abastecimiento, se propone dicho diámetro para la red de distribución y para los artefactos  $\varnothing$  1/2".

#### **3.1.6.2. Instalación sanitaria**

Las instalaciones sanitarias incluyen el sistema de agua pluvial que consta de todas las bajadas localizadas en los techos (tubería vertical) y de los colectores (tubería horizontal) que evacuan el agua de lluvia sobre los techos, y el sistema de drenaje de aguas negras

Cálculo de drenaje pluvial

Para la determinación del caudal pluvial se utilizó el Método Racional, cuya fórmula general es la siguiente:

$$
Q = \frac{CIA}{360}
$$

Donde:

 $Q =$  caudal en m<sup>3</sup>/s

C = es la relación entre la escorrentía y la cantidad de lluvia caída.

 $I =$  intensidad de lluvia en mm/hr.

A = área en hectáreas.

Intensidad de lluvia es el espesor de agua caída por unidad de tiempo; suponiendo que el agua permanece en el sitio donde cayó. Se mide en mm/hr.

o Valores de C para superficies

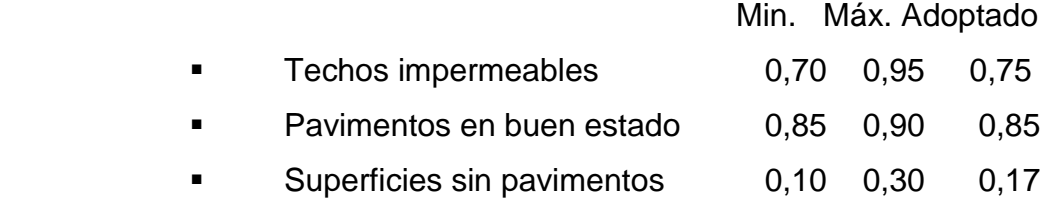

Los datos para los cálculos del edificio se presentan a continuación

 $C = 0,75$  $I = 200$  mm/hr A = 240 m<sup>2</sup>/4 bajadas= 60 m<sup>2</sup>/10 000 = 0,006 Ha

Caudal de diseño

Q  $0,75 * 200 * 0,006$ 360

Qdis =  $0,0025 \text{ m}^3/\text{s}$ 

Encontrando la velocidad de flujo de sección llena:

V  $0,03429*(\emptyset)^{2/3}*(S)^{1/2}$ n

$$
V = \frac{0.03429 * (3)^{2/3} * (1.5/100)^{1/2}}{0.01} = 0.87 \text{ m/s}
$$

Área de sección de la tubería:

$$
A = 5,067E-10*(0)^2 = 5,067E-10*(3)^2 = 0,00456 \text{ m}^2
$$

Caudal de sección llena:

$$
Q = A * V = 0.00456 * 0.87 = 0.0039 m3/s
$$

Como Q es mayor que Qdis, el diametro de la tuberia es correcto.

Según datos de los fabricantes de tubería para drenaje pluvial para una intensidad de lluvia de 200 mm/hora la tubería de Ø 3" puede drenar hasta un máximo de 100 m<sup>2</sup> con una pendiente de 1,5 %, por lo que se divide el área del techo en segmentos menores a dicha área, obteniendo 4 bajadas pluviales.

Cálculo de drenaje de aguas negras

Para el sistema de drenajes de aguas negras se suman las unidades de descarga que se conectan al ramal principal, este dato fue calculado previamente y el total de 32 U.M. pueden ser conectados a una tubería PVC de descarga de  $\varnothing$  4".

## **3.1.6.3. Instalaciones eléctricas**

Las instalaciones eléctricas se pueden dividir en 2, las instalaciones que corresponden a la fuerza y las instalaciones que corresponden a iluminación.

El procedimiento de cálculo para el sistema eléctrico inicia con un estudio de requerimientos de carga para iluminación y solicitaciones de fuerza, para lo cual se consideran las dimensiones y el uso de los ambientes dentro de la edificación, luego se agrupan unidades para formar circuitos y se indica la capacidad en watts que requiere cada circuito, haciendo uso de tablas de consumo y criterios de diseño eléctrico, así como aspectos de estética y comodidad en el sistema.

La Norma IEC 60364 se considera el documento definitivo en que se basa el diseño y la implementación de una instalación eléctrica. La iluminancia o nivel de iluminación se mide en lux, el cual equivale a un lumen/m<sup>2</sup>, el nivel de iluminación requerido para el edificio de un nivel para comedor-cocina es.

195

## Tabla XXIX. **Niveles de iluminación**

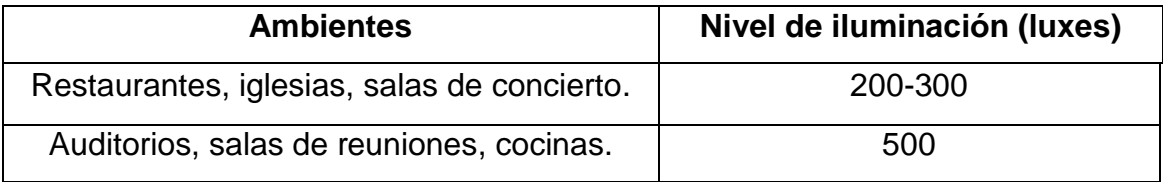

Fuente: NEUFERT, *Arte de proyectar en arquitectura*. p. 130.

Para el cálculo se empleará el método del índice del local y se basa en clasificar el ambiente de acuerdo a los factores de reflexión en techo, pared y piso, a continuación se muestran los datos que se usaron:

Luxes = 300 (según normas de diseño eléctrico)

Tipo de iluminación = directa

Tipo de luz = fluorescente

Dimensiones del dormitorio = 4,85 m\*5,05 m

 $Ht = 2,90 \text{ m}$ 

% de reflexión de cielos = pintura blanca = 70 %

% de reflexión de paredes = crema claro = 70 %

% de reflexión en piso = granito = 20-25 %

Tipo de luminaria  $= T-8$ 

Factor de mantenimiento  $(fm) = 0,70$ 

- Coeficiente de uso  $(cu) = 0.6$
- Cálculo del número de lámparas (No)

$$
No = \frac{luxes requirements * área}{lumenes generates * # de lamparas * cu * fm}
$$

No = 
$$
\frac{300 * 24,50}{3\,000 * 2 * 0,70 * 0,60} = 2,92
$$

Por simetría, utilizaremos 4 lámparas y la iluminación resultante (EC):

$$
EC = \frac{\text{No lampara*# de lampara} * luxes} = \text{C} = \frac{4*2*3\,000*0,70*0,60}{24,50} = 411,43 \text{ lux}
$$

Tomando un circuito de iluminación típico que requiere 300 luxes, se forman circuitos de 16 unidades cada uno compuesto por tubos T8 dobles de 40 w cada uno, la carga total conectada es de 1 280 watts. La alimentación de carga eléctrica domiciliar es la de 120 volts, y esta misma carga es la que tendrá el edificio, la corriente a través del circuito se calcula con la expresión:

$$
I = \frac{P}{E}
$$

Donde:

 $I =$  corriente

 $P =$  potencia

 $E =$  voltaje

$$
I = \frac{1280}{120} = 10,66
$$
 amperios

Realizando un análisis de resultados se opta por utilizar en los circuitos de iluminación cable conductor Nro. 12 AWG, ya que tiene una capacidad de

máxima de conducción de 25 amperios, además utilizaremos *flipon* de 20 Amperios para cada circuito de iluminación.

Para el diseño de fuerza se tomó el criterio de asignar una carga de 300 watts de salida a cada tomacorriente, tomando un circuito con 8 unidades máximo, la corriente se calcula como:

$$
I = \frac{2400}{120} = 20 \text{ amperios}
$$

Tomando en cuenta los datos de la tabla XIII, se opta por utilizar al igual que en los circuitos de iluminación cable conductor Nro. 12 AWG, ya que tiene una capacidad de máxima de conducción de 25 amperios, y *flipon* de 20 amperios para cada circuito de fuerza.

Los detalles específicos sobre la distribución de circuito, así como los tipos de conductores se encuentran en los planos respectivos.

La acometida eléctrica que se utilizará es 120 V / 240 V, monofásica trifilar (dos líneas vivas y una neutra), con conexión a tierra, procurando mantener el equilibrio de carga en los circuitos, asignado un número similar de consumo.

# **3.1.7. Evaluación de Impacto Ambiental**

Consiste del análisis de riegos que el proyecto podría causar en el ambiente, generalmente se realiza utilizando una boleta de evaluación proporcionada por el ministerio de medio ambiente, mostrada a continuación.

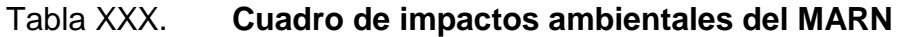

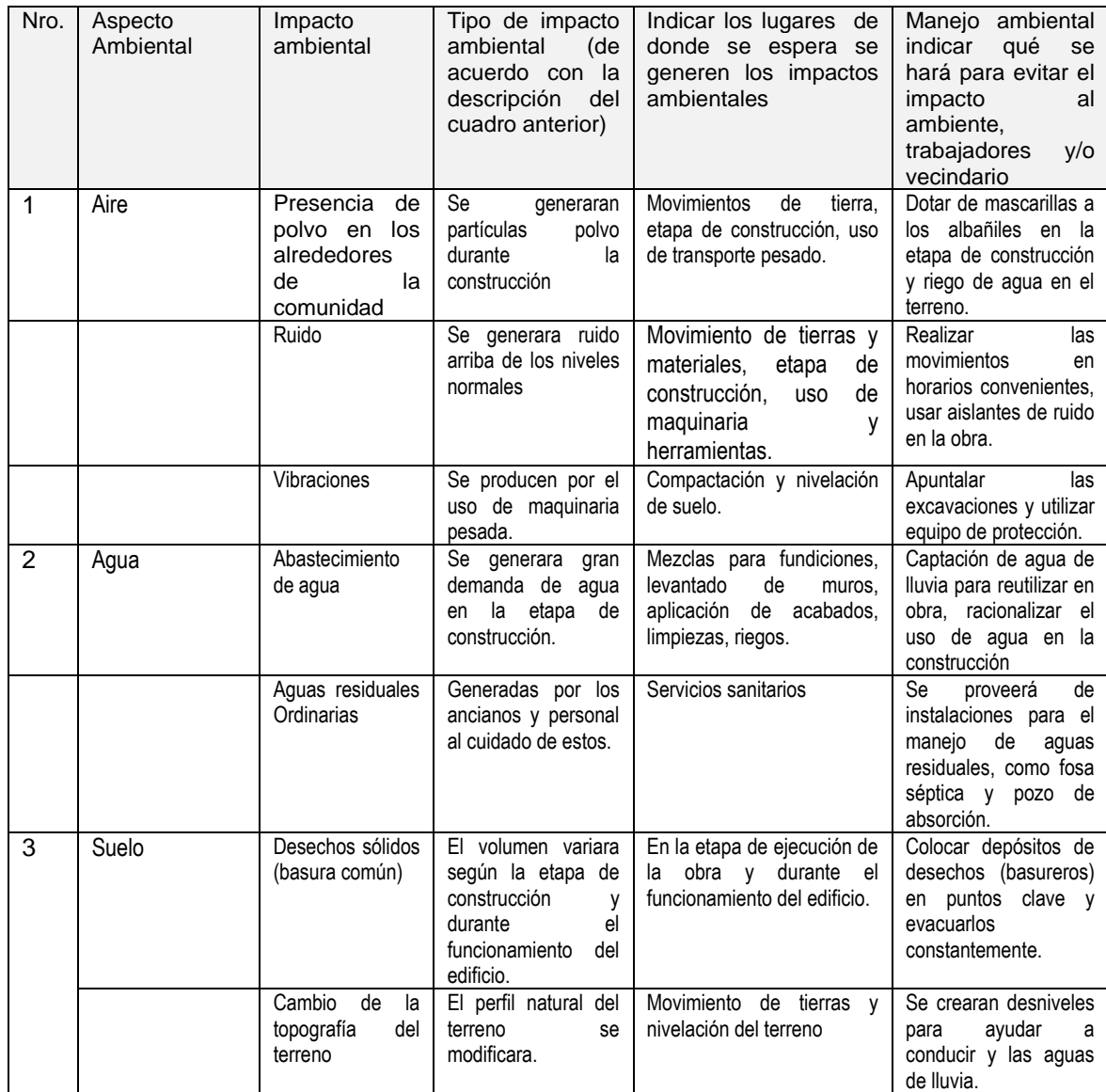

Continuación de la tabla XXX.

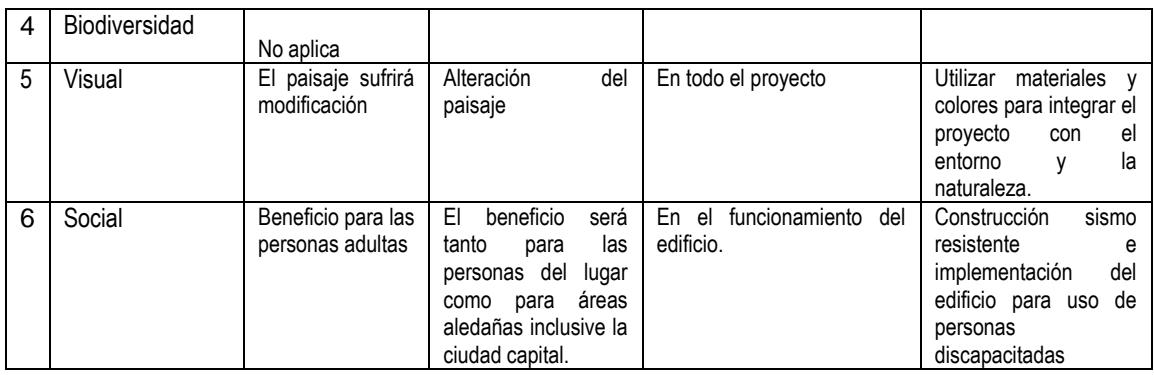

Fuente: MARN, base digital.

# **3.1.8. Presupuesto**

El presupuesto se elaboró con base en precios unitarios, aplicando un 55 % de costos indirectos, en los cuales se incluyen gastos de administración, supervisión y utilidades.

# Tabla XXXI. **Presupuesto para la construcción del edificio**

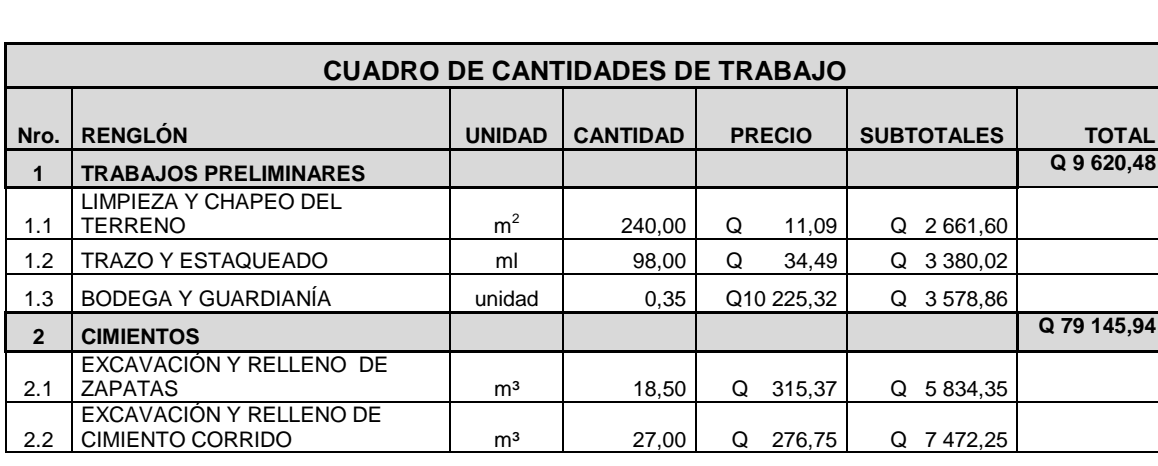

**PROYECTO: CONSTRUCCIÓN DE EDIFICIO DE UN NIVEL PARA COMEDOR-COCINA LUGAR: Aldea "EL JOCOTILLO", Villa Canales, Guatemala FECHA: Mayo2014**

# Continuación de la tabla XXXI.

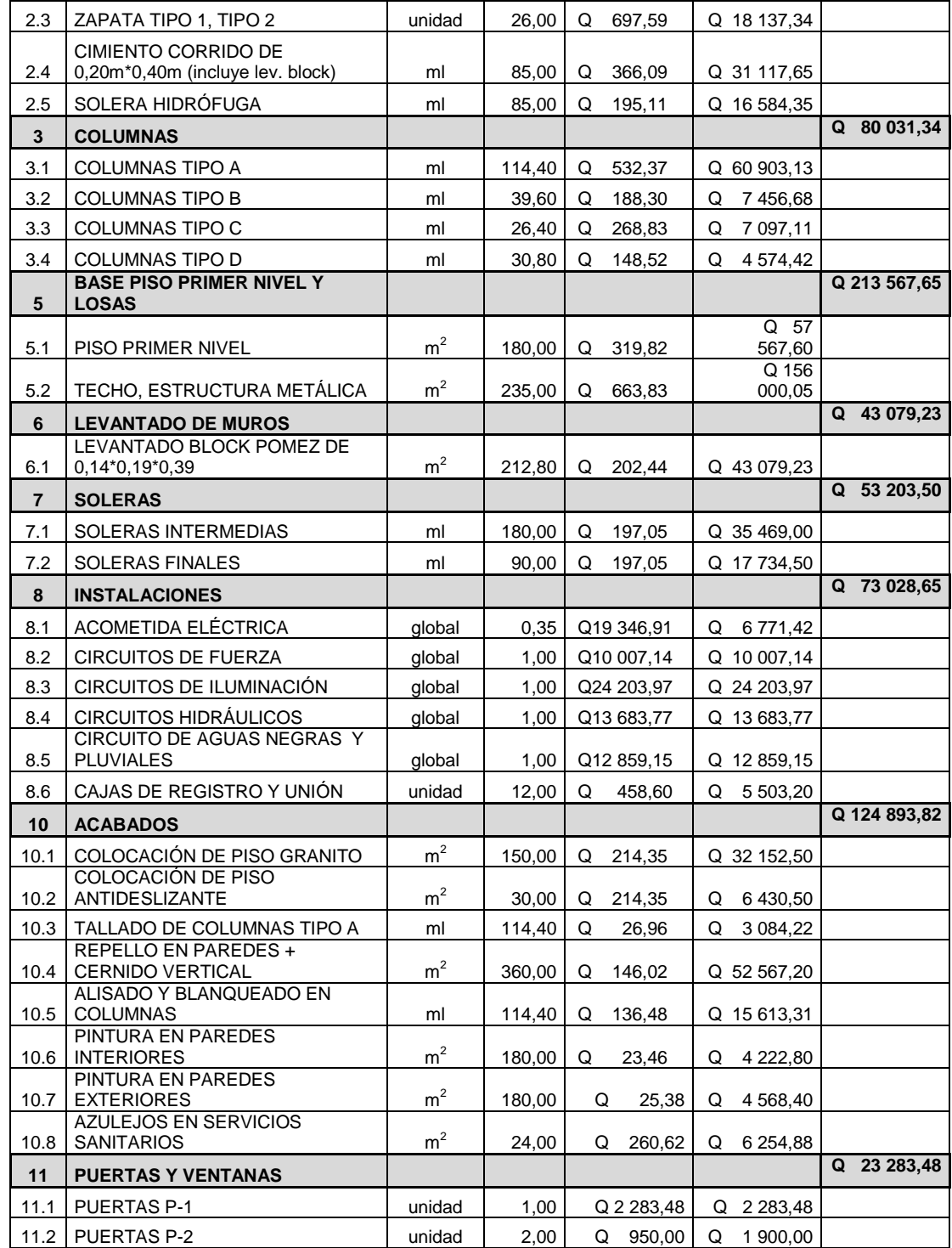

# Continuación de la tabla XXXI.

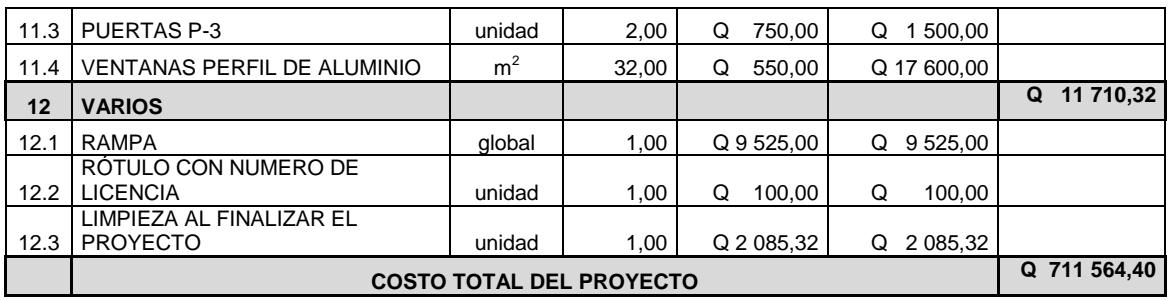

Fuente: elaboración propia.

# **3.1.9. Cronograma de ejecución**

El cronograma de ejecución se elaboró basado en el presupuesto, y tomando en cuenta los promedios de rendimientos de trabajo. El cronograma de ejecución también muestra el avance físico y financiero del proyecto para el cual se ha estimado un período de ejecución no mayor de 3 meses y medio (ver apéndice 5)

# **CONCLUSIONES**

- 1. La construcción del edificio de 3 niveles para albergue de ancianos en la aldea El Jocotillo, municipio de Villa Canales mejorará las condiciones de vida de los ancianos y misioneros que habitan el albergue. En el diseño se consideraron tanto criterios arquitectónicos como estructurales para brindar seguridad y comodidad en el uso de las instalaciones. El costo total de este proyecto es de Q 5 997 404,32, que incluye el módulo del edificio de 3 niveles más un módulo de gradas.
- 2. La construcción del edificio de 1 nivel para comedor-cocina en la aldea El Jocotillo, municipio de Villa Canales beneficiará directamente a los habitantes del albergue, pero indirectamente beneficia a toda la comunidad, ya que en dichas instalaciones se podrán realizar varias actividades religiosas y sociales en las que participa la iglesia católica. El costo del proyecto es de Q 711 564,40.
- 3. Los costos generados por la ejecución de cada uno de los proyectos representan costos altos, pero al evaluar los beneficios que tendrá en el cuidado y atención en la población adulta el servicio de vivienda de los misioneros que se encuentran en formación sacerdotal, resultan de gran beneficio para las otras poblaciones cercanas al lugar.

# **RECOMENDACIONES**

- 1. Los presupuestos deberán actualizarse antes de efectuar contrataciones o licitaciones, ya que estos varían con respecto al transcurso del tiempo, los de precios de materiales y mano de obra tomados en cuenta en los presupuestos son de acuerdo a promedios del mes de mayo del 2014.
- 2. El cronograma de trabajo es una guía del modo en que deben fluir las asignaciones económicas por renglón de trabajo, se deberá dar seguimiento al cronograma y se podran hacer pequeños ajustes según las condiciones prevalecientes a la hora de ejecutar el proyecto.
- 3. Se debe capacitar a las personas que habitarán los edificios a fin de instruirlos en el adecuado uso de las instalaciones para prolongar la vida útil de los edificios.
- 4. Realizar monitoreo en las estructuras especiales como lo son el cisterna, la fosa séptica y los pozos de absorción a fin de verificar el adecuado funcionamiento y proporcionales el debido mantenimiento.

# **BIBLIOGRAFÍA**

- 1. American Concrete Institute. *Requisitos de reglamento para concreto estructural (ACI 318S-08) y comentario*. USA: ACI, 2008. 518 p.
- 2. Asociación Guatemalteca de Ingeniería Estructural y Sísmica. *Normas de seguridad estructural de edificaciones y obras de infraestructura para la República de Guatemala.* Guatemala: AGIES, 2010. 75 p.
- 3. CABRERA SEIS, Jadenón Vinicio. *Guía teórica y práctica del curso de cimentaciones I.* Trabajo de graduación de Ing. Civil. Universidad de San Carlos de Guatemala, Facultad de Ingeniería, 1994. 155 p.
- 4. NEUFERT. *Arte de proyectar en arquitectura*. 14a ed. México: Ediciones G. Gili, 1997. 564 p.
- 5. NILSON, Arthur H. *Diseño de estructuras de concreto armado*.12ª ed. Colombia: Mc Graw-Hill Interamericana, 1999. 722 p.
- 6. POCÓN ESTRADA, Estuardo Enrique. *Diseño del edificio de dos niveles para el centro de salud tipo B para la aldea piedra parada cristo rey y del drenaje sanitario para la calle principal de la aldea El Carmen, Santa Catarina Pínula, Guatemala*. Trabajo de graduación de Ing. Civil. Universidad de San Carlos de Guatemala, Facultad de Ingeniería, 2013. 207 p.

# **APÉNDICES**

Apéndice 1. Ensayo de compresión triaxial

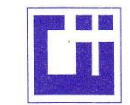

#### **CENTRO DE INVESTIGACIONES DE INGENIERIA FACULTAD DE INGENIERIA** UNIVERSIDAD DE SAN CARLOS DE GUATEMALA

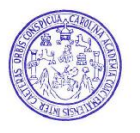

ENSAYO DE COMPRESION TRIAXIAL, DIAGRAMA DE MOHR INFORME No.: 854 S.S.  $O.T.: 32,198$ **INTERESADO: Marvin Oswaldo Cojom Rosales** PROYECTO: EPS "Diseño de un Edificio de 3 Niveles para Albergue de Ancianos con Vivienda para Misioneros y un Edificio de 1 Nivel para Comedor-Cocina, Aldea Jocotillo, Villa Canales, Guatemala" UBICACIÓN<sup>.</sup> Aldea Jocotillo, Villa Canales, Guatemala FFCHA<sup>-</sup> lunes, 11 de noviembre de 2013 PROFUNDIDAD: 2.00 m POZO: MUESTRA:  $\mathbf{1}$  $\overline{1}$ 80 70 60 Esfuerzo Cortante (T/M<sup>2</sup>) 50 40 30 20  $10$ 40 60 70 80 90 100 110 120 130  $\mathsf{O}\xspace$ 10 20 30 50 Esfuerzo Normal (T/M<sup>2</sup>) **PARAMETROS DE CORTE:** ÁNGULO DE FRICCIÓN INTERNA :  $Ø = 29.51^{\circ}$ COHESIÓN: Cu = 0.68 Ton/m<sup>2</sup> **TIPO DE ENSAYO:** No consolidado y no drenado. DESCRIPCION DEL SUELO: Limo Arenoso Color Café DIMENSION Y TIPO DE LA PROBETA:  $2.5" X 5.0"$ OBSERVACIONES: Muestra proporcionada por el interesado **PROBETA No.**  $\overline{2}$  $\overline{3}$ **PRESION LATERAL**  $(T/m<sup>2</sup>)$ 5  $10$  $20$ DESVIADOR EN ROTURA q(T/m<sup>2</sup>)  $11.02$  $21.54$ 40.58 PRESION INTERSTICIAL u(T/m<sup>2</sup>) DEFORMACION EN ROTURA Er (%)  $1.5$  $3.0$  $5.0$ DENSIDAD SECA (T/m<sup>3</sup>) CSTIGACIA 1.18  $1.18$  $1.18$ DENSIDAD HUMEDA (T/m<sup>3</sup>)  $144$  $144$  $144$ HUMEDAD (%H)  $22.11$  $22.11$ 22.11 **SECCION** MECANICA DE SUELOS Atentamente, Vo. Bo. U Ing. Omar Enrique Medicano Méndez Inga. Telma Maricela Cano Morales<br>DIRECTORA CII/USAC Jefe Sección Mecánica de Suelos FACULTAD DE INGENIERÍA - USAC-Felificio T-5, Ciudad Universitaria zona 12<br>Teléfono directo: 2418-9115, Planta: 2418-8000 Exts. 86209 y 86221 Fax: 2418-9121<br>Página web: http://cii.usac.edu.gt

Apéndice 2. Requerimientos de iluminación

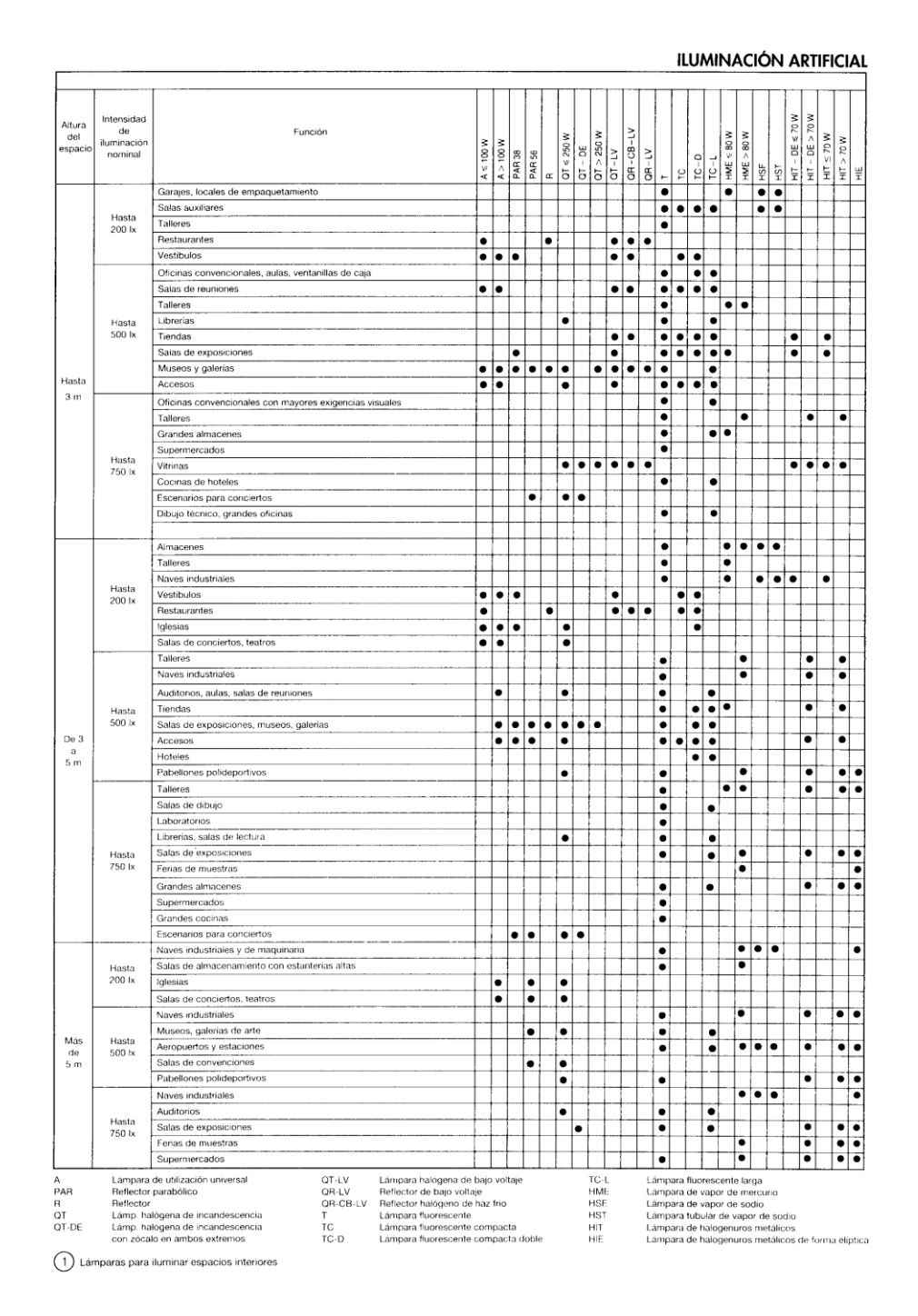

Fuente: NEUFERT. *Arte de proyectar en arquitectura*, p.130.

#### **TABLA 12.3**

Coeficientes para momentos negativos en losas\*

$$
M_{\epsilon,\text{reg}}=C_{\epsilon,\text{reg}}\omega_c^2
$$

donde w = carga muerta más viva uniforme total  $M_{_{b,seq}} = C_{_{e,seq}} \ast l_b^2$ 

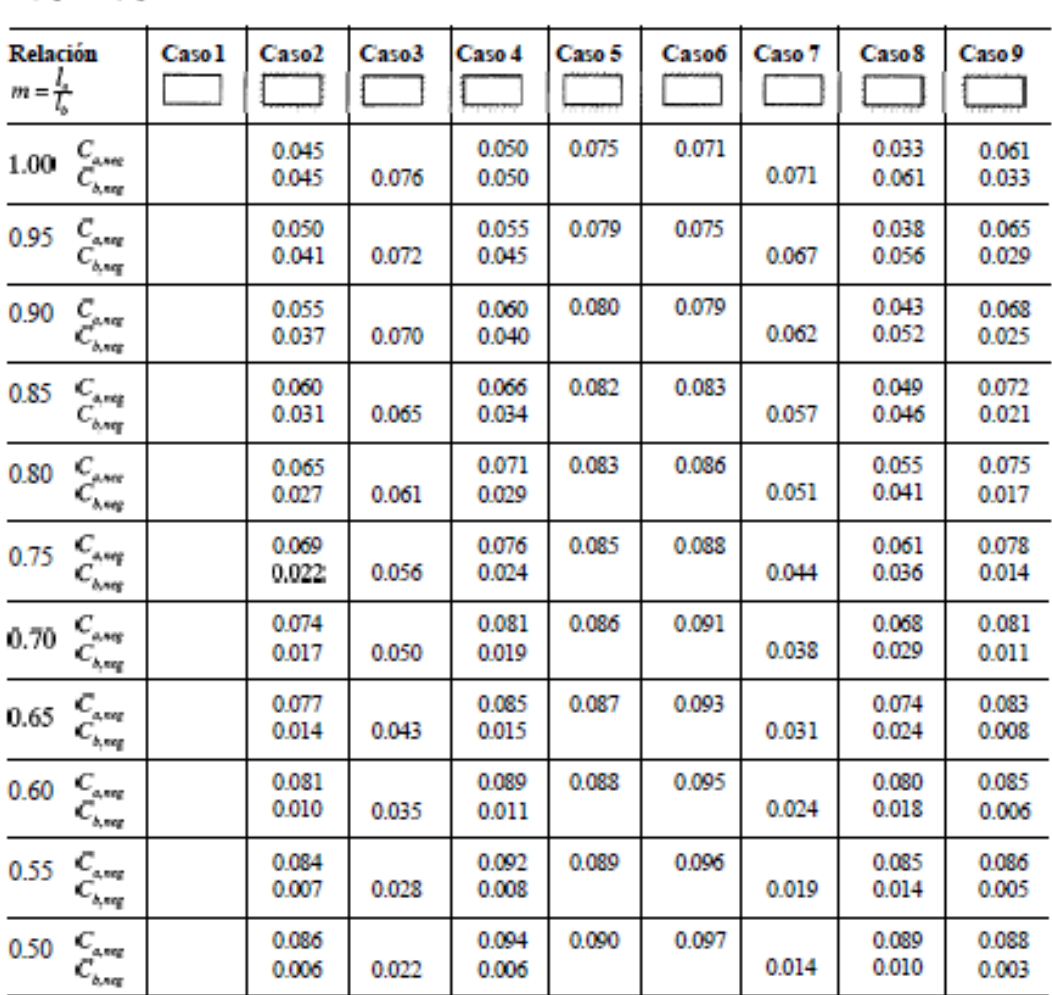

"Un borde achurado indica que la losa continúa a través o se encuentra empotrada en el apoyo; un borde sin marcas indica un apoyo donde la resistanciatorsional es despreciable.

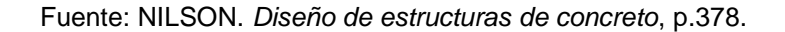

# TABLA 12.4<br>Coeficientes para momentos positivos debidos a carga muerta en losas''

#### $M_{a,post,dl} \, = \, C_{a,dl} \omega_e^2$  $\text{donde}\,\mathbf{w}=\text{carga}\,\text{muerta}\,\text{uniforme}\,\text{total}$  $M_{s,post,el} \, = \, C_{s,dl} m_b^3$

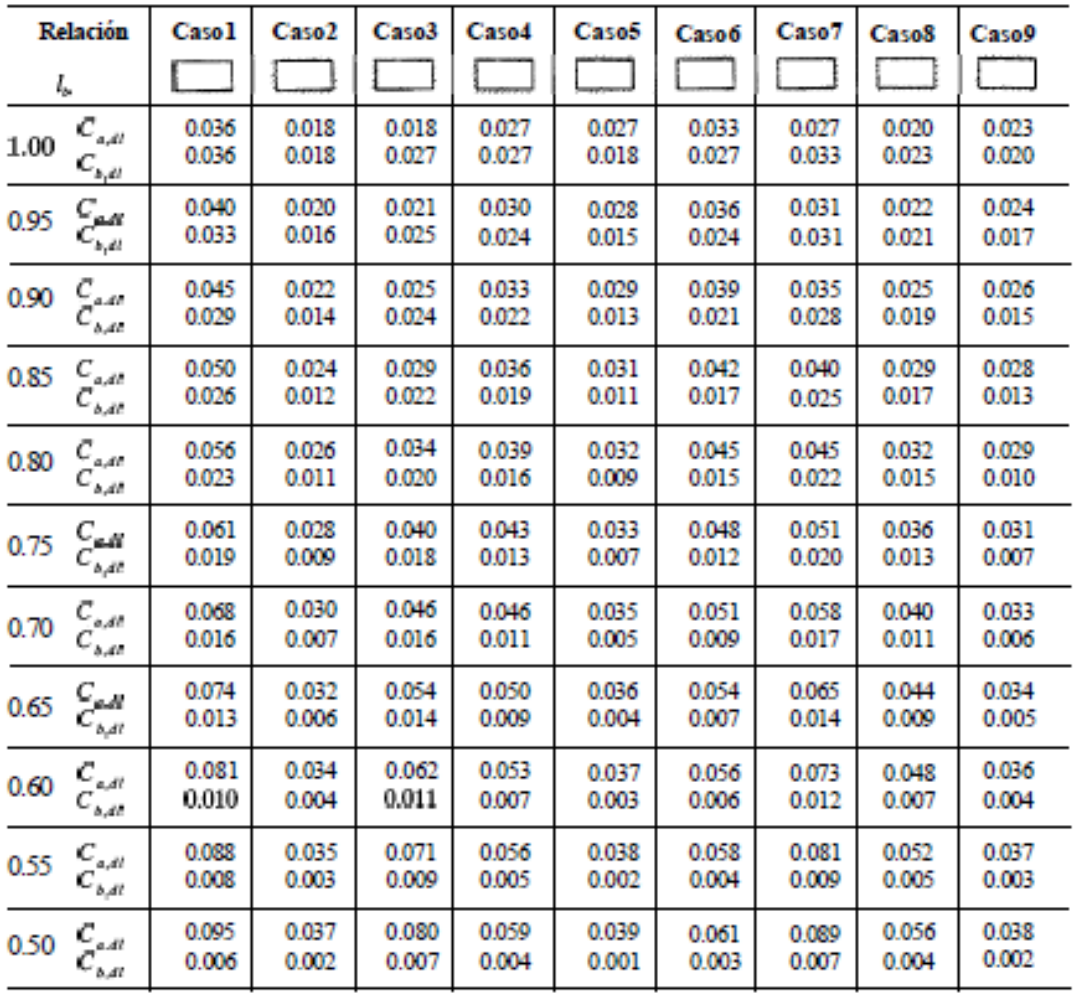

 $\bar{z}$ 

Fuente: NILSON. *Diseño de estructuras de concreto*, p.379.

#### **TABLA 12.5** Coeficientes para momentos positivos debidos a carga viva en losas"

 $M_{e,ps;\,ll}=C_{e,\beta} s l_e^2$ 

$$
M_{k,post,ll} = C_{k,ll} m_k^2
$$
 donde w = carga viva uniforme total  

$$
M_{k,post,ll} = C_{k,ll} m_k^2
$$

| <b>Relación</b>                                              | Caso 1         | Caso2          | Caso3          | Caso4          | Caso5          | Caso6          | Caso7          | Caso <sub>8</sub> | Caso9          |
|--------------------------------------------------------------|----------------|----------------|----------------|----------------|----------------|----------------|----------------|-------------------|----------------|
| $m = \frac{l}{l}$                                            |                |                |                |                |                |                |                |                   | $\sim 10^{-1}$ |
| $C_{_{a,\delta}}$<br>1.00<br>$c_{ox}$                        | 0.036<br>0.036 | 0.027<br>0.027 | 0.027<br>0.032 | 0.032<br>0.032 | 0.032<br>0.027 | 0.035<br>0.032 | 0.032<br>0.035 | 0.028<br>0.030    | 0.030<br>0.028 |
| $C_{\alpha\beta}$<br>0.95<br>$C_{\mathfrak{p},\mathfrak{g}}$ | 0.040<br>0.033 | 0.030<br>0.025 | 0.031<br>0.029 | 0.035<br>0.029 | 0.034<br>0.024 | 0.038<br>0.029 | 0.036<br>0.032 | 0.031<br>0.027    | 0.032<br>0.025 |
| $C_{\mu\nu}$<br>0.90<br>$C_{_{b,R}}$                         | 0.045<br>0.029 | 0.034<br>0.022 | 0.035<br>0.027 | 0.039<br>0.026 | 0.037<br>0.021 | 0.042<br>0.025 | 0.040<br>0.029 | 0.035<br>0.024    | 0.036<br>0.022 |
| $C_{\alpha\beta}$<br>0.85<br>$C_{_{b,\rm{E}}}$               | 0.050<br>0.026 | 0.037<br>0.019 | 0.040<br>0.024 | 0.043<br>0.023 | 0.041<br>0.019 | 0.046<br>0.022 | 0.045<br>0.026 | 0.040<br>0.022    | 0.039<br>0.020 |
| 0.80<br>$C_{\mu\mu}$<br>$C_{b,k}$                            | 0.056<br>0.023 | 0.041<br>0.017 | 0.045<br>0.022 | 0.048<br>0.020 | 0.044<br>0.016 | 0.051<br>0.019 | 0.051<br>0.023 | 0.044<br>0.019    | 0.042<br>0.017 |
| $C_{\alpha N}$<br>0.75<br>$C_{_{b,\text{M}}}$                | 0.061<br>0.019 | 0.045<br>0.014 | 0.051<br>0.019 | 0.052<br>0.016 | 0.047<br>0.013 | 0.055<br>0.016 | 0.056<br>0.020 | 0.049<br>0.016    | 0.046<br>0.013 |
| $C_{\alpha\beta}$<br>0.70<br>$C_{b,\mu}^-$                   | 0.068<br>0.016 | 0.049<br>0.012 | 0.057<br>0.016 | 0.057<br>0.014 | 0.051<br>0.011 | 0.060<br>0.013 | 0.063<br>0.017 | 0.054<br>0.014    | 0.050<br>0.011 |
| $\stackrel{C}{C_{b,k}^{\mu}}$<br>0.65                        | 0.074<br>0.013 | 0.053<br>0.010 | 0.064<br>0.014 | 0.062<br>0.011 | 0.055<br>0.009 | 0.064<br>0.010 | 0.070<br>0.014 | 0.059<br>0.011    | 0.054<br>0.009 |
| $C_{a,\ell}$<br>0.60<br>$C_{b,m}$                            | 0.081<br>0.010 | 0.058<br>0.007 | 0.071<br>0.011 | 0.067<br>0.009 | 0.059<br>0.007 | 0.068<br>0.008 | 0.077<br>0.011 | 0.065<br>0.009    | 0.059<br>0.007 |
| $C_{\alpha\beta}$<br>0.55<br>$c_{_{bR}}$                     | 0.088<br>0.008 | 0.062<br>0.006 | 0.080<br>0.009 | 0.072<br>0.007 | 0.063<br>0.005 | 0.073<br>0.006 | 0.085<br>0.009 | 0.070<br>0.007    | 0.063<br>0.006 |
| $C_{\rm gal}$<br>0.50<br>$c_{\scriptscriptstyle{\nu x}}$     | 0.095<br>0.006 | 0.066<br>0.004 | 0.088<br>0.007 | 0.077<br>0.005 | 0.067<br>0.004 | 0.078<br>0.005 | 0.092<br>0.007 | 0.076<br>0.005    | 0.067<br>0.004 |

Fuente: NILSON. *Diseño de estructuras de concreto*, p.380.
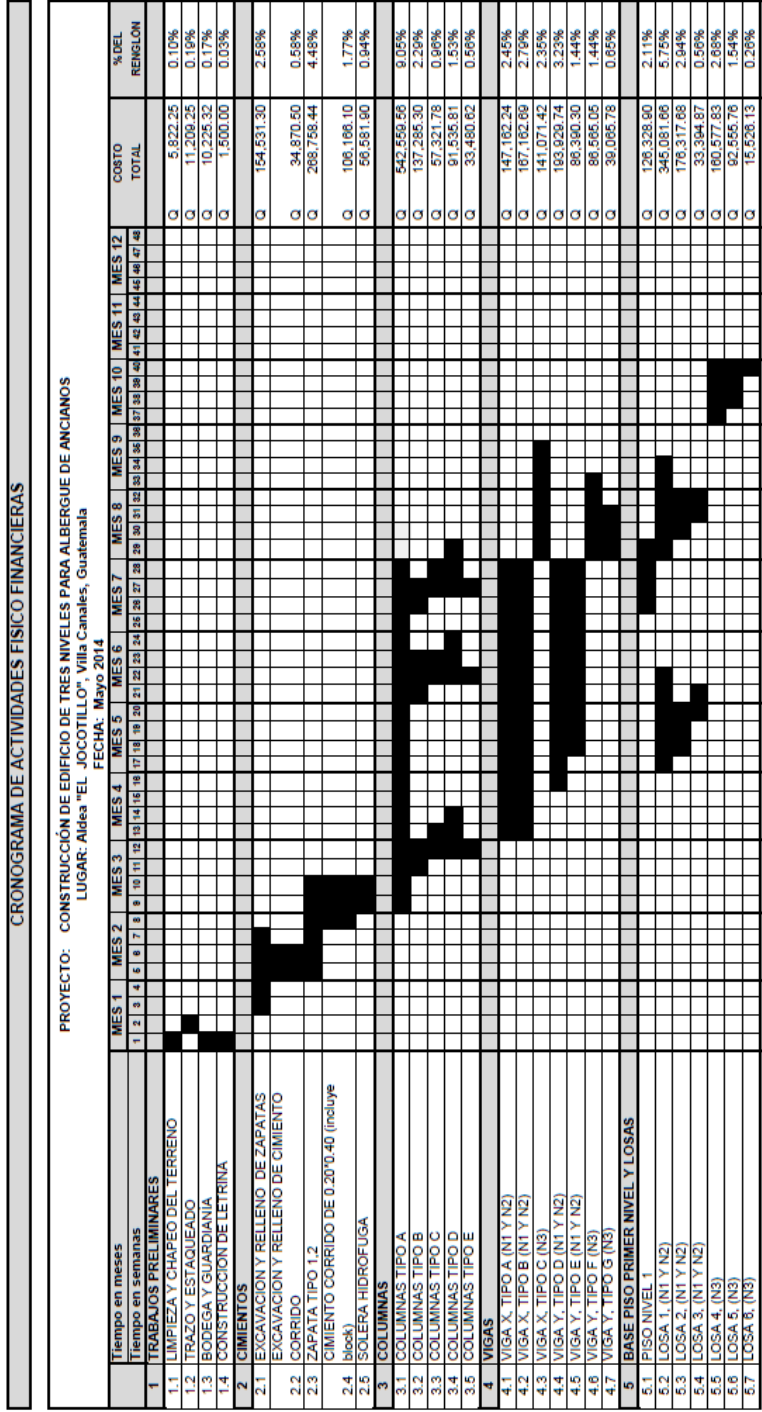

Apéndice 4. Cronograma de trabajo Edificio 3 niveles

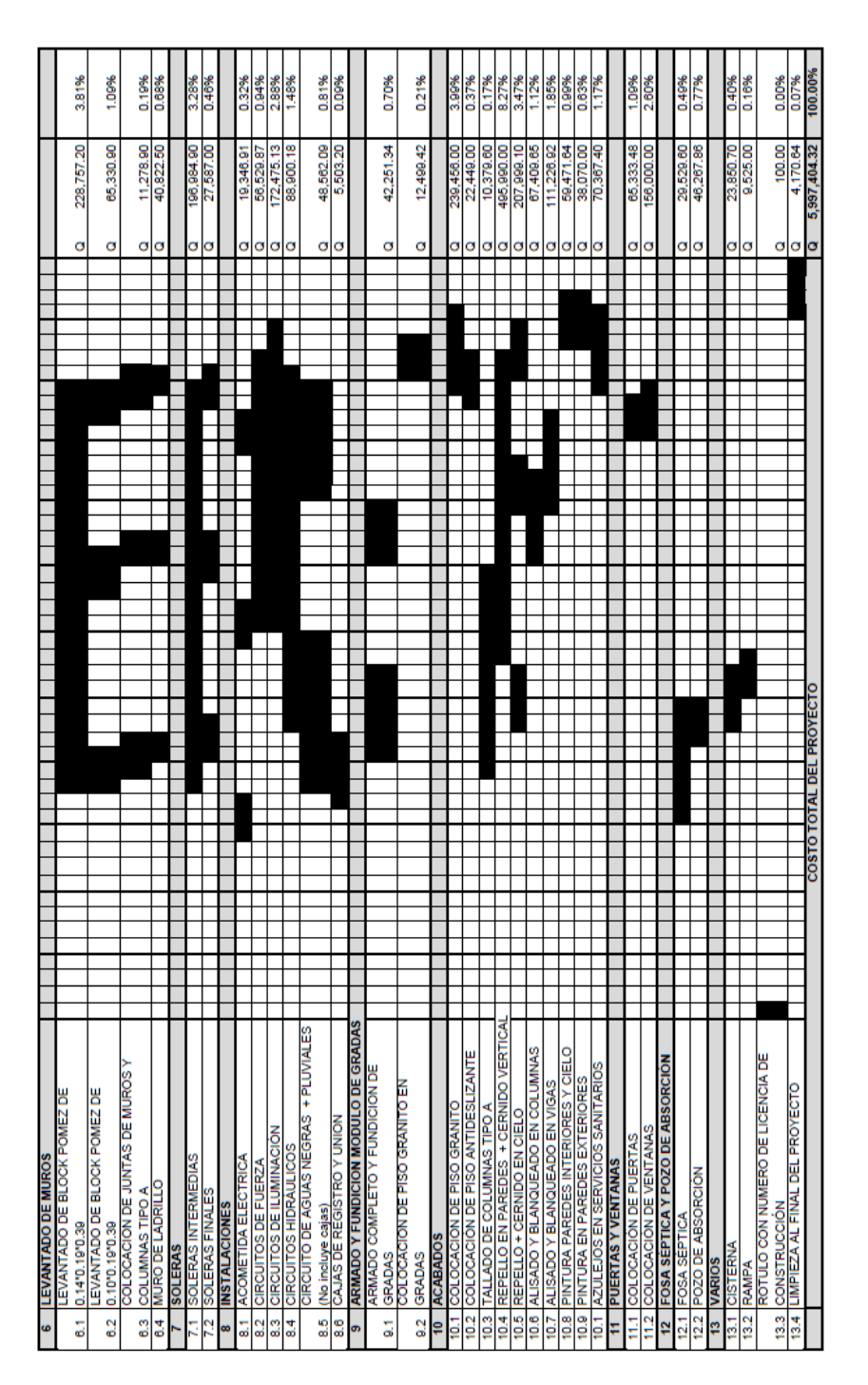

EL COSTO TOTAL DEL PROYECTO ES DE CINCO MILLONES, NOVECIENTOS NOVENTA Y SIETE MIL CUATROCIENTOS CUATRO QUETZALES CON TREINTA Y DOS CENTAVOS

| <b>CRONOGRAMA DE ACTIVIDADES FISICO FINANCIERAS</b>                                                                         |                  |      |                  |                                                                                                    |      |                 |                |
|----------------------------------------------------------------------------------------------------|------------------|------|------------------|----------------------------------------------------------------------------------------------------|------|-----------------|----------------|
|                                                                                                    |                  |      |                  |                                                                                                    |      |                 |                |
| PROYECTO: CONSTRUCCIÓN DE EDIFICIO DE UN NIVEL PARA COMEDOR COCINA<br>LUGAR: Aldea "EL JOCOTILLO", Villa Canales, Guatemala | FECHA: Mayo 2014 |      |                  |                                                                                                    |      |                 |                |
| lempo en meses                                                                                                    | MES <sub>1</sub> | MES2 | MES <sub>3</sub> |                                                                                                    | MES4 | COSTO           | %DEL           |
| iempo en semanas                                                                                                    |                  |      |                  | $1 \mid 2 \mid 3 \mid 4 \mid 5 \mid 6 \mid 7 \mid 8 \mid 9 \mid 10 \mid 11 \mid 12 \mid 13 \mid 14$ |      | <b>TOTAL</b>    | <b>RENGLÓN</b> |
| TRABAJOS PRELIMINARES<br>$\frac{8}{2}$                                                                                      |                  |      |                  |                                                                                                    |      |                 |                |
| <b>IMPIEZA Y CHAPEO DEL TERRENO</b><br>$\overline{101}$                                                                     |                  |      |                  |                                                                                                    |      | 2.661.60<br>ø   | 0.37%          |
| <b>TRAZO Y ESTAQUEADO</b><br>g                                                                                              |                  |      |                  |                                                                                                    |      | 3,380.02<br>O   | 0.48%          |
| BODEGA Y GUARDIANIA<br>$\overline{a}$                                                                                       |                  |      |                  |                                                                                                    |      | 3,578.86<br>ø   | 0.50%          |
| <b>CIMENTOS</b><br>200                                                                                                    |                  |      |                  |                                                                                                    |      |                 |                |
| EXCAVACION Y RELLENO DE ZAPATAS                                                                                             |                  |      |                  |                                                                                                    |      | SE PEB'S        | 0.82%          |
| EXCAVACIÓN Y RELLENO DE CIMIENTO CORRIDO<br>202                                                                             |                  |      |                  |                                                                                                    |      | 7,472.25<br>σ   | 1.05%          |
| ZAPATA TIPO 1.2<br>203                                                                                                    |                  |      |                  |                                                                                                    |      | 18,137.34<br>ø  | 2.55%          |
| CIMIENTO CORRIDO DE 0.20°0.40 (incluye block)<br>205                                                                        |                  |      |                  |                                                                                                    |      | 31,117.65<br>ø  | 4.37%          |
| <b>SOLERA HIDROFUGA</b><br>206                                                                                              |                  |      |                  |                                                                                                    |      | 16,584.35<br>O  | 2.33%          |
| <b>COLUMNAS</b><br>300                                                                                                    |                  |      |                  |                                                                                                    |      |                 |                |
| V O4IL SYNWN 100                                                                                                    |                  |      |                  |                                                                                                    |      | 60,903.13       | %958           |
| COLUMNAS TIPO B<br>302                                                                                                    |                  |      |                  |                                                                                                    |      | 7.456.68<br>ø   | 1.05%          |
| COLUMNAS TIPO C<br>303                                                                                                    |                  |      |                  |                                                                                                    |      | 7.097.11<br>ø   | 1.00%          |
| <b>COLUMNAS TIPO D</b><br>304                                                                                               |                  |      |                  |                                                                                                    |      | 4,574.42<br>ø   | 0.64%          |
| SVSO I A TEAM NEW NO OSIdi<br><b>00S</b>                                                                                    |                  |      |                  |                                                                                                    |      |                 |                |
| PISO NIVEL<br>501                                                                                                    |                  |      |                  |                                                                                                    |      | 57,567.60<br>σ  | 8.09%          |
| TECHO, ESTRUCTURA METALICA<br>502                                                                                           |                  |      |                  |                                                                                                    |      | 156,000.05<br>ø | 21.92%         |
| <u>EVANTADO DE MUROS</u><br>009                                                                                             |                  |      |                  |                                                                                                    |      |                 |                |
| LEVANTADO DE BLOCK POMEZ DE 0.14*0.19*0.39<br>601                                                                           |                  |      |                  |                                                                                                    |      | 43,079.23<br>ø  | 6.05%          |
| SVYENS                                                                                                    |                  |      |                  |                                                                                                    |      |                 |                |
| SOLERAS INTERMEDIAS<br>ă                                                                                                    |                  |      |                  |                                                                                                    |      | 35,469.00<br>ø  | 4.98%          |
| 702 SOLERAS FINALES                                                                                                    |                  |      |                  |                                                                                                    |      | 17,734.50<br>Ø  | 2.49%          |

Apéndice 5. Cronograma de trabajo Edificio1 nivel

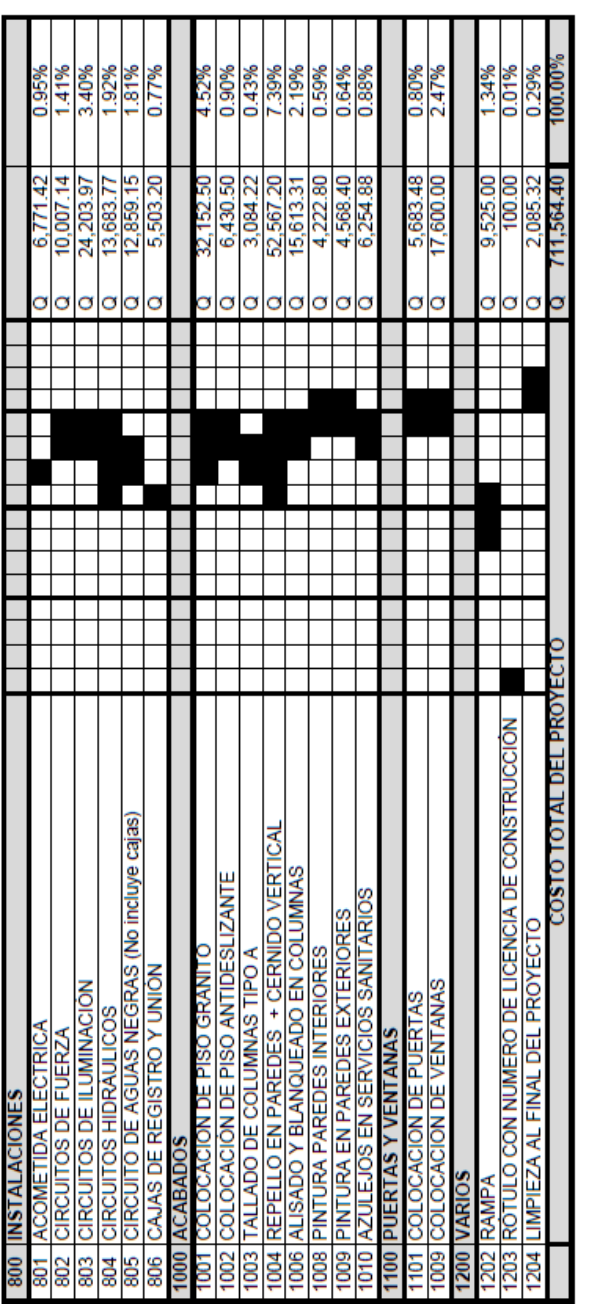

EL COSTO TOTAL DEL PROYECTO ES DE SETECIENTOS ONCE MIL QUINIENTOS SESENTA<br>Y CUATRO QUETZALES CON CUARENTA CENTAVOS

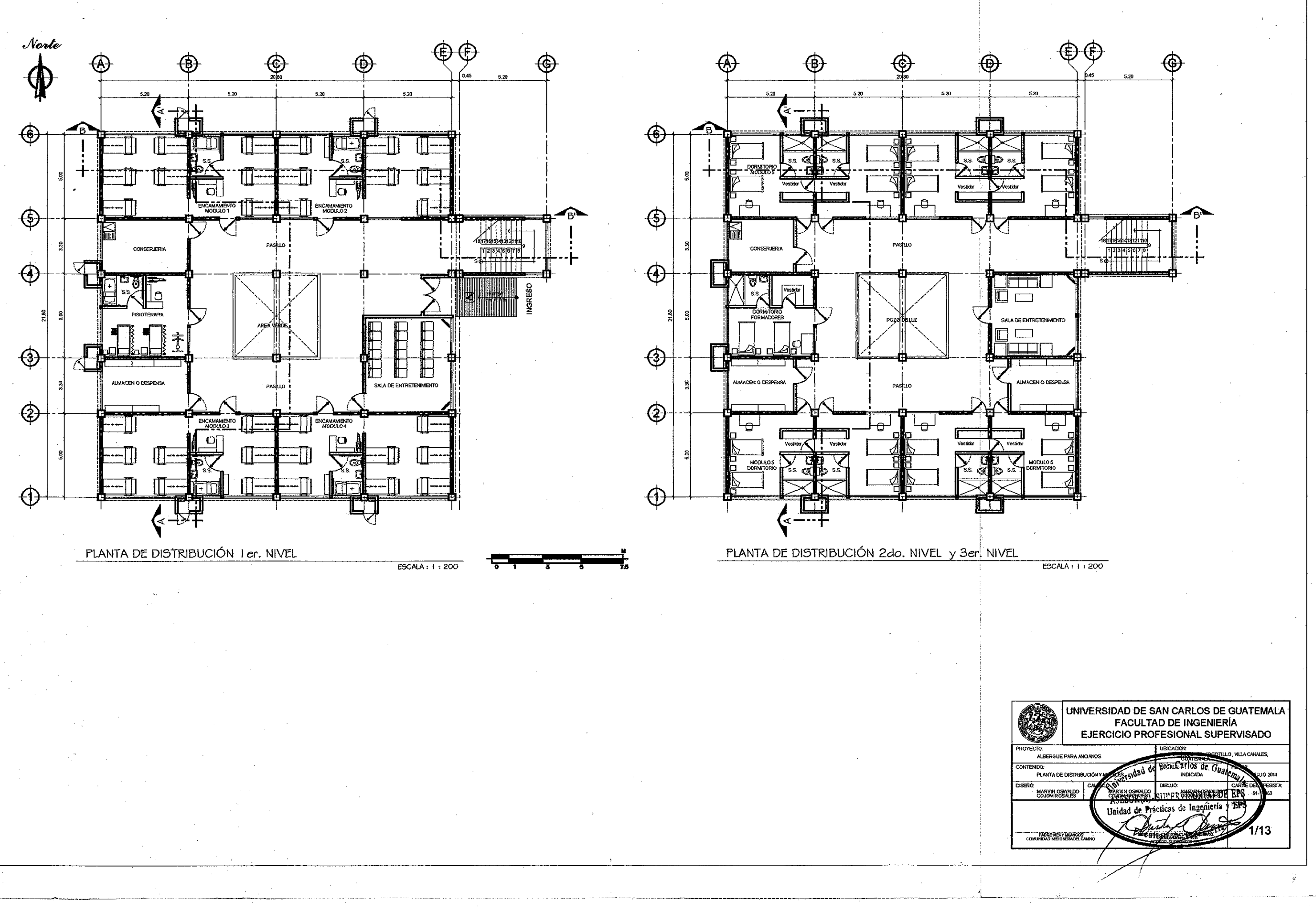

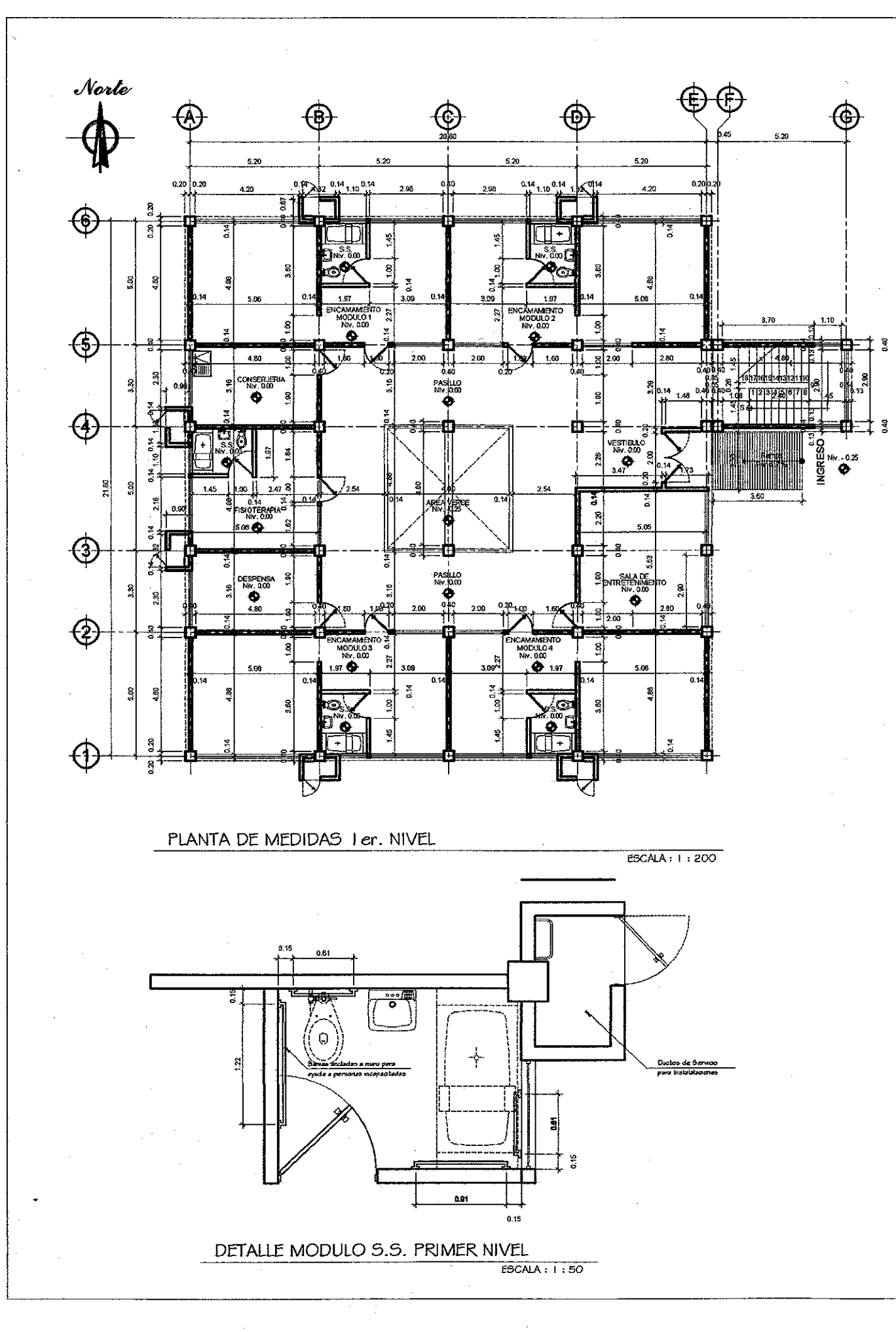

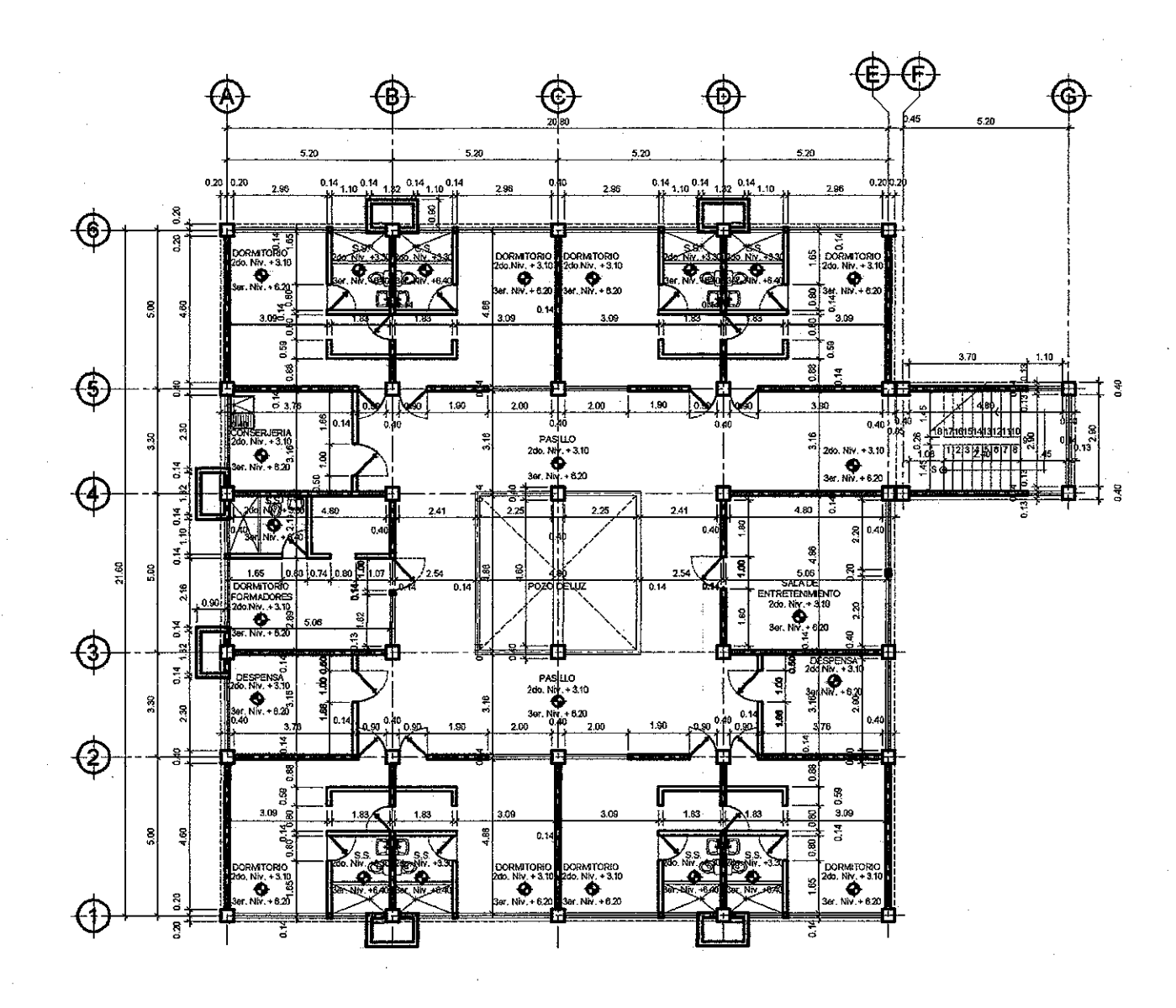

PLANTA DE MEDIDAS 2do. NIVEL y 3er. NIVEL

 $ESCAR: i : 200$ 

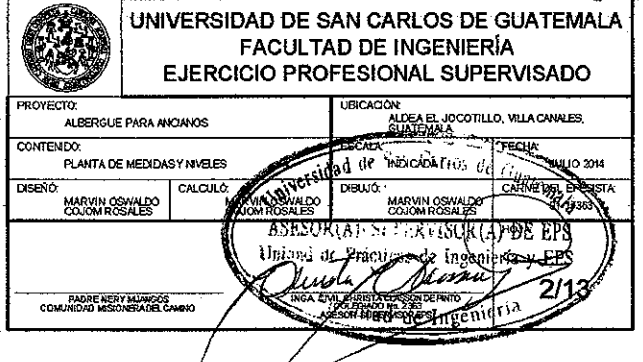

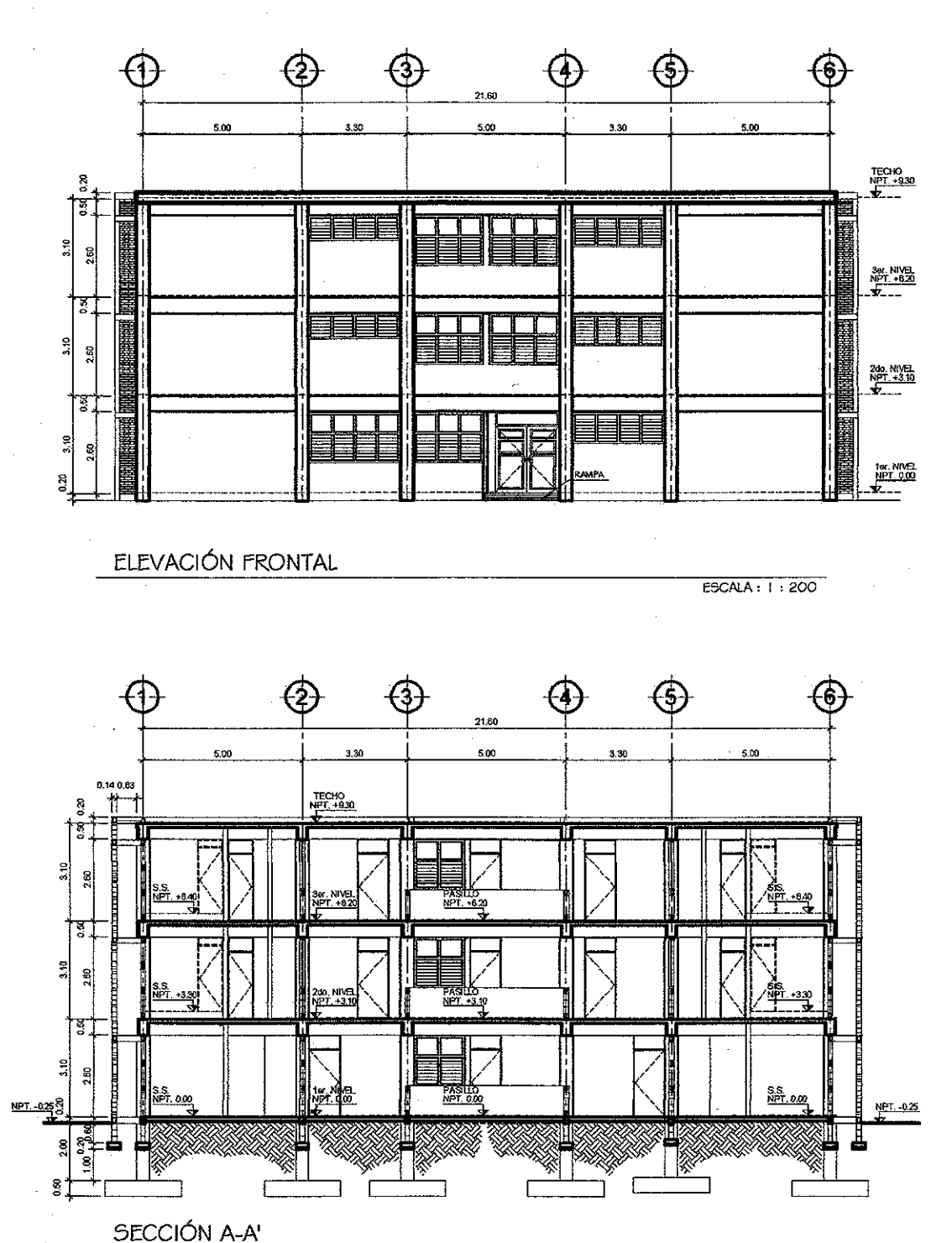

 $\bigoplus$ **EA)** ⊕ ਕਿ **FILITING** <u>saccool commis</u> n ES i se se estas en el segundo de la contradicación en la contradicación en la contradicación en la contradicació<br>En el segundo de la contradicación en la contradicación en la contradicación de la contradicación en la contra W 13)<br>13 **onggri** arma coneii<br>Citil Ethe ৰে **BELLE REFERE** FF

ELEVACIÓN LATERAL

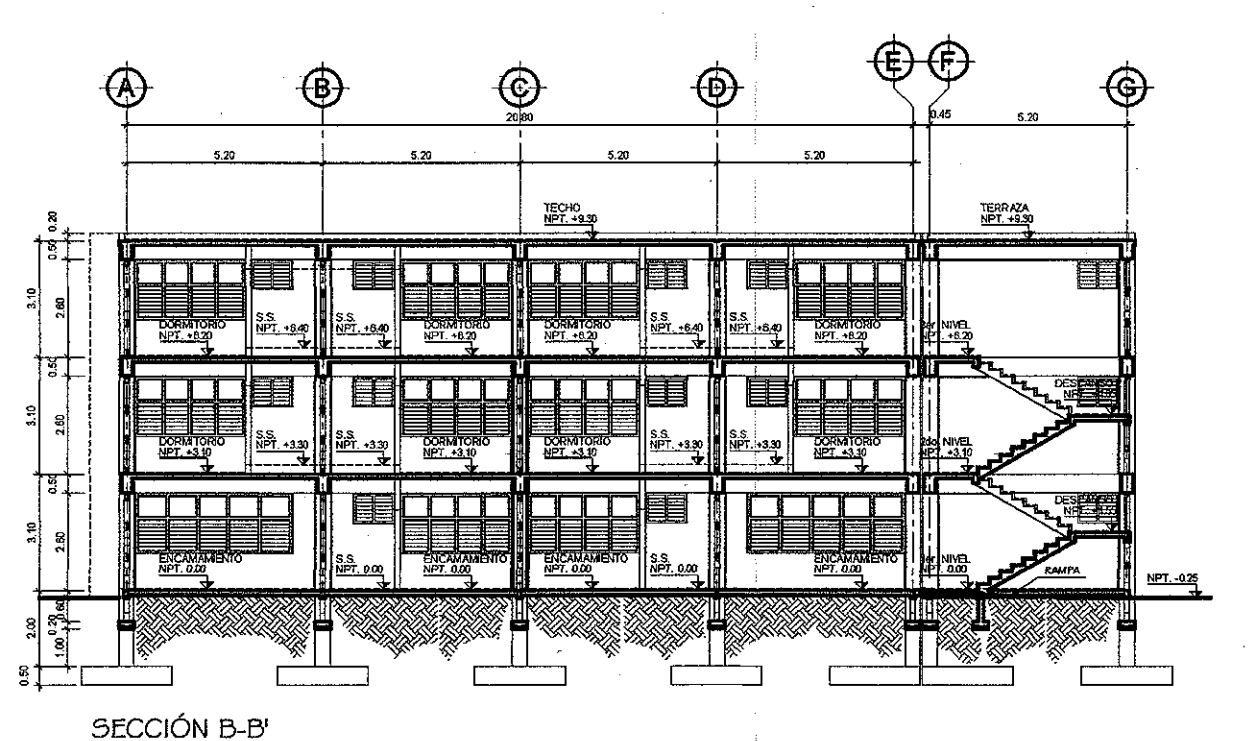

ESCALA : 1 : 200

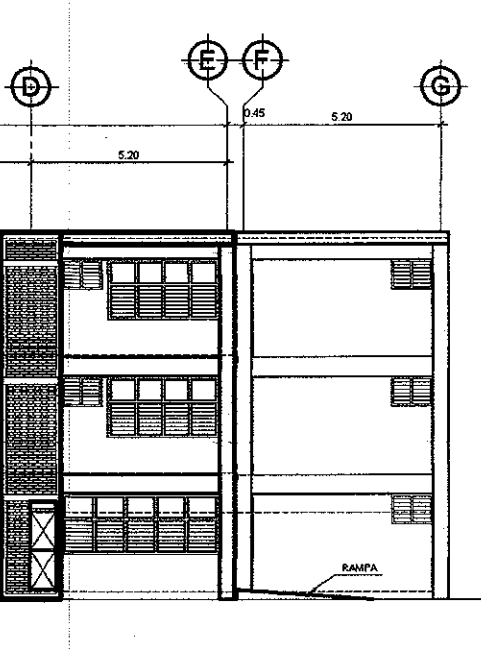

ESCALA : 1 : 200

ESCALA : 1 : 200

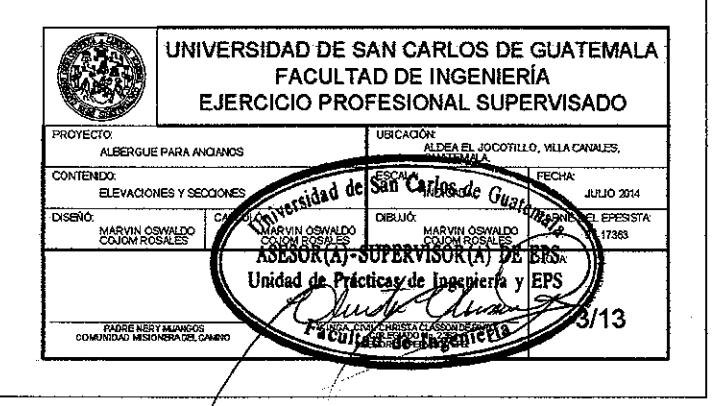

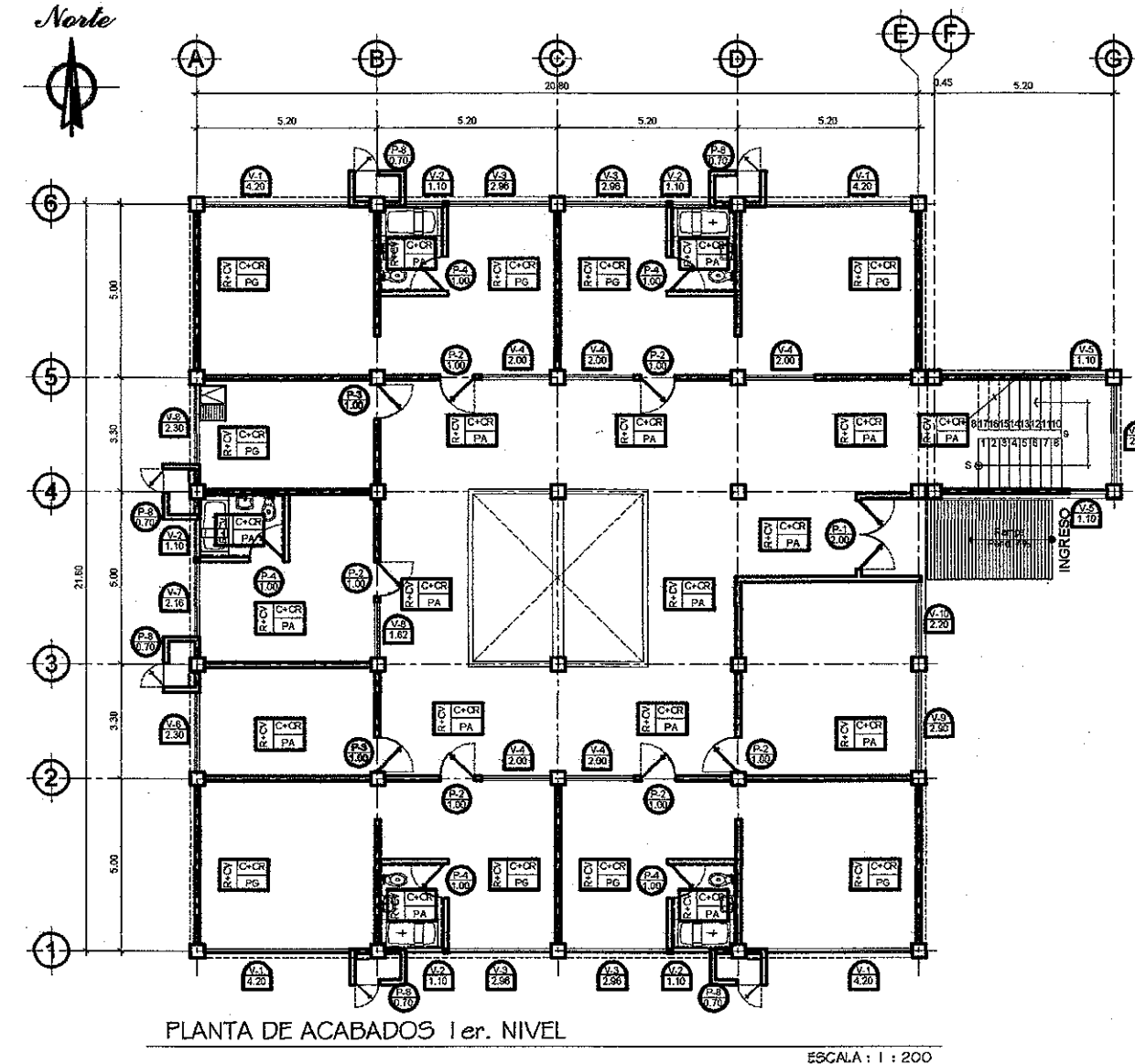

Planilla de Ventanas

**DINTEL** 

2.55

2.55

2.55

2.55

 $2.55$ 

2.55

2.55

2.55

 $2.55$ 

2.55

 $2.55$ 

 $2.55$ 

ANCHO

 $4.20$ 

 $1.10$ 

 $2.96$ 

 $2,00$ 

 $1.10$ 

2.50

2.16

 $1.62$ 

2.90

2.20

2.90

2.90

**ALTO** 

 $1,60$ 

 $\alpha$ 

 $1.60$ 

 $1.60$ 

 $1.00$ 

 $0.50$ 

 $1.60$ 

 $1.60$ 

 $1.60$ 

 $1.60$ 

 $0.50$ 

 $\overline{100}$ 

**UNIDADES** 

 $\overline{4}$ 

 $\frac{20}{10}$ 

 $6<sub>1</sub>$ 

 $\epsilon$ 

 $\mathbf{3}$ 

 $\mathbf{s}$ 

 $\sim$ 

 $\overline{\mathbf{z}}$ 

**MATERIA** 

AUMINO

AUMINO

AUMINO

**ALIMINO** 

AUMINO

**AUMINO** 

AUMINO

**ALUMINO** 

**AIUMINO** 

AIUMINO

25 AUMINO

**15 AILIMINO** 

SILAR

 $0.95$ 

 $\overline{175}$ 

0.95

 $0.95$ 

1.55

 $+ .75$ 

0.95

 $0.95$ 

 $0,95$ 

 $0.95$ 

 $1.75$ 

 $1.5%$ 

TIPO

 $V-1$ 

 $V-2$ 

 $V-3$ 

 $V-4$ 

 $V-5$ 

 $V-6$ 

 $V.7$ 

 $V-8$ 

 $V-9$ 

 $\overline{V}$ -10

 $V-11$ 

 $V-12$ 

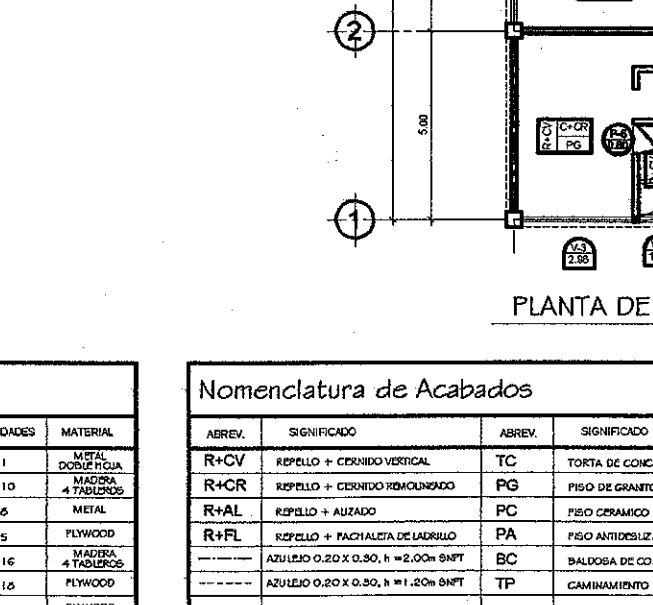

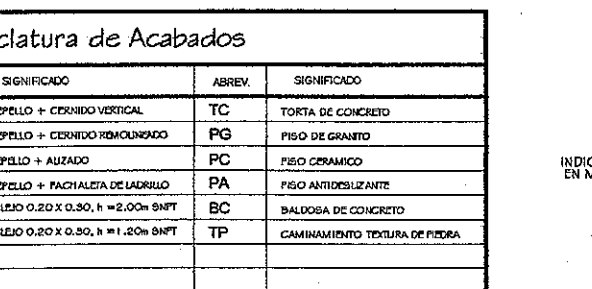

⋒

咼

⊯ି

囹

圈

 $\bigoplus$ 

 $\bigoplus$ 

 $\bigoplus$ 

 $\bigoplus$ 

<u>ilea</u>

☎

काह<br>बाह्य

장 <mark>아이</mark><br>호구역

हाञ्छ।<br>प्राचि

\$

 $\frac{5}{2}$ जिक्रि

 $\frac{5}{\alpha}$   $\frac{\text{c-ca}}{\text{A}}$ 

4

**@@** 

❸

⊕

<del>Mrhi</del>a

5.20

TQ)

 $\frac{5}{4}$ िले

र्।<br>इलि

 $\frac{5}{10}$  PA

lea

(P.)

 $\mathbb{E}$ 

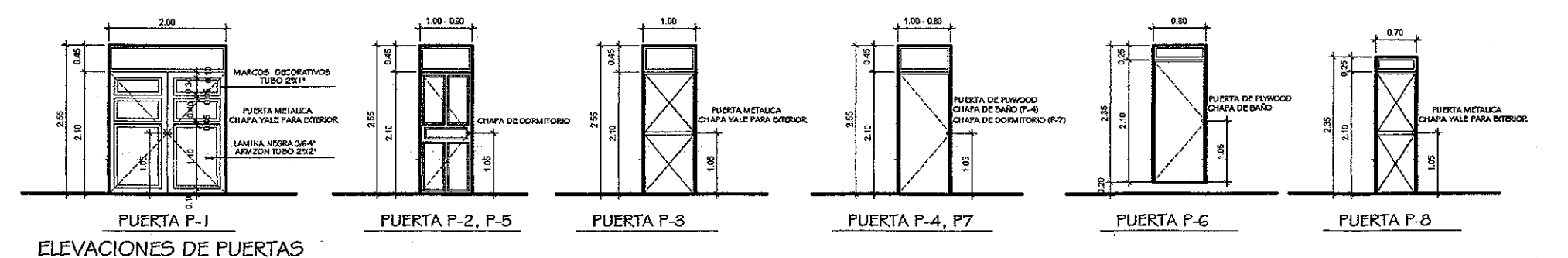

SOBRE<br>MARCO JA

 $0.45$ 

 $0.45$ 

 $0.45$ 

 $0.45$ 

 $0.45$ 

 $0,25$ 

 $0.45$ 

 $\int$  0.25

 $\sim$  6

METAL

Planilla de Puertas

**ALTO** 

 $8.10$ 

 $2.10$ 

 $2.10$ 

2.10

 $2.10$ 

2.10

 $2,10$ 

TODAS LAS MEDIDAS DE SILLARES Y DINTELES ESTÁN TODAS CON<br>REFERENCIA AL NIVEL DEL PISO TERMINADO.

 $2,10$ 

ANCHO

2.00

 $\frac{1}{100}$ 

 $1.00$ 

 $0.90$ 

 $0.80$ 

TIPO

 $P-1$ 

 $P-2$ 

 $P-4$   $1, \infty$ 

 $P-6$  0.80

 $P-8$  0.70

 $P-3$ 

 $P-5$ 

 $P-7$ 

**1@** 

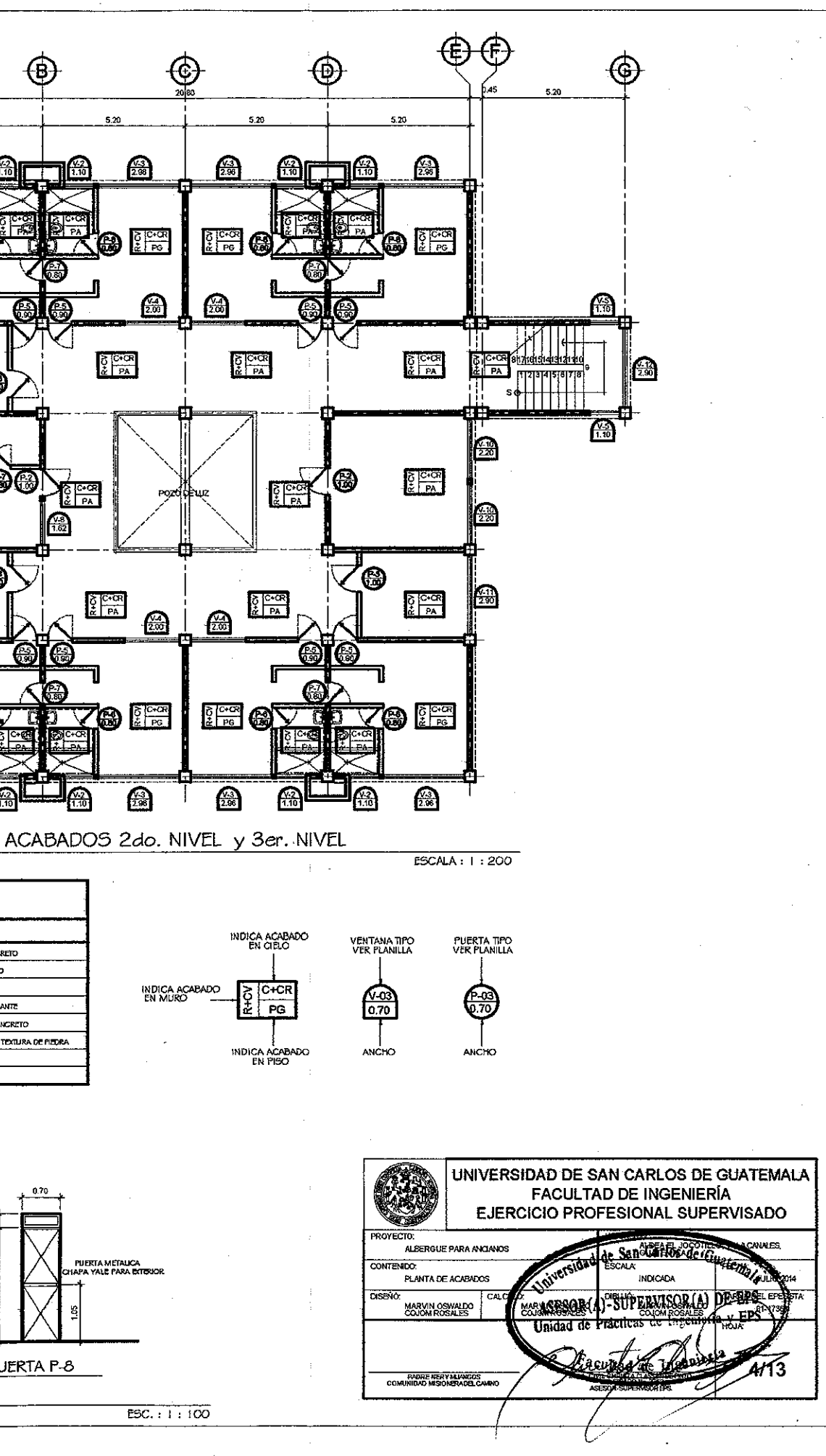

 $\blacksquare$ 

 $ESC. : 1 : 100$ 

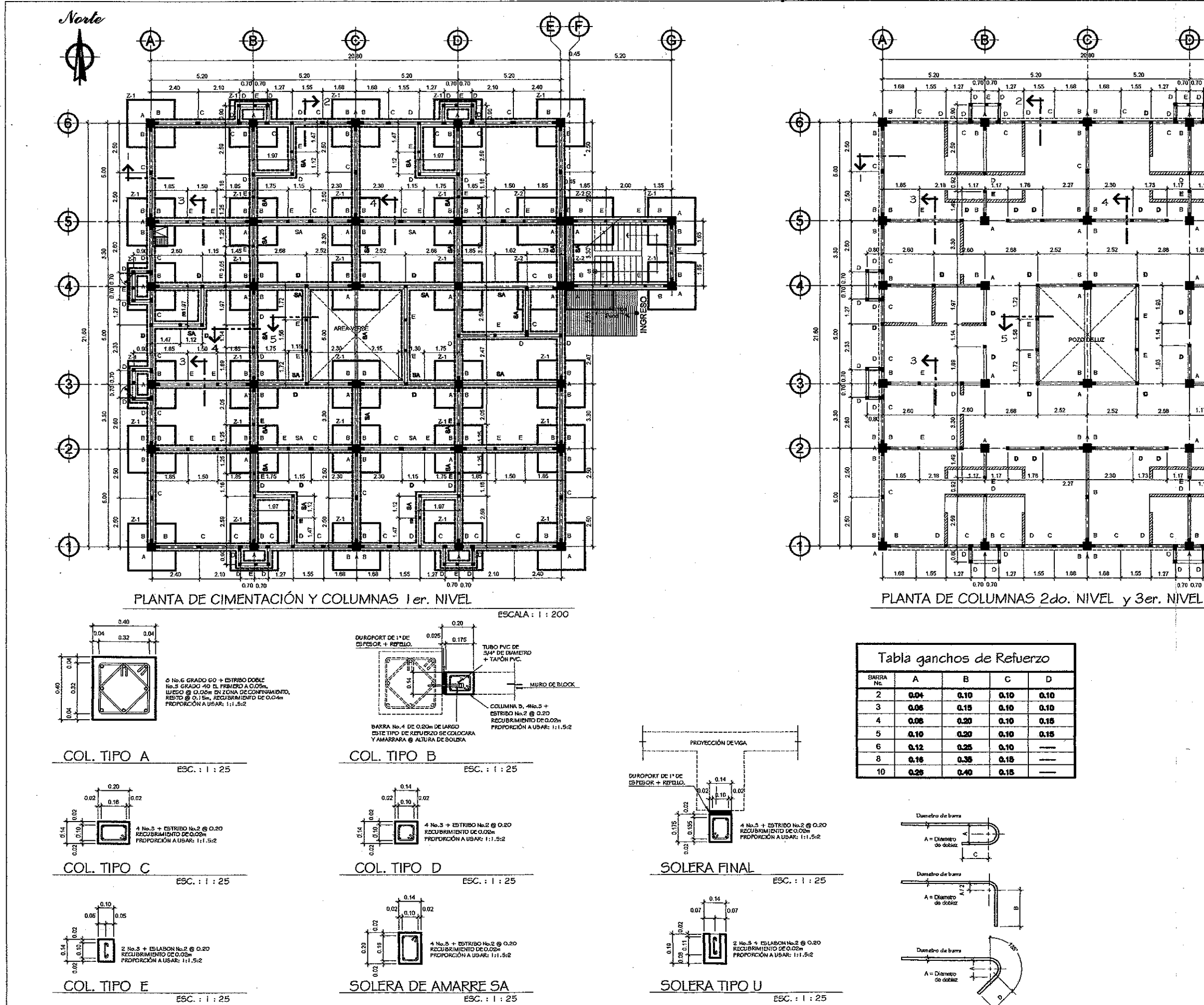

 $\mathbf{c}$ 

 $\mathbf{D}$ 

1.88

 $\mathbf{c}$ 

1.68

 $\circled{c}$ 

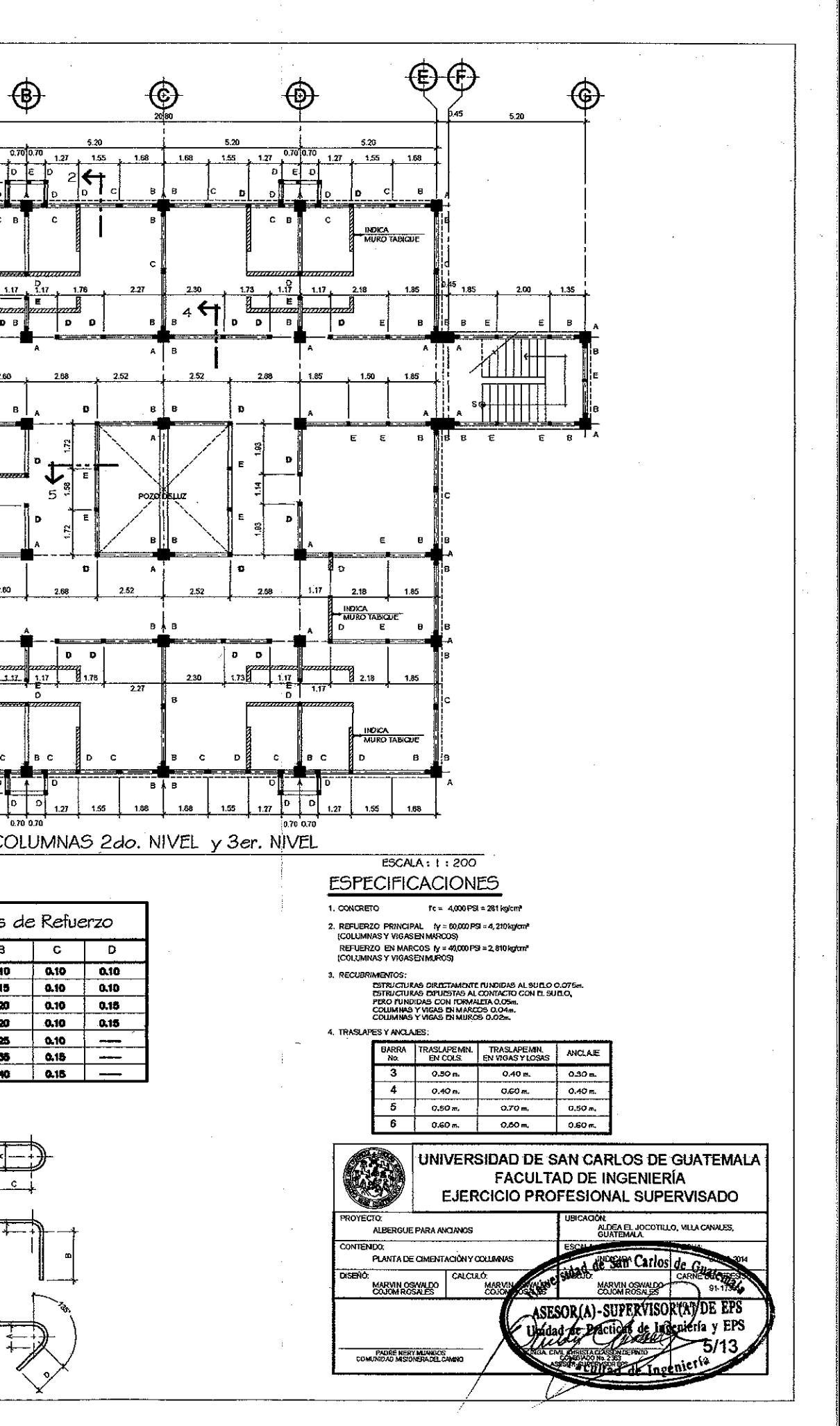

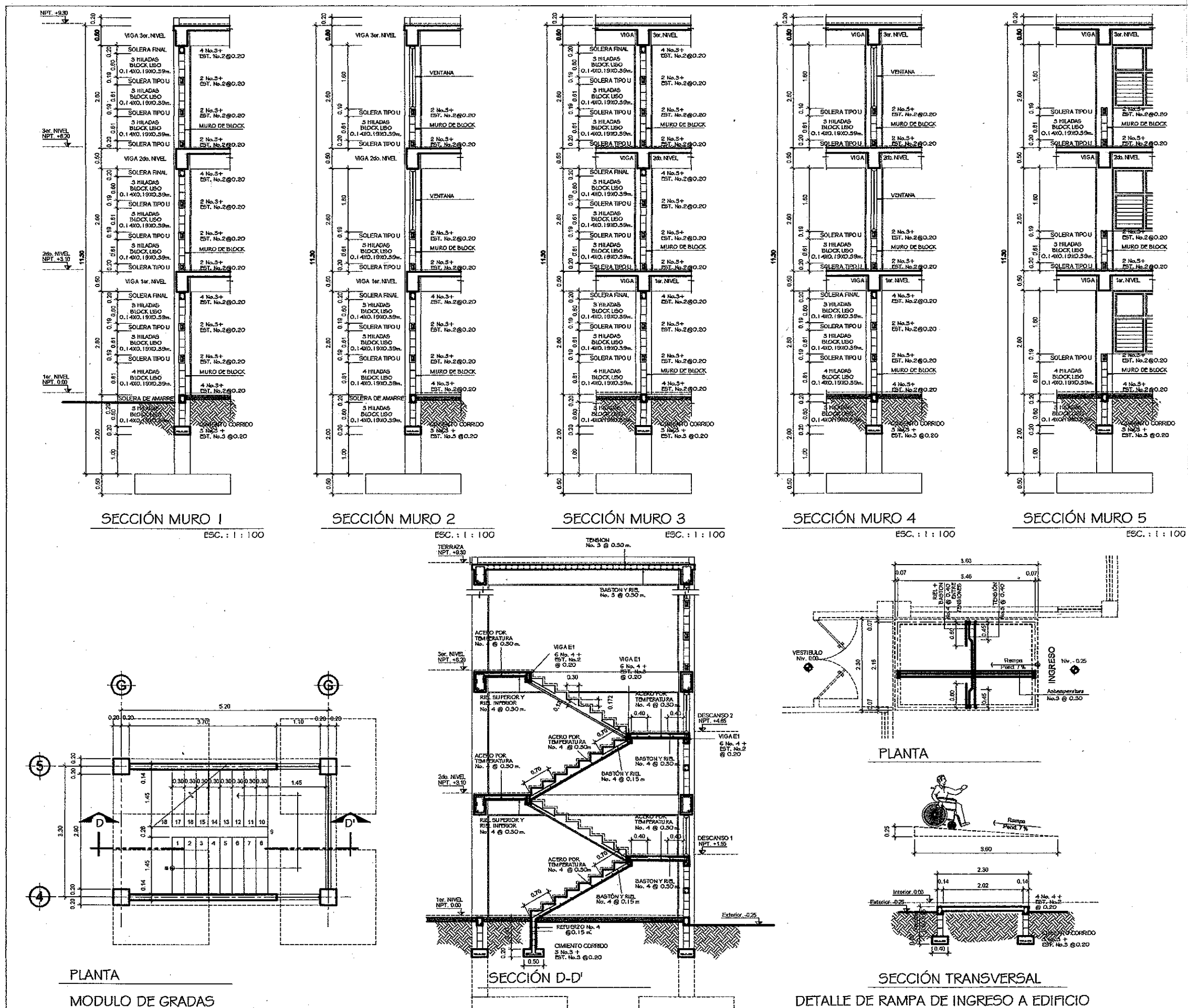

 $ESC. : 1 : 100 -$ 

 $ESC. : 1 : 100$ 

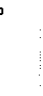

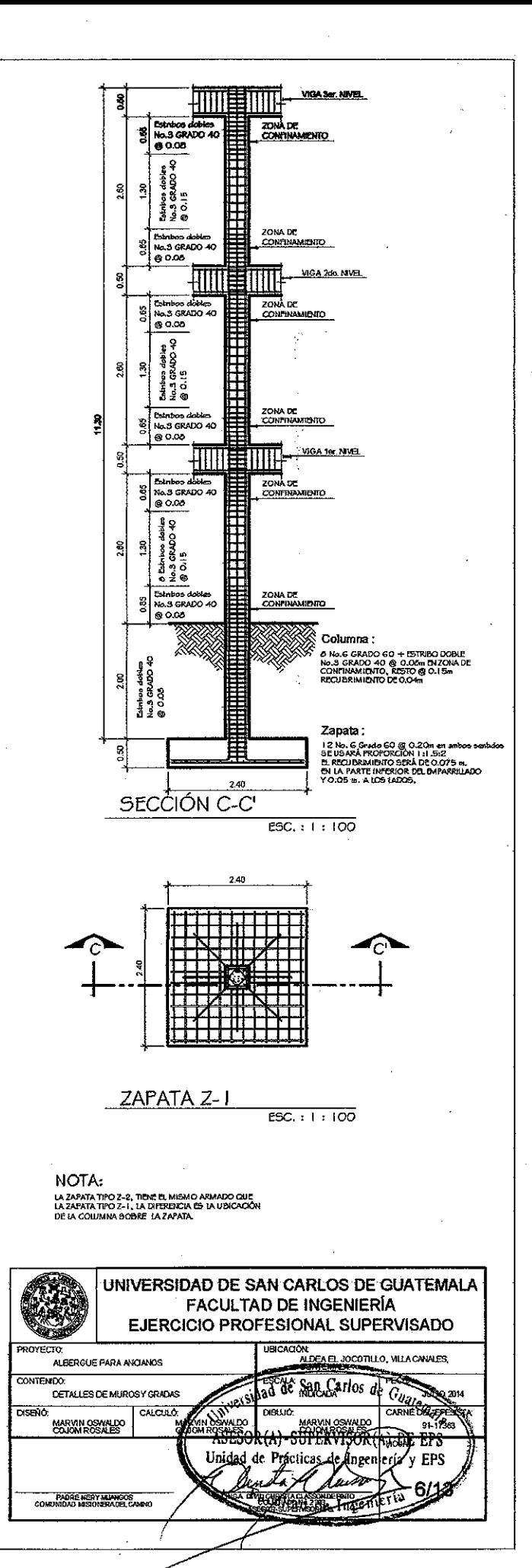

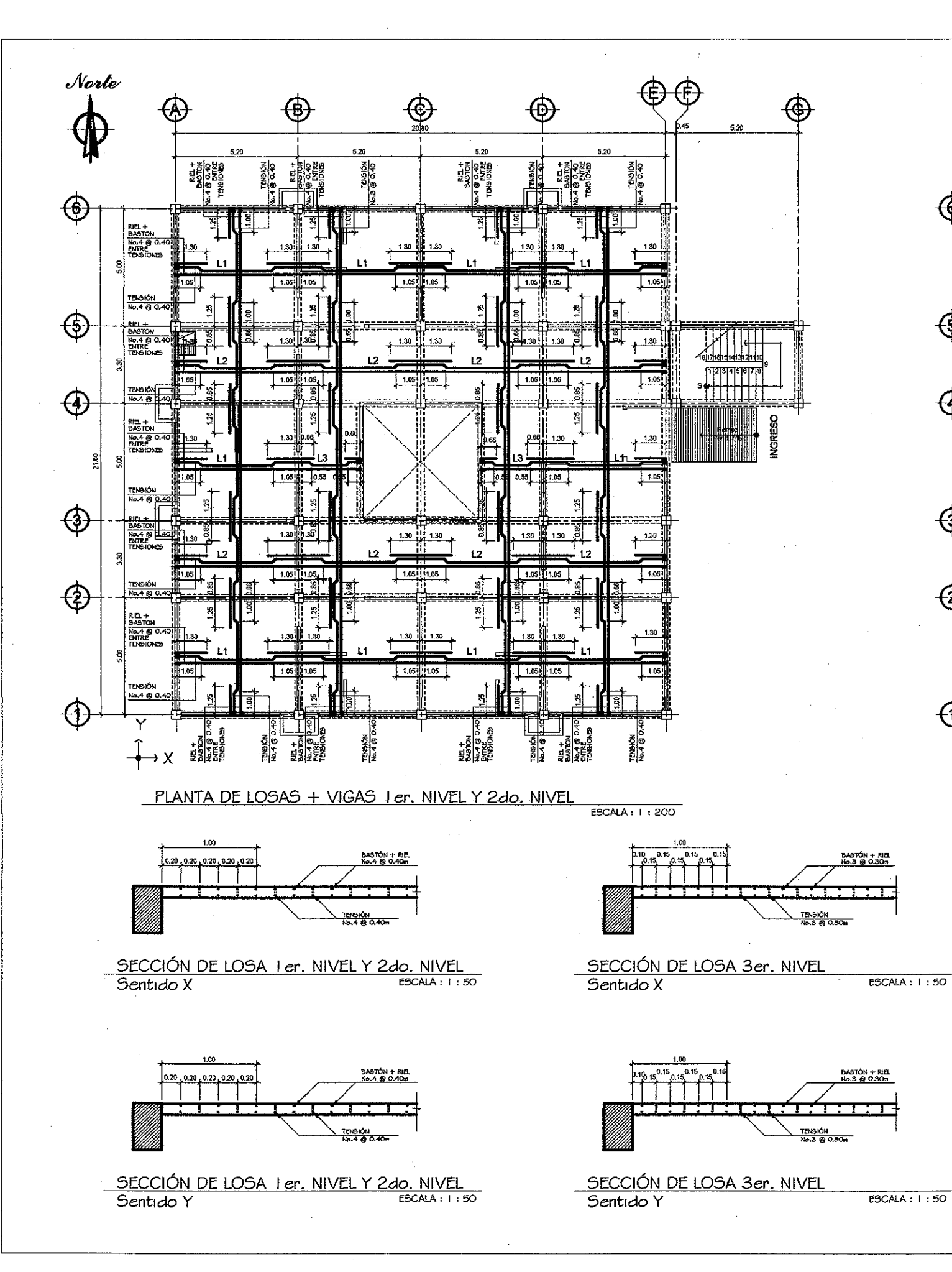

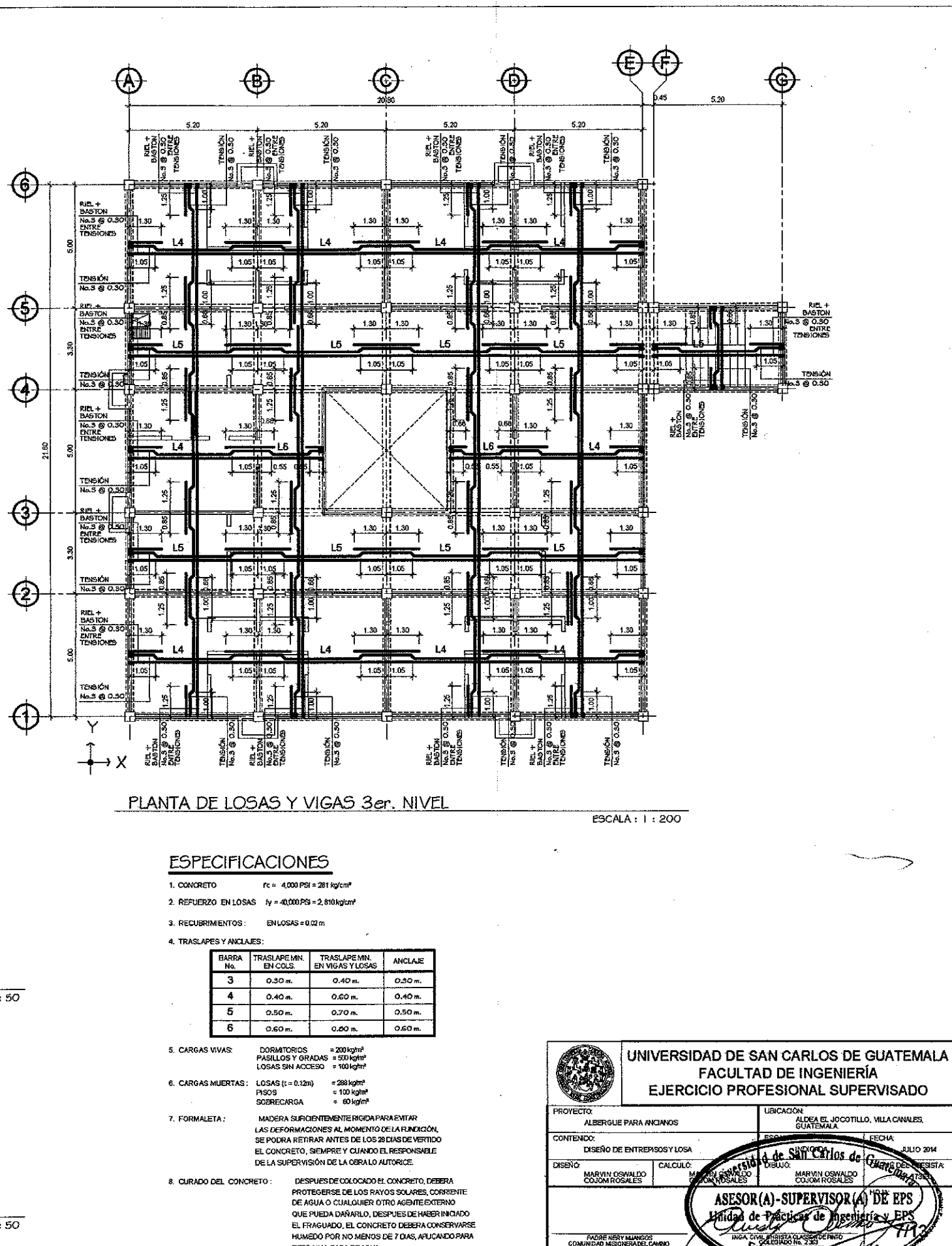

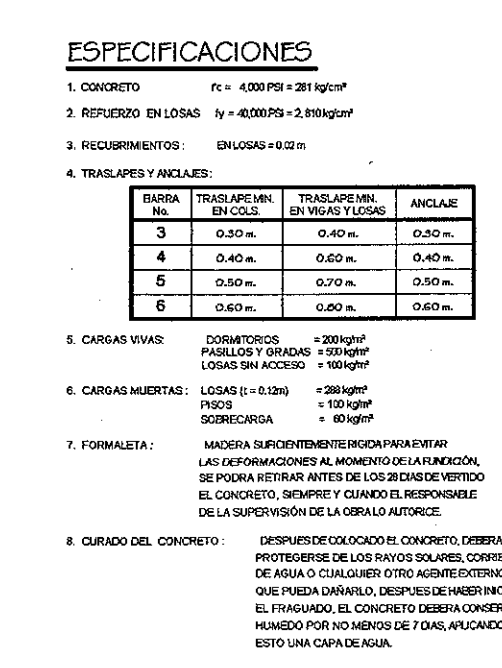

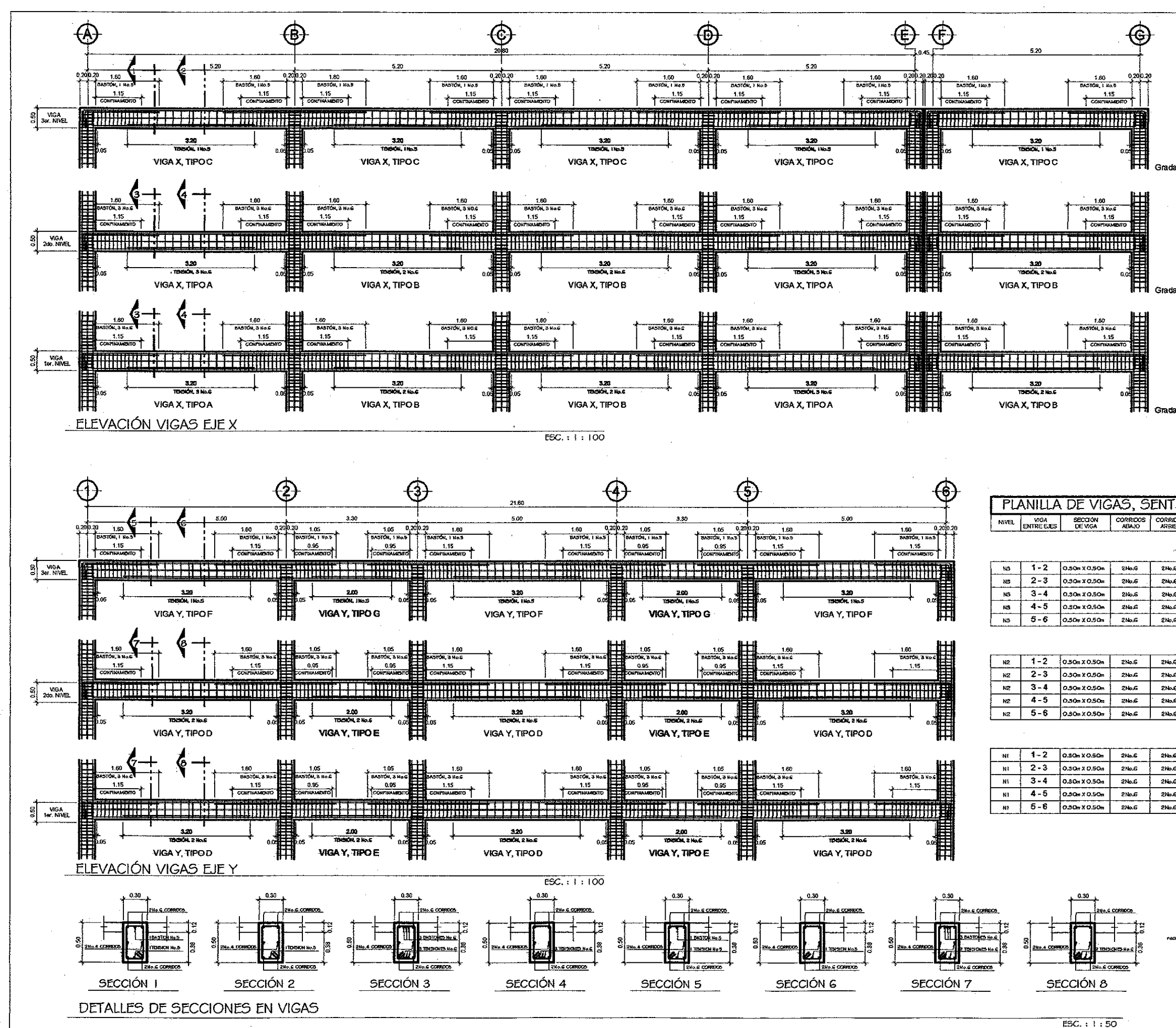

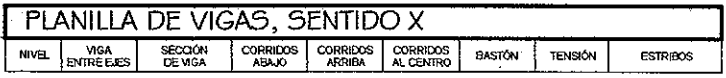

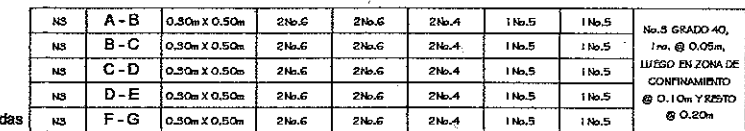

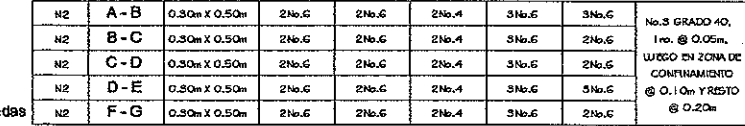

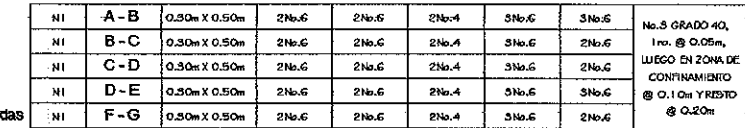

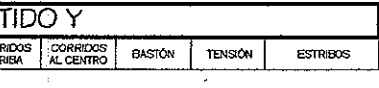

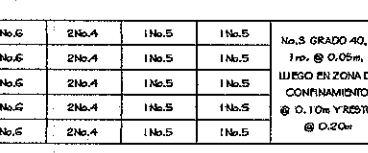

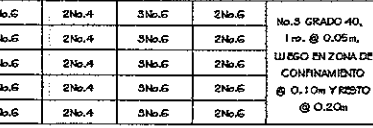

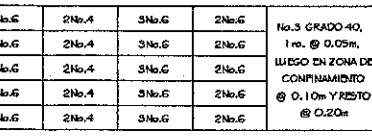

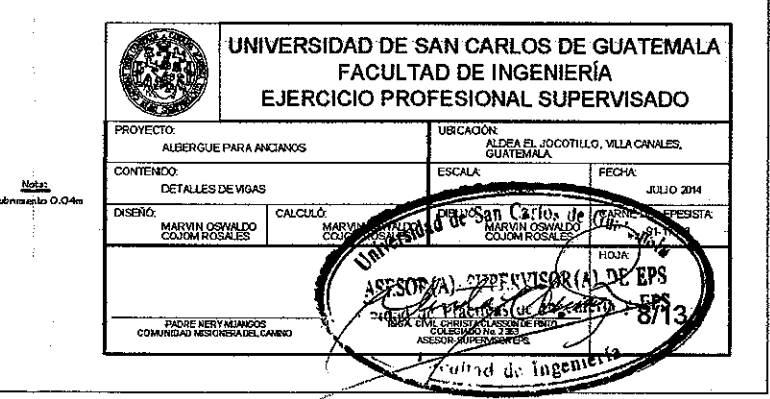

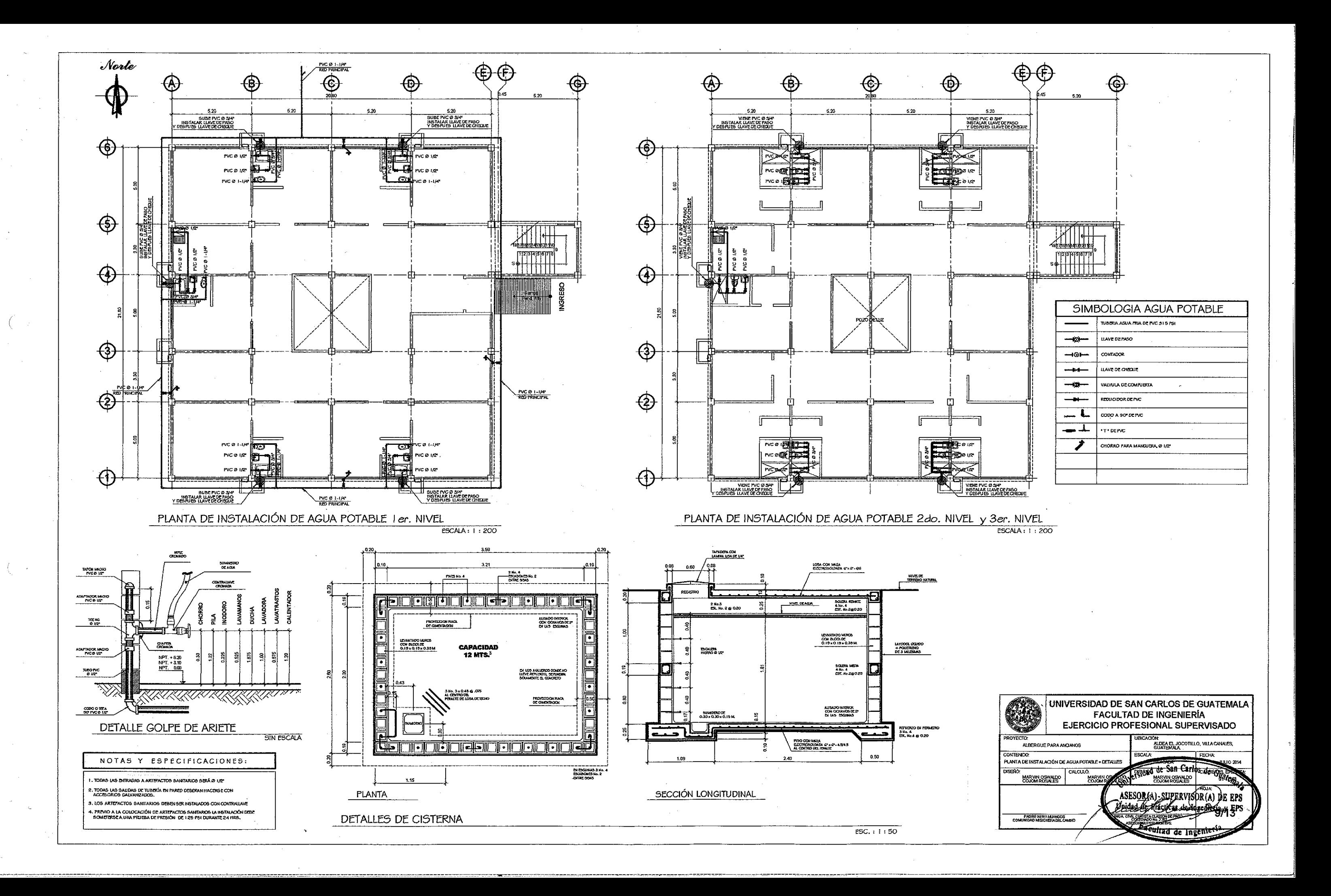

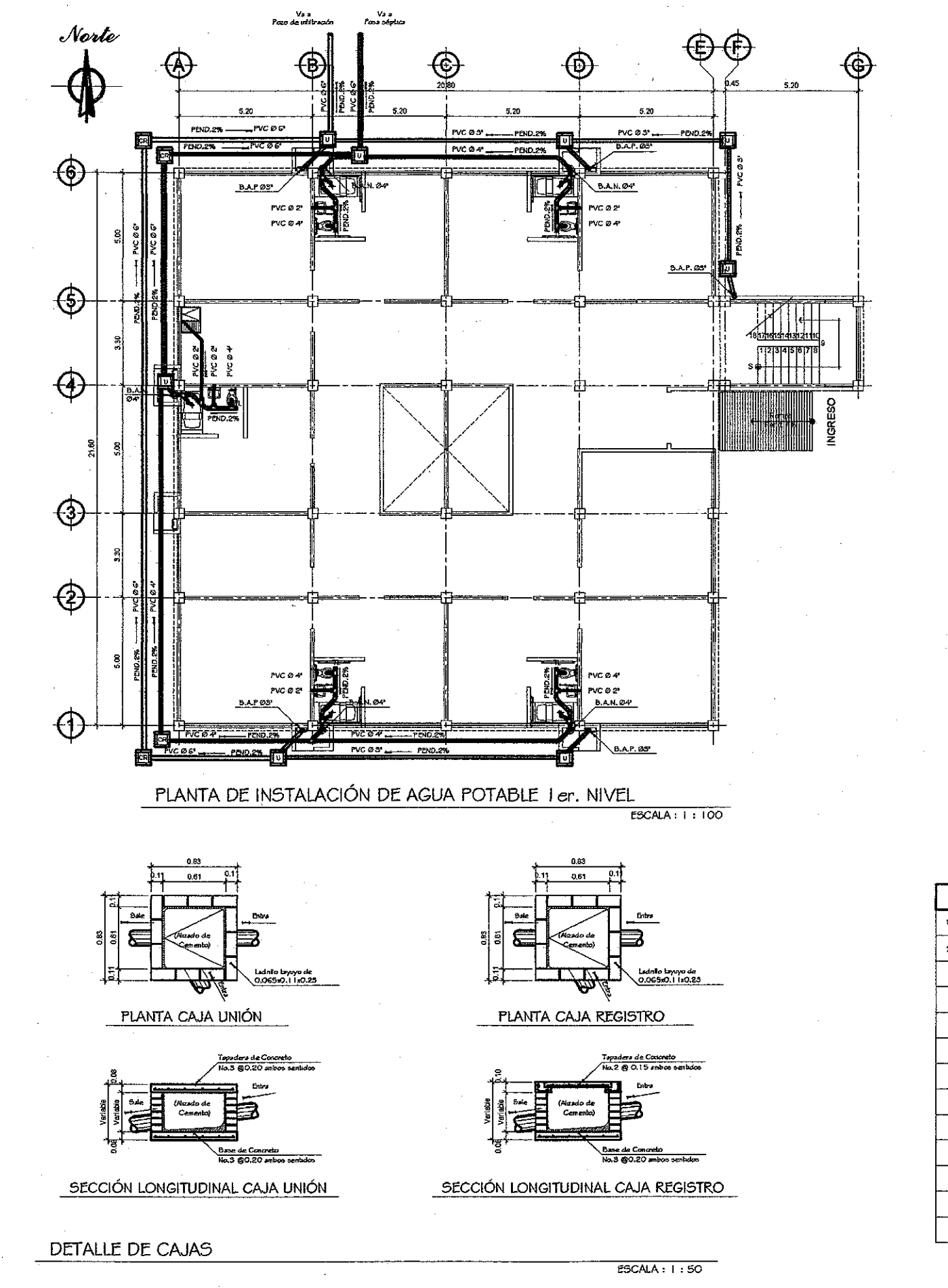

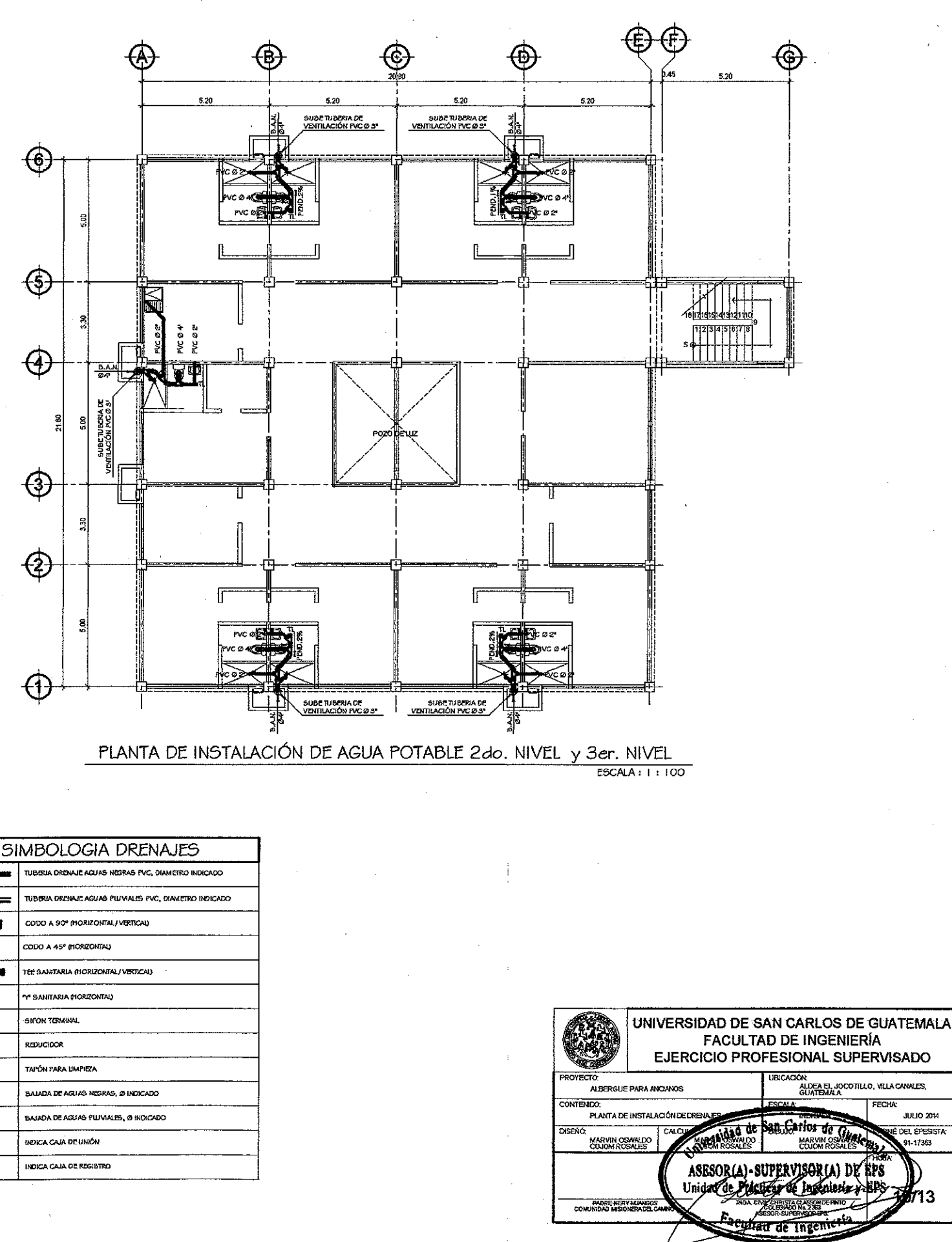

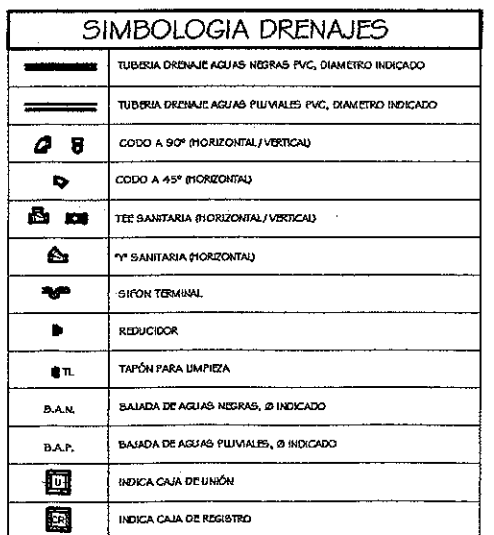

EL EFESST

**JULIO 2014** 

17163

713

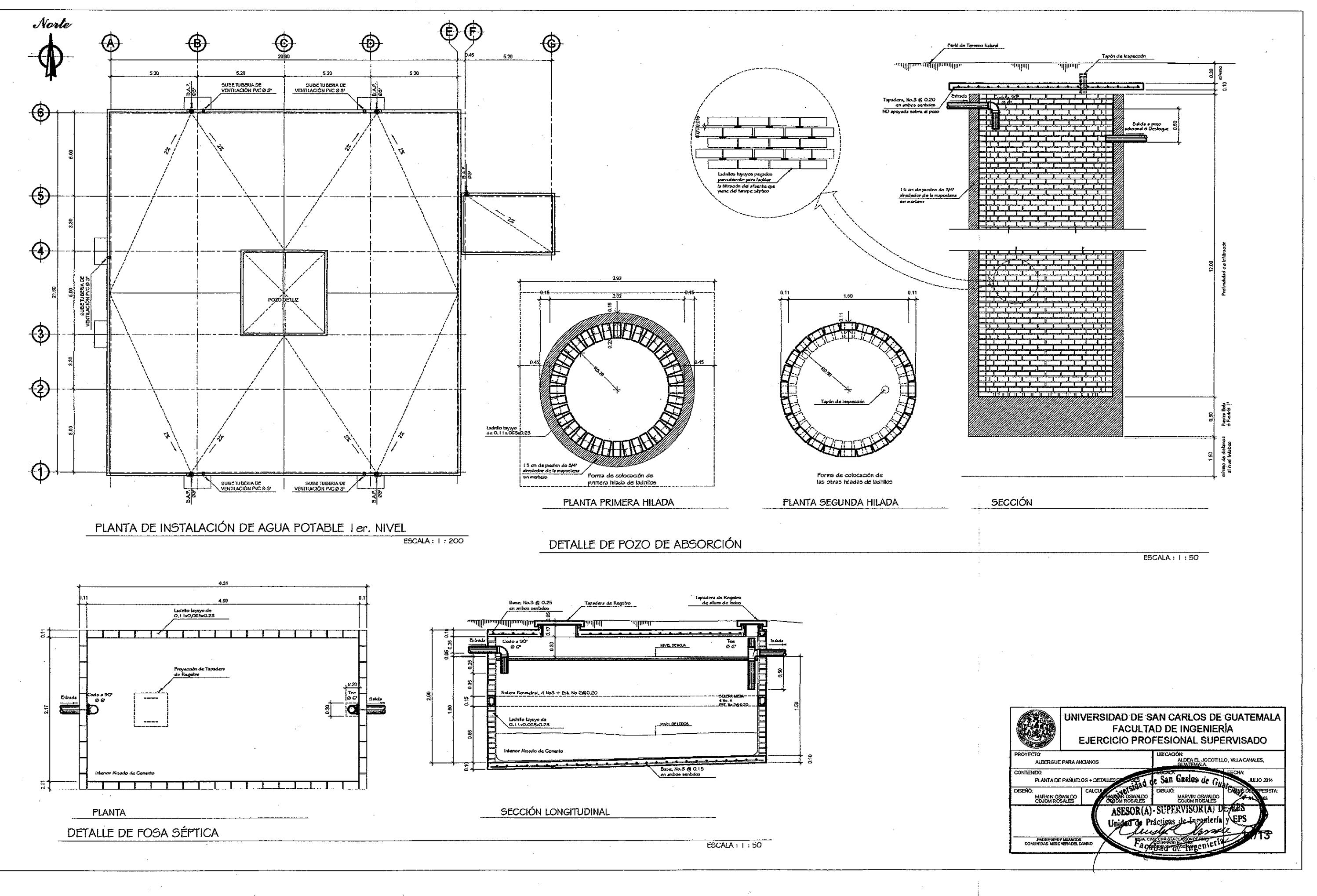

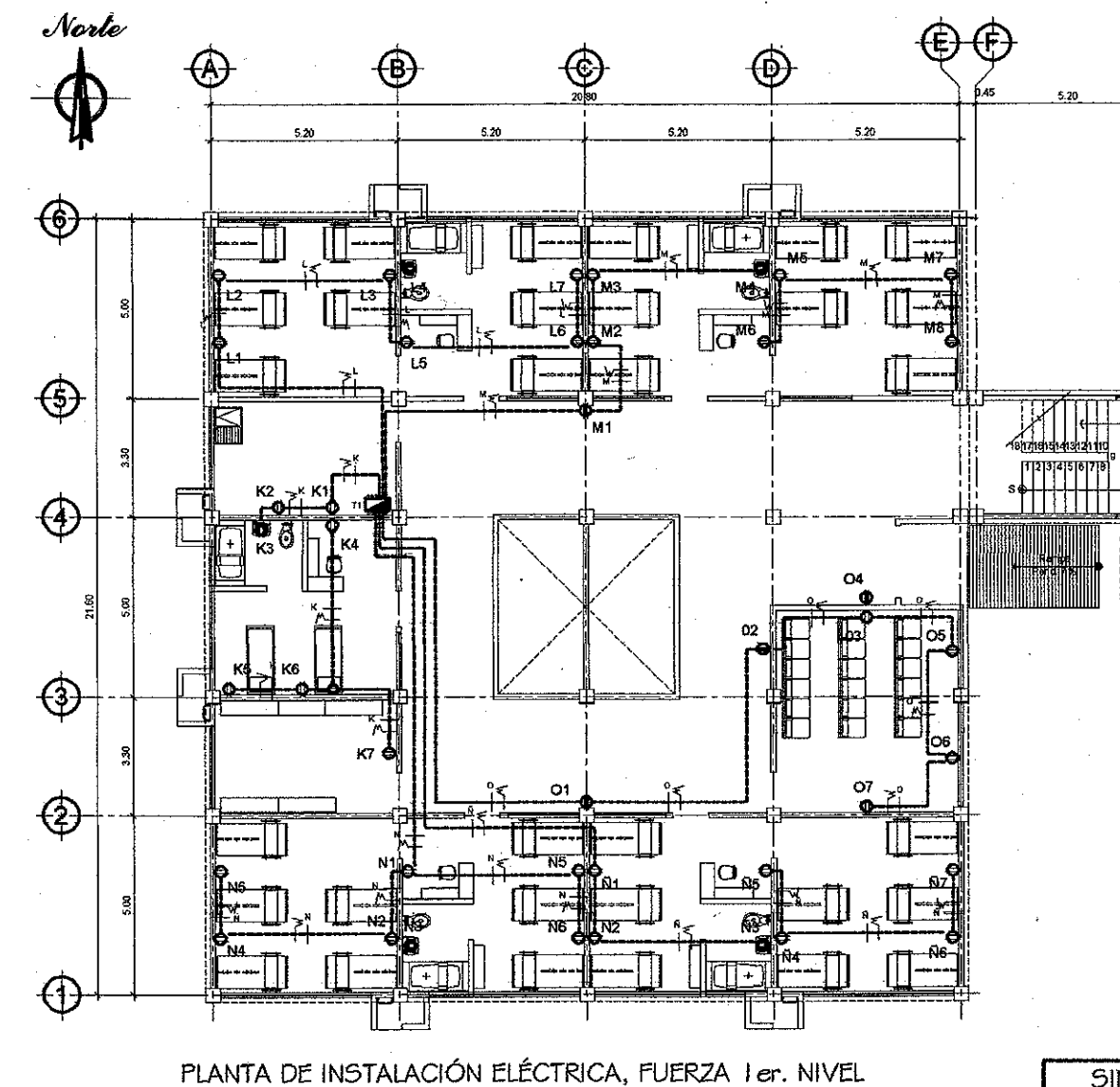

**CM**  $\Theta$  $\bigcap$  $\bigoplus$  $\bigoplus$  $\bigoplus$  $\bigoplus$ 계급 및 ↔ -ଇଠା **A** 

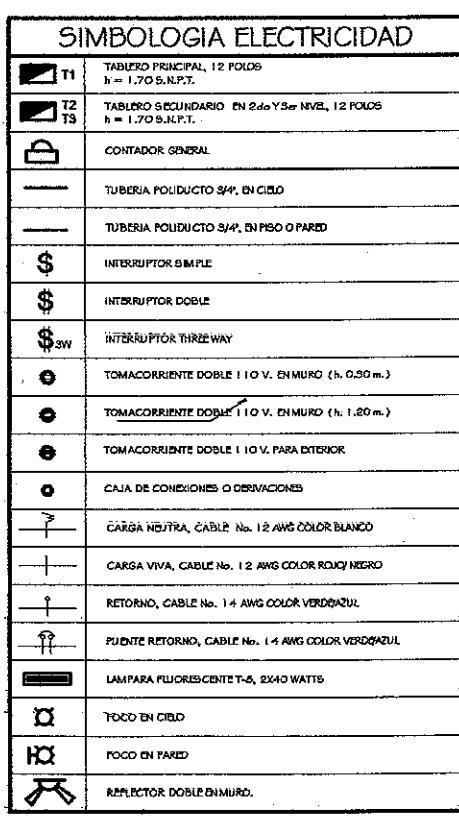

 $ESCAR + 1.100$ 

⊕

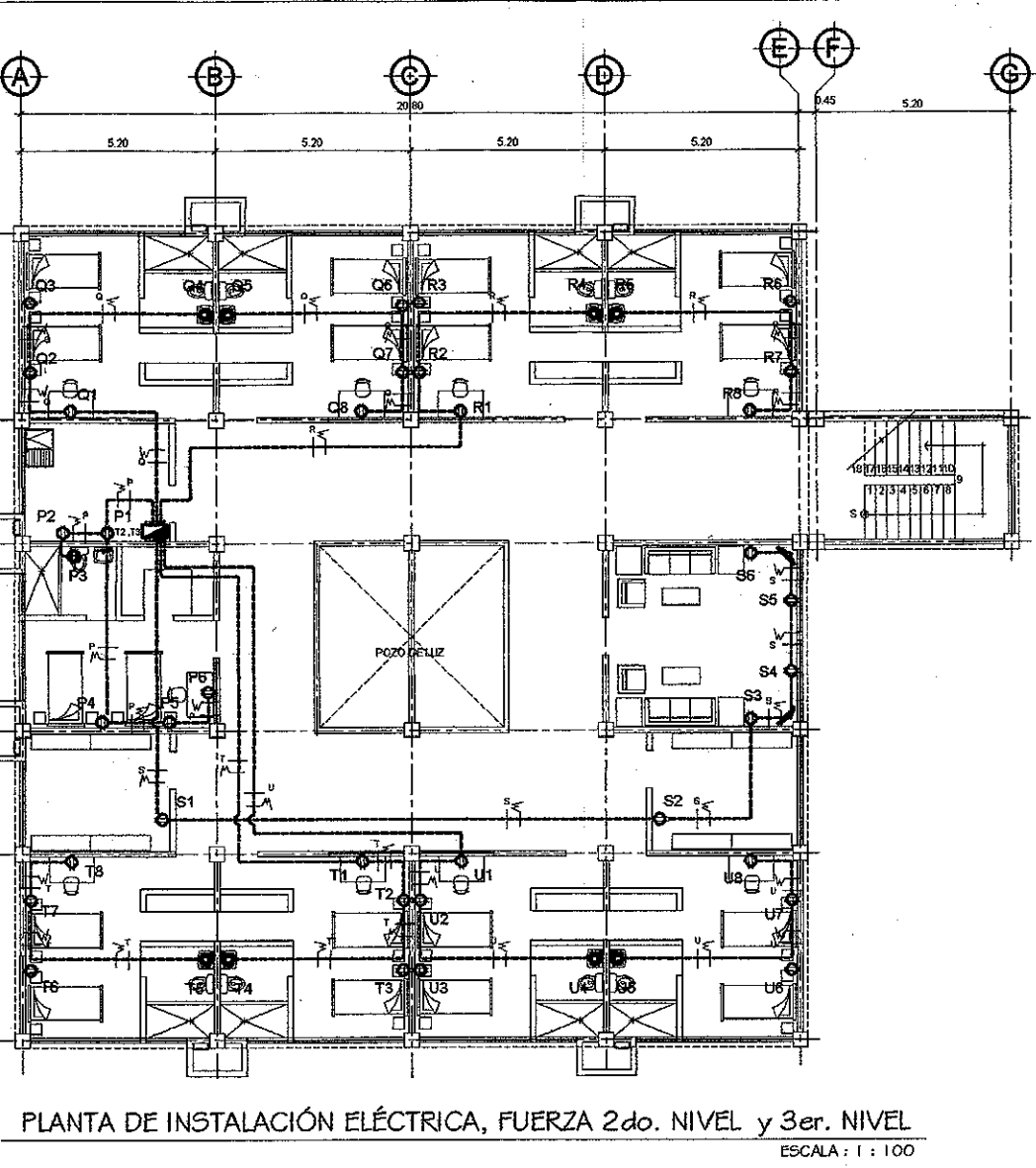

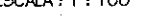

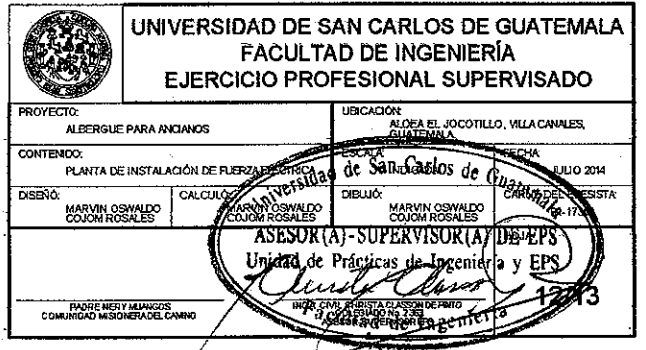

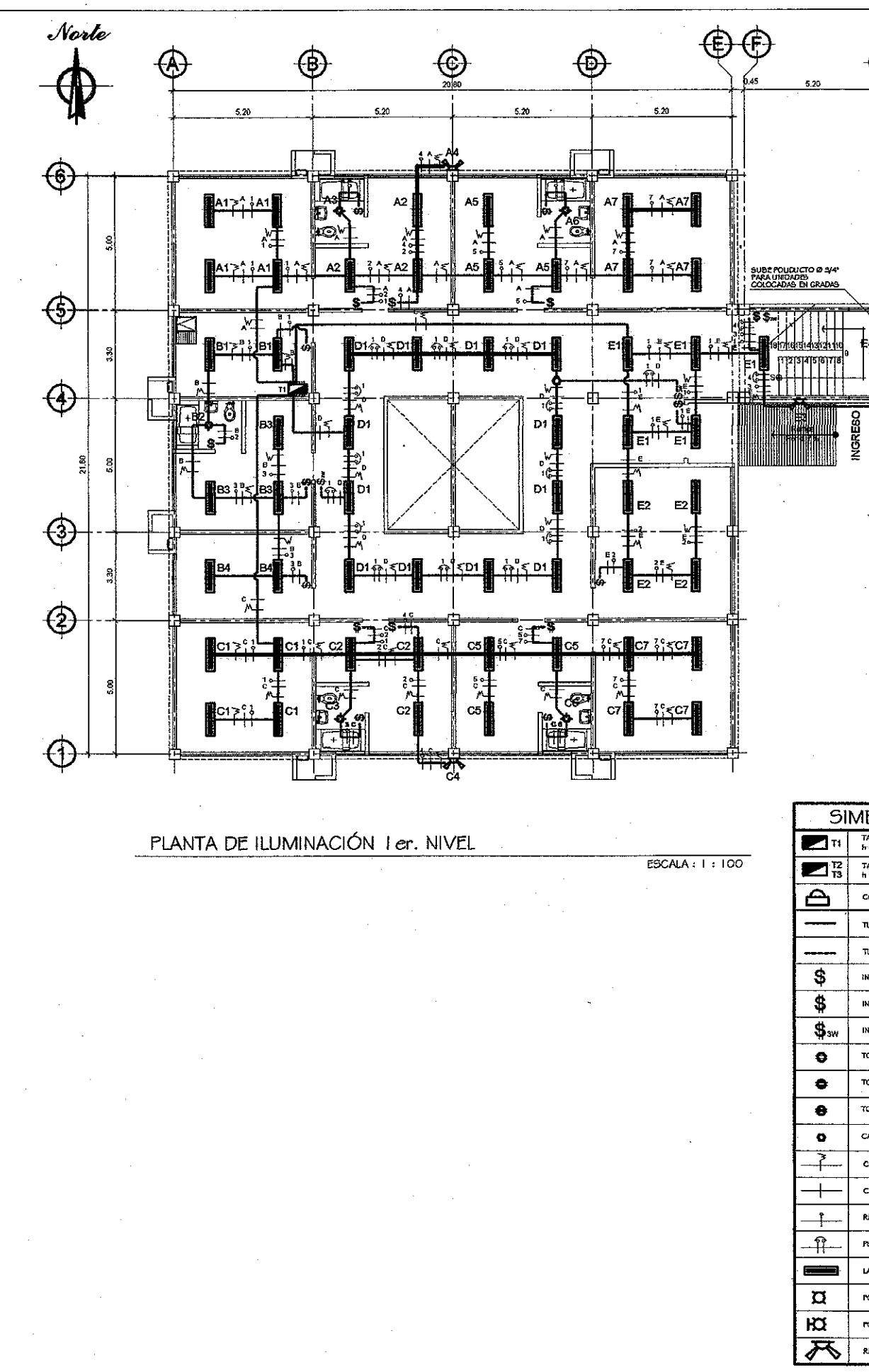

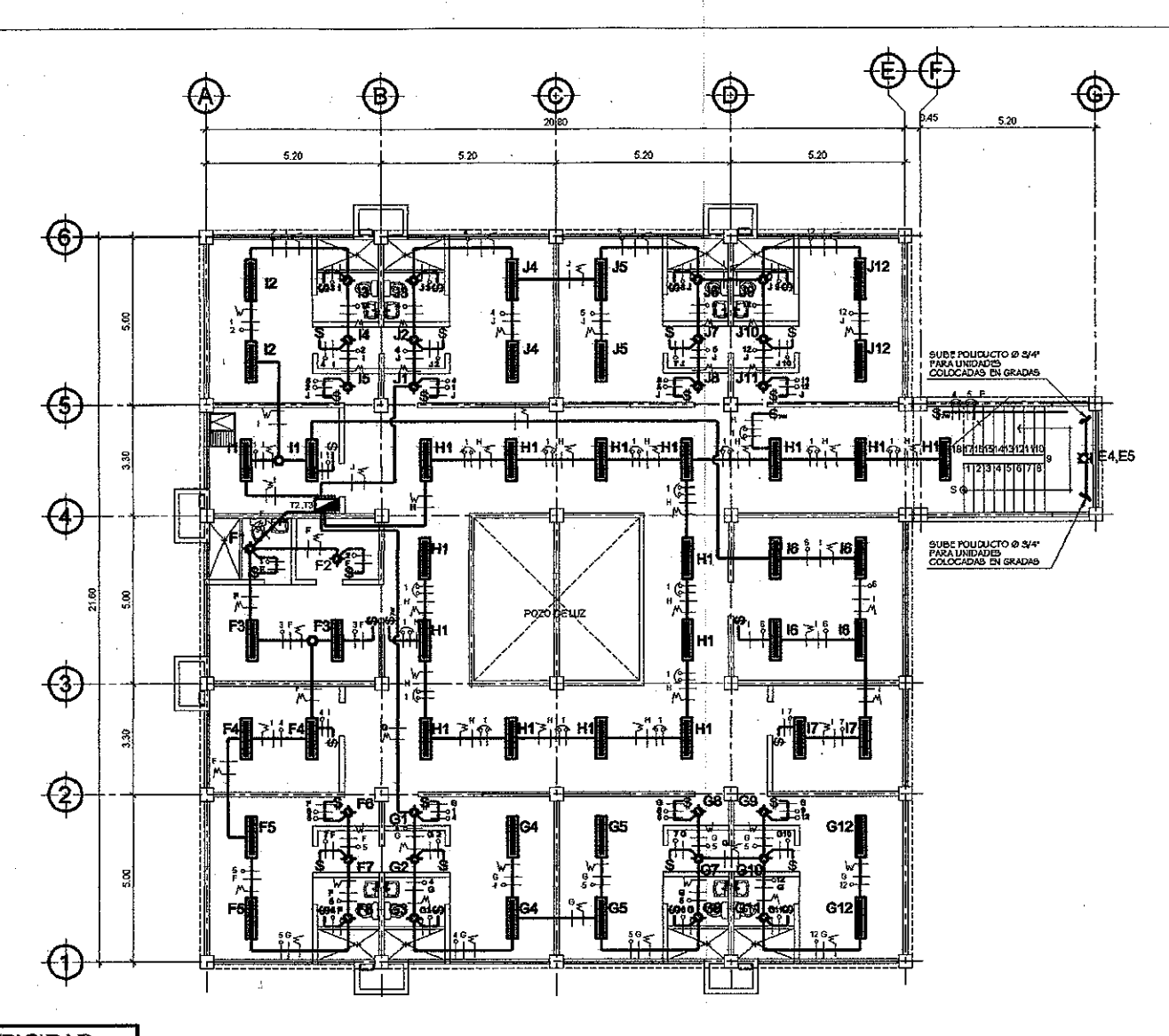

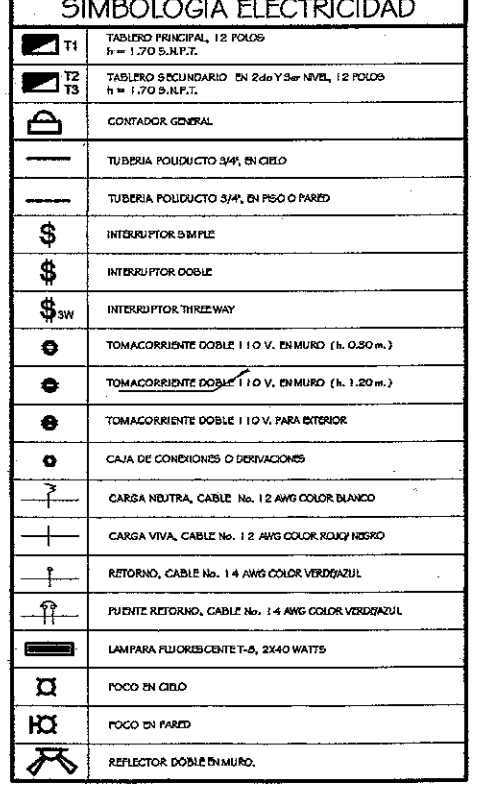

## PLANTA DE ILUMINACIÓN 2do. NIVEL y 3er. NIVEL

**ESCALA : 1 : 100** 

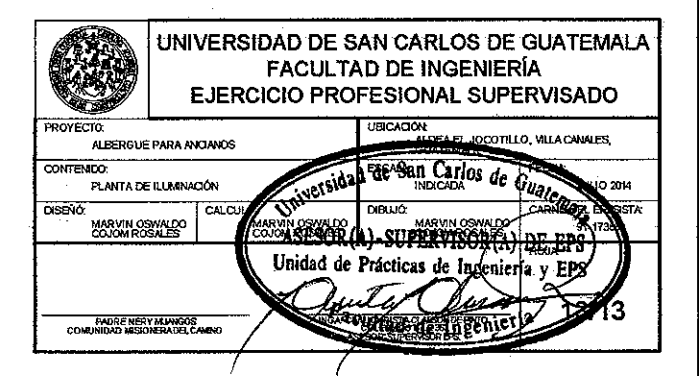

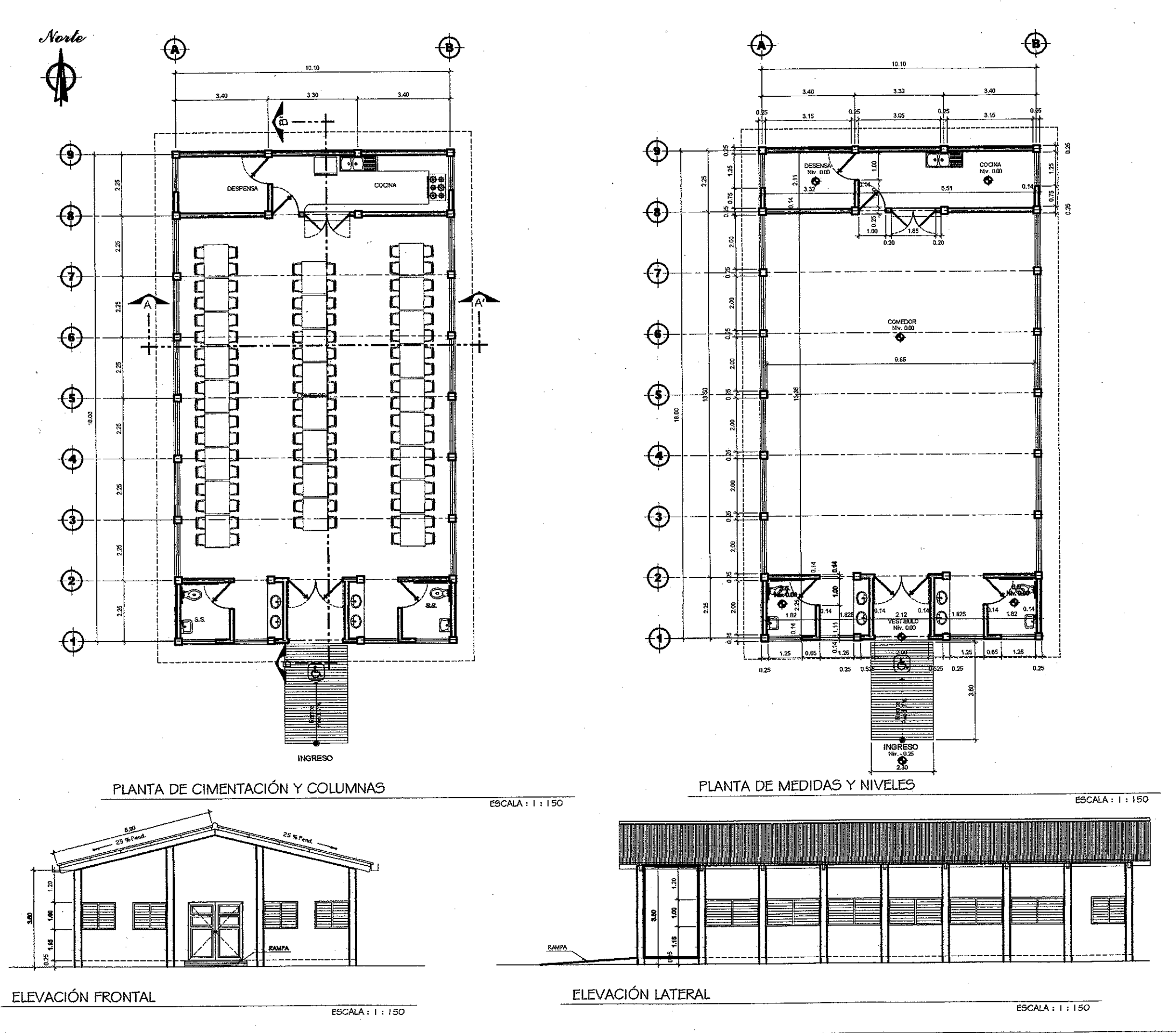

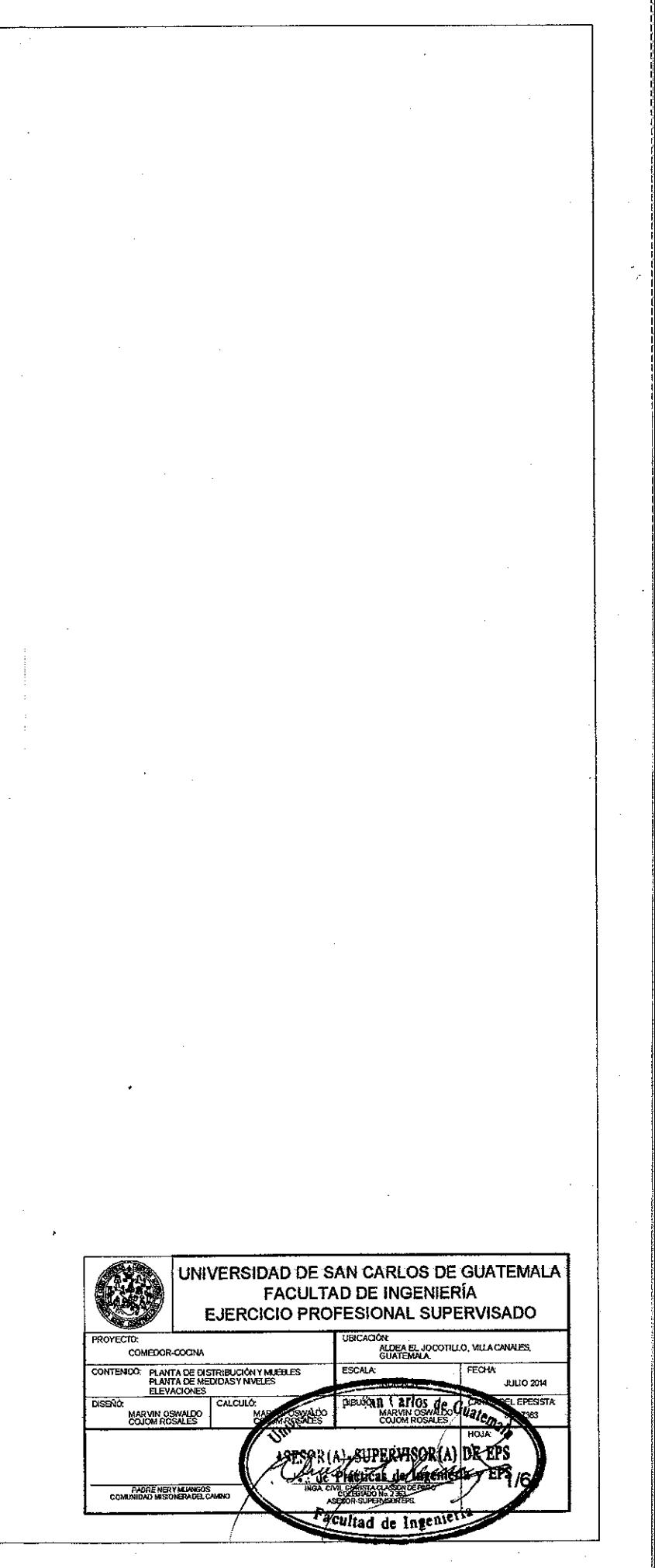

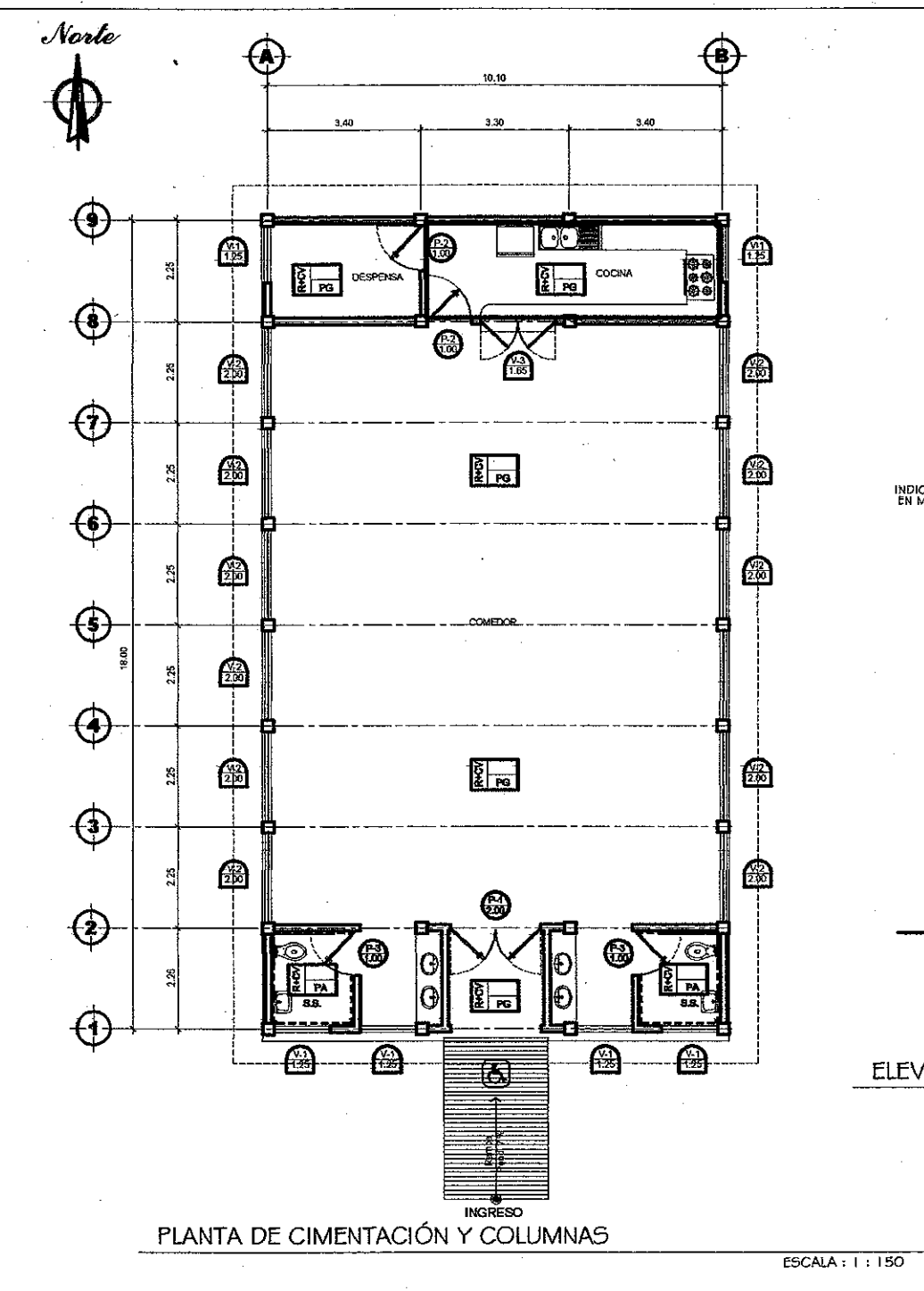

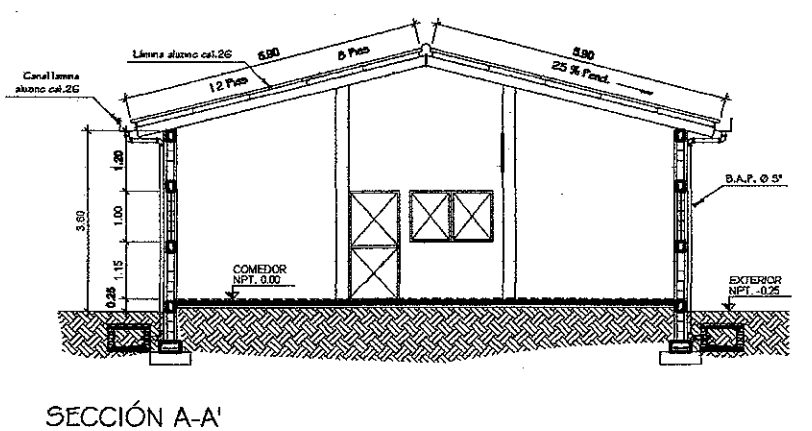

 $EGGALA: i: 150$ 

Planilla de Ventanas ANCHO ALTO UNIDADES **MATERIAL**  $\frac{1}{\text{SILAR}}$  $DINTE$ **TIPO**  $V-1$  $1.15$  $2.15$  $\overline{1.25}$  $\frac{1}{100}$ **ALIMINE**  $\sim$  $V-2$   $\overline{V+15}$  $\frac{2.15}{ }$  $\overline{\phantom{0}}$   $\overline{\phantom{0}}$  $\overline{2.00}$  $\frac{12}{12}$ **ALUMINO**  $\overline{v_3}$  $1,15$  $\frac{2.15}{2.15}$  $\frac{1.65}{2}$  $\frac{1}{1}$ .00 **MEIAL**  $\mathbb{R}^2$ 

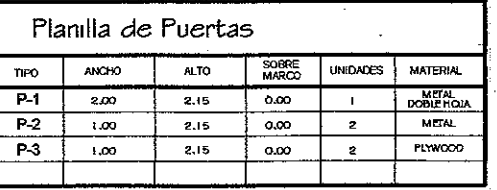

TODAS LAS MEDIDAS DE BILLARES Y DINTELES ESTÁN TODAS CON<br>REFERENCIA AL NIVEL DEL PEROTERMINADO.

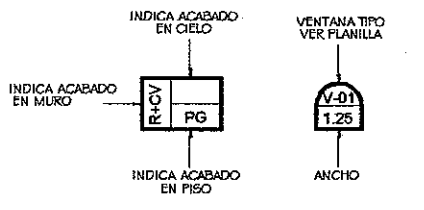

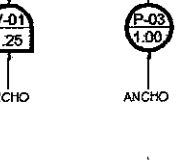

FUERTA TIPO<br>VER PLANILLA

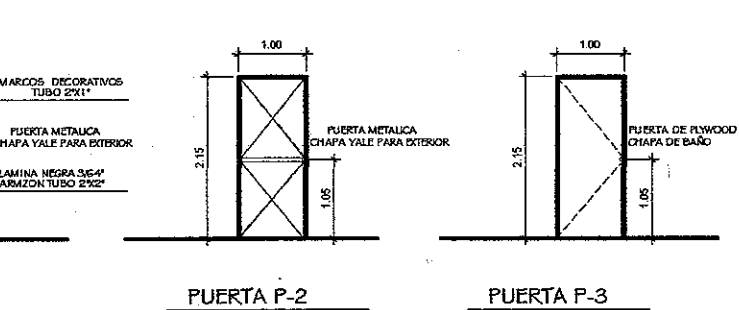

## ELEVACIONES DE PUERTAS

PUERTA P-1

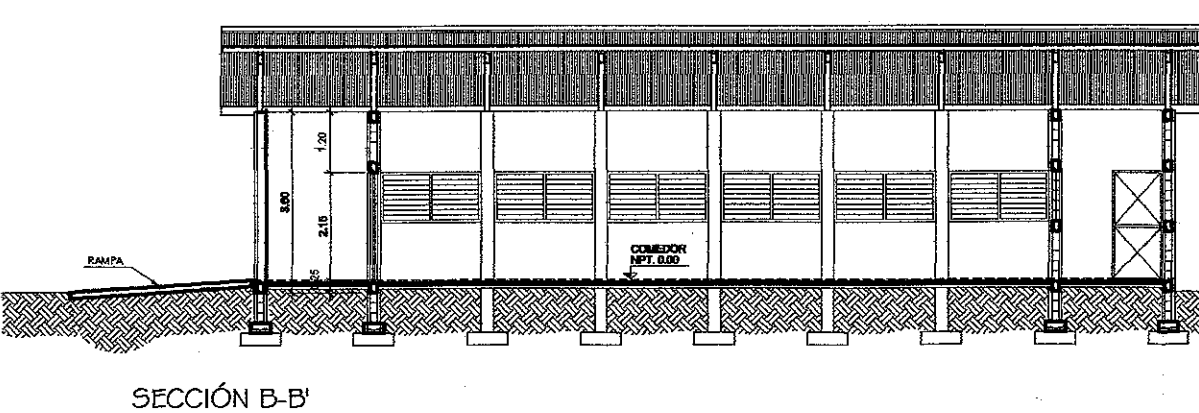

ESCALA : 1 : 150

 $ESC. 1 1 1 100$ 

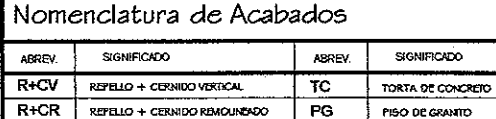

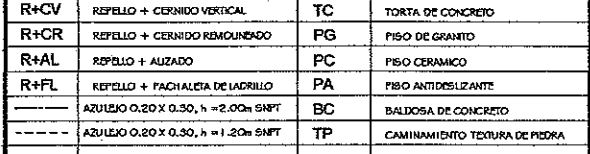

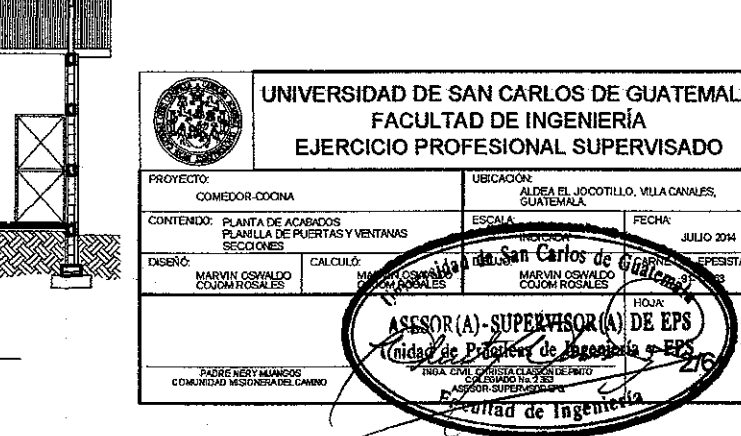

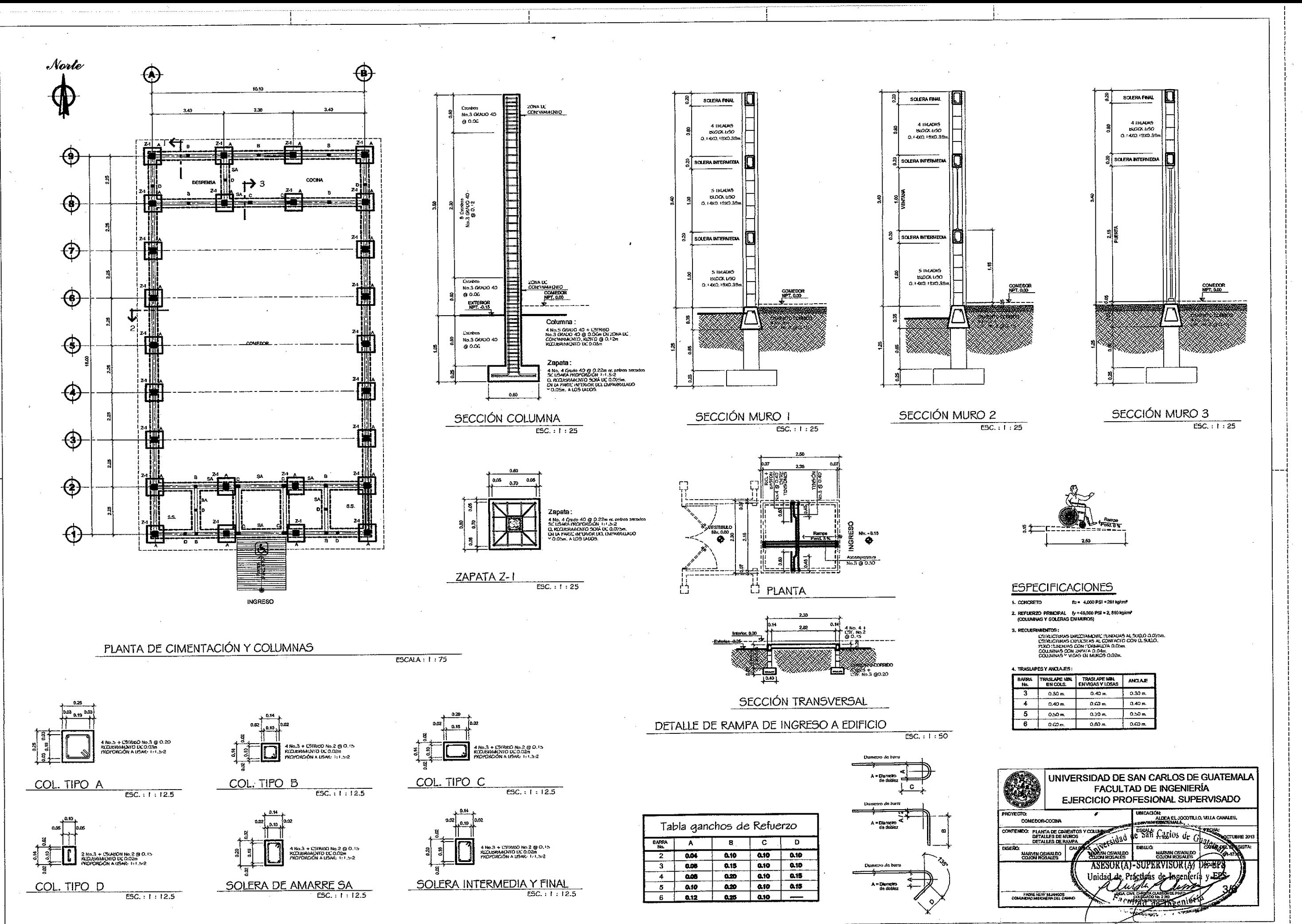

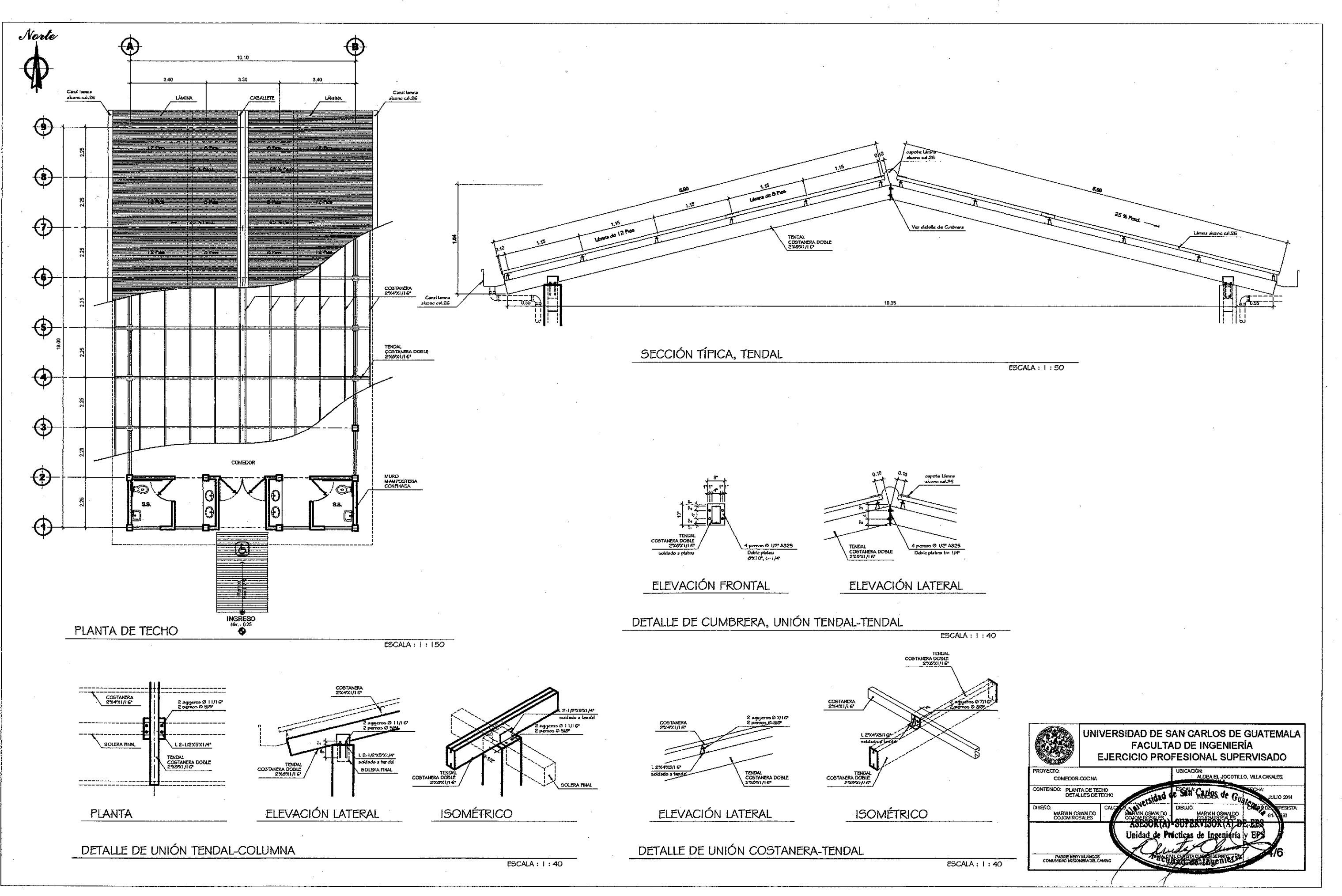

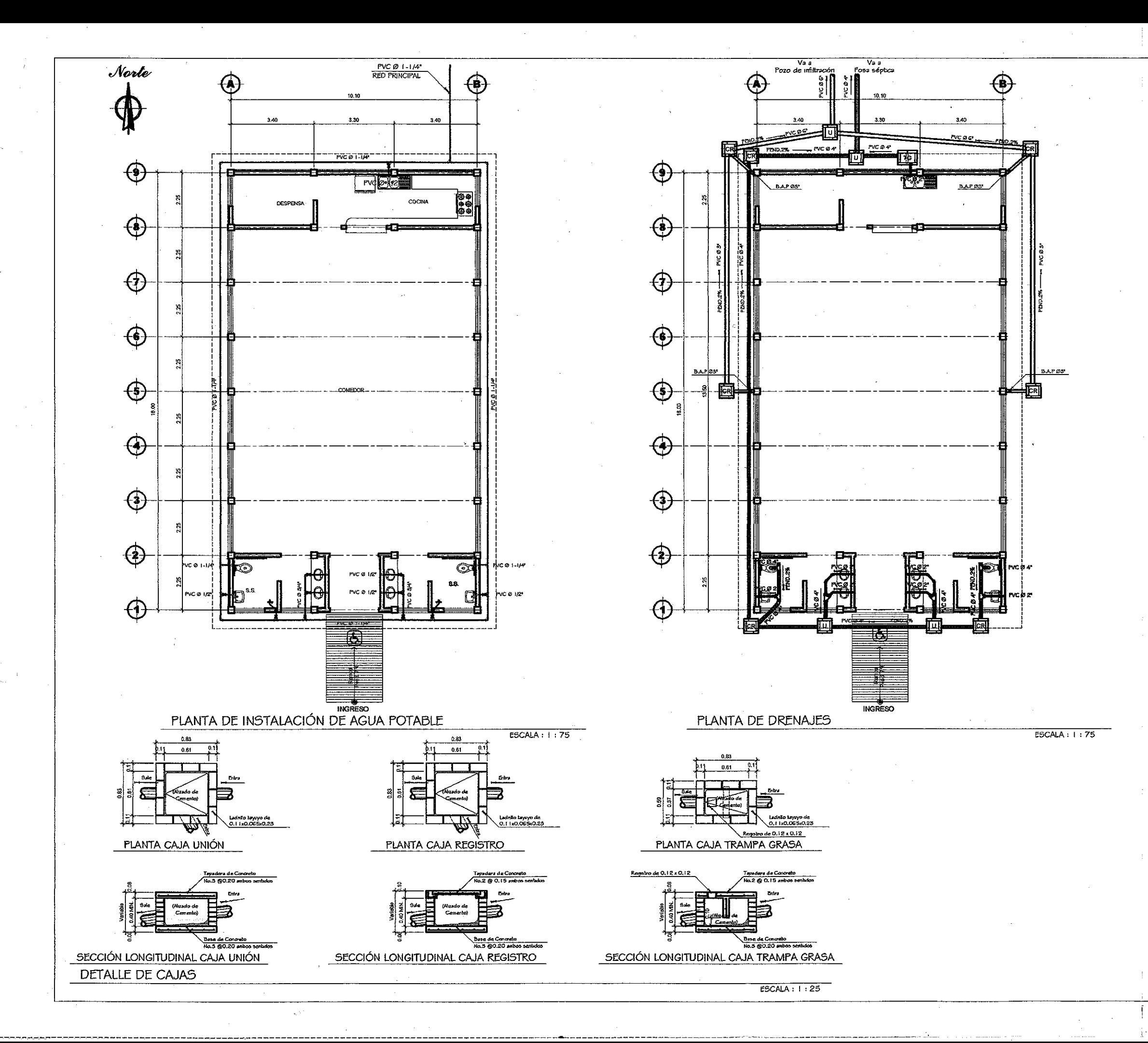

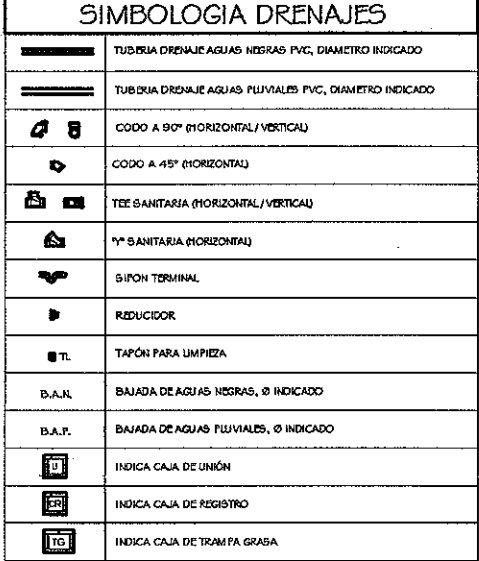

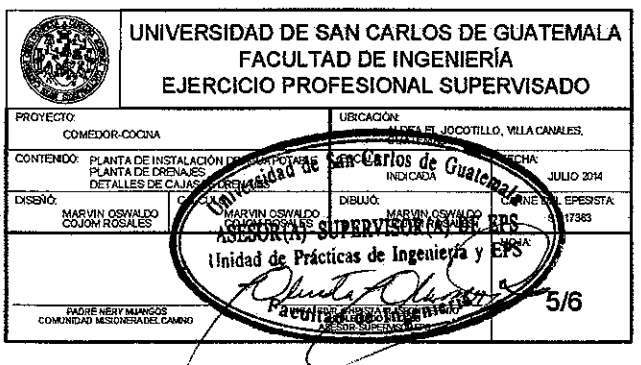

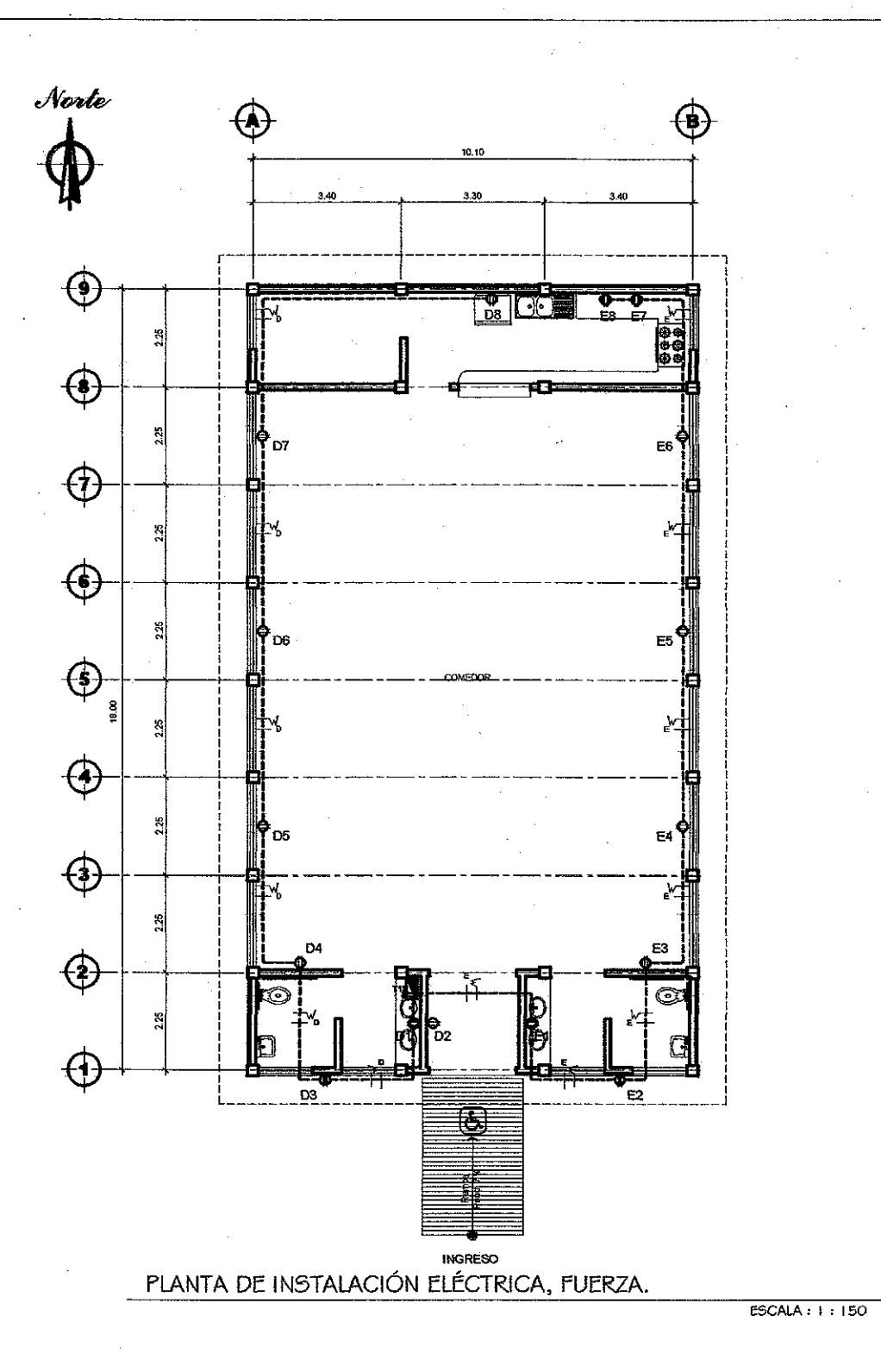

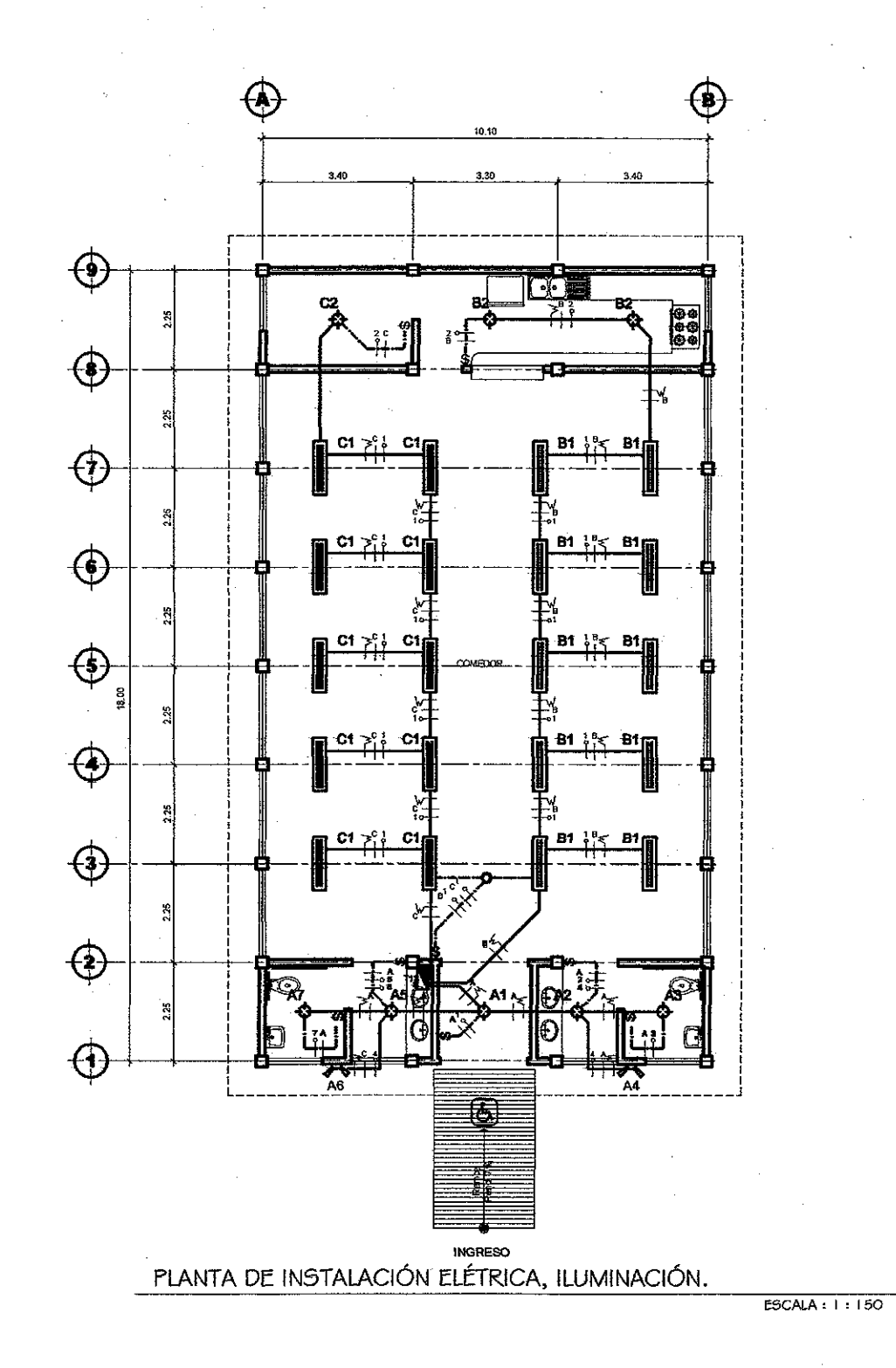

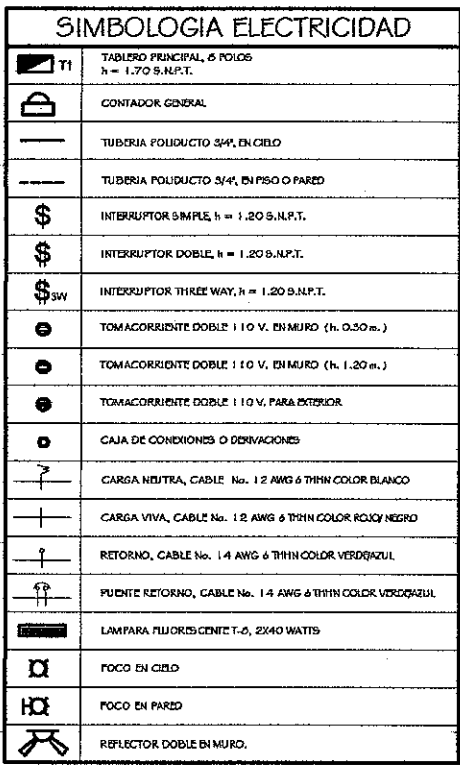

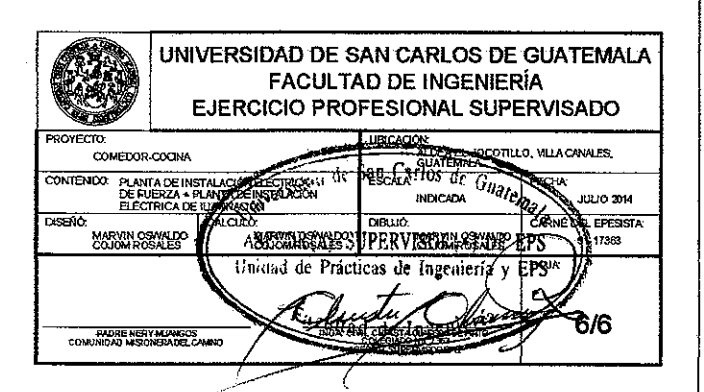